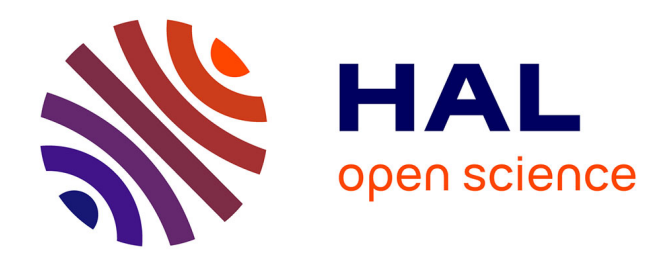

# **Optimisation topologique en convection thermique avec la méthode de Lattice Boltzmann**

Florian Dugast

#### **To cite this version:**

Florian Dugast. Optimisation topologique en convection thermique avec la méthode de Lattice Boltzmann. Thermique [physics.class-ph]. Université de Nantes, 2018. Français. NNT : . tel-02520936

# **HAL Id: tel-02520936 <https://theses.hal.science/tel-02520936>**

Submitted on 27 Mar 2020

**HAL** is a multi-disciplinary open access archive for the deposit and dissemination of scientific research documents, whether they are published or not. The documents may come from teaching and research institutions in France or abroad, or from public or private research centers.

L'archive ouverte pluridisciplinaire **HAL**, est destinée au dépôt et à la diffusion de documents scientifiques de niveau recherche, publiés ou non, émanant des établissements d'enseignement et de recherche français ou étrangers, des laboratoires publics ou privés.

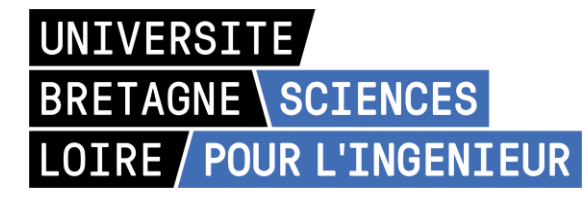

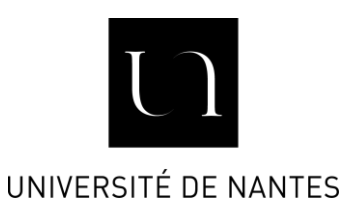

# THESE DE DOCTORAT DE

L'UNIVERSITE DE NANTES COMUE UNIVERSITE BRETAGNE LOIRE

ECOLE DOCTORALE N° 602 *Sciences pour l'Ingénieur*  Spécialité : « *Energétique-Thermique-Combustion »* 

# Par **Florian DUGAST**

## **Optimisation topologique en convection thermique avec la méthode de Lattice Boltzmann**

**Thèse présentée et soutenue à Nantes, le 15 octobre 2018 Unité de recherche : UMR6607**

#### **Rapporteurs avant soutenance :**

Pierre SAGAUT Professeur, M2P2, CNRS-Aix-Marseille Université Patrick LE QUERE Directeur de recherche CNRS, LIMSI, CNRS-Université Paris-Sud

#### **Composition du Jury :**

Président du Jury : Dominique GOBIN Directeur de recherche CNRS, EM2C, CNRS - Centrale Supélec

Pierre SAGAUT Professeur, M2P2, CNRS-Aix-Marseille Université Patrick LE QUERE Directeur de recherche CNRS, LIMSI, CNRS-Université Paris-Sud Talib DBOUK, Maître assistant, Institut Mines Télécom Lille-Douai Yann FAVENNEC, Maître de conférences, LTEN, CNRS-Université de Nantes Yilin FAN, Chargé de recherche CNRS, LTEN, CNRS-Université de Nantes Christophe JOSSET, Maître de conférences, LTEN, CNRS-Université de Nantes Lingai LUO, Directrice de recherche CNRS, LTEN, CNRS-Université de Nantes

# **Remerciements**

Le manuscrit présenté ici est un des aboutissements de la thèse réalisée durant quatre ans au Laboratoire de Thermique et Énergie de Nantes. Je tiens à remercier tout d'abord Lingai Luo de m'avoir accueilli et encadré au cours de ce doctorat, et dont les conseils m'ont permis de mettre en avant le positionnement de ce travail de recherche et son originalité. Je remercie également Yilin Fan pour la rigueur et la pertinence des remarques apportées lors de la rédaction du manuscrit de thèse ou des articles. Je souhaite également exprimer mes remerciements à Christophe Josset, dont l'implication en profondeur sur les deux piliers de la thèse, Lattice Boltzmann et l'optimisation topologique a été primordiale pour nous permettre de bien avancer ensemble sur la découverte de ces deux domaines. Puis, j'aimerais exprimer ma sincère gratitude à l'égard de Yann Favennec, qui ne faisait pas partie de mon encadrement à l'origine mais que nous avons sollicité en cours de thèse pour la compréhension des méthodes d'optimisation à l'origine. Son investissement a été remarquable sur non seulement l'optimisation mais également sur le suivi du travail de thèse, tant sur le développement des équations adjointes que sur la rédaction des articles ou du mémoire.

J'aimerais ensuite remercier les membres du jury et notamment Pierre Sagaut et Patrick Le Quéré qui ont accepté de rapporter ce travail et dont les remarques et échanges que nous avons eu m'ont permis d'enrichir le manuscrit de thèse. Je remercie également Talib Dbouk et Dominique Gobin pour leur lecture attentive du manuscrit et les questions pertinentes soulevées lors de la soutenance.

Puis, je remercie Cathy Castelain, directrice du LTeN et Bruno Auvity, directeur du Département Thermique-Énergétique à Polytech Nantes pour leur soutien concernant l'obtention des contrats d'ATER, qui m'ont permis de terminer dans des conditions sereines ce travail de thèse.

Enfin, je remercie les enseignants avec lesquels j'ai eu beaucoup de plaisir à travailler au cours de cette thèse : Bertrand, Émilie, Jérôme, Dominique, Vincent, Philippe. Je terminerai par l'ensemble des doctorants et personnels du laboratoire qui permettent des échanges conviviaux pendant et en dehors du travail avec entre autres Arnaud, Jérôme, Ugo, Simon, Maxime, Aubin, Baptiste P., Thomas, David, Mariam, Jérémy, Clément, Arthur, Atin, Tom M., Omar, Tom C., Ketaki... Mention spéciale à Afeef pour les bons moments passés à Naples en conférence. Puis, je souhaite tous mes voeux de réussite à Graham qui va poursuivre la recherche en optimisation topologique au sein du LTeN, avec l'extension de la méthode développée aux problèmes multiphasiques. Enfin, un grand merci à Baptiste et Juliana pour leur investissement au sein du laboratoire, permettant un meilleur échange entre doctorants et pour les bons moments passés ensemble. Un merci particulier à Juliana pour son enthousiasme communicatif, qui m'a beaucoup aidé en fin de thèse.

# **Sommaire**

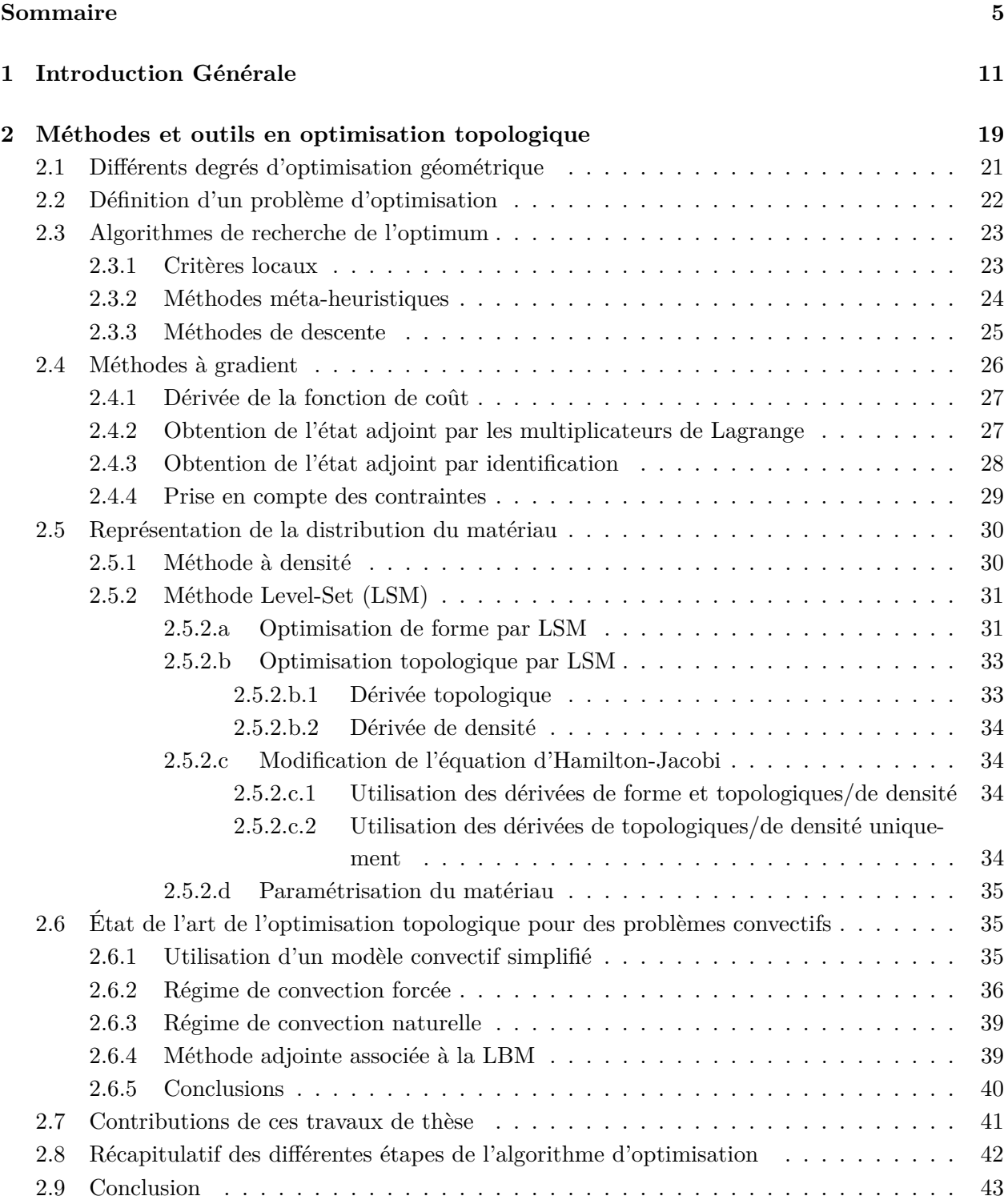

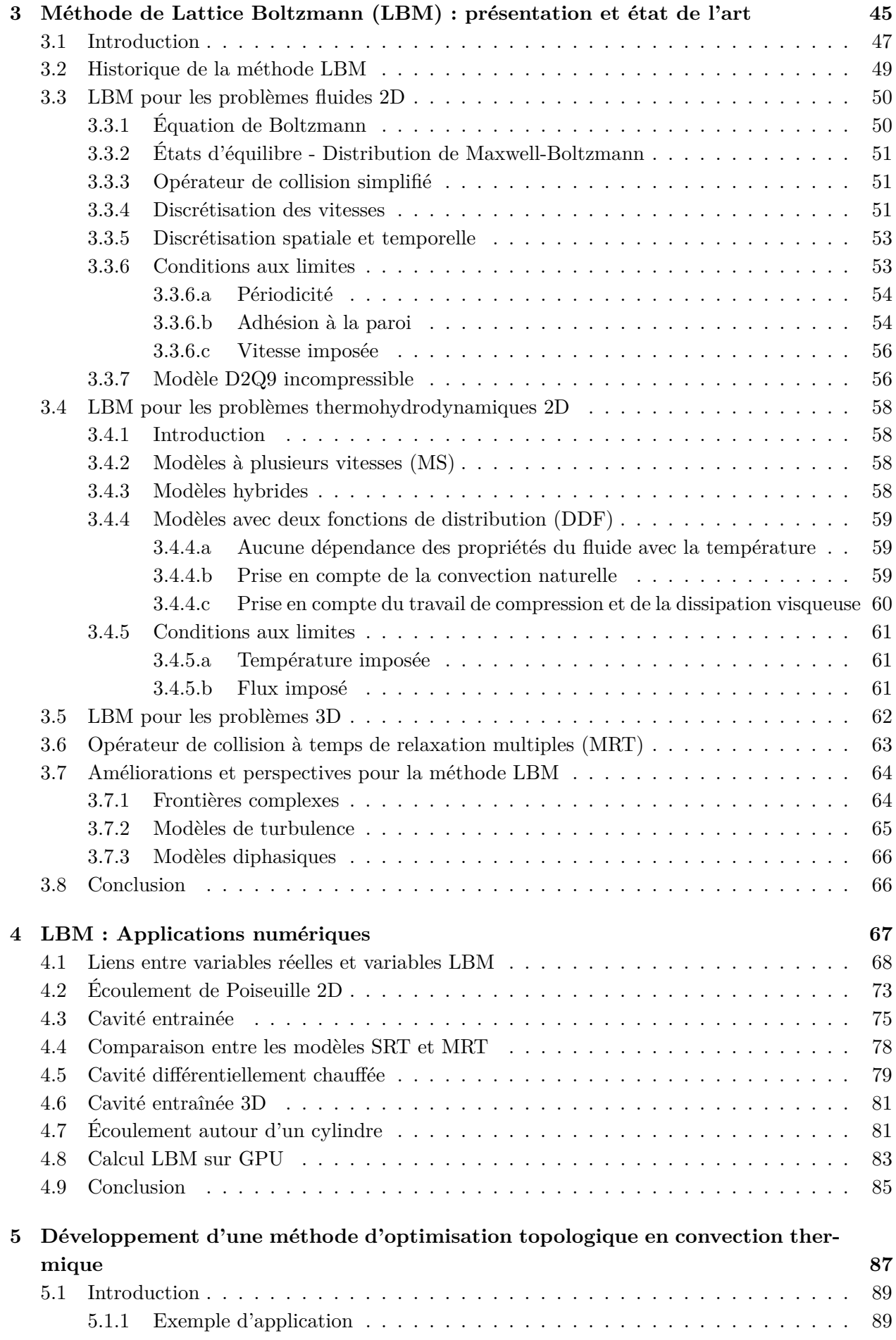

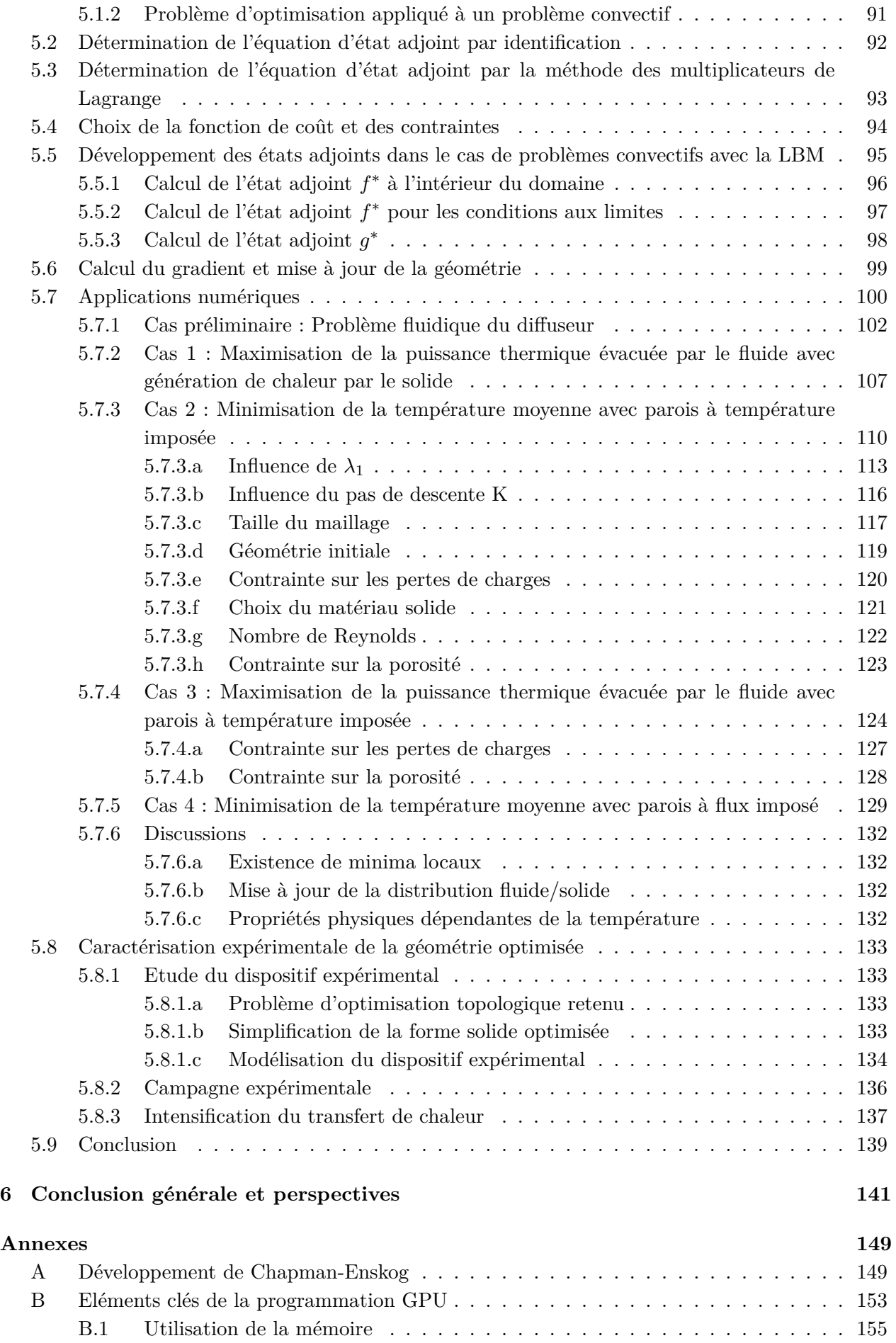

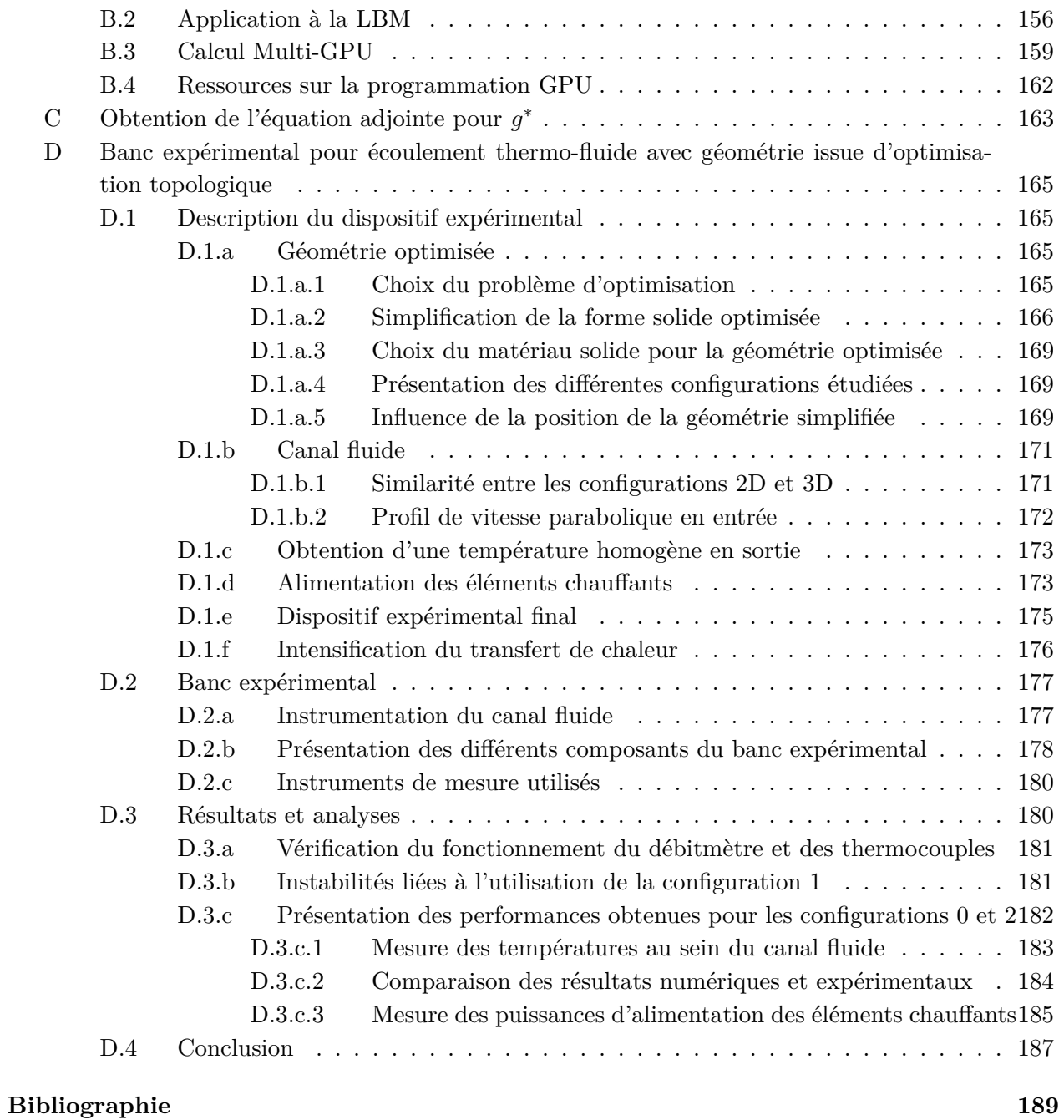

# **Liste des abréviations, des sigles et des symboles**

- *α* Distribution spatiale fluide/solide
- $\epsilon$  <br> Vecteur vitesse continu LBM
- *c* Vecteur vitesse discret LBM
- *δt* Pas de temps LBM
- *δx* Pas d'espace LBM
- *κ* Diffusivité
- $\mathcal{L}$  Chemin libre moyen
- *ν* Viscosité cinématique
- Ω Opérateur de collision
- Ψ Fonction Level-Set

*ρ* densité

- *τ* ,*τ<sup>g</sup>* Temps de relaxation fluide et thermique
- *ξ* Paramètre du développement de Chapman-Enskog
- *a* Vitesse du son
- *c<sup>s</sup>* Vitesse du son LBM
- *f*,*g* Fonctions de distribution fluide et thermique
- *f* ∗ ,*g* Etats adjoints

 $f<sup>eq</sup>, g<sup>eq</sup>$  Fonction de distribution à l'équilibre fluide et thermique

*i* Directions de vitesse discrètes LBM

*p* Pression

- *T* Température
- *u* Composante horizontale de vitesse
- *v* Composante verticale de vitesse
- *w<sup>i</sup>* Pondération selon les directions de vitesse LBM
- BGK Bhatnagar, Gross et Krook
- CFD Computationnal Fluid Dynamics
- CPU Central Processing Unit
- CUDA Computed Unified Device Architecture
- DSMC Direct Simulation Monte Carlo
- FHP Frisch, Hasslacher et Pommeau
- HPP Hardy,de Pazzis et Pommeau
- Kn Nombre de Knusden
- L Longueur caractéristique du fluide
- LBM Lattice Boltzmann Method : Méthode de Lattice Boltzmann
- LGCA Lattice Gas Cellular Automata
- LSF Level-Set Function : Fonction Level-Set
- Ma Nombre de Mach
- MD Molecular Dynamics : Dynamique Moléculaire
- MLUPS Million Lattice Updates per Second
- MPI Message Passing Interface
- MRT Multiple Relaxation Times
- OpenMP Open Multi-Processing
- Pr Nombre de Prandtl
- Ra Nombre de Rayleigh
- Re Nombre de Reynolds
- SIMP Solid Isotropic Material Penalization
- SRT Single Relaxation Time
- St Nombre de Strouhal

CHAPITRE  $\Box$ **1**  $\approx$ HAPIT

# **Introduction Générale**

Dans un contexte mondial où la demande en énergie est toujours plus importante et où les ressources se raréfient, l'optimisation des systèmes énergétiques est une problématique importante. Parmi les différentes énergies disponibles, l'énergie thermique occupe une place prépondérante dans de nombreuses applications industrielles [1]. En effet, le transfert et la transformation d'énergie thermique intervient lors de différentes étapes dans la production d'électricité par exemple (chaudières, condenseur, générateur de vapeur,...), pour différentes puissances (mW, GW,...) et à différents niveaux de température. Afin d'utiliser au mieux cette énergie, il convient d'optimiser les systèmes par lesquels elle transite.

De manière générale, l'optimisation d'un système peut porter sur la masse du composant, les matériaux qui le composent, son encombrement, son coût ou sa géométrie, en vue de conserver ou d'accroître ses performances. La géométrie du système joue un rôle important dans de nombreuses applications : l'aérodynamisme d'un avion permet de diminuer sa résistance à l'air ; la structure mécanique d'un pont doit lui permettre de supporter de fortes contraintes. Par rapport aux problèmes thermiques, l'impact de la géométrie sur l'efficacité d'un système énergétique est importante. Une augmentation de la surface d'échange est en effet souvent recherchée pour augmenter le transfert de chaleur. La conception de géométries adaptées dépend de la compréhension du concepteur des phénomènes physiques mis en jeu. Des connaissances empiriques ou des essais expérimentaux peuvent être utilisés pour confirmer ces intuitions. Il est parfois également possible d'utiliser la solution analytique d'un problème physique pour optimiser une géométrie. Pour le refroidissement d'un puits de chaleur à l'aide de matériau hautement conducteur, Bejan [2, 3] a développé la théorie constructale, une approche d'optimisation multi-échelles. Grâce à des hypothèses simplificatrices, le problème de conduction est caractérisé analytiquement. Les dimensions (longueurs et épaisseurs) des différentes branches (voir figure 1.1, extraite de [3]) sont alors déterminées afin d'évacuer au mieux la chaleur du domaine de calcul. Cependant, la majorité des problèmes physiques sont trop complexes, la solution analytique n'est pas accessible, et cette méthode d'optimisation n'est alors pas adaptée.

Néanmoins, depuis la fin du XXème siècle, le développement des outils informatiques permet d'assister la conception de ces systèmes, énergétiques notamment. Il est alors possible d'affiner la géométrie d'un système, de travailler sur un problème physique plus complexe, ou d'introduire davantage de

contraintes dans la conception. Tout d'abord, les méthodes numériques pour le calcul des équations aux dérivées partielles (différences finies, volumes finis ou éléments finis) permettent de simuler un problème physique avec une géométrie donnée. Ces outils permettent de faire varier quelques paramètres de la géométrie et d'en évaluer l'efficacité sans fabrication du produit, dans le cas où il n'existe pas de solution théorique. Par exemple, dans le cadre de problèmes convectifs, l'échangeur de chaleur est un système énergétique de référence. Dans le cas d'un échangeur tube/calandre, celui-ci est composé d'un grand nombre de tubes dans lesquels circule un fluide. Ces tubes sont immergés dans un autre fluide et un échange de chaleur est possible entre les deux milieux. L'optimisation d'un tel système peut porter sur l'arrangement des tubes dans le faisceau mais on peut aussi s'intéresser à la géométrie d'un tube. Celui-ci est bien souvent rectiligne afin d'en faciliter la fabrication. Cependant, d'autres géométries peuvent être utilisées [4] afin d'augmenter la surface d'échange du canal et/ou le temps de passage du fluide dans le milieu d'échange. Un exemple de canal sinusoïdal est présenté en figure 1.2, extraite de l'article de Gong et al. [5]. De même que la théorie constructale de Bejan, ce problème est limité à l'optimisation de quelques paramètres, souvent intitulée *optimisation de taille*.

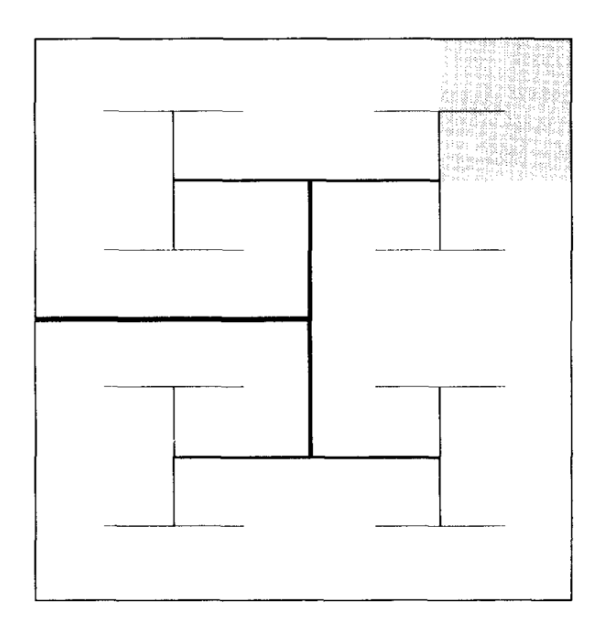

Figure 1.1 – Théorie constructale : géométrie extraite de [3]

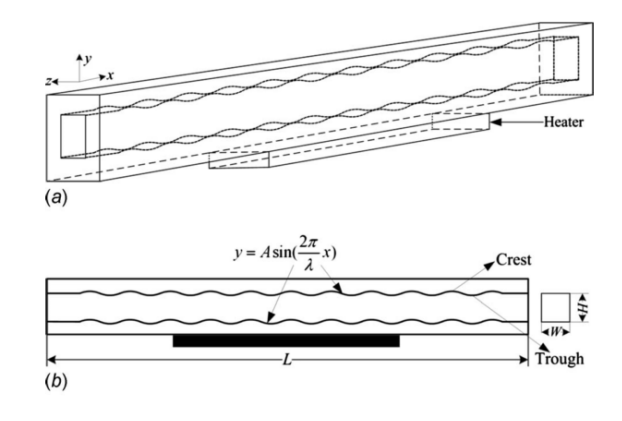

Figure 1.2 – Optimisation de taille d'un canal pour un problème convectif : figure extraite de [5]

En parallèle, des méthodes de recherche de géométries optimales [6, 7, 8, 9] ont été développées pour permettre d'aller plus loin dans la modification de la géométrie. L'optimisation de forme [10, 11, 12] permet de modifier le contour d'une géométrie donnée. Cependant, la géométrie optimale dépend alors fortement de la géométrie initiale choisie par l'utilisateur. En effet, l'optimisation de forme ne permet pas la création de trous [13]. L'optimisation topologique permet de résoudre ce problème avec la possibilité de modifier la connectivité de la structure. Cette caractéristique rend l'optimisation topologique très attractive car cela permet, par rapport aux autres types d'optimisation, d'accroître le nombre de degrés de libertés dans la modification de la géométrie. Il est alors possible d'obtenir des géométries avec des performances accrues.

L'optimisation topologique [8, 14] a d'abord été utilisée en mécanique des structures. Un exemple de géométrie obtenue numériquement avec une méthode d'optimisation topologique pour un problème de pont en treillis est présenté en figure 1.4. Cet exemple est réalisé avec le code de Sigmund et al. [15]. On remarque que cette géométrie montre des similitudes avec le pont présenté en figure 1.3.

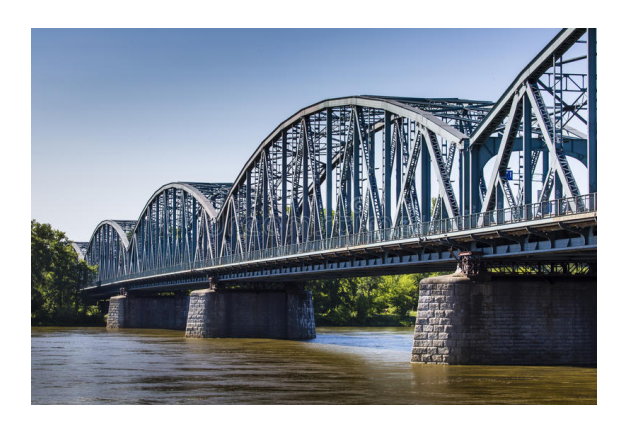

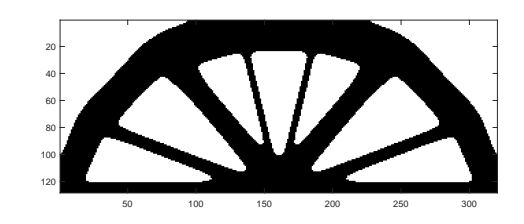

Figure 1.4 – Design de pont en treillis par optimisation topologique [15]

Figure 1.3 – Pont de Torun en Pologne : pont en treillis

Il est possible de résoudre également le problème du refroidissement d'un domaine par du matériau hautement conducteur avec une méthode d'optimisation topologique. Une illustration de la solution obtenue pour ce ce problème est présentée en figure 1.5, extraite du livre de Bendsøe et Sigmund [14]. Le puits de chaleur est situé au milieu à gauche et le matériau hautement conducteur est représenté en noir. Par rapport à la théorie constructale proposée par Bejan, la distribution du matériau conducteur n'est pas limitée à des structures orthogonales. Cette souplesse permet une répartition plus homogène du matériau hautement conducteur au sein du domaine de calcul, participant à une amélioration des performances de la géométrie. Pour les problèmes convectifs, le transfert de chaleur est assuré par un fluide caloporteur. Dans ce cas, la modification de la forme des canaux fluides peut permettre d'accroître l'efficacité du transfert. Un exemple de géométrie optimisée extrait de Marck [16] est représenté en figure 1.6.

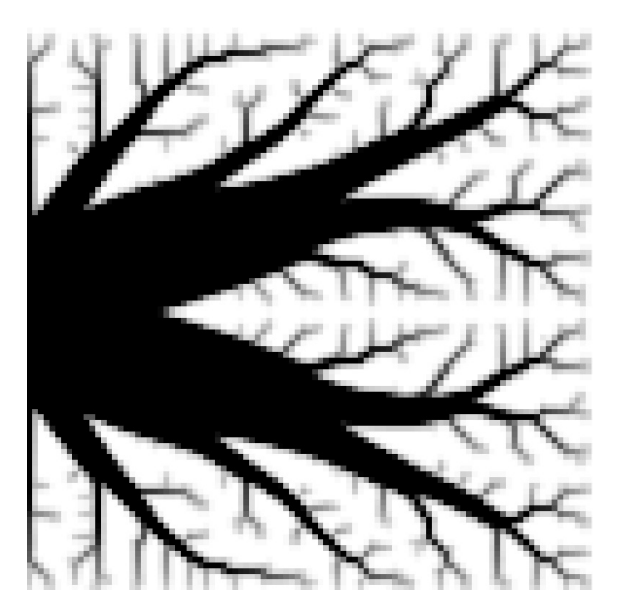

Figure 1.5 – Puits de chaleur avec matériau hautement ou faiblement conducteur [14]

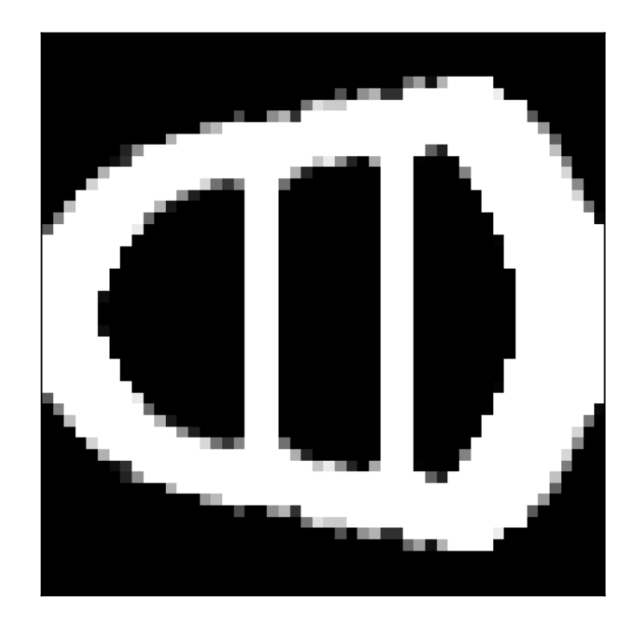

Figure 1.6 – Problème convectif avec canaux fluides optimisés [16]

Aujourd'hui, l'optimisation topologique est un champ de recherche de plus en plus important depuis le travail de référence de Bendsøe et al. [8] en 1988. Bien que nombreux en mécanique des structures [17, 15, 18, 19, 20, 21, 13], les travaux d'optimisation topologique pour les écoulements fluides et les transferts de chaleur (optimisation d'un puits de chaleur représentée en figure 1.5 ou problème convectif sur la figure 1.6) sont assez récents et peu nombreux [22]. Sur environ 4000 articles dédiés à l'optimisation topologique<sup>1</sup>, 105 concernent des problèmes fluides<sup>2</sup> dont [23, 24, 25, 26, 27, 28], 127 des problèmes thermiques <sup>3</sup> dont [29, 30, 31]. Dans cette dernière catégorie, seulement 15 articles ont pour sujet l'optimisation topologique des transferts convectifs <sup>4</sup> , dont [32, 16, 33, 34]. Dans le cadre de cette thèse, nous souhaitons donc contribuer à ce domaine de recherche.

En optimisation topologique, la géométrie est définie par la distribution de deux matériaux. Pour les problèmes convectifs, le matériau peut être soit fluide soit solide. Une discrétisation du domaine de calcul est nécessaire pour calculer numériquement le problème physique. Ce domaine de calcul comporte donc N éléments discrets. Une variable de design (ou variable d'optimisation)  $\alpha_i$ ,  $i = 0, ..., N$ , est associée à chaque élément. Celle-ci vaut 0 (élément solide) ou 1 (élément fluide). Le problème d'optimisation consiste à minimiser une fonction de coût  $\mathcal{J}$ , modélisant l'objectif recherché. Cette fonction de coût dépend des variables de design  $\alpha_i$ . Il s'agit alors de trouver la distribution  $\alpha_i$ optimale. Ce problème est résolu avec un algorithme à gradient [35], adapté à traiter un grand nombre de variables de design et de multiples contraintes [36]. La détermination du gradient de la fonction de coût par rapport aux variables de design, appelé ∇J par la suite, est réalisé à l'aide d'une méthode d'état adjoint [37, 38, 39, 40, 41].

La distribution des matériaux impliqués dans le problème d'optimisation sera décrite par une fonction Level-Set (LSF) [42, 43, 11, 19], permettant l'utilisation d'une méthode à gradient avec une interface fluide/solide clairement définie. La solution du problème convectif (champs de vitesse, de pression et de température) ainsi que les états adjoints sont déterminés à l'aide de la méthode de Lattice Boltzmann (LBM) [44, 45, 46, 47].

Depuis quelques années, la méthode de Lattice Boltzmann (LBM) se présente comme une alternative à la résolution des équations de Navier-Stokes pour la résolution des écoulements fluides. Le mouvement des particules est décrit à l'échelle mésoscopique sur la base de l'équation de Boltzmann. Deux phénomènes sont modélisés à travers l'évolution d'une fonction de distribution : la collision et la propagation des particules. Il est possible de simuler également les transferts de chaleur avec l'ajout d'une autre fonction de distribution. L'implémentation simple des conditions aux limites et la haute parallélisabilité de la méthode sont ses principaux avantages [46, 48, 49]. C'est en raison de ces éléments que nous avons choisi de travailler avec la méthode de Lattice Boltzmann pour la résolution de notre problème convectif. Cette méthode est plus récente que les méthodes classiques de résolution CFD. Des développements sont donc encore en cours pour améliorer ces modèles, mais les articles y faisant référence sont de plus en plus nombreux, voir figure 1.7. De plus, la méthode de Lattice Boltzmann a déjà démontré son potentiel pour la simulation d'écoulements avec des logiciels commerciaux comme PowerFlow (EXA Corporation)<sup>5</sup> ou Xflow (Dassault Systems)<sup>6</sup>. Des

5. EXA : http ://www.exa.com/en/company/exa-lattice-boltzmann-technology

<sup>1.</sup> WebOfKnowledge - Janvier 2018 - TITLE : ((topological OR topology) AND ( optimization or optimisation))

<sup>2.</sup> WebOfKnowledge - Janvier 2018 - TITLE : ((topological OR topology) AND ( optimization or optimisation) AND (flow OR fluid))

<sup>3.</sup> WebOfKnowledge - Janvier 2018 - TITLE : (((topological OR topology) AND ( optimization or optimisation) AND (heat OR thermal OR thermic OR conductive OR conduction OR convection OR convective OR radiative OR radiation)))

<sup>4.</sup> WebOfKnowledge - Janvier 2018 - TITLE : ((topological OR topology) AND ( optimization or optimisation) AND (flow OR fluid OR convection OR convective) AND (thermal OR thermic OR convection OR convective))

<sup>6.</sup> http ://www.xflowcfd.com/

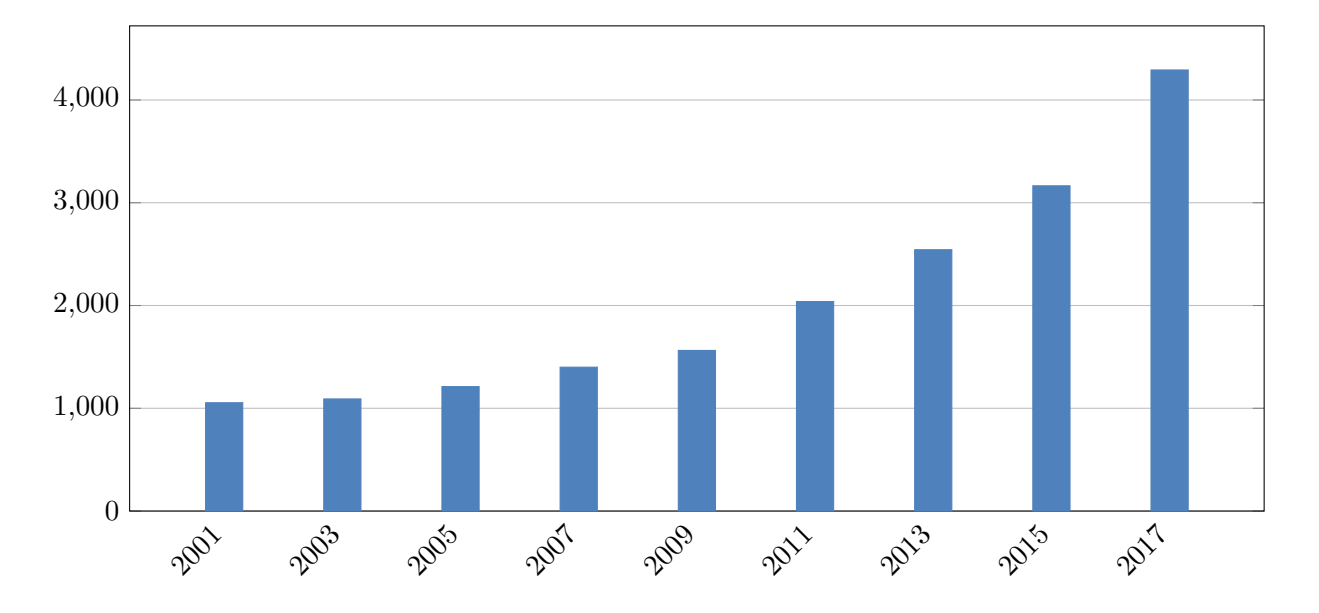

programmes open source (Palabos<sup>7</sup>, Open LB<sup>8</sup>) sont également disponibles, documentés et mis à jour.

Figure 1.7 – Nombre d'articles et d'ouvrages traitant de la Méthode de Lattice Boltzmann sur les dernières années - WebOfKnowledge - Septembre 2017

La LBM étant utilisée à chaque itération d'optimisation, le temps de calcul y étant associé doit être le plus petit possible. La parallélisation du solveur peut permettre de diminuer considérablement ce temps de calcul. Les différents processeurs CPU (Central Processing Unit) sont d'ordinaire utilisés pour la parallélisation basée sur des librairies type OpenMP ou MPI. Mais, depuis quelques années, le calcul sur GPU (Graphics Processing Unit) s'est développé [50]. Les cartes graphiques possèdent en effet des caractéristiques intéressantes pour la parallélisation (nombre de cœurs conséquent et bande passante mémoire importante). Les cartes Nvidia de dernière génération (Quadro Kepler, Tesla, ...) sont habilitées à réaliser du calcul parallèle haute performance grâce à un langage de programmation dédié : CUDA (Computed Unified Device Architecture). Un code LBM sur GPU a donc été développé au cours de cette thèse pour exploiter les performances de ces cartes graphiques. Un investissement du laboratoire a été réalisé pour l'achat de deux GPUs haute performance (2 Nvidia Quadro K6000), afin d'accroître les performances de calcul.

L'enjeu de cette thèse est donc de résoudre un problème d'optimisation topologique dans le domaine des transferts convectifs à l'aide d'une méthode d'état adjoint basée sur la LBM. Bien souvent, la performance de la géométrie optimisée est caractérisée uniquement numériquement, et peu de dispositifs expérimentaux sont dédiés à la vérification de la performance de la géométrie [51, 22]. Une expérimentation sera donc mise en place dans le cadre de cette thèse afin de tester la géométrie optimisée obtenue, pour un problème donné.

Des travaux d'optimisation ont déjà été réalisés au sein du laboratoire LTEN, mais cela concernait uniquement de l'optimisation paramétrique ou de forme, sur des problèmes fluides sans prise en compte du transfert de chaleur [12, 52, 53], ou de l'optimisation topologique, mais sans écoulement fluide [54]. De plus, ces recherches reposaient sur l'emploi de critères locaux pour la résolution

<sup>7.</sup> http ://www.palabos.org/

<sup>8.</sup> http ://optilb.org/openlb/

du problème d'optimisation. Ce travail constitue donc la première étape de développement d'une méthode d'optimisation topologique basée sur une méthode à gradient. Il s'appuie sur l'expérience de la résolution des problèmes inverses au sein du laboratoire LTEN [55]. Les étapes clés de ce travail sont :

- la création d'un code de calcul LBM et sa parallélisation sur GPU ;
- le développement d'une méthode d'optimisation topologique générique (c'est-à-dire transposable) employée pour des problèmes convectifs ;
- le test de la géométrie optimisée obtenue sur un dispositif expérimental.

Le manuscrit se décompose selon les chapitres suivants :

Le **Chapitre 2** présente les différentes notions liées à l'optimisation topologique, utiles dans la suite du manuscrit. Il permet également une contextualisation de ce travail de thèse. Premièrement, les différents types d'optimisation géométrique seront présentés ainsi que les avantages de l'optimisation topologique. Les étapes majeures de l'algorithme utilisé pour la résolution d'un problème général d'optimisation seront ensuite détaillées : définition d'un problème d'optimisation, méthode de recherche de la solution optimale, calcul du gradient de la fonction de coût en fonction des variables de design par méthode d'état adjoint, définition de la distribution des variables de design par méthode Level-Set et l'utilisation de la méthode LBM pour la solution des problèmes directs et adjoints. Enfin, un état de l'art sera présenté sur l'optimisation topologique des transferts convectifs, afin de positionner ce travail de thèse.

Le **Chapitre 3** est consacré à la LBM avec une présentation et un état de l'art de cette méthode. Premièrement, la relation entre la LBM et les approches classiques de résolution des écoulements fluides sera explicitée. Ensuite, les points clés de la LBM pour la résolution des écoulements fluides seront présentés : équation de Boltzmann, opérateur de collision, discrétisation des vitesses et application des conditions aux limites. Puis, les principaux modèles LBM pour la résolution des problèmes thermohydrodynamiques (écoulement fluide et transfert de chaleur) seront introduits. Enfin, des améliorations et perspectives du modèle standard LBM seront décrites : utilisation de frontières complexes, prise en compte de la turbulence et modèles diphasiques.

Le **Chapitre 4** présente des applications numériques pour des écoulements 2D (écoulement de poiseuille, cavité entraînée, cavité différentiellement chauffée et écoulement autour d'un cylindre) et 3D (cavité entraînée) afin de valider le code développé. Le début du chapitre est consacré au lien entre les variables réelles et les variables utilisées en LBM. Ensuite, le modèle MRT (Multiple Relaxation Times) LBM est utilisé pour le cas de la cavité entraînée, et une comparaison est effectuée avec le modèle SRT (Single Relaxation Time). Puis, les différents cas étudiés sont comparés avec des benchmarks issus de la littérature afin de s'assurer de la conformité des résultats obtenus. Enfin, quelques éléments sur le calcul GPU sont également présentés car son utilisation permet d'atteindre des faibles temps de calculs pour l'algorithme LBM.

Le **Chapitre 5** traite de l'optimisation topologique des problèmes convectifs. La méthode repose sur l'utilisation d'une méthode d'état adjoint pour le calcul du gradient de la fonction de coût par rapport aux variables de design. Le calcul des états adjoints et du gradient est détaillé pour un problème de minimisation de la température moyenne. Il n'existe à l'heure actuelle aucun cas de référence pour comparer les résultats obtenus. Ainsi, le problème purement fluide du diffuseur 2D,

largement étudié dans la littérature, est utilisé pour tester la méthode d'optimisation développée. Ensuite, un problème convectif, abordé récemment dans la littérature, est reproduit pour comparer les résultats obtenus. Puis, le cas d'étude principal (minimisation de la température moyenne) est détaillé, avec l'étude de paramètres physiques et numériques : paramètre de pénalisation *λ*1, pas de descente de la LSF, discrétisation spatiale, limitation des pertes de charges, limitation de la porosité, influence de l'initialisation et variation des propriétés du solide. Une autre simulation numérique permettra de modifier la fonction de coût, basée sur la maximisation de la puissance évacuée par le fluide. Ce cas est proche du problème de dimensionnement d'un échangeur. La géométrie obtenue est caractérisée à l'aide d'un banc expérimental, permettant de mettre en évidence l'intensification des transferts de chaleur. Enfin, un dernier cas, basé sur des conditions aux limites différentes permet d'illustrer l'adaptabilité de la méthode d'optimisation proposée.

Le **Chapitre 6** aborde les conclusions et perspectives relatives à ce travail de thèse.

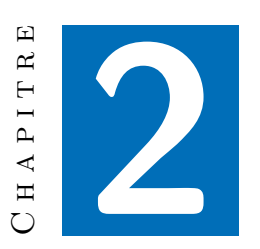

# **Méthodes et outils en optimisation topologique**

#### **Sommaire du chapitre**

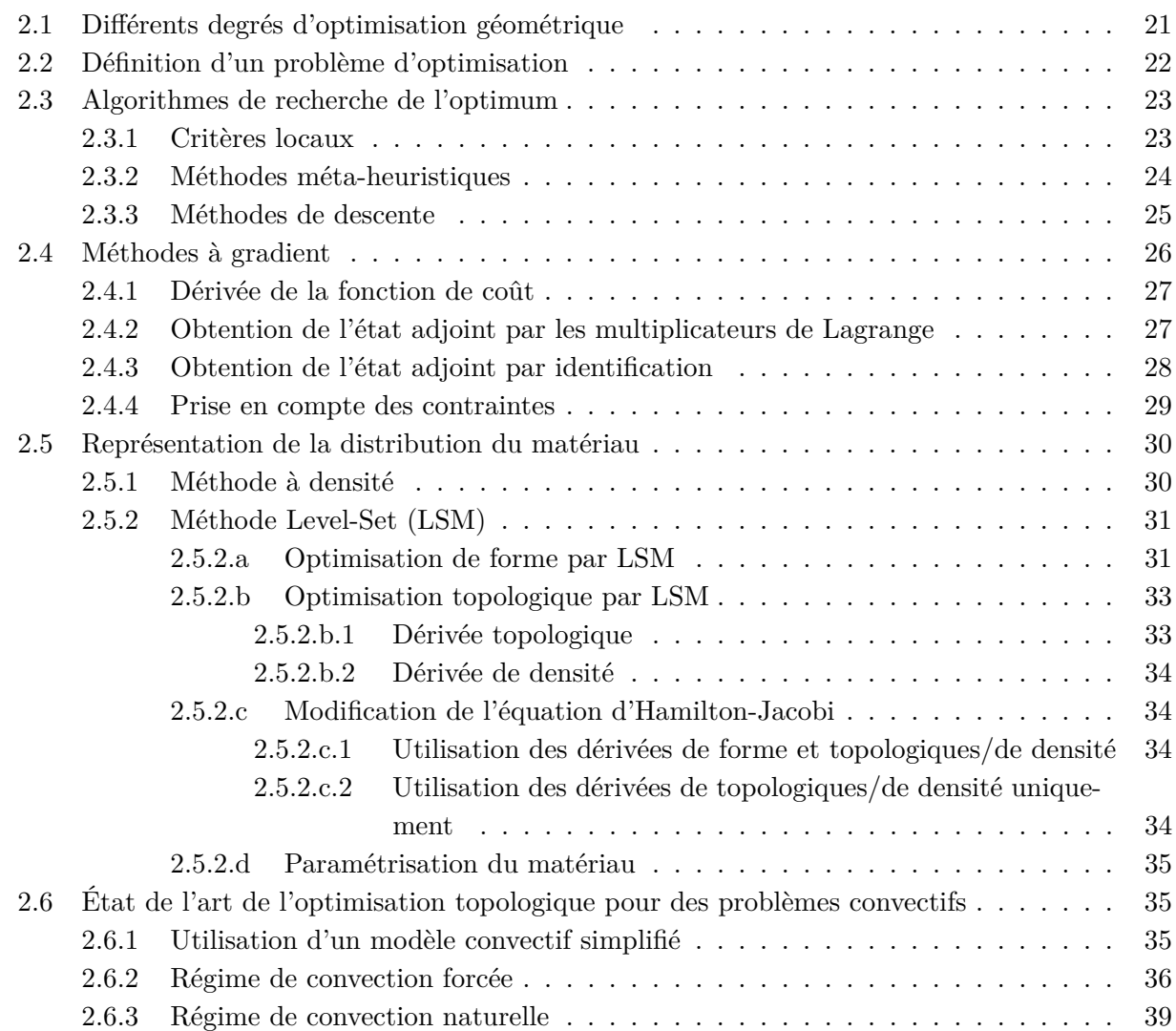

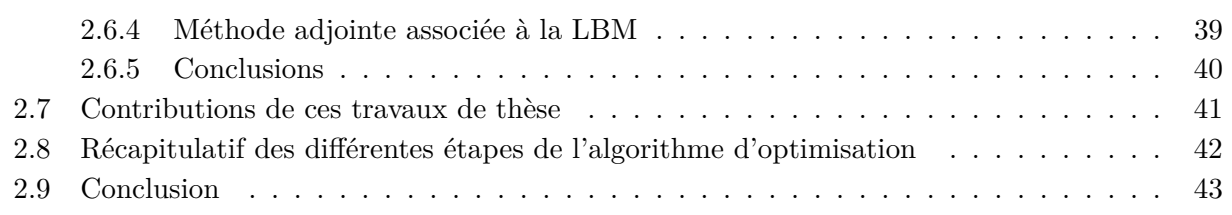

Ce chapitre permet d'introduire les différentes notions relatives à l'optimisation, et à l'optimisation topologique en particulier. Les choix effectués pour la méthode d'optimisation topologique développée seront explicités avec notamment : l'utilisation d'une méthode à gradient, la définition de la distribution du matériau par une fonction Level-Set et l'utilisation de la méthode de Lattice Boltzmann pour la résolution des problèmes directs et adjoints. Aussi, un état de l'art de l'optimisation topologique des problèmes convectifs sera présenté, pour y positionner ce travail.

## **2.1 Différents degrés d'optimisation géométrique**

Ce travail de thèse est focalisé sur l'optimisation de la géométrie dans le but d'intensifier le transfert de chaleur. Il existe différents niveaux d'optimisation géométrique selon le degré de modification souhaité [56, 57, 16], voir figure 2.1 :

- **l'optimisation de taille** : il s'agit de prendre une géométrie donnée et d'en faire varier certaines dimensions (épaisseur *d* par exemple) afin de réaliser une étude paramétrique ;
- **l'optimisation de forme** : le contour *s* de la géométrie peut être modifié, cela permet donc des changements plus importants par rapport à l'optimisation de taille ;
- **l'optimisation topologique** : cette méthode d'optimisation est la plus avancée puisqu'elle permet des modifications en profondeur de la géométrie initiale. Elle se distingue par rapport aux autres types d'optimisation par la possibilité de création de nouvelles structures par rapport à la forme initiale. La modification de la géométrie est donc plus libre et cela permet de pouvoir atteindre des configurations aux performances accrues.

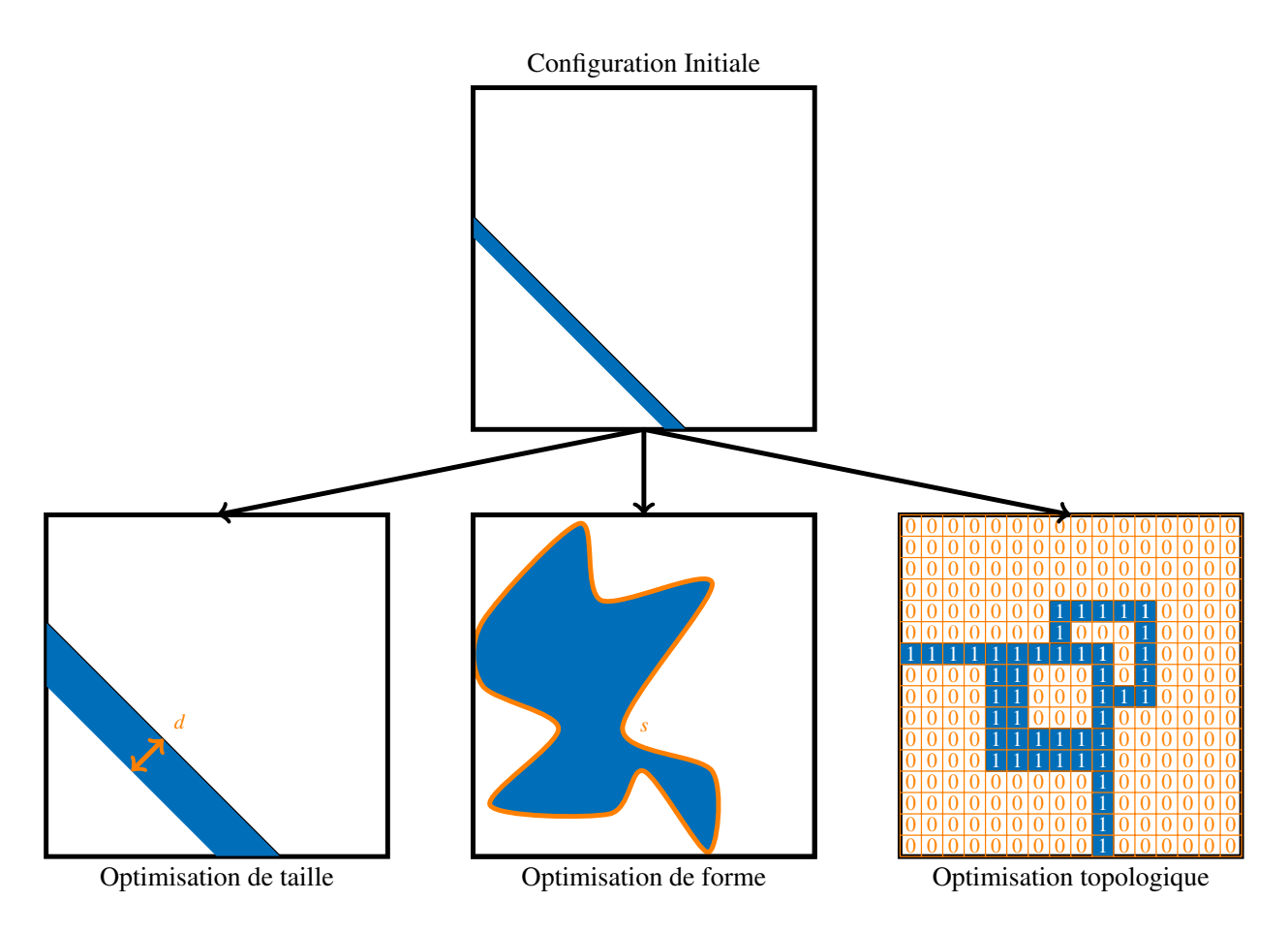

Figure 2.1 – Les différents types d'optimisation

En optimisation topologique, la géométrie que l'on souhaite optimiser est définie par la distribution spatiale de deux matériaux [58]. La définition des deux matériaux s'effectue selon le problème physique à résoudre. De nombreuses applications d'optimisation topologique concernent la mécanique des structures. Dans ce cas, les deux matériaux sont le solide et le vide. Pour les problèmes convectifs, les deux matériaux sont le fluide et le solide.

Comme indiqué sur la figure 2.1, le domaine d'optimisation est discrétisé spatialement en *N* éléments et chaque élément est caractérisé par son matériau, indiqué par la variable  $\alpha_i$ ,  $i = 1, ..., N$ . Sur la figure 2.1, le domaine est discrétisé en quelques centaines d'éléments. Pour obtenir une description plus fine de la géométrie, il est courant d'utiliser plusieurs milliers d'éléments. Cela signifie qu'il existe également plusieurs milliers de variables de design, la résolution du problème d'optimisation est donc plus complexe. Des méthodes spécifiques, que nous allons détailler par la suite, sont alors nécessaires pour obtenir la solution de ce problème.

### **2.2 Définition d'un problème d'optimisation**

Nous allons présenter dans cette section la formulation générale d'un problème d'optimisation. L'application étant l'optimisation topologique d'un problème convectif, la description des différents termes impliqués dans le problème d'optimisation sera adaptée à ce cas spécifique. Un problème général d'optimisation est défini de la façon suivante [59, 60] :

$$
\min_{\alpha} \mathcal{J}(\alpha, \phi(\alpha)) \text{ sujet à } \begin{cases} a_j \le 0 \text{ , } j \in \mathbb{N} \\ b_k = 0 \text{ , } k \in \mathbb{N} \end{cases} \tag{2.1}
$$

avec

- $\mathcal{I}$ , la fonction de coût du problème d'optimisation. C'est la modélisation mathématique de l'objectif recherché par le problème d'optimisation. Dans ce cas, on cherche à minimiser  $\mathcal J$ mais il est possible de traiter de la même façon un problème de maximisation ;
- $-\alpha$ , le paramètre à optimiser afin d'aboutir à la minimisation de *J*. Dans (2.1), il n'y a qu'un seul paramètre *α*. Cependant, en optimisation topologique, les paramètres à optimiser sont nombreux car il y en a un pour chaque élément du domaine de calcul discrétisé spatialement. Ces paramètres sont alors définis par la distribution  $\alpha_i$ ;
- *φ*, correspondant à une variable d'état associée à un problème physique. Dans le cas des écoulements fluides associés aux transferts de chaleur, les variables d'état sont la vitesse, la pression et la température. Classiquement, ces champs sont obtenus par la résolution des équations de Navier-Stokes et de l'énergie. La discrétisation de ces équations peut être effectuée par volumes finis ou éléments finis, par exemple. L'application de ces méthodes à des géométries complexes en 3D peut cependant s'avérer difficile [56]. De plus, la stabilité numérique de ces méthodes repose en partie sur la qualité du maillage, qui est difficilement contrôlable avec de l'optimisation topologique, où la géométrie évolue constamment.

Plus récemment, la méthode de Lattice Boltzmann (LBM) se présente comme une alternative intéressante pour la résolution des écoulements fluides. Le calcul des transferts de chaleur peut également être effectué avec l'ajout d'une seconde fonction de distribution (voir chapitre 3 pour plus de détails). Une des caractéristiques intéressantes de la LBM pour l'optimisation topologique est l'implémentation simple des conditions aux limites (avec la condition de Bounce-Back par exemple). Cela permet de pouvoir traiter des géométries complexes. De plus, l'algorithme LBM est parallélisable et des faibles temps de calculs peuvent être obtenus avec l'utilisation des cartes graphiques (GPU) (voir chapitre 4 et annexe B). C'est un point à ne pas négliger puisque la LBM est utilisée à chaque étape d'optimisation, pour le problème direct et le problème adjoint. Des temps de calcul trop importants seraient pénalisants pour l'obtention de la solution optimale. Dans la méthode de Lattice Boltzmann, les grandeurs macroscopiques sont calculées par les fonctions de distributions *f* et *g* de l'équation Lattice Boltzmann. C'est donc ces fonctions de distribution qui feront office de variables d'état dans notre cas ;

— *a<sup>j</sup>* et *bk*, des contraintes d'inégalité ou d'égalité respectivement. Des exemples de contraintes d'inégalité sont une limitation de la porosité (nombre d'éléments fluides) dans le domaine de calcul ou une limitation des pertes de charges maximales admissibles pour un écoulement fluide. Quant à la contrainte d'égalité, elle peut faire intervenir les équations gouvernant le problème physique. Ce dernier est alors écrit sous la forme d'un résidu qui doit être nul une fois la solution du problème physique obtenue.

### **2.3 Algorithmes de recherche de l'optimum**

La résolution du problème d'optimisation nécessite l'emploi de différents algorithmes de recherche. Ces derniers permettent, à partir d'une géométrie initiale, d'obtenir une géométrie optimisée par rapport à un objectif fixé. Différentes stratégies sont employées pour la mise à jour de la géométrie [16].

#### **2.3.1 Critères locaux**

Dans les algorithmes à critères locaux, la modification de la géométrie est basée sur des informations locales, et non directement sur la fonction de coût globale  $\mathcal{J}$ . Il s'agit alors de trouver un critère local pertinent pour satisfaire à l'objectif souhaité. Les automates cellulaires [61] sont un exemple d'algorithmes basés sur un critère local. Cette méthode est utilisée par Boichot et al. [54] dans le problème de référence du refroidissement d'une surface avec puits de chaleur par ajout de matériau hautement conducteur. Ce dernier est ajouté là où le gradient de température est fort et retiré là où celui-ci est faible. Cette méthode a également été utilisée pour l'optimisation de forme d'un écoulement fluide [49]. Ce problème est illustré sur la figure 2.2.

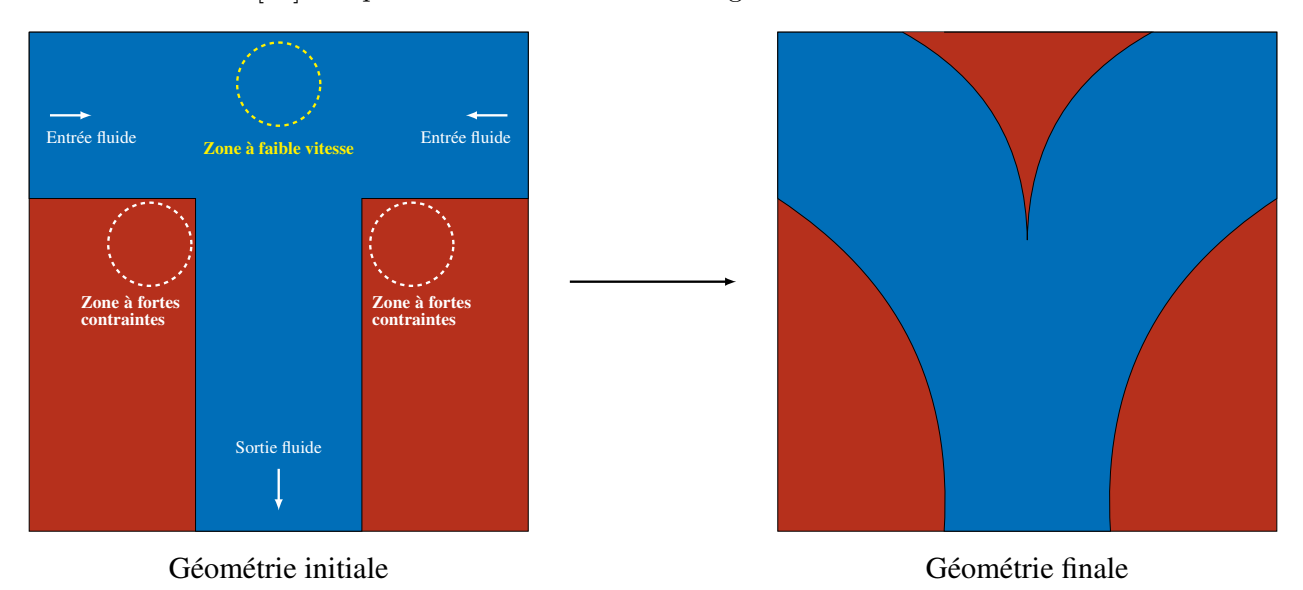

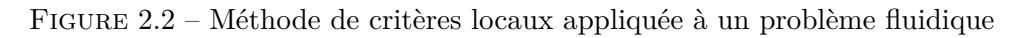

L'objectif repose sur une minimisation des pertes de charges dans un écoulement fluide en T. Le critère local retenu est la contrainte visqueuse et la loi d'évolution est l'ajout de fluide par rapport

à ce critère. Pour respecter une contrainte de porosité, du solide est ajouté là où la vitesse du fluide est faible. L'avantage de ces méthodes est qu'elles sont simples à implémenter mais le lien entre critère local et fonction de coût peut être difficile à trouver et à prouver. Dans les deux applications citées précédemment, la contrainte du problème d'optimisation est la porosité (nombre d'éléments d'une certaine nature dans le domaine). Cette contrainte est assez simple à mettre en œuvre avec les automates cellulaires. En proposant une géométrie initiale avec la contrainte de porosité respectée, il suffit d'intervertir le même nombre d'éléments fluides et solides à chaque itération. Pour les problèmes convectifs, le couplage entre l'écoulement fluidique et le transfert de chaleur complexifie la recherche d'un critère local adéquat. De plus, il est nécessaire d'introduire lors du problème d'optimisation, une limitation des pertes de charges maximales admissibles, afin d'obtenir une solution viable, notamment par rapport à l'épaisseur des canaux fluides. Or ces contraintes sont difficiles à mettre en place avec les algorithmes de critères locaux [36].

Suivant un principe similaire, les méthodes évolutionnaires permettent d'obtenir des géométries optimales basées sur un critère choisi par l'utilisateur, en lien avec la fonction de coût. La méthode ESO (Evolutionnary Structural Optimization) [62, 63] a été développée en premier lieu pour de l'optimisation en mécanique des structures. L'idée est d'éliminer les éléments possédant la densité d'énergie de déformation la plus faible. Une forme plus évoluée de cet algoritme, BESO (Bidirectionnal ESO) [64, 65], permet d'ajouter des éléments proches de ceux possédant des fortes contraintes. Tout comme les automates cellulaires, l'algorithme est simple à implémenter mais il est difficile de trouver un critère de convergence pertinent et la prise en compte de contraintes est difficile [66].

#### **2.3.2 Méthodes méta-heuristiques**

Les informations utilisées pour la mise à jour de la géométrie peuvent également être basées directement sur la fonction de coût  $\mathcal J$  du problème d'optimisation. Celle-ci dépend de différents paramètres *αi* . Un jeu de ces différents paramètres représente une combinaison. Ces combinaisons sont utilisées pour la résolution des champs physiques adéquats et sont ensuite classées selon leur performance par rapport à la fonction de coût. Un processus de sélection et de modification des combinaisons permet d'atteindre, au fil des itérations, la combinaison optimale.

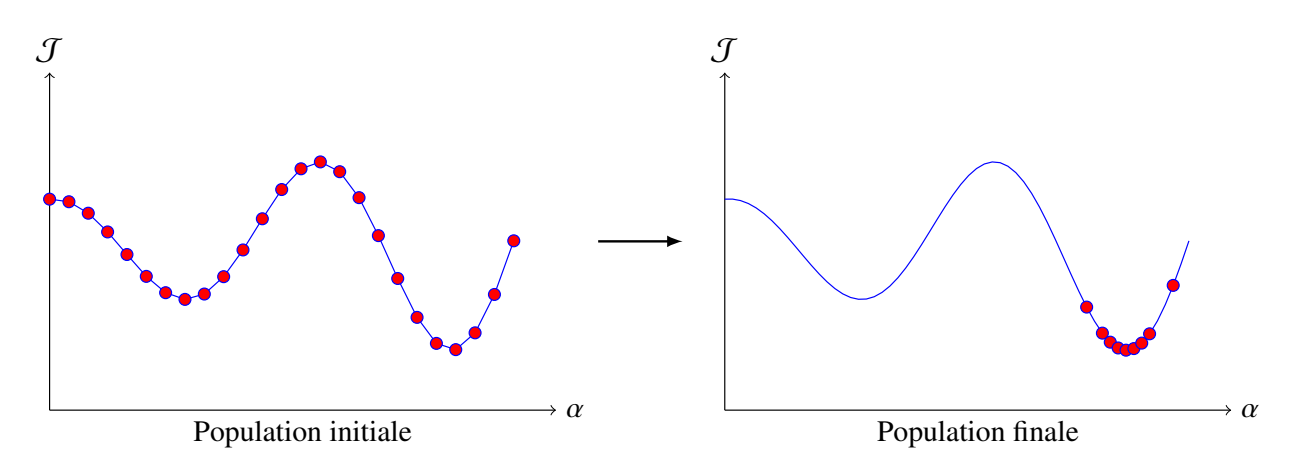

Figure 2.3 – Principe de l'algorithme génétique

Le nombre de variables impliquées dans l'optimisation topologique étant très important (plusieurs milliers), le nombre de combinaisons possibles est immense. Pour chaque combinaison, il est nécessaire de calculer la fonction de coût correspondante. Lorsque la fonction de coût est liée à un problème physique, les équations mises en jeu pour sa détermination peuvent être non linéaires. Le temps de calcul du problème physique devient alors important, de telle sorte qu'il n'est pas possible de pouvoir tester toutes les combinaisons géométriques possibles. Des algorithmes métaheuristiques comme *Genetic Algorithm* [67, 18], *Particule Swarm Optimization* [68, 69] ou *Simulated Annealing* [70, 71] existent pour éviter d'avoir à tester l'ensemble des solutions. Le principe d'un algorithme génétique est illustré sur la figure 2.3. Pour simplifier, il n'y a qu'un seul paramètre *α* représenté sur la figure 2.3.

Une population initiale comprend plusieurs individus, représentant différentes valeurs du paramètre d'optimisation *α*, répartis de manière homogène sur l'ensemble de définition de la fonction de coût. Après un calcul de la fonction de coût pour chaque individu, ceux-ci sont classés selon leur performance par rapport à la fonction de coût. Selon le principe de la sélection naturelle, la création de la population suivante est alors basée sur les meilleurs individus. Un mécanisme de cross-over permet la construction de nouveaux individus, afin de pouvoir se rapprocher du minimum global. Un procédé de mutation est aussi utilisé pour l'exploration de nouveaux horizons. Au bout d'un certain nombre d'itérations, la majorité des individus de la population se situent au niveau du minimum global.

Cet algorithme est simple à implémenter mais lorsque le nombre de variables d'optimisation est trop important (plusieurs milliers en optimisation topologique), le coût en temps de calcul devient prohibitif [66]. Quelques articles utilisent tout de même ces méthodes. Un algorithme génétique a par exemple été utilisé par Balamurugan et al. [72, 73] pour l'optimisation topologique en mécanique des structures afin de maximiser la rigidité de la géométrie considérée. Cependant, cela nécessite de complexifier l'algorithme génétique initial ou de travailler sur des discrétisations spatiales grossières, pour diminuer le nombre d'inconnues, ce qui n'est pas souhaitable.

#### **2.3.3 Méthodes de descente**

La recherche du minimum de la fonction de coût peut également être effectuée à l'aide d'une méthode de descente. Partant d'un point arbitraire *α<sup>k</sup>* ; il s'agit de trouver un point *αk*+1, de telle sorte que  $\mathcal{J}(\alpha_{k+1}) < \mathcal{J}(\alpha_k)$ . Celui-ci est donné par [74] :

$$
\alpha_i^{k+1} = \alpha_i^k + p_k d_k \tag{2.2}
$$

avec *p<sup>k</sup>* un pas de descente et *d<sup>k</sup>* une direction de descente. Pour avoir une idée d'une direction de descente, on peut effectuer un développement de Taylor de  $\mathcal J$  entre  $\alpha_i^{k+1}$  et  $\alpha_i^k$ :

$$
\mathcal{J}(\alpha_i^{k+1}) = \mathcal{J}(\alpha_i^k + p_k d_k) = \mathcal{J}(\alpha_i^k) + p^k \langle \nabla \mathcal{J}(\alpha^k), d^k \rangle + \mathcal{O}(p^k d^k)
$$
\n(2.3)

avec  $\langle ., . \rangle$  un produit scalaire approprié. Une direction de descente pertinente est alors donnée par *d*<sup>k</sup> = −∇J. Ce choix est le plus simple mais il est également possible d'utiliser la méthode du gradient conjugué pour prendre en compte l'itération précédente dans le calcul de la direction de descente ou la méthode de Newton si des informations sur la dérivée à l'ordre 2 de la fonction de coût sont facilement accessibles [60, 75]. Les méthodes de descente qui utilisent une information sur le gradient de la fonction de coût sont appelées méthodes à gradient.

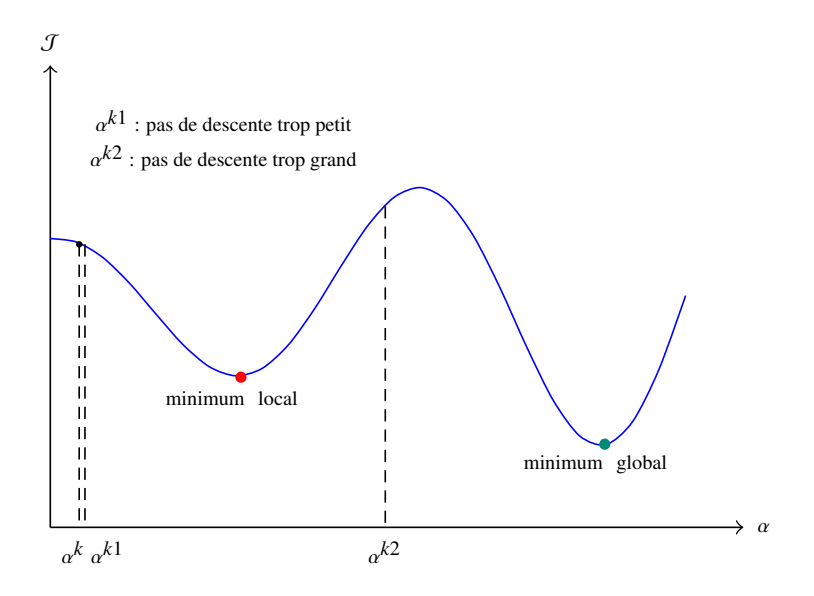

Figure 2.4 – Illustration de la méthode à gradient

Comme illustré sur la figure 2.4, selon l'allure de la fonction de coût, il est possible d'obtenir un minimum local comme solution optimale. Il est envisageable de modifier le choix du point initial mais d'une manière générale, il est difficile d'obtenir le minimum global d'une fonction de coût avec une méthode à gradient [37]. De plus, le choix du pas de descente est important : s'il est trop petit, la convergence vers le minimum va être très longue et s'il est trop grand, la condition  $(\mathcal{J}(\alpha_{k+1}) < \mathcal{J}(\alpha_k))$  n'est plus forcément respectée (exemple  $\alpha^{k_1}$  et  $\alpha^{k_2}$  sur la figure 2.4). Il est possible de réaliser plusieurs essais de pas de descente pour déterminer le meilleur en utilisant des algorithmes de recherche linéaire [74]. Cependant, le coût en temps de calcul d'une étape d'optimisation est alors plus important car cela requiert plusieurs évaluations du problème direct. Pour éviter cela, nous avons choisi un pas de descente constant au cours de l'optimisation et une étude sur différentes valeurs du pas de descente a été réalisée pour voir son influence sur la géométrie optimisée obtenue.

Le calcul du gradient peut s'avérer complexe car celui-ci ne s'exprime généralement pas explicitement en fonction des variables de design. D'un autre côté, cela permet de réduire le nombre d'étapes nécessaires à l'obtention d'une géométrie optimale par rapport aux méthodes présentées précédemment [76]. De plus, l'introduction de différentes contraintes dans le problème est facilitée avec cette méthode [36]. Ces deux avantages pour les méthodes à gradient sont essentiels et justifient l'effort nécessaire au calcul du gradient. D'ailleurs, la grande majorité des problèmes d'optimisation topologique sont résolus avec l'utilisation de ces méthodes.

#### **2.4 Méthodes à gradient**

Le calcul du gradient de la fonction de coût ∇J n'est souvent pas immédiat. Nous allons donc détailler l'approche employée pour le déterminer. Pour simplifier le calcul dans cette section, le problème d'optimisation sera présenté sans contraintes d'inégalité et avec une seule contrainte d'égalité. Le problème d'optimisation (2.1) s'écrit alors :

$$
\min_{\alpha} \mathcal{J}(\phi(\alpha), \alpha) \text{ sujet à } F(\phi, \alpha) = 0 \tag{2.4}
$$

#### **2.4.1 Dérivée de la fonction de coût**

La dérivée d'une fonction  $\mathcal{J}$ , par rapport à  $\alpha$ , dans la direction  $\delta \alpha$ , est définie comme [77] :

$$
\frac{d\mathcal{J}}{d\alpha} = \lim_{\epsilon \to 0} \frac{\mathcal{J}(\alpha + \epsilon \delta \alpha) - \mathcal{J}(\alpha)}{\epsilon \delta \alpha} \tag{2.5}
$$

Dans le cadre d'un problème d'optimisation, *α* représente la distribution du matériau, il existe donc un *α<sup>i</sup>* pour chaque élément *i* du domaine de calcul discrétisé. Le gradient ∇J représente alors l'ensemble des dérivées de  $\mathcal J$  selon  $\alpha_i$  :

$$
\nabla \mathcal{J} = \left\{ \frac{\mathrm{d}\mathcal{J}}{\mathrm{d}\alpha_i} \right\}_{i=1}^N \tag{2.6}
$$

Dans la suite du manuscrit,  $\nabla \mathcal{J}$  représente le gradient de la fonction de coût par rapport aux variables de design. Par rapport à la définition de  $\mathcal J$  dans  $(2.4)$ , nous avons :

$$
\frac{\mathrm{d}\mathcal{J}}{\mathrm{d}\alpha} = \frac{\partial \mathcal{J}(\phi, \alpha)}{\partial \alpha} + \frac{\partial \mathcal{J}(\phi, \alpha)}{\partial \phi} \frac{\mathrm{d}\phi}{\mathrm{d}\alpha} \tag{2.7}
$$

Dans cette équation, les *sensibilités* d*φ/*d*α* sont difficiles à calculer car *φ* ne dépend généralement pas explicitement de *α*. Il est toutefois possible de le faire par une approximation en différences finies ou par résolution de systèmes linéaires. Cependant, il faudra résoudre autant d'équations qu'il existe de variables de design pour déterminer toutes les *sensibilités* [59]. C'est un inconvénient majeur pour une application en optimisation topologique.

Pour s'affranchir de ce calcul, on utilise une méthode d'état adjoint pour le calcul du gradient. Le principe de la méthode d'état adjoint [37, 38, 39, 40, 41] repose sur le fait de reformuler (2.7) afin de pouvoir s'affranchir du calcul difficile des *sensibilités*. Il existe deux façons de présenter cette méthode : avec les multiplicateurs de Lagrange, ou par identification. Nous allons présenter ces deux formalismes dans un cadre général.

#### **2.4.2 Obtention de l'état adjoint par les multiplicateurs de Lagrange**

Le lagrangien correspondant au problème d'optimisation (2.4) s'écrit [7] :

$$
\mathcal{L}(\phi, \alpha, \xi) = \mathcal{J}(\phi, \alpha) + \langle F(\phi, \alpha), \xi \rangle \tag{2.8}
$$

avec *ξ* le multiplicateur de Lagrange et h*., .*i un produit scalaire approprié. À noter que nous avons  $\mathcal{L}(\phi,\alpha,\xi) = \mathcal{J}(\phi,\alpha)$  puisque  $F(\phi,\alpha) = 0$ . L'utilisation de la méthode des multiplicateurs de Lagrange permet de passer d'un problème contraint à un problème non contraint. Il peut être résolu en recherchant  $\phi$ ,  $\xi$  et  $\alpha$  tel que  $\mathcal{L}(\phi, \alpha, \xi)$  soit un point stationnaire. En ce point particulier, la condition suivante doit être vérifiée :

$$
\delta \mathcal{L} = \frac{\partial \mathcal{L}}{\partial \xi} \delta \xi + \frac{\partial \mathcal{L}}{\partial \phi} \delta \phi + \frac{\partial \mathcal{L}}{\partial \alpha} \delta \alpha = 0 \tag{2.9}
$$

où *δ*L, *δξ*, *δφ* et *δα* représentent des variations arbitraires [78].

Dans (2.9), le terme *∂*L*/∂ξ* permet de retrouver l'équation *F*(*φ, α*) = 0. Ensuite, l'équation d'état adjoint est définie avec *∂*L*/∂φ* [75] :

$$
\frac{\partial \mathcal{L}}{\partial \phi} \delta \phi = 0 \iff \frac{\partial \mathcal{J}}{\partial \phi} \delta \phi + \langle \frac{\partial F}{\partial \phi} \delta \phi, \xi \rangle = 0 \tag{2.10}
$$

En faisant apparaître un produit scalaire pour le premier terme, il vient [75] :

$$
\langle \frac{\partial \mathcal{J}}{\partial \phi} \delta \phi, 1 \rangle + \langle \frac{\partial F}{\partial \phi} \delta \phi, \xi \rangle = 0
$$
\n(2.11)

En utilisant des opérateurs adjoints notés  $(\cdot)^*$ , cette équation peut s'écrire :

$$
\langle \delta \phi, \left(\frac{\partial \mathcal{J}}{\partial \phi}\right)^{*} \rangle + \langle \delta \phi, \left(\frac{\partial F}{\partial \phi}\right)^{*} \xi \rangle = 0
$$
\n(2.12)

Comme cette égalité doit être vérifiée ∀*δφ*, l'équation d'état adjoint s'écrit :

$$
\left(\frac{\partial \mathcal{J}}{\partial \phi}\right)^{*} + \left(\frac{\partial F}{\partial \phi}\right)^{*} \xi = 0
$$
\n(2.13)

De manière similaire, les conditions d'optimalité sont données par *∂*L*/∂α* :

$$
\left(\frac{\partial \mathcal{J}}{\partial \alpha}\right)^{*} + \left(\frac{\partial F}{\partial \alpha}\right)^{*} \xi = 0
$$
\n(2.14)

Ces équations permettent de déterminer le point stationnaire du Lagrangien. Cependant, il est très difficile de résoudre ce système pour des problèmes physiques complexes avec plusieurs inconnues [59]. La plupart des algorithmes d'optimisation suivent donc un processus itératif. La mise à jour de la géométrie à chaque pas d'optimisation s'effectue avec la connaissance du gradient de la fonction de coût ∇J , c'est-à-dire le vecteur regroupant les dérivées de la fonction de coût sur toutes les directions de la base canonique de *α*.

#### **2.4.3 Obtention de l'état adjoint par identification**

Au lieu de résoudre  $(2.7)$  pour obtenir  $\frac{d\mathcal{J}}{d\alpha}$ , l'équation suivante est proposée :

$$
\frac{\mathrm{d}\mathcal{J}}{\mathrm{d}\alpha} = \frac{\partial \mathcal{J}}{\partial \alpha} + \xi^* \frac{\partial F}{\partial \alpha} \tag{2.15}
$$

où *ξ* ∗ est un état adjoint à déterminer. Avec la définition de *F*, il vient :

$$
\frac{\partial F}{\partial \alpha} + \frac{\partial F}{\partial \phi} \frac{\mathrm{d}\phi}{\mathrm{d}\alpha} = 0 \tag{2.16}
$$

En remplaçant  $(2.16)$  dans  $(2.15)$ , on obtient :

$$
\frac{\mathrm{d}\mathcal{J}}{\mathrm{d}\alpha} = \frac{\partial \mathcal{J}}{\partial \alpha} - \xi^* \frac{\partial F}{\partial \phi} \frac{\mathrm{d}\phi}{\mathrm{d}\alpha} \tag{2.17}
$$

Enfin, par identification entre (2.7) et (2.17), l'équation d'état adjoint est donnée par :

$$
\frac{\partial \mathcal{J}}{\partial \phi} + \xi^* \frac{\partial F}{\partial \phi} = 0 \tag{2.18}
$$

La méthode adjointe nécessite la détermination de la variable d'état adjoint *ξ* <sup>∗</sup> pour le calcul du gradient mais le temps de calcul de l'équation d'état adjoint est similaire à celui du problème direct  $(F(\phi, \alpha) = 0)$ . De plus, l'intérêt majeur de la méthode d'état adjoint est qu'il ne sera nécessaire de résoudre cette équation qu'une seule fois par étape d'optimisation, quelles que soient le nombre de variables de design [59, 37].

#### **2.4.4 Prise en compte des contraintes**

Dans le problème d'optimisation (2.4), la contrainte d'égalité  $F(\phi, \alpha) = 0$ , représentant le problème direct, a été prise en compte dans la formulation du lagrangien grâce à un multiplicateur de Lagrange. C'est en réalité une contrainte déguisée puisqu'elle est toujours vraie, par résolution du problème direct. L'application de contraintes ayant un impact réel sur les variables d'optimisation *α<sup>i</sup>* peut être plus délicate. Prenons l'exemple d'une contrainte de porosité (fraction fluide dans le domaine). Dans un problème d'optimisation en convection thermique, *α<sup>i</sup>* représente du fluide ou du solide. Admettons que l'on souhaite imposer le nombre d'éléments fluides à 50 % du nombre total d'éléments. Cette contrainte doit a priori être respectée à chaque étape d'optimisation. Pour des raisons de simplicité, la géométrie initiale est souvent choisie comme 100 % fluide. Cela signifie alors que dès la première itération d'optimisation, l'algorithme est censé convertir la moitié du domaine en solide. Cet objectif peut rentrer en contradiction avec le choix du pas de descente, évoqué précédemment. En effet, des modifications majeures de la géométrie impliquent une modification importante entre  $\alpha_i^k$  et  $\alpha_i^{k+1}$ , ce qui peut correspondre à un pas de descente important. Si celui-ci est trop grand, la configuration obtenue peut être très éloignée de la géométrie optimale recherchée. Pour pouvoir néanmoins appliquer de telles contraintes, une astuce consiste à introduire cette contrainte progressivement dans le problème d'optimisation. Bien sûr, cela suppose l'introduction de paramètres numériques dont l'ajustement peut être délicat. Ensuite, le traitement des contraintes d'inégalité est également particulier. Si la condition est respectée, la contrainte d'inégalité n'est pas activée dans le problème d'optimisation. Lorsque la contrainte d'inégalité est violée, celle-ci devient active et on va revenir dans l'espace des solutions admissibles en utilisant cette contrainte d'inégalité comme une contrainte d'égalité.

Pour prendre en compte ces différentes contraintes, celles-ci sont remplacées par des termes ajoutés à la fonction de coût, pénalisant la violation de ces contraintes. Il existe 3 principaux algorithmes pour le faire [60] : la méthode de pénalité quadratique, de barrière logarithmique ou de Lagrangien augmenté. Il est important de noter que la détermination des paramètres de pénalité dans ces différentes méthodes pour satisfaire les contraintes à chaque itération d'optimisation n'est pas immédiate [79]. Par exemple, pour le Lagrangien augmenté, il est possible d'utiliser un multiplicateur de Lagrange constant [13, 80] et dans ce cas, la contrainte associée est approximative ou alors un algorithme de bi-section permet de déterminer la valeur du multiplicateur de Lagrange satisfaisant au plus près la contrainte [81, 15], et celui-ci est alors variable. Cette deuxième stratégie est plus précise mais également plus coûteuse en temps de calcul. Le même raisonnement s'applique pour les paramètres de pénalité des méthodes de pénalité quadratique et de barrière logarithmique. L'implémentation des contraintes sera détaillée dans le chapitre 5.

Il est aussi possible de prendre en compte les contraintes avec des algorithmes dédiés (souvent regroupés sous les appellations *mathematical programming* ou *convex programming*) sans ajout de termes dans la fonction de coût. Il s'agit alors de résoudre un problème dual [82] (dans l'espace des multiplicateurs de Lagrange), dans lequel la fonction de coût et les contraintes doivent êtres convexes. Si ce n'est pas le cas, différentes approximations convexes peuvent être employées : SLP (Sequential Linear Programming), SQP (Sequential Quadratic Programming), CONLIN (Convex Linearization) [83], MMA (Method of Moving Asymptotes) [84] ou encore GCMMA (Globally Convergent Method of Moving Asymptotes) [85].

### **2.5 Représentation de la distribution du matériau**

Le problème d'optimisation topologique repose sur la recherche de la distribution optimale de deux matériaux dans le domaine de calcul. Il existe différentes façons de représenter ces matériaux, principalement par la méthode à densité [86] ou par la méthode Level-Set [87].

#### **2.5.1 Méthode à densité**

Dans cette méthode, les valeurs des paramètres de design sont relaxées en autorisant des valeurs intermédiaires entre 0 et 1, ce qui permet d'adoucir la transition à l'interface. La principale méthode dans cette catégorie est intitulée SIMP pour Solid Isotropic Material Penalization, introduite notamment par Bendsøe et al. [86]. En mécanique des structures, cela équivaut à définir un module de Young tel que [36] :

$$
E(\alpha_i) = \alpha_i^p E_0 \tag{2.19}
$$

avec *E*<sup>0</sup> le module de Young du solide, *p* un paramètre de pénalité et *α<sup>i</sup>* la densité variant entre 0 et 1. Cela signifie qu'un module de Young fictif est attribué pour les régions vides (ne contenant pas de solide). Cela permet de faciliter la convergence en diminuant progressivement la valeur de *α*. Cependant, les densités intermédiaires n'ont pas de sens physique et il est nécessaire d'encourager les solutions discrètes 0-1 [88, 89]. C'est le rôle du paramètre de pénalité *p*. Deux résultats de géométrie optimisée sont présentés en figure 2.5, pour le problème de la poutre en porte-à-faux (cantilever beam).

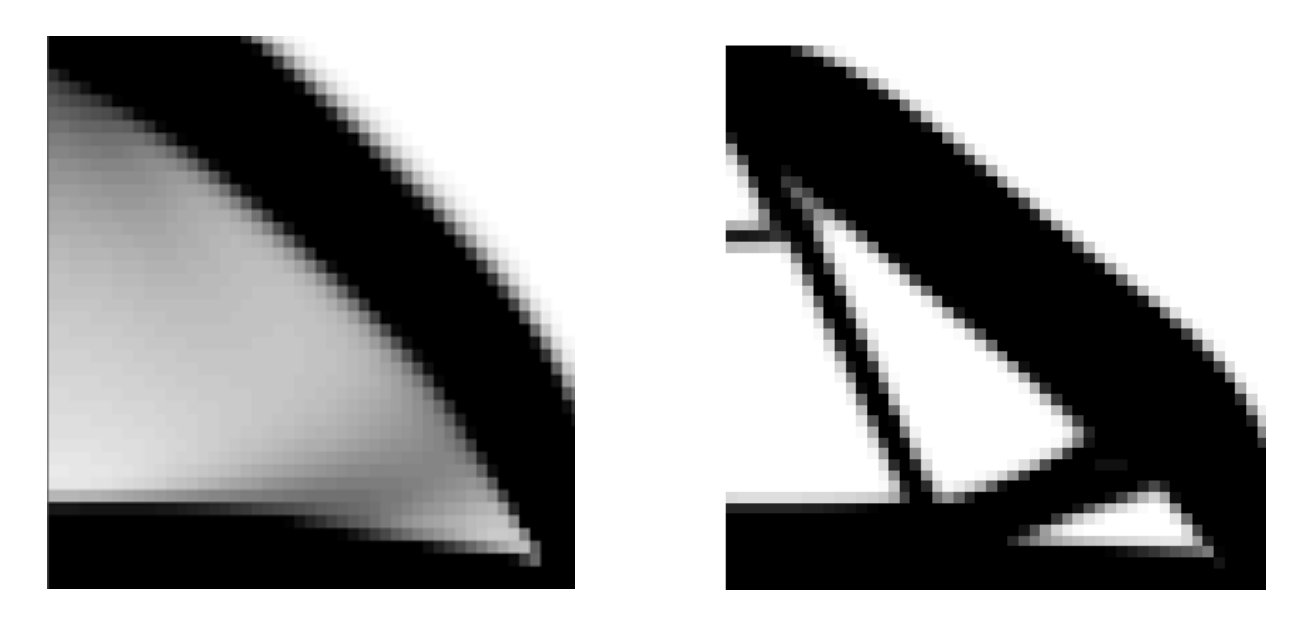

FIGURE 2.5 – Problème de la poutre en porte-à-faux (cantilever beam) :  $p = 1$  à gauche et  $p = 3$  à droite

Les géométries sont obtenues avec le code de Sigmund [15] pour  $p = 1$  à gauche et  $p = 3$  à droite. On observe que lorsque le paramètre de pénalisation est trop petit, les densités intermédiaires ne sont pas éliminées. Le choix de *p* n'est pas unique, il dépend du problème physique à résoudre [51, 87].

Malgré la pénalisation, certaines valeurs intermédiaires subsistent dans le domaine et des filtres additionnels sont nécessaires pour obtenir des configurations distinctes, complexifiant davantage l'algorithme d'optimisation. A noter que SIMP n'est pas l'unique méthode à densité existante. Il existe aussi RAMP (Rational Approximation of Material Properties) dont l'interpolation est [17] :

$$
E(\alpha_i) = \frac{\rho_i}{1 + q(1 - \rho_i)} E_0
$$
\n(2.20)

avec *q* un paramètre de pénalité et *ρ<sup>i</sup>* la densité de l'élément *i*. Le choix entre ces différentes interpolations dépend du problème physique considéré [36].

#### **2.5.2 Méthode Level-Set (LSM)**

Une deuxième méthode pour la représentation des variables de design est la méthode Level-Set (LSM). À l'origine, la LSM a été développée pour suivre les interfaces dans des écoulements multiphasiques [42] ou pour du traitement d'image (segmentation) [90]. Puis cette méthode a été utilisée pour de l'optimisation topologique, en premier lieu par Sethian et al. [91], Wang et al. [21] ou Allaire et al. [92] et dans de nombreux articles depuis [93, 79, 25, 94, 95, 96, 97, 98, 99, 27, 100]. Celle-ci implique l'utilisation d'une fonction Level-Set (LSF) Ψ, voir figure 2.6.

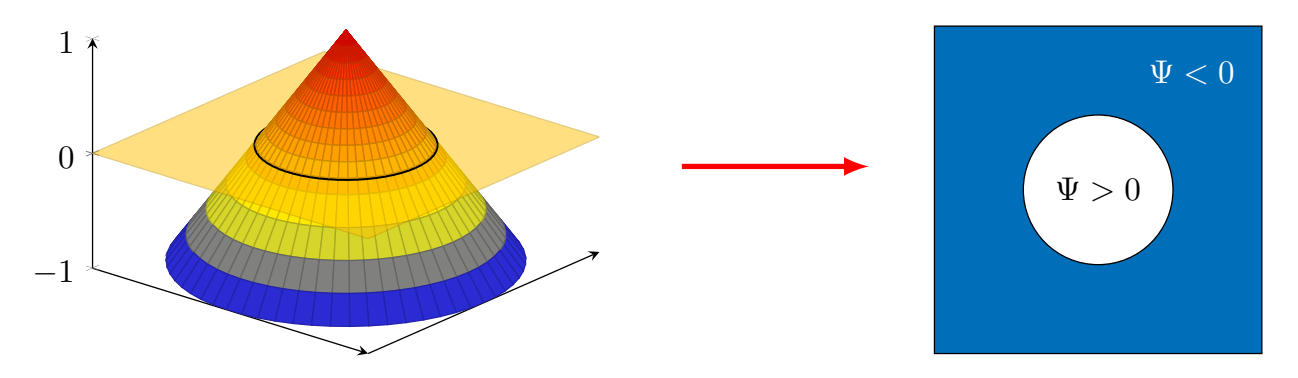

Figure 2.6 – Fonction Level-Set (à gauche) et Géométrie fluide/solide correspondante (à droite)

Le contour zéro de la LSF  $(\Psi = 0)$  définit l'interface entre les deux matériaux. Ce seuillage permet une distinction claire des différentes phases du domaine tout en utilisant une fonction Ψ continue. L'objectif originel de la LSF étant le suivi d'interface, cette méthode est particulièrement adaptée à l'optimisation de forme. L'utilisation de la fonction Level-Set pour de l'optimisation topologique nécessite des ajustements importants. Les deux concepts sont illustrés sur la figure 2.7. Nous allons d'abord introduire les principes de la méthode Level-Set pour l'optimisation de forme et nous discuterons ensuite de l'adaptation de la LSM à l'optimisation topologique.

#### **2.5.2.a Optimisation de forme par LSM**

La modification de la géométrie est donc déterminée par l'évolution de Ψ au fil des itérations du problème d'optimisation. L'approche la plus répandue pour l'avancement de la LSF est l'utilisation d'une équation de type Hamilton-Jacobi [87, 93]. Cela nécessite la résolution d'une équation aux dérivées partielles telle que :

$$
\frac{\partial \Psi}{\partial t} + \mathbf{v} \cdot \nabla \Psi = 0 \tag{2.21}
$$

C'est une équation de transport où *v* est une pseudo-vitesse et *t* un temps fictif représentant les itérations d'optimisation.

En optimisation de forme, seule la composante normale de la vitesse est nécessaire. L'équation d'Hamilton-Jacobi peut donc être simplifiée [87] :

$$
\frac{\partial \Psi}{\partial t} + v_n |\nabla \Psi| = 0 \tag{2.22}
$$

où  $v_n = v \cdot n$  représente la vitesse normale à l'interface. Cette vitesse est alors liée à une dérivée de forme  $\mathcal{J}'_S$ , calculée pour une variation de l'interface délimitant les deux matériaux du problème d'optimisation, voir figure 2.7. La dérivée de forme est définie par une dérivée directionnelle  $\mathcal{J}'_S(\Omega_0)(\theta)$ avec [57] :

$$
\mathcal{J}'_S(\Omega_0)(\theta) = \lim_{t \to 0} \frac{\mathcal{J}(Id + t\theta)(\Omega_0) - \mathcal{J}(\Omega_0)}{t}
$$
\n(2.23)

On peut choisir  $v_n = -\mathcal{J}_S$  pour que cela corresponde à une direction de descente [11, 101]. La modification de la géométrie est alors basée sur une évolution de l'interface. À cette interface, la pente de la LSF joue un rôle important sur la sensibilité de la modification de la géométrie et il est souhaitable de pouvoir la contrôler [87]. Une possibilité consiste à réinitialiser la fonction Level-Set pour que celle-ci satisfasse toujours à la propriété de fonction distance signée, c'est-à-dire avec  $||\nabla\Psi|| = 1$ . L'équation utilisée pour cette réinitialisation est indiquée dans [81].

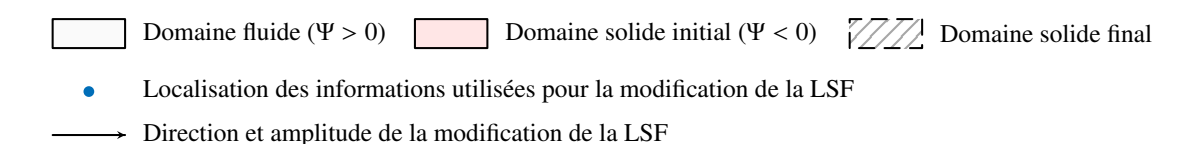

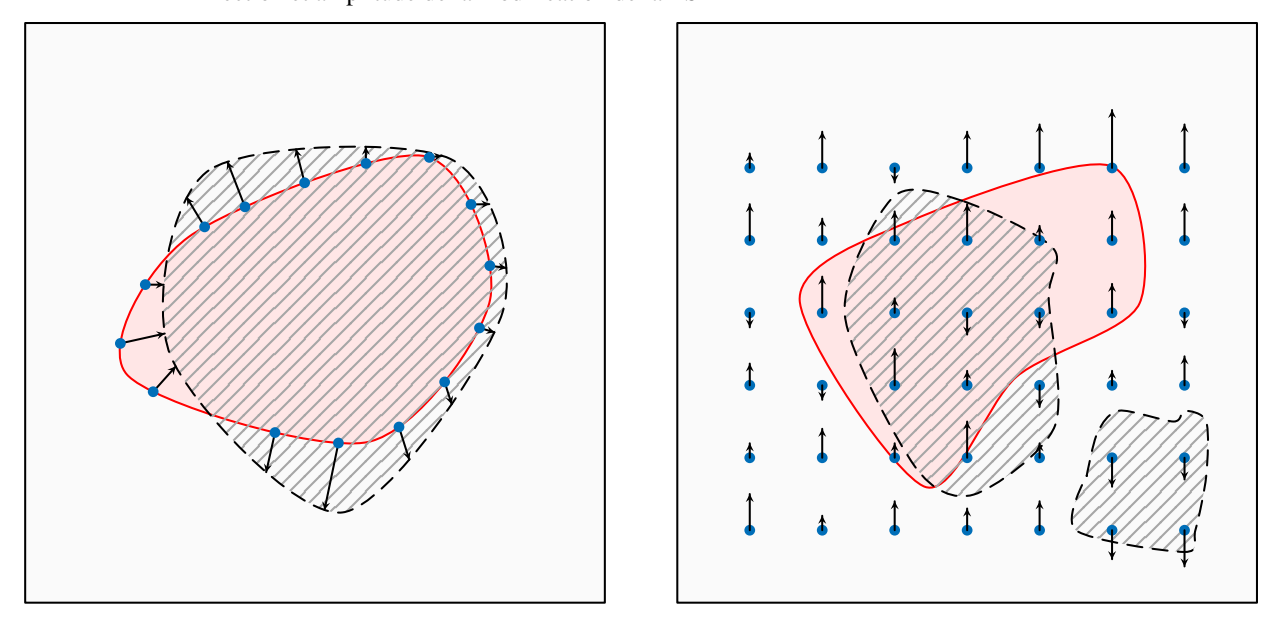

Figure 2.7 – Différentes utilisations de la LSF : optimisation de forme (à gauche) et optimisation topologique (à droite)

A priori, il n'est pas possible de créer des trous à l'intérieur du domaine avec cette méthode, les dérivées de formes étant appliquées uniquement à la frontière (voir figure 2.7). C'est un inconvénient majeur pour l'obtention de géométries optimales. Une solution consiste à initialiser la structure avec des trous déjà présents. La position et le nombre de trous sont déterminés par l'utilisateur, cela implique une dépendance forte de la solution à la géométrie initiale [11, 13]. De plus, selon le problème physique étudié, une initialisation effectuée avec un nombre de trous trop faible ne permettra pas d'atteindre la solution optimale [13].

Toutefois, même si la création de trous n'est pas réalisable au cours du processus d'optimisation, il est cependant possible de fusionner des trous. Cette propriété permet d'entraîner des modifications de la topologie de la géométrie. Il y a débat sur le fait que l'on peut alors parler d'optimisation topologique ou non. Sigmund [36] indique que la nucléation des trous doit être possible pour utiliser le terme optimisation topologique. Cela permet de diminuer la sensibilité de la méthode à l'initialisation.

La distinction entre l'optimisation de forme et l'optimisation topologique va donc être la possibilité ou non de créer des trous. A priori, ce n'est pas possible en utilisant des dérivées de formes, appliquées uniquement à la frontière. Cependant, l'équation d'Hamilton-Jacobi étant définie sur tout le domaine, la plupart des approches level-set utilisent une extension du champ de vitesse basée sur les dérivées de forme [102, 103]. Le champ de vitesse est alors défini sur une bande autour de l'interface ou sur tout le domaine [87, 79]. Selon la méthode utilisée pour l'extension de ce champ de vitesse (voir [87] pour davantage d'informations), il serait possible de pouvoir créer des trous à l'intérieur du domaine. Néanmoins, même avec ce champ de vitesse défini au delà des frontières, la méthode conventionnelle d'utilisation de la fonction Level-Set [104, 13], c'est-à-dire par la résolution de l'équation d'Hamilton-Jacobi, ne permet pas la création de trous [105, 106]. Cela étant dû à la nécessité de réinitialiser la fonction Level-Set [107, 108]. Des méthodes alternatives évitant la résolution explicite de l'équation d'Hamilton-Jacobi ont été proposées pour s'affranchir de la réinitialisation et ainsi avoir la possibilité de créer des trous [105]. Par exemple, l'utilisation de fonctions radiales pour paramétrer la fonction Level-Set permet de simplifier l'équation d'évolution de la LSF [80, 79, 103] et ainsi d'éviter une réinitialisation.

Même si ces adaptations de la méthode Level-Set conventionnelle permettent la création de trous dans le domaine, les dérivées de forme n'ont un réel sens qu'à l'interface. Elles ne sont pas censées décrire la création d'un trou. Celle-ci est rendu possible par des artifices numériques mais cela ne garantit en rien l'amélioration de la fonction de coût [87]. Il est alors préférable d'utiliser des informations basées directement sur la topologie de la géométrie pour la création de trous.

#### **2.5.2.b Optimisation topologique par LSM**

**2.5.2.b.1 Dérivée topologique** Afin de pouvoir créer des trous dans le domaine d'optimisation, des informations supplémentaires doivent être utilisées. Celles-ci peuvent être basées sur les dérivées topologiques, introduites par Sokolowski et Zochowski [109, 110, 111]. La dérivée topologique  $\mathcal{J}'_T$  est définie comme la modification de la fonction de coût suite à l'insertion d'une sphère *B* dans le domaine d'optimisation, sphère dont le rayon tend vers 0 [87] :

$$
\mathcal{J}'_{T} = \lim_{r \to 0} \frac{\mathcal{J}(\Omega \backslash B(r)) - \mathcal{J}(\Omega)}{|B(r)|}
$$
\n(2.24)

Ce concept mathématique a d'abord été appliqué à de l'optimisation topologique en mécanique des structures, avec la sphère *B* symbolisant du vide. Dans le cas des problèmes convectifs, le matériau initial est fluide donc la sphère représente le matériau solide. En ce qui concerne le calcul de cette dérivée topologique, il peut être basé sur une dérivée de forme avec un trou infinitésimal [110, 112] ou sur une expansion asymptotique de la fonction de coût [109, 111, 113]. Cette dérivée topologique est définie dans tout le domaine (voir figure 2.7 à droite) contrairement à la dérivée de forme, définie uniquement sur les frontières.

**2.5.2.b.2 Dérivée de densité** Le calcul des dérivées topologiques étant assez complexe [36], une deuxième possibilité consiste à se baser sur les dérivées utilisées dans les méthodes à densité [27, 114, 89, 97]. Dans ce cas, chaque élément du domaine d'optimisation est caractérisé par une variable *α<sup>i</sup>* qui permet de représenter la géométrie fluide/solide (*α* = 1 pour un élément fluide et *α* = 0 pour un élément solide). Le lien entre les variables *α<sup>i</sup>* et la LSF est donné par :

$$
\begin{cases}\n\alpha(\mathbf{x}) = 0 & \text{si} \quad \Psi(\mathbf{x}) < 0 \\
\alpha(\mathbf{x}) = 1 & \text{si} \quad \Psi(\mathbf{x}) \ge 0\n\end{cases}
$$
\n(2.25)

Il est alors nécessaire de calculer, non pas la dérivée topologique, mais la dérivée de densité, c'est-àdire, la dérivée de la fonction de coût par rapport aux variables de design *α<sup>i</sup>* . Bien que le calcul de ces deux dérivées repose sur deux conceptions différentes de l'insertion d'un trou, elles sont tout de même assez proches [115, 116, 117]. À noter qu'avec la LSM, la dérivation s'effectue normalement par rapport à Ψ. Cependant, en l'absence de régularisation dépendante de Ψ, la dérivation concerne directement *α<sup>i</sup>* , la version seuillée de Ψ. Avec l'utilisation d'une fonction de Heaviside stricte, *α<sup>i</sup>* est discontinu, ce point est discuté en section 2.5.2.d.

#### **2.5.2.c Modification de l'équation d'Hamilton-Jacobi**

Les dérivées topologiques ou de densité doivent être insérées à l'aide d'un terme source dans l'équation d'évolution LSF. Cependant, il n'y a pas de terme source dans l'équation d'Hamilton-Jacobi classique donc celle-ci doit être modifiée. Deux choix sont alors possibles : l'utilisation ou non des dérivées de formes, en plus des dérivées topologiques.

**2.5.2.c.1 Utilisation des dérivées de forme et topologiques/de densité** Cette nouvelle information peut être prise en compte par une modification de l'équation d'Hamilton-Jacobi, comme proposé par Burger et al. [101] :

$$
\frac{\partial \Psi}{\partial t} + v_n |\nabla \Psi| + K G = 0 \tag{2.26}
$$

avec *K* un paramètre positif contrôlant l'influence du terme source *G*. Ce dernier est lié à la dérivée topologique. Dans (2.26), on remarque la présence de la dérivée de forme avec la vitesse *v<sup>n</sup>* et de la dérivée topologique avec *G*. La combinaison de ces deux dérivées peut entraîner des difficultés [80, 101] : si la LSF est très plate et proche de zéro, les dérivées topologiques peuvent entraîner des petites oscillations impliquant l'apparition de trous supplémentaires. De même, si les dérivées topologiques rendent la LSF trop abrupte, il sera plus difficile d'appliquer la dérivée de forme à la frontière. Pour éviter cela, les dérivées topologiques ne sont activées que de temps en temps au cours de l'optimisation [101, 92] et l'alternance entre les dérivées de forme et topologiques n'est pas évidente à paramétrer [79]. Comme indiqué dans [92, 107], le choix de la fréquence d'activation des dérivées topologiques est délicat : si celle-ci est forte, la LSF peut devenir trop abrupte et si elle est trop faible, la probabilité de convergence vers un minimum local est plus grande.

**2.5.2.c.2 Utilisation des dérivées de topologiques/de densité uniquement** Pour s'affranchir de cette difficulté, il est également possible de n'utiliser que des dérivées topologiques/de densité dans l'équation d'évolution LSF [93, 89, 97]. Celle-ci devient alors :

$$
\frac{\partial \Psi}{\partial t} + KG = 0 \tag{2.27}
$$

L'équation d'évolution de la LSF est alors obtenue en écrivant  $G = \nabla \mathcal{J}$ . Cela correspond à un algorithme de gradient à plus grande pente et à pas constant. De part sa simplicité, cette méthode

est choisie pour la description et la mise à jour de la géométrie. Nous avons conservé le terme "Level-Set" pour qualifier cette méthode bien que le terme source étant défini sur tout le domaine sans l'utilisation des dérivées de forme, cette approche est assez éloignée de la méthode classique Level-Set. Son classement en tant que méthode Level-Set est donc discuté [87, 36]. À noter que des termes de régularisation sont parfois ajoutés dans l'équation d'évolution de la LSF pour améliorer la convergence du problème d'optimisation ou pour contrôler la complexité de la géométrie [87]. Nous n'en avons pas utilisé dans notre cas.

#### **2.5.2.d Paramétrisation du matériau**

Comme indiqué dans (2.25), *α*(*x*) est discontinu à l'interface fluide/solide, cela implique l'utilisation d'une fonction d'Heaviside stricte. Pour des raisons numériques, ou pour pouvoir effectuer une différentiation directe, l'interface est parfois relaxée [99, 57] avec une fonction de Heaviside adoucie en faisant intervenir directement Ψ. Dans ce cas, il est nécessaire de dériver la fonction de coût par rapport à Ψ*<sup>i</sup>* et non par rapport à *α<sup>i</sup>* . Cela rajoute des paramètres utilisateurs supplémentaires et on se retrouve avec des valeurs intermédiaires de densité. Il faut alors s'assurer que la zone de transition n'est pas trop grande. Bien que les utilisateurs de ces régularisations indiquent que ces zones à densités intermédiaires sont situées uniquement aux interfaces et qu'il est possible de mieux en contrôler la taille que dans les méthodes à densité, nous avons choisi une représentation du matériau avec une fonction de Heaviside stricte [89, 103, 19] pour éviter ces complications. Des informations supplémentaires sur la méthode Level Set sont indiquées dans l'article de synthèse de Van Dijk et al. [87].

# **2.6 État de l'art de l'optimisation topologique pour des problèmes convectifs**

Des méthodes d'optimisation topologique ont déjà été développées pour des problèmes purement fluides [118, 119, 114, 25, 120, 121] ou convectifs [122, 123, 124, 125]. Dans les problèmes convectifs, il y a plusieurs façons de prendre en compte la convection : utilisation d'un modèle simplifié avec des coefficients d'échange moyens, calcul en convection forcée ou naturelle. L'état de l'art suivant fait la distinction entre ces trois méthodes. Ensuite, la majorité des articles utilisent la méthode des éléments finis pour le calcul du problème direct et du problème d'état adjoint. L'utilisation de la LBM pour l'optimisation topologique est assez récente. L'utilisation de la méthode d'état adjoint en LBM pour l'optimisation topologique sera donc détaillée.

#### **2.6.1 Utilisation d'un modèle convectif simplifié**

La prise en compte de la convection pour un problème d'optimisation topologique a été évoquée par Bruns [122], mais les contributions convectives ou radiatives sont uniquement traitées comme termes sources. Dans cet article, des oscillations non physiques sont constatées avec la prise en compte de la convection. Au niveau de l'interface fluide/solide, la température est plus faible que la température ambiante. Cette erreur est imputée à l'utilisation d'une méthode à densité, où des densités intermédiaires ne sont pas adaptées à décrire l'interface entre des matériaux, l'un étant faiblement et l'autre hautement conducteur.

De manière similaire, Zhou [126] ne résout pas le problème convectif à partir de l'écoulement fluide mais avec la prise en compte d'un coefficient d'échange moyen et d'un flux convectif aux interfaces fluides/solides. L'argument avancé pour cette simplification est un coût en temps de calcul trop
important du problème complet, non compatible avec les exigences industrielles liées à ce travail. L'optimisation est réalisée avec le logiciel de Dassault Systems SIMULIA-Tosca et des contraintes permettant de faciliter la fabrication de la géométrie optimisée sont utilisées : une épaisseur minimale de matériau et une contrainte liée à l'utilisation d'un moule pour la création de la pièce (le moule doit pouvoir être retiré).

Coffin et al. [96] a également travaillé sur un problème de convection simplifié (coefficient d'échange moyen) avec une méthode Level-Set couplé à l'algorithme GCMMA de Svanberg. Cependant, l'optimisation est limitée à une structure en pétales, dont seulement quelques paramètres pouvaient être modifiés. Le flux de chaleur imposé est appliqué en un point à l'intérieur d'un cercle de solide et l'objectif est de minimiser la température en ce point. Les auteurs soulignent que le modèle simplifié utilisé pour prendre en compte les phénomènes convectifs conduit à une erreur sur la valeur du flux de chaleur calculé. La conséquence sur les géométries obtenues est importante puisque cela favorise l'apparition de canaux fluides très fins. Ces structures peuvent être plus petites que la taille d'un élément et sont donc difficiles à modéliser. De plus, elles favorisent la convergence vers des minima locaux. Ce problème peut être résolu mais des contraintes supplémentaires doivent être introduites dans le problème d'optimisation.

## **2.6.2 Régime de convection forcée**

Yoon [32] a été parmi les premiers à prendre en compte la convection forcée sans utilisation de modèle simplifié (transfert convectif calculé à l'aide de l'écoulement fluide) pour un problème d'optimisation topologique. L'objectif repose sur la minimisation de la résistance thermique. Celle-ci est définie comme l'intégrale sur l'entrée du domaine du produit de la température par le flux entrant. Il a été démontré que, contrairement au problème d'optimisation topologique en mécanique des structures, la configuration triviale entièrement solide (solide hautement conducteur pour le problème thermique) n'est pas forcément la plus adaptée. Lors de ces tests, le domaine d'optimisation ne représentait qu'une petite partie du domaine de calcul, afin que la configuration entièrement solide ne bloque pas le fluide.

Lee [127] a travaillé quant à lui sur la minimisation de la température moyenne. Le problème direct est résolu avec les équations de Navier-Stokes et de l'énergie et l'utilisation d'un milieu poreux équivalent. Les propriétés du matériau sont interpolées avec RAMP. Au premier abord, les géométries obtenues n'étaient pas réalistes puisque du solide bloquait la progression du fluide, l'entrée et la sortie du canal n'étaient alors plus reliés.

Ce problème était dû à une mauvaise pénalisation de Brinkmann qui ne donnait pas une vitesse nulle dans le solide. Le terme de Brinkmann aurait pu être augmenté mais une valeur trop forte peut entraîner une dégradation du conditionnement des matrices utilisées lors du calcul, induisant des résultats plus instables. La première solution proposée par Lee était de fixer dans le domaine d'optimisation un chemin fluide fixe au milieu du domaine pour garantir une connexion entre l'entrée et la sortie, quelle que soit la géométrie optimisée obtenue. Cependant, cela constitue une contrainte forte sur la géométrie à rechercher, dont on ne connaît pas, a priori, les spécificités. Ces blocages solides induisent une forte augmentation des pertes de charges. Finalement, il a été proposé d'utiliser une fonction multi-objectifs pour pouvoir limiter les pertes de charges maximales admissibles et ainsi, éviter implicitement des zones de blocage. Cela illustre l'importance de pouvoir contrôler un minimum la distribution fluide. Bien que dans le cadre des problèmes convectifs étudiés, l'objectif recherché repose sur la température, il est aussi nécessaire d'assurer un écoulement fluide cohérent,

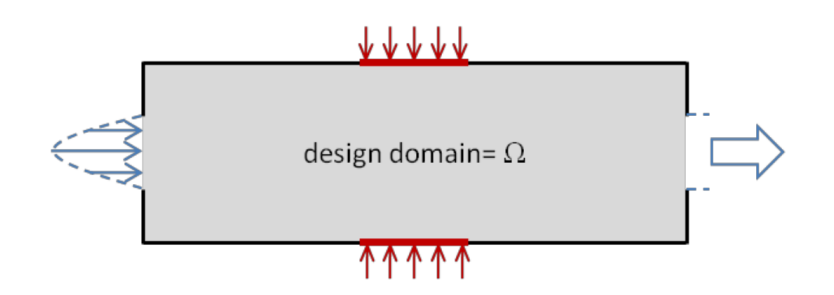

(a) Configuration du problème de Lee

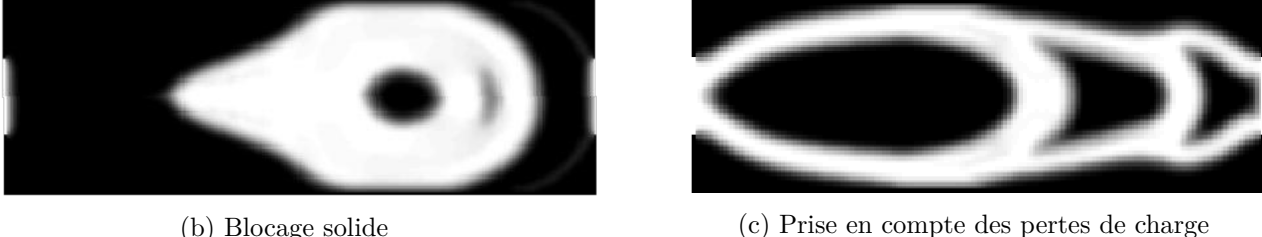

Figure 2.8 – Problème d'optimisation de Lee [127]

c'est-à-dire ayant la capacité de parcourir le canal d'optimisation de l'entrée vers la sortie avec des pertes de charges acceptables. Dans une fonction de coût multi-objectifs, la pondération des différents objectifs doit être judicieusement choisie. Par exemple, un poids trop fort sur la partie pertes de charges pourraient freiner de manière trop importante l'apparition de solide.

Marck et al. [124] propose également de l'optimisation topologique pour des problèmes convectifs. Contrairement aux travaux cités précédemment utilisant les éléments finis, le problème est ici résolu par volumes finis. Une optimisation multi-objectif est réalisée avec la minimisation de l'énergie dissipée par le fluide et la maximisation de l'énergie thermique récupérable à la sortie du système. Celui-ci comporte une entrée et une sortie (au milieu du domaine de calcul) et les parois hautes et basses sont à température imposée. Pour obtenir des contributions du même ordre de grandeur entre les deux objectifs, les 2 fonctions de coût sont renormées à la même échelle. Dans [51], Koga et al. utilise les équations de Stokes et la loi de Darcy pour décrire le comportement des milieux fluides et solides. Le domaine de calcul comporte une entrée et deux sorties. De plus, une densité de flux uniforme est appliquée sur tout le domaine. La fonction de coût thermique est composée de deux termes : l'un pour maximiser l'échange de chaleur pour une température fixée et l'autre pour minimiser la température à flux constant.

Contrairement à Marck, Koga n'a pas renormé les fonctions de coût. Celles-ci sont introduites en formulation logarithmique pour minimiser une possible différence d'ordre de grandeur entre les deux fonctions de coût. Avec l'utilisation d'une méthode SIMP, les propriétés du fluide et du solide (densité, capacité thermique, conductivité) sont interpolées et Koga note une forte influence des paramètres de pénalisation associés à ces interpolations. Il en résulte des géométries assez différentes selon le choix de ces paramètres numériques. Toujours dans cet article, une approche expérimentale a été proposée afin de valider les géométries obtenues. Les applications numériques étant réalisées en 2D, une extrusion a été réalisée dans la troisième direction. Une méthode d'optimisation topologique similaire a également été proposée par Dede [123].

Oevelen et al. [128] a travaillé sur un écoulement de Stokes soumis à un flux de chaleur constant

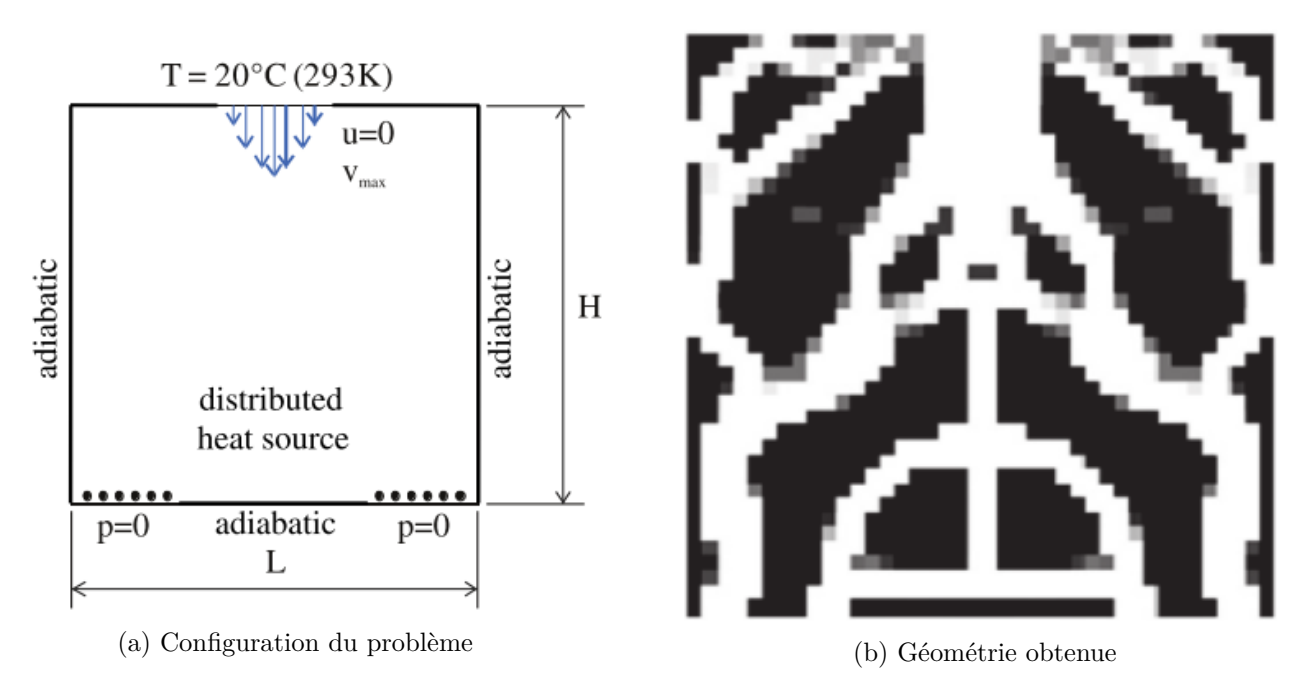

Figure 2.9 – Problème d'optimisation de Koga et al.[51]

avec une fonction de coût liée à la résistance thermique. Celle-ci est définie comme le ratio de la différence de température maximale dans le domaine sur le taux de transfert de chaleur. Les géométries obtenues indiquent une grande couverture du domaine par le fluide mais avec des canaux très étroits, dont la fabrication peut s'avérer difficile. De plus, quand la géométrie est modifiée au cours de l'optimisation, l'introduction de formes solides peut entraîner une augmentation des pertes de charges. Comme expliqué par les difficultés de Lee [127] évoquées plus haut, il est nécessaire d'avoir un contrôle sur cette augmentation des pertes de charges. Il existe deux principaux moyens pour y parvenir : une fonction de coût multi-objectif ou l'ajout d'une contrainte dans le problème d'optimisation.

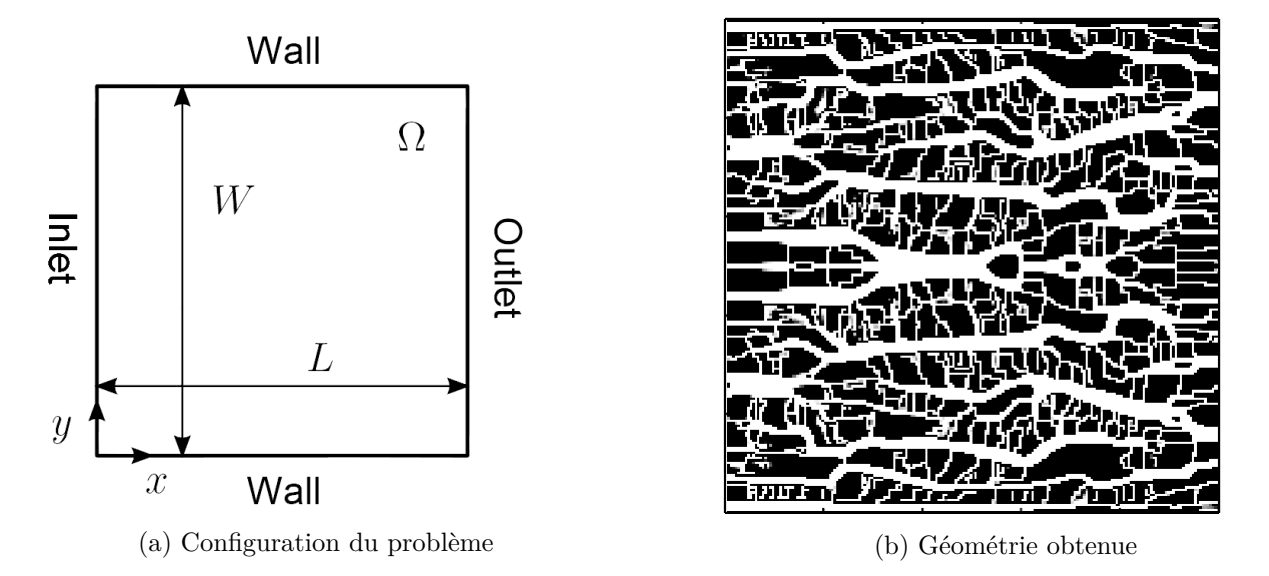

Figure 2.10 – Problème d'optimisation de Oevelen et al.[128]

Matsumori et al. [125] propose une autre solution en imposant une perte de charges fixe en entrée

du domaine. Lorsque que la géométrie évolue, le champ de vitesses en entrée est recalculé afin de toujours obtenir la même perte de charges. Il n'est alors plus nécessaire d'en tenir compte dans la fonction de coût. Celle-ci n'est alors que focalisée sur une augmentation des performances thermiques. Deux fonctions de coût sont proposées selon la dépendance ou non de la source de chaleur à la température locale. C'est une méthode intéressante mais cela implique une variation du débit en entrée.

Ensuite, Kontoleontos et al. [129] a proposé un modèle pour l'optimisation topologique prenant en compte les transferts de chaleur et les écoulements turbulents. L'objectif retenu est de maximiser l'augmentation de la température entre l'entrée et la sortie du domaine. L'hypothèse simplifiée de la turbulence gelée n'est pas utilisée mais des termes dépendants de la porosité sont introduits dans la modélisation de la turbulence et il y a peu de recul aujourd'hui sur la validité de cette méthode.

## **2.6.3 Régime de convection naturelle**

Se détachant des travaux réalisés le plus souvent en convection forcée, Alexandersen et al. [33] s'intéresse à la convection naturelle. Le mouvement du fluide est alors généré par la différence de densité provoquée par les gradients de température. Les variations de densité sont prises en compte avec l'approximation de Boussinesq. En convection forcée, la vitesse dans le milieu poreux diminue quand on diminue la perméabilité maximale. Il est indiqué dans cet article que ce comportement n'est pas forcément vérifié en convection naturelle. En effet, des perméabilités intermédiaires dans de larges portions du domaine produiraient une amplification du phénomène de convection naturelle, et donc une augmentation de la vitesse du fluide. Si la fonction de coût est basée sur la vitesse du fluide, alors les densités intermédiaires seront encouragées, ce qui n'est pas souhaitable. Il est alors important de trouver les paramètres de pénalisation adéquats liés à l'interpolation des propriétés physiques. De manière générale, Alexandersen constate que pour des problèmes multiphysiques, un grand nombre de ces propriétés doit être interpolé, avec, à la clé, un choix des paramètres de pénalisation associés non trivial.

Coffin et al. [130] a également travaillé sur la convection naturelle. Pour éviter les écueils rencontrés par Alexandersen avec les valeurs intermédiaires de densité, une méthode Level-Set est utilisée pour la description fluide/solide. Le problème d'optimisation est résolu en régime transitoire. Coffin indique que les phénomènes transitoires peuvent jouer un rôle important en convection naturelle. Même si la géométrie initiale permet de converger vers un régime permanent, il est possible qu'une modification de la géométrie entraîne l'apparition de ces phénomènes. Le régime permanent n'est alors plus adapté pour modéliser correctement le problème physique. L'intérêt du calcul en régime transitoire est démontré pour un cas à fort nombre de Grashof, favorisant les instabilités. Cependant, le temps de calcul est très lourd pour la résolution du problème complet (12 jours pour un problème 2D) et constitue l'inconvénient majeur de cette approche.

## **2.6.4 Méthode adjointe associée à la LBM**

La majorité des travaux présentés jusqu'alors dans cette section utilisent la méthode des éléments finis pour la résolution du problème direct et adjoint. Comme expliqué précédemment, une alternative à cette méthode de résolution est la LBM. Cependant, il existe peu d'articles traitant de ces mêmes problèmes avec la méthode de Lattice Boltzmann [131, 34]. Tous les articles cités précédemment dans cet état de l'art utilisent une méthode à gradient pour la recherche du minimum de la

fonction de coût. Cela implique l'utilisation d'une méthode d'état adjoint pour le calcul du gradient. La résolution du problème d'état adjoint est similaire à celle du problème direct. Les modèles LBM pour la simulation des problèmes convectifs sont assez récents, donc les méthodes d'état adjoint associées le sont également.

Tekitek et al. [132] a été le premier à proposer une méthode adjointe couplée avec la méthode LBM, mais l'application était limitée à de l'identification de quelques paramètres. Un travail novateur a été réalisé par Pingen [56] pour de l'optimisation topologique d'écoulements fluides avec la méthode LBM. Pingen a trouvé des configurations optimales en LBM similaires à celles obtenues par Borrvall et Petersson en volumes finis dans leur travail de référence [23]. Un problème d'optimisation topologique avec prise en compte de la température a également été proposé par Pingen et al. [131]. Cependant, dans ces travaux, l'état adjoint est calculé après une discrétisation de l'équation de Lattice Boltzmann, ce qui implique la résolution de grands systèmes matriciels creux. C'est une opération coûteuse en temps de calcul et en mémoire et cela va à l'encontre de la simplicité de la LBM. En suivant la même approche que Pingen, Kirk et al. [133] a proposé une méthode d'optimisation topologique pour un écoulement fluide en régime transitoire. Yonekura et al. [134], puis Nørgaard et al. [135], ont également travaillé avec la LBM sur des écoulements transitoires, mais l'inconvénient est que cela nécessite le stockage des grandeurs physiques du problème à chaque itération LBM.

Puis, Krause et al. [136] a présenté une méthode d'état adjoint LBM continue pour du contrôle optimal sur un écoulement fluide. Cela permet de s'affranchir du calcul matriciel nécessaire dans [56]. Ensuite, Yaji et al. [98] a formulé un problème d'optimisation topologique d'écoulement fluide avec le modèle SRT LBM tandis que Liu et al. [137] a utilisé le modèle MRT LBM. Dans ces deux travaux, les conditions aux limites étaient très simples (Bounce-Back ou  $f = f^{eq}$ ) tandis que les conditions de vitesse et de pression couramment utilisées (voir Zou et He par exemple [138]) n'étaient pas traitées. Puis, Yaji et al. [34] et Laniewski-Wollk [139] ont proposé une méthode d'optimisation topologique pour les problèmes thermo-fluides avec les conditions aux limites de vitesse et de pression pour le fluide et les conditions aux limites de température ou de flux imposé pour le transfert de chaleur. Cependant, le matériau (fluide/solide) est défini avec la méthode SIMP. Comme indiqué en introduction de ce chapitre, des densités intermédiaires peuvent subsister dans le domaine de calcul avec l'utilisation de cette méthode. Dans le cas des problèmes convectifs, cela peut présenter un inconvénient important si les deux matériaux fluide et solide ont des propriétés thermiques très différentes. On peut penser par exemple à l'utilisation de l'eau comme fluide et de l'acier comme solide.

## **2.6.5 Conclusions**

Une synthèse de Dbouk [22] a récemment été publiée sur l'optimisation topologique des transferts de chaleur. À la lecture de ces articles, on peut regretter l'utilisation de configurations différentes selon les articles pour la validation de la méthode d'optimisation. Les distinctions portent sur le problème direct (modèle simplifié, convection forcée ou naturelle), sur la géométrie de l'écoulement (une ou deux sorties, entrée sur toute la longueur ou pas), sur le choix de la fonction de coût (minimisation de la température moyenne, de la température en un point, de la différence de température entre l'entrée et la sortie ou de la résistance thermique, maximisation de la différence de température entrée/sortie) et de la prise en compte des contraintes (fonction de coût multi-objectif ou pas, pertes de charges fixées). L'absence de cas de référence est un manque par rapport aux problèmes d'optimisation fluide avec les cas du diffuseur ou du canal courbé (bend pipe) ou aux problèmes d'optimisation conductifs (puits de chaleur avec matériaux peu et fortement conducteurs).

La prise en compte de la convection naturelle est intéressante mais dans le cadre de cette thèse, nous nous intéresserons à la convection forcée. C'est un régime prédominant dans un grand nombre d'applications des systèmes thermiques.

Les méthodes à densité avec l'utilisation de densités intermédiaires semblent délicates à paramétrer pour les problèmes convectifs. Nous lui préférerons donc la méthode Level-Set.

## **2.7 Contributions de ces travaux de thèse**

Pour la méthode d'optimisation topologique développée au cours de cette thèse, nous allons donc utiliser une fonction Level-Set pour la définition du matériau. Un point important est que, contrairement aux LSF utilisées dans [89, 97, 98, 99], notre méthode d'optimisation ne nécessite pas de termes de régularisation pour l'obtention de solutions optimisées.

Pour la dérivation des états adjoints, les notations de Gunzburger [59] sont utilisées. Les conditions aux limites sont introduites au début du calcul du problème adjoint sous forme de résidu de telle sorte qu'elles apparaissent naturellement lors de la formulation des états adjoints. De plus, conserver les conditions aux limites sous leur forme de résidu le plus longtemps possible dans l'écriture des équations permet une généralisation de la méthode d'optimisation employée. Cela a déjà été réalisé par Vergnault et al. [140], mais uniquement pour des conditions périodiques ou de bounce-back, et non pour des conditions aux limites de vitesse ou pression imposée, plus difficiles à mettre en œuvre.

Enfin, nous allons utiliser le modèle LBM incompressible [141, 142] qui sera détaillé dans le chapitre 3, pour obtenir davantage de précision sur le problème direct. L'autre avantage de ce modèle, par rapport au modèle LBM compressible, est que la fonction à l'équilibre  $f<sup>eq</sup>$  du modèle incompressible est plus facile à dériver par rapport à *f*, donc les calculs pour le problème adjoint s'en trouvent simplifiés. De plus, cela permet également une meilleure stabilité des états adjoints avec la possibilité de calcul des écoulements jusqu'à Re=50.

Pour résumer, l'originalité de la méthode d'optimisation topologique proposée réside dans :

- le développement d'une méthode d'optimisation topologique basée sur la LBM avec l'utilisation de la méthode Level-Set ;
- l'utilisation d'une fonction LSF qui ne nécessite, pour les cas simulés lors de cette thèse, ni régularisation, ni réinitialisation au cours de l'optimisation ;
- la formulation des conditions aux limites de manière générale pour pouvoir adapter aisément l'algorithme à différentes configurations ;
- l'utilisation du modèle incompressible LBM pour améliorer la précision, la stabilité du modèle et faciliter le calcul des états adjoints.

## **2.8 Récapitulatif des différentes étapes de l'algorithme d'optimisation**

Les outils et méthodes nécessaires au problème d'optimisation topologique ont été présentés dans les sections précédentes. Un récapitulatif des différents choix effectués est présenté en table 2.1. Les étapes clés de la méthode d'optimisation topologique développée sont représentées sur la figure 2.11.

| Étape                            | Méthode retenue                                                  |
|----------------------------------|------------------------------------------------------------------|
| Degré d'optimisation géométrique | Optimisation topologique                                         |
| Algorithme de recherche          | Méthode à gradient                                               |
| Calcul du gradient               | Méthode d'état adjoint                                           |
| Distribution du matériau         | Fonction LSF avec fonction de Heaviside stricte                  |
| Mise à jour de la géométrie      | Dérivées de densité dans l'équation d'évolution de la LSF et pas |
|                                  | de descente constant                                             |
| Régime d'écoulement              | Convection forcée, régime laminaire                              |
| Solveur                          | <b>LBM</b>                                                       |

Table 2.1 – Choix retenus pour la méthode d'optimisation topologique

La géométrie initiale la plus couramment choisie est complètement fluide. C'est une géométrie simple et sans a priori sur le choix des zones solides à introduire dans le domaine.

Le problème convectif, appelé aussi problème direct par la suite, est résolu avec la méthode de Lattice Boltzmann. Cette méthode et des applications numériques associées seront présentées dans les chapitres 3 et 4. Dans l'équation d'état adjoint, utilisée pour la détermination de *ξ*, une contribution de *F* est présente. En réalité, la forme du problème d'état adjoint à résoudre va être similaire à celle du problème direct (le calcul du problème adjoint sera détaillé au chapitre 5). Ainsi, un algorithme basé sur LBM, intitulé ALBM (Adjoint LBM) sera utilisé pour le résoudre.

Le calcul de ∇J , introduit ensuite dans l'équation d'évolution de Ψ, permet de modifier la LSF à chaque étape d'optimisation. Ce gradient regroupe l'ensemble des dérivées selon *α<sup>i</sup>* . La LSF est une fonction continue, positive ou négative. Pour obtenir une géométrie fluide/solide discrète, un seuillage est effectué selon le signe de Ψ. Cela permet d'obtenir la distribution *α<sup>i</sup>* , utilisée pour le calcul du problème direct. Pour un élément dont le gradient ∇J est non nul, la valeur de la LSF évolue à chaque itération. Cependant un changement de nature de cet élément intervient uniquement lors d'un changement de signe de Ψ. Ainsi, il est possible qu'une évolution de la LSF n'entraîne pas de modification de la géométrie entre deux étapes d'optimisation, selon la valeur du paramètre K, que nous avons choisi constant. C'est le cas notamment au début de l'optimisation où la géométrie est complètement fluide donc Ψ est supérieur à 0 dans tout le domaine. L'algorithme d'optimisation n'est donc pas interrompu dès que la géométrie n'est pas modifiée mais au bout d'un certain nombre d'itérations, déterminé par l'utilisateur, en accord avec la valeur de K choisie.

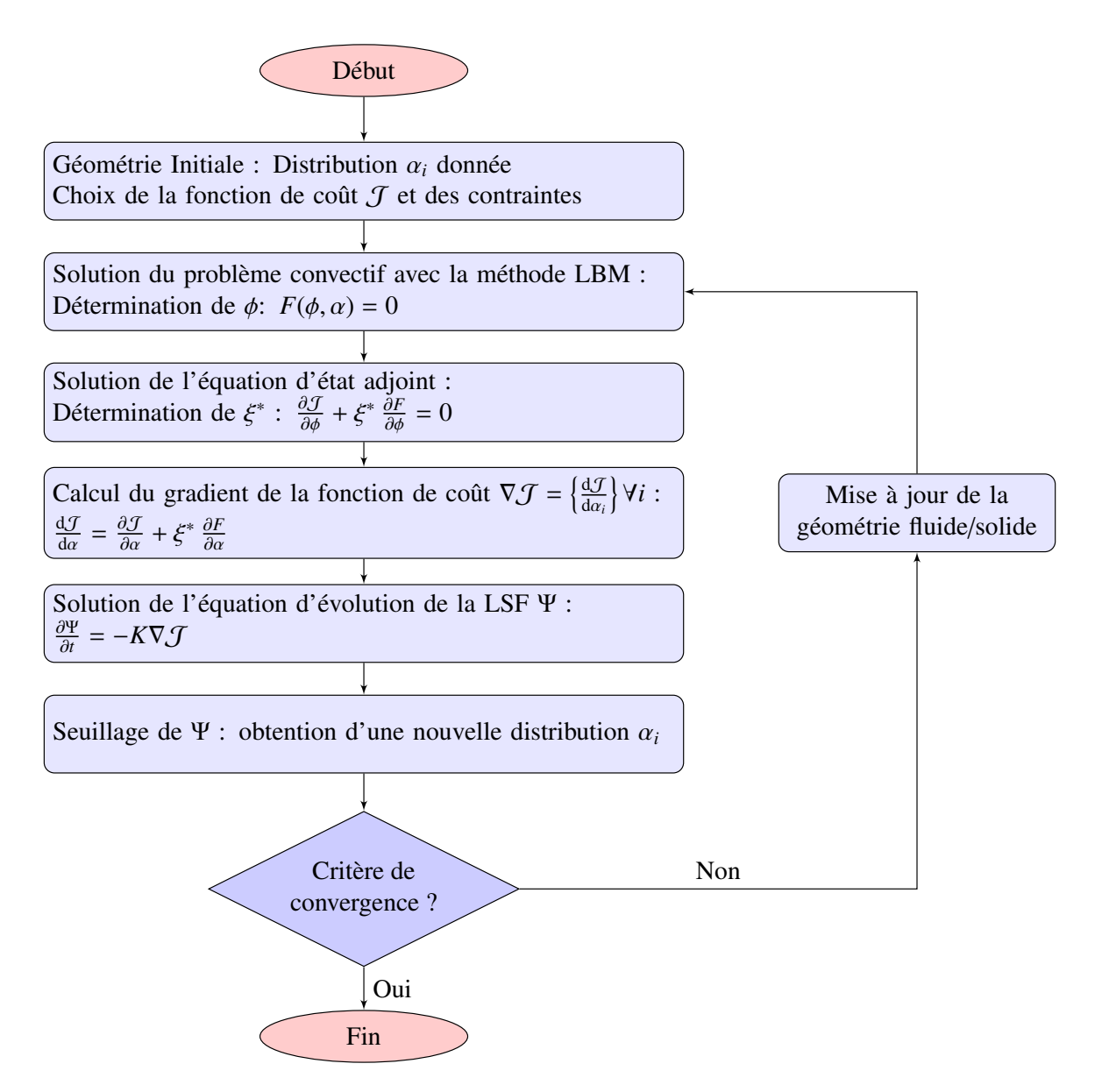

Figure 2.11 – Principales étapes de l'algorithme d'optimisation

## **2.9 Conclusion**

Les principales notions relatives à l'optimisation topologique ont été introduites au cours de chapitre. Cette méthode d'optimisation a été choisie de par sa capacité à obtenir des géométries complexes, sans a priori par rapport à la géométrie initiale sélectionnée. Cet avantage induit néanmoins un nombre important de variables d'optimisation, justifiant l'emploi d'une méthode à gradient pour la résolution du problème d'optimisation. La performance des géométries obtenues par cette méthode d'optimisation est évaluée par une fonction de coût. Les méthodes à gradient requièrent le gradient de la fonction de coût en fonction des variables d'optimisation couramment appelées variables de design en optimisation topologique. Une méthode d'état adjoint est utilisée pour le calcul de ce gradient. L'équation d'état adjoint ne requiert qu'une évaluation à chaque étape d'optimisation pour avoir accès au gradient pour chaque variable d'optimisation. Cela représente un coût en temps de calcul bien plus faible comparé à l'évaluation des *sensibilités*. Ensuite, les variables de design sont décrites par une fonction Level-Set permettant une description nette de l'interface par rapport aux méthodes à densité. Le problème direct est résolu avec la méthode de Lattice Boltzmann, ayant pour principaux avantages une implémentation simple des conditions aux limites et une haute parallélisabilité.

Le prochain chapitre est consacré à la méthode de Lattice Boltzmann, utilisée pour la résolution des problèmes directs et d'états adjoints.

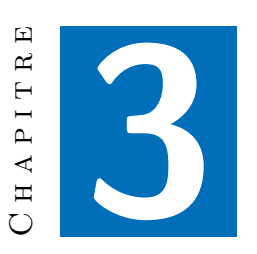

# **Méthode de Lattice Boltzmann (LBM) : présentation et état de l'art**

## **Sommaire du chapitre**

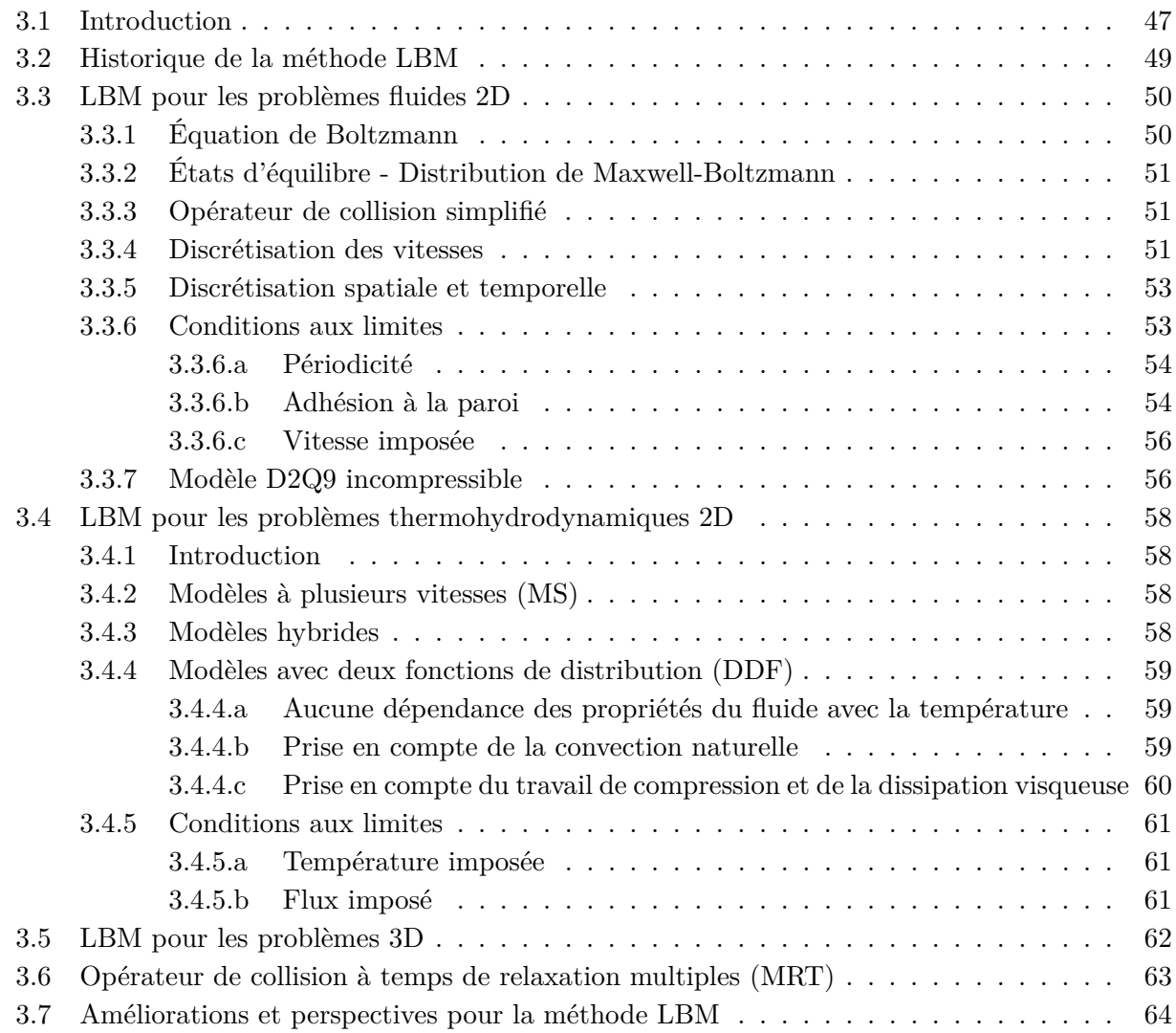

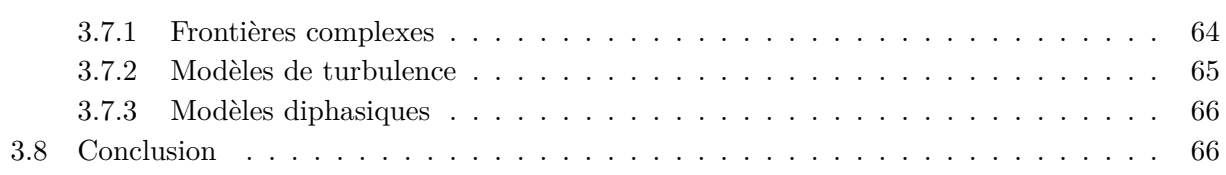

Ce chapitre est consacré à la méthode de Lattice Boltzmann, utilisée pour le calcul du problème direct (écoulement fluide et transfert de chaleur) et des problèmes d'états adjoints. En premier lieu, les différentes possibilités de modélisation d'un écoulement fluide sont décrites. L'objectif est de définir le contexte général d'application de la LBM par rapport aux autres méthodes. Ensuite, un bref historique de la LBM est présenté ainsi que les points clés de la méthode (équation de Boltzmann, opérateur de collision, discrétisation des vitesses, application des conditions aux limites). Les modèles LBM pour la résolution des problèmes thermohydrodynamiques (écoulements fluides et transferts de chaleur) sont également introduits dans la suite de ce chapitre. Enfin, des perspectives et améliorations du modèle LBM utilisé sont présentées : utilisation de frontières complexes, prise en compte de la turbulence, modèles diphasiques.

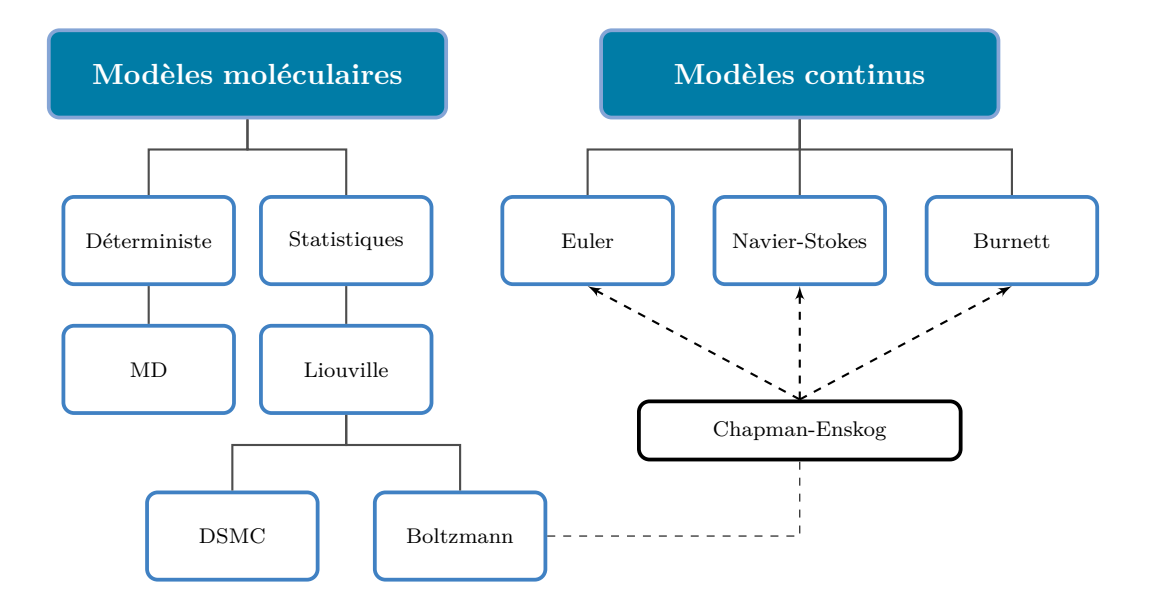

Figure 3.1 – Différentes modélisations d'un écoulement fluide

## **3.1 Introduction**

Les méthodes numériques et algorithmes utilisés pour l'étude des écoulements fluides sont communément regroupés sous le terme CFD : Computationnal Fluid Dynamics. Il existe principalement deux façons de modéliser un écoulement fluide : les modèles continus et moléculaires. Un schéma des différentes méthodes utilisées dans ces deux modèles est présenté en figure 3.1 [143]. Chacune des méthodes est valide selon certaines caractéristiques du fluide. Pour les définir, trois paramètres importants sont à prendre en compte :

- le nombre de Knusden Kn =  $\frac{\mathcal{L}}{L}$  $\frac{L}{L}$  qui exprime le ratio du chemin libre moyen sur la longueur caractéristique du fluide. Il permet de définir les limites de l'approche continue ;
- le nombre de Reynolds Re  $=\frac{uL}{u}$  $\frac{u}{v}$  qui exprime le rapport des forces inertielles sur les forces visqueuses. Il permet de caractériser le régime d'écoulement du fluide (laminaire ou turbulent) ;
- le nombre de Mach Ma =  $\frac{u}{a}$  $\frac{u}{a}$  qui exprime le rapport de la vitesse du fluide sur la vitesse du son. Sa valeur donne une indication sur la validité de l'hypothèse de compressibilité.

Les modèles continus considèrent la matière comme continue où la densité, la vitesse, la pression etc, sont définies en tous points de l'espace et du temps. La conservation de la masse, de la quantité de mouvement et de l'énergie permet d'aboutir à différentes équations non linéaires aux dérivées partielles (Euler (forces de viscosité négligées), Navier-Stokes, Burnett [144]). Par exemple, les équations de Navier-Stokes en incompressible (*ρ*=constante) s'écrivent :

$$
\frac{\partial \boldsymbol{u}}{\partial t} + \boldsymbol{u} \cdot \nabla \boldsymbol{u} = -\frac{1}{\rho} \nabla p + \nu \nabla^2 \boldsymbol{u}
$$
\n(3.1)

Il y a 4 inconnues  $(u = \{u, v, w\})$  et p, il faut donc ajouter l'équation de continuité pour résoudre le système.

$$
\frac{\partial \rho}{\partial t} + \mathbf{\nabla} \cdot (\rho \mathbf{u}) = 0 \tag{3.2}
$$

Pour un fluide incompressible, *ρ* est constant et on a donc, en régime stationnaire :

$$
\nabla \cdot \mathbf{u} = 0 \tag{3.3}
$$

Les équations de Navier-Stokes ne présentent pas de solution analytique pour la majorité des problèmes à traiter. Des schémas de discrétisation (différences finies, volumes finis, éléments finis...) doivent être développés pour les résoudre.

Les modèles continus ne sont valides que lorsque Kn est petit. Autrement dit, les molécules fluides doivent interagir bien plus souvent entre elles qu'avec les frontières de l'écoulement. Une autre limitation est que l'écoulement doit être proche d'un équilibre thermodynamique. Davantage de précisons sur ce dernier point sont indiquées dans [143]. Pour le calcul de Kn, le chemin libre moyen  $\mathcal L$  correspond à la distance parcourue par deux molécules entre deux collisions. Il est bien défini pour un gaz mais pour les liquides, les molécules étant très proches, on utilise le diamètre moléculaire [145]. La table 3.1 résume le domaine d'applicabilité de chaque modèle par rapport au nombre de Knusden.

| Euler                                    | $Kn \to 0$                       |
|------------------------------------------|----------------------------------|
| Navier-Stokes (avec adhésion à la paroi) | $\rm Kn < 10^{-3}$               |
| Navier-Stokes (sans adhésion à la paroi) | $10^{-3} \leq$ Kn $\leq 10^{-1}$ |
| Burnett (régime de transition)           | $10^{-1}$ < Kn < 10              |
| Gaz raréfié                              | Kn > 10                          |

Table 3.1 – Nombre de Knusden et domaines d'application

Contrairement aux modèles continus, les modèles moléculaires considèrent la matière comme un ensemble discret de particules. Deux approches ont été développées dans cette catégorie : déterministe ou statistique. Le modèle déterministe le plus développé est la Dynamique Moléculaire (MD) [146]. Le mouvement des molécules est alors décrit par les lois de la mécanique classique, ou de la mécanique quantique si nécessaire. Les interactions entre les particules sont prises en compte par une énergie potentielle et l'évolution de la position des molécules au cours du temps est déterminée avec les équations de Newton. Comme la Dynamique Moléculaire est basée sur les lois de la mécanique classique, elle peut s'appliquer à un grand nombre de régimes d'écoulement avec deux inconvénients. Le choix du potentiel d'interaction entre les particules n'est pas évident et les ressources de calcul requises sont énormes. Ainsi il y a une forte limitation du nombre de particules pouvant être modélisées, et donc du domaine fluide concerné.

L'alternative à l'approche déterministe dans les modèles moléculaires est l'approche statistique. Il s'agit alors de calculer la probabilité de trouver une particule à une certaine position dans un certain état. Le point de départ de la mécanique statistique est l'équation de Liouville qui exprime la conservation d'une fonction de distribution  $\mathcal F$  de N-particules. En considérant des forces externes *F* indépendantes de la vitesse des molécules, l'équation de Liouville s'écrit [143] :

$$
\frac{\partial \mathcal{F}}{\partial t} + \sum_{k=1}^{N} \epsilon_k \cdot \frac{\partial \mathcal{F}}{\partial x_k} + \sum_{k=1}^{N} \mathbf{F}_k \cdot \frac{\partial \mathcal{F}}{\partial \epsilon_k} = 0 \tag{3.4}
$$

avec  $\epsilon_k$  le vecteur vitesse. Cette équation n'est pas manipulable aisément pour un nombre réaliste de particules. Il existe donc une version de cette équation avec une fonction de distribution pour une seule particule et avec un opérateur de collision entre deux particules. En faisant l'hypothèse de chaos moléculaire [56], on retrouve l'équation de Boltzmann, relation fondamentale de la théorie cinétique des gaz :

$$
\frac{\partial(nf)}{\partial t} + \epsilon \cdot \frac{\partial(nf)}{\partial x} + \boldsymbol{F} \cdot \frac{\partial(nf)}{\partial \epsilon} = \Omega(f) \tag{3.5}
$$

*n* est le nombre de densité et Ω est un opérateur de collision. Par la suite, on utilisera *f* ← *nf*. A cause du terme Ω, les solutions analytiques sont difficiles à obtenir pour cette équation. Nous verrons plus tard dans ce chapitre que des opérateurs de collision simplifiés ont donc été proposés. L'équation de Boltzmann est valide ∀Kn. Cette équation peut être notamment résolue par la Simulation Directe Monte-Carlo (DSMC) [147] ou la méthode de Lattice Boltzmann (LBM) [148].

L'idée de la DSMC est de suivre un grand nombre de particules sélectionnées aléatoirement et d'utiliser leurs mouvements et interactions afin de modifier leurs positions et leur état. Cette méthode est particulièrement adaptée pour des gaz raréfiés (régime de transition) mais devient prohibitive en temps de calcul lorsque Kn*<* 0*.*1.

L'approche LBM consiste, quant à elle, à utiliser des vitesse discrètes à la place des vitesses continues utilisées dans l'équation de Boltzmann originelle. Le domaine d'application de la LBM va être limité à un nombre de Kn petit (dans le même intervalle que les équations de Navier-Stokes). En effet pour obtenir l'opérateur de collision, un développement de Taylor sera nécessaire avec comme hypothèse un faible Kn. Nous allons utiliser la méthode LBM pour cette thèse. Celle-ci a pour avantage d'être explicite et simple à implémenter. De plus, le caractère purement local de l'opérateur de collision permet également une parallélisation importante de la méthode. Cette caractéristique est pertinente dans le cadre de cette thèse car le problème physique doit être résolu à chaque étape d'optimisation, son temps de calcul doit donc être raisonnable. De plus, on peut noter que l'algorithme LBM peut être utilisé dans diverses applications et phénomènes de transport : milieux poreux [149, 150], écoulements turbulents [151, 152], transferts de chaleur convectifs [153, 154] et radiatifs [155], problèmes multiphasiques [156, 157].

## **3.2 Historique de la méthode LBM**

La méthode de Lattice Boltzmann est issue dans un premier temps de la théorie cinétique des gaz puis de la théorie des gaz sur réseau dans un second temps. Un historique avec les différentes étapes de développement de la méthode est proposé dans [61]. Les premiers modèles pour la simulation d'écoulement fluide n'étaient pas basés sur l'équation de Boltzmann [46]. A l'origine, des méthodes d'automates cellulaires ont été proposées pour modéliser le déplacement et les collisions entre particules mais leur simplicité ne permettaient pas de satisfaire aux lois de conservation (masse, quantité de mouvement, énergie). Des méthodes de gaz sur réseau basées sur les automates cellulaires ont donc été proposées (LGCA).

Le premier modèle a été proposé par Hardy, de Pazzis et Pommeau (HPP) [158] en 1973 et malgré le respect de la conservation de la masse et de la quantité de mouvement, ce modèle a échoué à modéliser un fluide répondant aux équations de Navier-Stokes. L'explication a été fournie en 1986 par Frisch, Hasslacher et Pommeau (FHP)[159] : en plus des lois de conservation, le réseau doit posséder une symétrie suffisante pour assurer l'isotropie d'un tenseur d'ordre 4 calculé à partir des vecteurs vitesses du réseau. Le réseau HPP, carré avec 4 directions de vitesse, ne possède pas cette propriété à l'inverse du réseau FHP qui est hexagonal avec 6 directions de vitesse [45]. En effet, il existe une démarche (développement de Chapman-Enskog) pour faire le lien entre le comportement

des particules dans le réseau et les équations macroscopiques de Navier-Stokes et la non isotropie de ce tenseur entraîne une mauvaise modélisation du terme d'advection dans les équations de Navier-Stokes. La méthode de Lattice Boltzmann (LBM) est une extension des modèles d'automates cellulaires mentionnés auparavant. La différence principale entre les deux approches est que, dans la LBM, l'état des particules n'est pas renseigné par un booléen (absence ou présence de particules) mais par une quantité *f* qui représente une densité de fonction de distribution [160].

L'idée de base du travail de Boltzmann (1844-1906) est qu'un gaz est composé d'un ensemble de particules interagissant entre elles qui peuvent être décrites par la mécanique classique, en y ajoutant un traitement statistique pour pallier le problème des particules trop nombreuses. Les mécanismes de calcul sont a priori très simples puisqu'il s'agit de notions de déplacement et de collisions mais ils sont capables de simuler le comportement de fluides réels [161], après définition de l'opérateur de collision.

## **3.3 LBM pour les problèmes fluides 2D**

### **3.3.1 Équation de Boltzmann**

Le point de départ de la méthode de Lattice Boltzmann est l'équation de Boltzmann, issue de la théorie cinétique des gaz. Celle-ci est continue dans l'espace des vitesses et s'écrit :

$$
\frac{\partial f}{\partial t} + \epsilon \cdot \frac{\partial f}{\partial x} + \boldsymbol{F} \cdot \frac{\partial f}{\partial \epsilon} = \Omega(f) \tag{3.6}
$$

avec f la distribution de particules,  $x = (x, y)$  la position,  $\epsilon$  le vecteur vitesse, F une force extérieure et  $\Omega$  l'opérateur de collision.

La variable mise en jeu dans cette équation est *f*. Celle-ci représente une densité de particules à la position  $x$ , avec la vitesse  $\epsilon$  et au temps t. En considérant l'ensemble des vitesses possibles, il est possible de définir la densité, la quantité de mouvement et l'énergie cinétique du fluide par les moments de  $f$  [162] :

$$
\rho = \int f \, \mathrm{d}\epsilon \tag{3.7}
$$

$$
\rho \mathbf{u} = \int \epsilon f d\epsilon \tag{3.8}
$$

$$
\rho e + \frac{1}{2}\rho|\mathbf{u}|^2 = \frac{1}{2}\int |\boldsymbol{\epsilon}|^2 f \mathrm{d}\boldsymbol{\epsilon}
$$
\n(3.9)

avec *e* l'énergie interne. La difficulté principale dans cette équation est l'expression de l'opérateur de collision. En ne considérant que la collision entre deux particules, on a :

$$
\Omega = \int d\epsilon_2 \int dS \sigma(S) |\epsilon_1 - \epsilon_2| [f(\epsilon_1') f(\epsilon_2') - f(\epsilon_1) f(\epsilon_2)] \tag{3.10}
$$

où  $\sigma(S)$  est la section différentielle de collision et  $\epsilon_1, \epsilon_2$  (respectivement  $\epsilon'_1, \epsilon'_2$ ) sont les vitesses avant et après collision [46]. Les collisions entre plusieurs particules peuvent être difficiles à modéliser. L'élasticité des collisions implique la conservation de la masse, de la quantité de mouvement et de l'énergie durant la collision. Cela se traduit par des invariants de collision tels que [163] :

$$
\int \Omega \psi_k(\epsilon) d\epsilon = 0 \tag{3.11}
$$

avec  $\psi_k$  les invariants de collision :  $\psi_0 = 1$ ,  $\psi_{1,2,3} = \epsilon$  et  $\psi_4 = \epsilon^2$ . L'équation (3.10) respecte ces conditions.

#### **3.3.2 États d'équilibre - Distribution de Maxwell-Boltzmann**

La distribution de Maxwell-Boltzmann vérifie  $\Omega = 0$  [44]. Elle s'écrit de la façon suivante [164] :

$$
f^{eq} = \frac{\rho}{(2\pi RT)^{D/2}} \exp\left(-\frac{(\epsilon - u)^2}{2RT}\right)
$$
(3.12)

avec *D* = 2 pour un problème 2D, *R* la constante des gaz parfaits et *T* la température. *f eq* est appelée fonction de distribution à l'équilibre.  $\boldsymbol{u}$  représente la vitesse moyenne locale,  $\boldsymbol{\epsilon}$  représente un vecteur vitesse pouvant être défini dans une infinité de directions et de norme. L'espace des vitesses devra donc être discrétisé afin de pouvoir résoudre numériquement cette équation.

#### **3.3.3 Opérateur de collision simplifié**

La principale difficulté pour la résolution de l'équation de Boltzmann est le traitement des collisions entre particules par l'équation (3.10). En utilisant le théorème H de Boltzmann [162], on peut montrer que la collision calculée dans l'équation (3.10) a pour effet de faire tendre *f* vers sa valeur d'équilibre local *f eq*. Il est alors possible de définir un opérateur de collision simplifié qui fait tendre *f* vers *f eq* en un temps caractéristique *τ* . Cet opérateur a été défini par Bhatnagar, Gross et Krook [165] et est connu sous l'acronyme d'opérateur BGK. Il s'écrit :

$$
\Omega = -\frac{1}{\tau} [f - f^{eq}] \tag{3.13}
$$

Le temps de relaxation *τ* utilisé dans la fonction de distribution à l'équilibre est un paramètre important dans la méthode LBM car il est lié à la viscosité cinématique du fluide :

$$
\nu = c_s^2 \left(\tau - \frac{1}{2}\right) \tag{3.14}
$$

Il existe une procédure d'analyse multi-échelles, le développement de Chapman-Enskog, qui fait le lien entre l'équation de Lattice Boltzmann et les équations de Navier-Stokes. Cette analyse permet d'expliciter la relation entre le temps de relaxation *τ* et la viscosité du fluide *ν*. Les étapes clés de cette méthode sont indiquées en annexe A. L'opérateur de collision  $\Omega$  ne fait intervenir qu'un temps de relaxation *τ* donc il est couramment nommé opérateur BGK SRT (Single Relaxation Time). Ce modèle est le plus utilisé aujourd'hui dans la méthode LBM mais l'utilisation d'un seul temps de relaxation entraîne des instabilités numériques pour de faibles viscosités [166]. Cela peut devenir problématique pour simuler des écoulements à Re importants par exemple. Un opérateur avec plusieurs temps de relaxation (MRT) a donc été développé [166]. La comparaison SRT/MRT sera effectuée dans le chapitre 4.

#### **3.3.4 Discrétisation des vitesses**

Dans les équations introduites jusqu'à présent, la vitesse  $\epsilon$  est une variable continue définie dans  $\mathcal{R}^3$ . Pour un écoulement fluide, les variables macroscopiques d'intérêt sont par exemple la densité *ρ* ou la vitesse *u* du fluide. Ces grandeurs sont définies par rapport aux moments de la fonction de distribution. Ainsi, comme expliqué par Ricot [162], un espace continu des vitesses n'est pas forcément nécessaire mais il faut trouver un ensemble discret de vitesses pour que les moments discrets de *f* soient égaux aux moments continus. Pour un écoulement obéissant aux équations de Navier-Stokes, il est nécessaire d'assurer l'égalité des moments discrets et continus jusqu'à l'ordre  $3 \text{ } [167, 164]$ . Ainsi, les poids  $\omega_i$  et directions discrètes  $c_i$  sont déterminés avec l'équation :

$$
\int \epsilon^k f^{eq} d\epsilon = \sum_i \omega_i \mathbf{c}_i^k f^{eq} (\mathbf{c}_i), \quad 0 \le k \le 3
$$
\n(3.15)

En théorie, il faudrait dériver l'équation (3.15) jusqu'au moment d'ordre 4 mais cela implique un nombre de vitesses important. En pratique, le modèle avec 9 directions de vitesse (figure 3.2) est privilégié.

| Direction | Vecteur vitesse $c_i$                          | Poids $\omega_i$ |
|-----------|------------------------------------------------|------------------|
|           | (0.0)                                          |                  |
| $1 - 4$   | $\sqrt{3RT}(\pm 1,0)$ et $\sqrt{3RT}(0,\pm 1)$ | 179              |
| $5 - 8$   | $\sqrt{3RT}(\pm 1, \pm 1)$                     | 1/36             |

Table 3.2 – Vecteurs vitesse et poids pour le schéma D2Q9

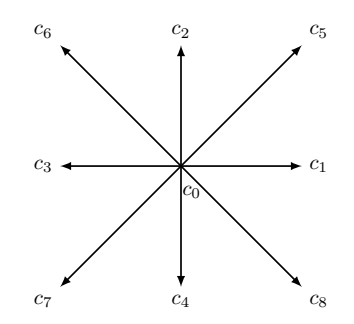

Figure 3.2 – Directions de vitesse discrètes D2Q9

L'équation (3.15) est résolue par une quadrature de Gauss [56] dont les solutions sont données dans la table 3.2. Cette discrétisation des vitesses s'accompagne aussi d'une discrétisation de la fonction à l'équilibre *f eq*. Tout d'abord, un développement de Taylor est réalisé sur *f eq* à l'ordre 2. L'équation (3.12) devient [168] :

$$
f^{eq} \approx \frac{\rho}{(2\pi RT)^{D/2}} \exp(-\epsilon/2RT) \left(1 + \frac{\epsilon \cdot u}{RT} + \frac{(\epsilon \cdot u)^2}{2(RT)^2} - \frac{u^2}{2RT}\right) + \mathcal{O}(\text{Ma}^3)
$$
(3.16)

avec le nombre de Mach, Ma=*u/cs*. Ensuite, la fonction de distribution à l'équilibre faisant intervenir les poids et les directions de vitesse discrètes définis précédemment est donnée par :

$$
f_i^{eq} = \omega_i \rho \left[ 1 + 3(\boldsymbol{c}_i \cdot \boldsymbol{u}) + \frac{9}{2} (\boldsymbol{c}_i \cdot \boldsymbol{u})^2 - \frac{3}{2} \boldsymbol{u}^2 \right]
$$
 (3.17)

On pose  $c = \delta x/\delta t = \sqrt{3RT}$  et on choisit  $RT = 1/3$  pour obtenir un vecteur vitesse unitaire.  $\delta x$  et  $\delta t$ sont respectivement les pas d'espace et de temps du schéma LBM discrétisé. La température T n'a pas de signification physique pour ce modèle isotherme. D'après la loi des gaz parfaits,  $c_s \approx \sqrt{RT}$ avec  $c_s$  la vitesse du son donc  $c_s = 1/\sqrt{3}$ . Les grandeurs macroscopiques LBM du fluide sont données par les moments discrets de la fonction de distribution *f* :

$$
\rho(\bm{x}, t) = \sum_{i=0}^{8} f_i(\bm{x}, t)
$$
\n(3.18)

$$
\rho \boldsymbol{u}(\boldsymbol{x},t) = \sum_{i=0}^{8} \boldsymbol{c}_i f_i(\boldsymbol{x},t)
$$
\n(3.19)

La pression est donnée par l'équation d'état du fluide :

$$
p(\boldsymbol{x},t) = c_s^2 \rho(\boldsymbol{x},t) \tag{3.20}
$$

L'équation de Lattice Boltzmann pour des vitesses discrètes s'écrit finalement :

$$
\frac{\partial f_i}{\partial t} + \mathbf{c}_i \cdot \nabla f_i = -\frac{1}{\tau} \left( f_i - f_i^{eq} \right) \tag{3.21}
$$

#### **3.3.5 Discrétisation spatiale et temporelle**

Pour résoudre numériquement l'équation (3.21), une discrétisation spatiale et temporelle est nécessaire. En choisissant le pas d'espace  $\delta x = c_i \delta t$ , on obtient :

$$
f_i(\boldsymbol{x} + \boldsymbol{c}_i \delta t, t + \delta t) = f_i(\boldsymbol{x}, t) - \frac{1}{\tau} \left( f_i(\boldsymbol{x}, t) - f_i^{eq}(\boldsymbol{x}, t) \right)
$$
\n(3.22)

On choisit  $\delta x = \delta t = 1$  pour des raisons pratiques. L'équation (3.22) est calculée en 2 étapes :

1) Collision: 
$$
\tilde{f}_i = f_i(\boldsymbol{x}, t) - \frac{1}{\tau} (f_i(\boldsymbol{x}, t) - f_i^{eq}(\boldsymbol{x}, t)))
$$
 (3.23)

2) Propagation (streaming): 
$$
f_i(\boldsymbol{x} + \boldsymbol{c}_i \delta t, t + \delta t) = \tilde{f}_i
$$
 (3.24)

Un exemple de domaine discrétisé est présenté sur la figure 3.3. Ce domaine 2D comporte 25 nœuds (5 selon x et 5 selon y). Pour chaque nœud, il existe 9 fonctions de distribution pour respecter le schéma D2Q9.

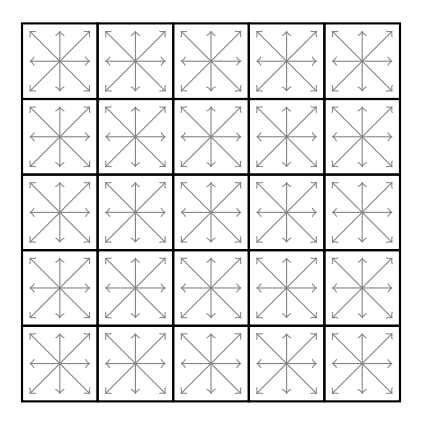

Figure 3.3 – Discrétisation du domaine de calcul, en 25 nœuds ici

#### **3.3.6 Conditions aux limites**

Une attention particulière doit être apportée au traitement des conditions aux limites. Dans le cas d'une simulation d'un écoulement fluide dans une conduite, les conditions à la limite vont concerner l'entrée, la sortie et les parois. Lors de la propagation des particules, les fonctions de distribution des nœuds adjacents sont requises. Dans le cas d'un nœud à la frontière du domaine, certaines fonctions de distributions seront inconnues. Par rapport au sens de propagation des particules de la méthode LBM, les fonctions de distribution inconnues sont situées dans les directions telles que  $c_i \cdot n < 0$  avec *n* la direction normale à la frontière considérée. Un exemple est donné avec une frontière à gauche sur la figure 3.4. C'est la détermination de ces fonctions de distribution qui permet l'application des conditions aux limites. En LBM, il existe plusieurs façons d'imposer les conditions aux limites, de nombreux articles y sont exclusivement consacrés [169, 170, 171, 172, 173]. Nous allons en donner un rapide aperçu avec les principales conditions aux limites utilisées.

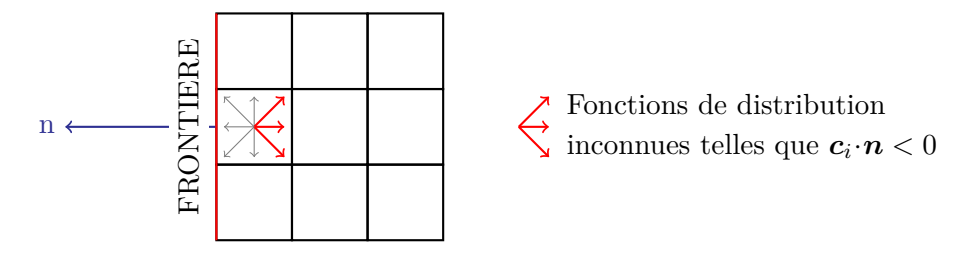

Figure 3.4 – Conditions aux limites

#### **3.3.6.a Périodicité**

La condition à la limite la plus simple est la périodicité : les fonctions de distribution qui "sortent" du domaine sont réinjectées à l'entrée. Cela peut permettre de simuler un domaine infini mais les applications sont assez limitées.

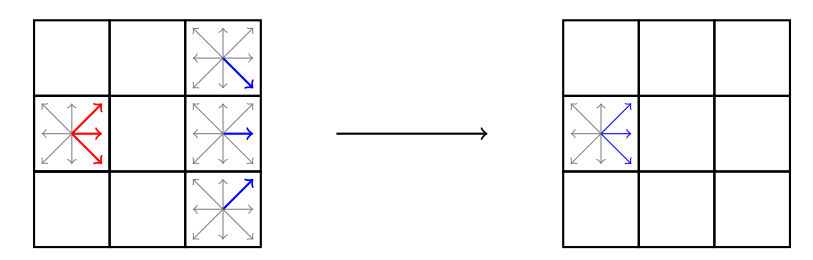

Figure 3.5 – Condition de périodicité

Cette technique ne permet pas d'imposer de vitesse en entrée du domaine donc si on souhaite par exemple simuler l'écoulement entre deux plaques, le champ de vitesse est introduit par un terme force dans le modèle LBM.

#### **3.3.6.b Adhésion à la paroi**

Une condition à la limite fondamentale en CFD est la condition d'adhésion à la paroi *no slip*. En LBM, cette condition est implantée par un rebond (Bounce-Back, BB) à la paroi. Les fonctions de distribution quittant le domaine sont réfléchies de telle sorte que :

$$
f_i(\boldsymbol{x}) = f_{\bar{i}}(\boldsymbol{x}) \tag{3.25}
$$

avec  $c_i$  et  $c_{\bar{i}}$  pointant dans des directions opposées,  $c_i = -c_{\bar{i}}$ . Il y a deux façons d'implémenter le Bounce-Back, voir figure 3.6 : le rebond partiel (Half-Way Bounce-Back) qui repose uniquement sur le changement des nœuds fluides et le rebond total (Full-Way Bounce-Back) qui fait intervenir des nœuds dans le domaine solide. La condition Full-Way est simple à implémenter car toutes les fonctions de distribution sont permutées, sans tenir compte de l'orientation de la frontière. C'est une caractéristique intéressante dans le cas de l'optimisation topologique où premièrement la géométrie solide est modifiée d'une itération à l'autre et où deuxièmement des morceaux de solide petits peuvent rendre difficile le choix d'une normale. Le nœud solide agit alors comme un tampon où les fonctions de distribution sont stockées en attendant d'être réinjectées dans le domaine au temps suivant. Cela induit néanmoins un décalage temporel qui peut affecter la précision des résultats. La condition Half-Way n'induit pas de décalage temporel et il n'y a pas besoin de tampon pour les fonctions de distribution mais il est nécessaire de connaître la normale à la frontière car seules les fonctions de distributions inconnues doivent être modifiées dans ce cas. A noter que l'utilisation de ces conditions aux limites implique une frontière fluide/solide située au milieu des nœuds fluides et solides, comme représenté sur la figure 3.6. Pour l'utilisation de frontières incurvées par exemple, il

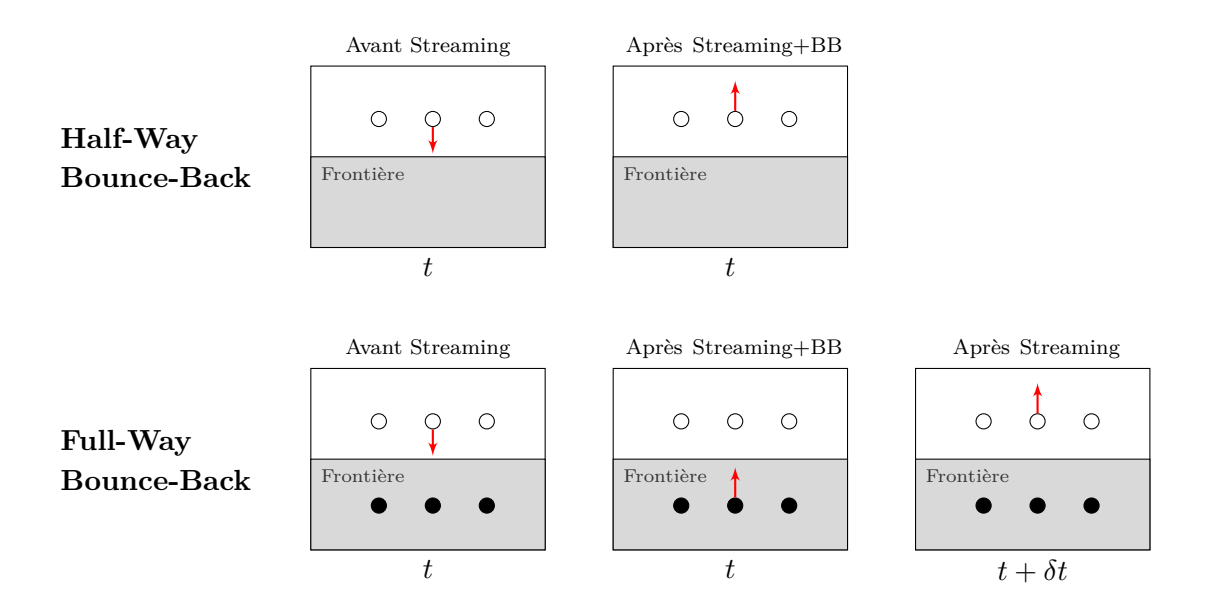

Figure 3.6 – Conditions aux limites aux parois : Half-way et Full-Way Bounce-Back

existe des conditions aux limites plus avancées qui permettent de conserver un maillage uniforme. Ce point sera discuté dans les améliorations et perspectives pour la LBM, en fin de chapitre. La simplicité de la méthode BB est une des caractéristiques intéressantes de la LBM mais la vitesse obtenue en paroi n'est pas tout à fait nulle [174].

La condition aux limites proposée par Zou et He [138] permet d'obtenir avec précision la condition d'adhésion à la paroi. Il s'agit de calculer la valeur des fonctions de distributions inconnues pour que celles-ci satisfassent à la densité ou à la vitesse voulue. Les moments de *f* qui permettent de calculer la densité (1 équation) et la vitesse (2 équations en 2D) sont utilisés mais une équation supplémentaire est nécessaire pour fermer le système. En prenant la géométrie D2Q9 en exemple, 3 fonctions de distributions sont inconnues à la frontière mais également la densité ce qui donne 4 inconnues. La proposition de Zou et He est d'appliquer la condition BB à la partie non à l'équilibre des fonctions de distribution normales à la frontière.

Plaçons nous dans un domaine 2D avec une condition à la limite de vitesse nulle  $u = 0, v = 0$  à appliquer à la frontière haute du domaine. Dans ce cas, les variables *f*4, *f*<sup>7</sup> et *f*<sup>8</sup> sont inconnues. Le système d'équations s'écrit :

$$
\int \rho = f_0 + f_1 + f_2 + f_3 + f_4 + f_5 + f_6 + f_7 + f_8 \tag{3.26}
$$

$$
\int \rho u = f_1 - f_3 + f_5 - f_6 - f_7 + f_8 = 0
$$
\n(3.27)

$$
\begin{cases}\n\rho v = f_2 - f_4 + f_5 + f_6 - f_7 - f_8 = 0 \\
f_4 - f_4^{eq} = f_2 - f_2^{eq}\n\end{cases}
$$
\n(3.28)

$$
f_4 - f_4^{eq} = f_2 - f_2^{eq} \tag{3.29}
$$

L'équation (3.26) est donnée par (3.18). Les équations (3.27) et (3.28) sont respectivement données par les projections sur x et y de l'équation (3.19). L'équation apportée par Zou-He est (3.29). Après le calcul du système, les résultats obtenus sont :

$$
\begin{cases}\n\rho = f_0 + f_1 + f_3 + 2(f_2 + f_5 + f_6) \\
f_4 = f_2 \\
f_7 = f_5 + \frac{1}{2}(f_1 - f_3) \\
f_8 = f_6 - \frac{1}{2}(f_1 - f_3)\n\end{cases}
$$
\n(3.30)

Bien que pour la fonction de distribution *f*4, ce résultat est identique à la condition bounce-back, des termes supplémentaires sont présents pour *f*<sup>7</sup> et *f*8.

#### **3.3.6.c Vitesse imposée**

Cette même méthodologie est applicable à l'implémentation d'une condition de type vitesse imposée. Plaçons nous dans un domaine 2D avec une condition à la limite de vitesse imposée *uin* à appliquer à la frontière gauche du domaine. Dans ce cas, les variables  $f_1$ ,  $f_5$  et  $f_8$  sont inconnues. Les conditions aux limites correspondantes sont :

$$
\begin{cases}\n\rho = \frac{f_0 + f_2 + f_4 + 2 (f_3 + f_6 + f_7)}{1 - u_{in}} \\
f_1 = f_3 + \frac{2}{3} \rho u_{in} \\
f_5 = f_7 + \frac{1}{2} (f_4 - f_2) + \frac{1}{6} \rho u_{in} \\
f_8 = f_6 + \frac{1}{2} (f_2 - f_4) + \frac{1}{6} \rho u_{in}\n\end{cases}
$$
\n(3.31)

Dans la plupart des simulations numériques d'écoulement fluide, on choisit une vitesse imposée en entrée et une pression imposée en sortie. En LBM, la pression est directement dépendante de *ρ* donc on impose souvent la densité en sortie. Dans l'équation (3.31), on connaît *uin* et on calcule *ρ* en conséquence. Pour une condition de densité imposée, ce sera l'inverse.

#### **3.3.7 Modèle D2Q9 incompressible**

Pour rappel, la fonction de distribution à l'équilibre *f eq* s'écrit :

$$
f_i^{eq} = \omega_i \rho \left[ 1 + 3(\boldsymbol{c}_i \cdot \boldsymbol{u}) + \frac{9}{2} (\boldsymbol{c}_i \cdot \boldsymbol{u})^2 - \frac{3}{2} \boldsymbol{u}^2 \right]
$$
 (3.32)

Un effet compressible est présent dans ce modèle. Si les fluctuations de densité sont faibles, les équations incompressibles peuvent être satisfaites. Néanmoins, un modèle LBM incompressible a été proposé par He et Luo [141] afin de traiter des fluides incompressibles. Dans ce modèle, la densité  $\rho$  est égale à  $\rho_0 + \delta \rho$ . Avec  $\rho_0 = 1$ , la fonction de distribution à l'équilibre devient [175, 142] :

$$
f_i^{eq} = \omega_i \left[ \rho + 3(\boldsymbol{c}_i \cdot \boldsymbol{u}) + \frac{9}{2} (\boldsymbol{c}_i \cdot \boldsymbol{u})^2 - \frac{3}{2} \boldsymbol{u}^2 \right]
$$
 (3.33)

avec

$$
\boldsymbol{u}(\boldsymbol{x},t) = \sum_{i=0}^{8} \boldsymbol{c}_i f_i(\boldsymbol{x},t) \tag{3.34}
$$

Cette nouvelle définition de *u* implique également des conditions aux limites légèrement différentes. Par exemple, (3.31) devient :

$$
\begin{cases}\n\rho = u_{\rm in} + f_0 + f_2 + f_4 + 2(f_3 + f_6 + f_7) \\
f_1 = f_3 + \frac{2}{3}u_{\rm in} \\
f_5 = f_7 + \frac{1}{6}u_{\rm in} + \frac{1}{2}(f_4 - f_2) \\
f_8 = f_6 + \frac{1}{6}u_{\rm in} + \frac{1}{2}(f_2 - f_4)\n\end{cases}
$$
\n(3.35)

Un écoulement de poiseuille dans un domaine carré  $2D(60 \times 60)$  éléments) a été calculé pour mettre en évidence l'intérêt du modèle incompressible par rapport au modèle compressible. Un profil de vitesse parabolique est imposé en entrée du domaine avec *u*max = 0*.*04 (Re=25). Cela correspond à une viscosité LBM de 0.096. L'adhésion à la paroi pour les frontières hautes et basses est implémentée avec l'algorithme de Zou et He présenté auparavant. En sortie du domaine, la pression est imposée avec *ρ* = 1. La précision des modèles compressibles et incompressibles est déterminée grâce au calcul d'erreur suivant :

$$
e = \frac{\sum_{i=1}^{N} |u_i - u_i^{th}|}{N}
$$
\n(3.36)

avec *N* le nombre d'éléments et *u th i* la composante horizontale du champ de vitesse donnée par le modèle théorique. L'évolution de l'erreur *e* par rapport au nombre d'itérations LBM est représentée sur la figure 3.7.

Avec le modèle incompressible, 2800 itérations LBM sont nécessaires pour atteindre une erreur de 10−<sup>3</sup> . Avec le modèle compressible, 5000 itérations LBM sont nécessaires pour atteindre la même erreur. Le temps de calcul est donc plus court avec le modèle incompressible. C'est une caractéristique importante en vue de l'optimisation, où le problème direct doit être résolu à chaque itération d'optimisation. De plus, l'ordre de convergence pour l'erreur est presque multiplié par deux, en faveur du modèle incompressible.

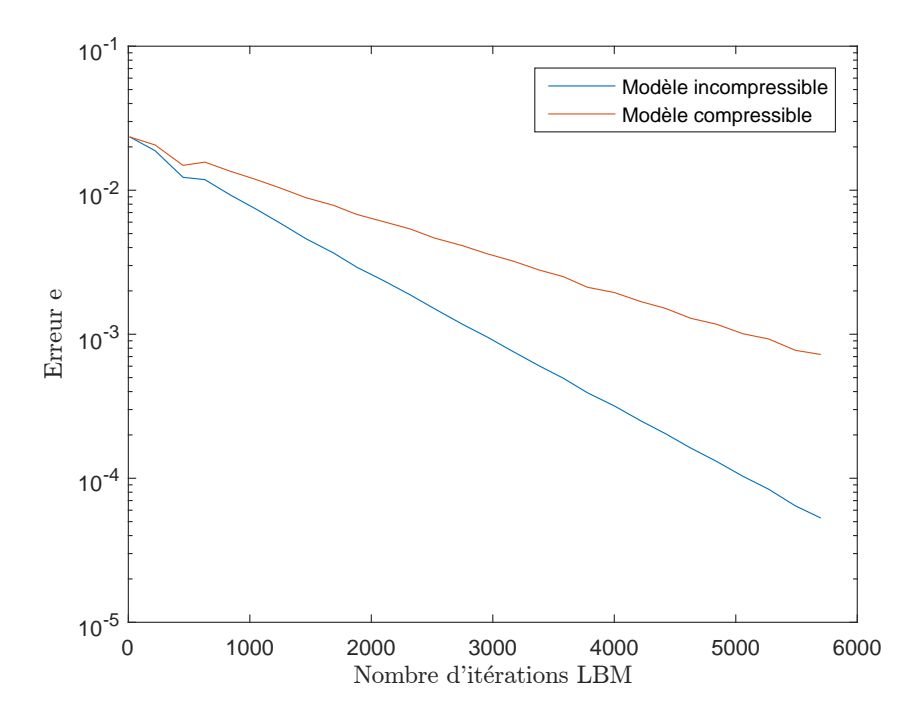

Figure 3.7 – Erreur *e* sur la composante horizonale du champ de vitesse, pour les modèles compressible et incompressible, par rapport au nombre d'itérations LBM

De plus, l'utilisation du modèle incompressible LBM permet aussi de simplifier le calcul du problème d'optimisation. En effet, il sera nécessaire pour ce dernier de dériver les conditions aux limites par rapport à *f<sup>i</sup>* . Or dans (3.35), il y a une relation linéaire entre la vitesse et *f<sup>i</sup>* , ce qui n'est pas le cas dans (3.31) avec *ρ* qui dépend également de *f<sup>i</sup>* .

## **3.4 LBM pour les problèmes thermohydrodynamiques 2D**

### **3.4.1 Introduction**

La méthode de Lattice Boltzmann est maintenant bien connue pour la résolution des écoulements fluides mais les modèles thermiques sont moins répandus. Les premiers travaux sur le traitement des problèmes thermohydrodynamiques par la méthode de Lattice Boltzmann ont été réalisés par McNamara et al. [176] et Alexander et al. [177] en 1993, donc assez récemment en comparaison des premiers articles traitant de la méthode de Lattice Boltzmann pour les problèmes fluides. De plus, les premiers modèles ont souffert d'instabilités, ralentissant leurs développements. Ces modèles thermiques (souvent intitulés TLBM pour Thermal Lattice Boltzmann Models) peuvent être classés en 3 catégories [50] :

- Modèles à plusieurs vitesses (MS : Multiple speeds)
- Modèles hybrides
- Modèles avec deux fonctions de distribution (DDF : Double distribution functions)

### **3.4.2 Modèles à plusieurs vitesses (MS)**

Dans les modèles MS, une fonction de distribution unique permet de calculer la vitesse, la pression et la température sous réserve d'ajouter des vitesses supplémentaires au réseau LBM. De plus, les fonctions de distribution à l'équilibre doivent être explicitées à un ordre supérieur. Le calcul est toujours basé sur les moments (l'équation (3.18) est le moment d'ordre 1 et l'équation (3.19) est le moment d'ordre 2) mais le moment d'ordre 3 est ajouté pour prendre en compte l'équation de l'énergie :

$$
\rho(x,t)e = \frac{1}{2} \int (\boldsymbol{\epsilon} - \boldsymbol{u})^2 f d\boldsymbol{\epsilon}
$$
\n(3.37)

où l'énergie interne *e* est donnée par [178] :

$$
e = \frac{3}{2} \frac{k_B}{mT} \tag{3.38}
$$

avec *k<sup>B</sup>* la constante de Boltzmann, *m* la masse et *T* la température. Afin de garantir l'indépendance des différents moments, McNamara et Alder ont trouvé qu'il fallait ajouter 4 vitesses supplémentaires par rapport au modèle D2Q9. Ce changement introduit des instabilités numériques et le modèle n'est valable que pour de faibles changements de température [179]. L'article d'Alexander et al. [177] est basé sur la même méthode sans plus de succès.

#### **3.4.3 Modèles hybrides**

Une autre solution pour résoudre des problèmes couplés thermo-fluides est d'utiliser la méthode de Lattice Boltzmann pour la résolution de l'écoulement et une autre technique de discrétisation pour le transfert de chaleur [180, 181]. Dans ce cas, l'évolution de la température en négligeant les forces visqueuses s'écrit :

$$
\frac{\partial T}{\partial t} + \mathbf{u} \cdot \nabla T = \kappa \nabla^2 T \tag{3.39}
$$

Cette équation peut être résolue par Différences Finies et le champ de température est inclus par un terme force dans la fonction de distribution *f* du problème fluide. Des modèles hybrides ont également été utilisés pour la modélisation du transfert radiatif. Mishra et al. [182] a utilisé la LBM pour un problème radiatif en couplage avec la méthode Volume Finis. Cette dernière est utilisée pour la résolution de l'équation de transport radiatif et le terme source associé est ensuite introduit dans la méthode LBM. Ces approches sont intéressantes mais les avantages de la LBM (formulation explicite, haute parallélisabilité) ne peuvent plus être complètement exploités. Un des premiers articles utilisant un modèle purement LBM pour l'équation de transfert radiative est celui de Ma et al. [183]. Celui-ci était limité à une dimension, un modèle 2D a été proposé plus tard par Yi et al. [184].

### **3.4.4 Modèles avec deux fonctions de distribution (DDF)**

#### **3.4.4.a Aucune dépendance des propriétés du fluide avec la température**

Pour surmonter ces difficultés, les modèles DDF (double distribution functions) ont été introduits. Ils reposent sur l'hypothèse que la dissipation visqueuse et les forces de compression peuvent être négligées. Dans ce cas, le champ de température est vu comme un composant ajouté au fluide et qui est advecté par celui-ci. Les champs de vitesse et de température sont alors résolus séparément. Ce modèle, utilisé dans [185] et [186] s'écrit :

$$
g_i(\boldsymbol{x} + \boldsymbol{c}_i \delta t, t + \delta t) = g_i(\boldsymbol{x}, t) - \frac{1}{\tau_g} \left( g_i(\boldsymbol{x}, t) - g_i^{eq}(\boldsymbol{x}, t) \right) + \omega_i \delta t G \qquad (3.40)
$$

avec G un terme source général. La fonction de distribution à l'équilibre de *g* peut être simplifiée par rapport à *f* et celle-ci s'écrit [187] :

$$
g_i^{eq} = \omega_i T \left( 1 + 3(\boldsymbol{c}_i \cdot \boldsymbol{u}) \right) \quad \text{avec} \quad T(\boldsymbol{x}, t) = \sum_{i=0}^{8} g_i(\boldsymbol{x}, t) \tag{3.41}
$$

Le flux de chaleur est également donné par [188] :

$$
\boldsymbol{q} = \sum_{i=0}^{8} \boldsymbol{c}_i g_i - T \boldsymbol{u} \tag{3.42}
$$

Le temps de relaxation  $τ_q$  est lié à la diffusivité thermique  $κ$  par la relation [48] :

$$
\kappa = \frac{\tau_g - 0.5}{3} \tag{3.43}
$$

Cette dépendance est démontrée par un développement de Chapman-Enskog similaire [189, 153] à celui du problème fluide. Ce modèle comporte également 9 vitesses discrètes (D2Q9). Il serait également possible de travailler avec un schéma D2Q5 pour la résolution du champ de température [186]. Cependant, le calcul des états adjoints pour le problème d'optimisation (chapitre 5) sera plus simple si les schémas de discrétisation en *f* et *g* sont identiques. Comme annoncé auparavant, ce modèle ne prend pas en compte l'effet de la température sur l'écoulement. Dans le cadre de cette thèse, ce modèle était suffisant mais nous allons présenter quelques modèles qui peuvent prendre en compte ces phénomènes.

#### **3.4.4.b Prise en compte de la convection naturelle**

Un problème convectif de référence est la cavité différentiellement chauffée. Dans ce cas, il est important de pouvoir prendre en compte la convection naturelle. Le nombre de Rayleigh décrit le rapport entre les phénomènes moteurs (poussée d'Archimède) et résistants (viscosité ou diffusivité) :

$$
Ra = \frac{g\beta\Delta TL^3}{\nu\kappa} \tag{3.44}
$$

avec :

- g l'accélération due à la pesanteur
- $-\beta$  le coefficient de dilatation thermique
- ∆*T* la différence de température entre les températures minimale et maximale du domaine
- *L* la longueur caractéristique du système
- *ν* la viscosité du fluide
- $-\kappa$  la diffusivité thermique du fluide

On suppose alors que la variation de température induit une variation linéaire de la densité du fluide selon l'approximation de Boussinesq :

$$
\rho = \rho_0 \left( 1 - \beta (T - T_0) \right) \tag{3.45}
$$

La viscosité LBM du fluide est déterminée via le nombre de Reynolds alors que la diffusivité thermique LBM du fluide est déterminée via le nombre de Prandtl. Ce lien sera explicité dans le chapitre 4 sur les applications numériques LBM. Suivant le même principe, le groupe *gβ* est calculé via le nombre de Rayleigh, introduit dans l'équation (3.44). Pour prendre en compte cet effet dans la méthode de LBM, il faut ajouter un terme force dans l'étape de collision de la fonction de distribution *f* associée au fluide [50] :

$$
f_i(\boldsymbol{x} + \boldsymbol{c}_i \delta t, t + \delta t) = f_i(\boldsymbol{x}, t) - \frac{f_i(\boldsymbol{x}, t) - f_i^{eq}(\boldsymbol{x}, t)}{\tau} + F_i \delta t \qquad (3.46)
$$

avec

$$
F_i = \frac{\omega_i}{c_s^2} \mathbf{c}_i \cdot \mathbf{F} \quad \text{et} \quad \mathbf{F} = -\mathbf{g}\beta(T - T_0) \tag{3.47}
$$

#### **3.4.4.c Prise en compte du travail de compression et de la dissipation visqueuse**

Un des premiers travaux concernant la prise en compte de ces phénomènes est réalisé par He et al. [154] en introduisant une fonction de distribution basée sur l'énergie interne. Dans l'équation (3.37), l'énergie interne est calculée à partir de *f*. L'inconvénient est une limitation à des nombres de Prandtl fixes, c'est à dire qu'il n'est pas possible de choisir indépendamment la viscosité et la conductivité [163]. Dans [154], une nouvelle fonction de distribution *g* est introduite pour le calcul de l'énergie interne :

$$
\rho e = \int g d\mathbf{c} \tag{3.48}
$$

L'équation d'évolution de *g* s'écrit alors :

$$
\frac{\partial g}{\partial t} + \mathbf{c} \cdot \nabla g = -\frac{1}{\tau_g} \left( g - g^{eq} \right) - f q \quad \text{avec} \quad q = \mathbf{c} - \mathbf{u} \cdot \left[ \frac{\partial \mathbf{u}}{\partial t} + \mathbf{c} \cdot \nabla \mathbf{u} \right] \tag{3.49}
$$

Ce modèle implique un terme source faisant intervenir les gradients de vitesse et c'est une source d'erreur et d'instabilité supplémentaire. Des versions simplifiées de ce modèle ont donc été développées. Peng [190] propose d'abandonner le terme source *q* et Shi [191] le décompose afin de pouvoir le simplifier. Les modèles Lattice Boltzmann pour la prise en compte des transferts de chaleur ont été développés plus tardivement que les modèles purement fluides. Ainsi, la recherche de modèles simples et précis est toujours en cours. Un aperçu détaillé des différents modèles est donné dans [45].

#### **3.4.5 Conditions aux limites**

Pour le problème fluide, l'approche de Zou et He [138] pour les conditions aux limites est très utilisée. Il s'agit de postuler la règle du rebond pour les distributions non à l'équilibre et normales à la frontière, ce qui permet de déterminer les fonctions de distribution inconnues. Ce principe a été transposé aux problèmes thermiques par He et al [154], et repris par Tang et al. [192] et Liu et al. [193]. Deux types de conditions peuvent être envisagées dans le problème thermique : une température imposée (Dirichlet) ou un flux imposé (Neumann). Dans ces articles, la condition de flux est imposée par une condition de Dirichlet couplée à un schéma de Différences Finies. Cette formulation est difficile à utiliser quand les deux types de conditions sont rencontrées [194]. Il est donc nécessaire de proposer un traitement approprié pour la condition de Neumann. Pour cela, D'Orazio et al. [195] propose une approche *counter-slip* pour prendre en compte une température ou un flux directement à la frontière. Cette méthode avait déjà été appliquée pour les conditions aux limites fluides par Inamuro et al. [196].

Les fonctions de distribution thermiques inconnues sont supposées être à l'équilibre avec une énergie interne compensatrice *e* 0 . Cette énergie est déterminée de telle sorte à ce que la contrainte sur la température ou le flux soit respectée. Cette technique est utilisée par d'Orazio pour des fonctions de distribution basées sur l'énergie interne.

Le modèle thermique utilisé au cours de cette thèse est basé sur la température et non sur l'énergie interne. Il est donc nécessaire d'adapter cette technique avec une température compensatrice. C'est ce qui a été réalisé par Inamuro et al [197]. Nous allons détailler cette procédure.

#### **3.4.5.a Température imposée**

Le réseau choisi est D2Q9. Supposons que les inconnues sont *g*1, *g*<sup>5</sup> et *g*8. Avec l'hypothèse que ces distributions sont à l'équilibre, on peut écrire, grâce à (3.41) :

$$
\begin{cases}\ng_1 = \frac{1}{9}T'(1+3u) \\
g_5 = \frac{1}{36}T'(1+3u) \\
g_8 = \frac{1}{36}T'(1+3u)\n\end{cases}
$$
\n(3.50)

avec *T* 0 la température compensatrice à déterminer. Si la température à imposer est *Tin* alors l'équation (3.41) devient :

$$
T_{\text{in}} = g_0 + \frac{1}{9}T'(1+3u) + g_2 + g_3 + g_4 + \frac{1}{36}T'(1+3u) + g_6 + g_7 + \frac{1}{36}T'(1+3u)
$$
 (3.51)

et finalement :

$$
T' = \frac{6(T_{\text{in}} - g_0 - g_2 - g_3 - g_4 - g_6 - g_7)}{(1 + 3u)}
$$
(3.52)

#### **3.4.5.b Flux imposé**

Prenons l'exemple d'une condition adiabatique en sortie de l'écoulement. Un flux nul  $q' = 0$  est imposé selon l'équation suivante :

$$
\mathbf{q}' = \sum_{i} \mathbf{c}_i g_i - T' \mathbf{u} = 0 \tag{3.53}
$$

Supposons maintenant que les inconnues sont *g*3, *g*<sup>6</sup> et *g*7. De manière similaire, nous avons :

$$
\begin{cases}\n g_3 = \frac{1}{9} T' (1 - 3u) \\
 g_6 = \frac{1}{36} T' (1 - 3u) \\
 g_7 = \frac{1}{36} T' (1 - 3u)\n\end{cases}
$$
\n(3.54)

avec *T* 0 la température compensatrice à déterminer et *u* la composante horizontale de la vitesse (composante verticale supposée nulle). En remplaçant ces fonctions de distribution dans (3.53), nous avons :

$$
q_x' = g_1 + g_5 + g_8 - \frac{1}{9}T'(1 - 3u) - \frac{1}{36}T'(1 - 3u) - \frac{1}{36}T'(1 - 3u) - T'u = 0
$$
\n(3.55)

Après simplification, nous obtenons :

$$
T' = \frac{6(g_1 + g_5 + g_8)}{1 + 3u} \tag{3.56}
$$

## **3.5 LBM pour les problèmes 3D**

Le passage de 2D à 3D pour la LBM implique l'ajout de fonctions de distribution. Le modèle 3D couramment utilisé comprend 19 directions de vitesse, (voir figure 3.8). Les étapes de collision et de propagation prennent en compte ces nouvelles directions mais l'algorithme reste inchangé. Néanmoins, il y a quelques modifications à apporter concernant les conditions aux limites. Pour les définir, nous nous appuyons sur l'article de Hecht et al. [198]. Un traitement spécifique des arêtes est également appliqué, conformément à [198].

Voici un exemple de condition à la limite en entrée (selon z=0) pour une vitesse imposée *u* = 0*, v* =  $0, w = w_{in}$ :

$$
f_5 = f_6 + \frac{1}{3}\rho w_{in}
$$
  
\n
$$
f_9 = f_{14} + \frac{1}{6}\rho w_{in} - N_{zx}
$$
  
\n
$$
f_{13} = f_{10} + \frac{1}{6}\rho w_{in} + N_{zx}
$$
  
\n
$$
f_{15} = f_{18} + \frac{1}{6}\rho w_{in} - N_{zy}
$$
  
\n
$$
f_{17} = f_{16} + \frac{1}{6}\rho w_{in} + N_{zy}
$$

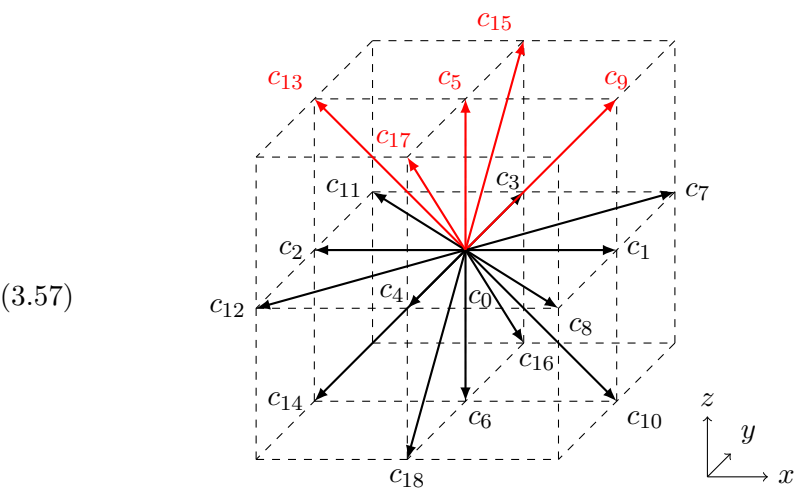

Figure 3.8 – Modèle D3Q19

avec

$$
N_{zx} = 0.5(f_1 + f_7 + f_8 - f_2 - f_{11} - f_{12})
$$
\n(3.58)

$$
N_{zy} = 0.5 \left( f_3 + f_7 + f_{11} - f_4 - f_8 - f_{12} \right) \tag{3.59}
$$

$$
\rho = \frac{f_0 + f_1 + f_2 + f_3 + f_4 + f_7 + f_8 + 2(f_6 + f_{10} + f_{14} + f_{16} + f_{18})}{1 - w_{in}}
$$
(3.60)

## **3.6 Opérateur de collision à temps de relaxation multiples (MRT)**

Jusqu'ici, les modèles présentés reposaient sur l'opérateur de collision BGK avec un temps de relaxation unique. Il existe également des modèles de Lattice Boltzmann avec plusieurs temps de relaxation, appelés MRT (Multiple Relaxation Times) [199, 200, 201]. La formulation est un peu plus complexe que pour le modèle BGK mais la stabilité est meilleure, notamment pour des simulations avec un nombre de Reynolds important [202]. L'étape de collision est effectuée dans l'espace des moments *m* avec l'opérateur de collision Ω. Les temps de relaxation sont définis par le vecteur *S*, il en existe autant que de directions de vitesse. Les équations correspondantes pour un modèle D2Q9 sont [199] :

$$
\Omega = -M^{-1}S[m(x_j, t_n) - m^{(eq)}(x_j, t_n)]
$$
\n(3.61)

$$
m = (m_0, m_1, m_2, m_3, m_4, m_5, m_6, m_7, m_8)^T
$$
\n(3.62)

$$
= (\rho, e, \epsilon, j_x, q_x, j_y, q_y, p_{xx}, p_{xy})^T
$$
\n(3.63)

$$
S = diag(0, s_1, s_2, 0, s_4, 0, s_6, s_7, s_8) \quad \text{avec} \quad s_7 = s_8 = \frac{2}{6\nu + 1} \tag{3.64}
$$

où  $j = \rho u$ ,  $p_{xx}$  et  $p_{xy}$  sont des moments d'ordre 2,  $q_x$  et  $q_y$  sont des moments d'ordre 3 correspondant au flux, et  $\epsilon$  est un moment d'ordre 4 correspondant à l'énergie au carré. Avec ces informations, il est possible de construire la matrice M :

$$
m_0^{(eq)} = \rho \tag{3.65}
$$

 $\sim$ 

$$
\begin{pmatrix}\n1 & 1 & 1 & 1 & 1 & 1 & 1 & 1 \\
-4 & -1 & -1 & -1 & -1 & 2 & 2 & 2 & 2\n\end{pmatrix}\n\qquad\nm_1^{(eq)} = -2\rho + 3\left(j_x^2 + j_y^2\right)\n\tag{3.66}
$$

*m*

$$
\begin{vmatrix}\n-4 & -1 & -1 & -1 & -1 & 2 & 2 & 2 & 2 \\
4 & -2 & -2 & -2 & -2 & 1 & 1 & 1 \\
0 & 1 & 0 & -1 & 0 & 1 & -1 & -1 & 1\n\end{vmatrix}\n\begin{aligned}\nm_2^{(eq)} &= \rho - 3 \left( j_x^2 + j_y^2 \right) / \rho_m \quad (3.67) \\
m_3^{(eq)} &= j_x\n\end{aligned}
$$

$$
M = \begin{bmatrix}\n-4 & -1 & -1 & -1 & -1 & 2 & 2 & 2 & 2 \\
4 & -2 & -2 & -2 & -1 & 1 & 1 & 1 \\
0 & 1 & 0 & -1 & 0 & 1 & -1 & -1 & 1 \\
0 & -2 & 0 & 2 & 0 & 1 & -1 & -1 & 1 \\
0 & 0 & -2 & 0 & 2 & 1 & 1 & -1 & -1 \\
0 & 0 & -2 & 0 & 2 & 1 & 1 & -1 & -1 \\
0 & 1 & -1 & 1 & -1 & 0 & 0 & 0 \\
0 & 0 & 0 & -2 & 0 & 2 & 1 & 1\n\end{bmatrix}\n\begin{aligned}\nm_e^{(eq)} &= \rho - 3\left(j_x^2 + j_y^2\right)/\rho_m & (3.67) \\
m_3^{(eq)} &= j_x & (3.68) \\
m_4^{(eq)} &= -j_x & (3.69) \\
m_5^{(eq)} &= j_y & (3.70) \\
m_6^{(eq)} &= -j_y & (3.71)\n\end{aligned}
$$

$$
\begin{bmatrix} 0 & 0 & -2 & 0 & 2 & 1 & 1 & -1 & -1 \\ 0 & 1 & -1 & 1 & -1 & 0 & 0 & 0 & 0 \\ 0 & 0 & 0 & 0 & 0 & 1 & -1 & 1 & -1 \end{bmatrix} \qquad \begin{aligned} m_5^{(eq)} &= j_y \\ m_6^{(eq)} &= -j_y \\ m_7^{(eq)} &= -j_y \end{aligned} \tag{3.70}
$$

$$
m_7^{(eq)} = \left(j_x^2 - j_y^2\right) / \rho_m \tag{3.72}
$$

$$
n_8^{(eq)} = j_x j_y / \rho_m \tag{3.73}
$$

La densité de référence  $\rho_m$  est usuellement prise égale à 1. Les temps de relaxation  $s_1$ ,  $s_2$ ,  $s_4$  et  $s_6$ sont généralement choisis proches de 1, voir [199] pour plus d'informations. Les moments indiqués dans la matrice ont été choisis pour que celle-ci soit facilement inversible (les moments sont orthogonaux entre eux), le détail du calcul est fourni par Dubois [203]. Bien que le modèle SRT reste très utilisé de par sa simplicité, le modèle MRT fait figure de référence avec une meilleure stabilité, mais le choix des temps de relaxation n'est pas évident. Celui indiqué dans [204] est optimisé pour l'écoulement de poiseuille mais pour les autres cas, ces temps de relaxation sont à définir par l'utilisateur. Dans le modèle MRT, les moments sont tous construits par des combinaisons linéaires des fonctions de distribution mais ils sont associés à des temps de relaxation différents. Cela peut entraîner une rupture de l'invariance galiléenne qui n'était pas présente dans le modèle SRT. Ce problème est résolu par la méthode *cascaded LBE* proposée par Geier et al. [205] où les liens entre les fonctions de distribution et les moments sont décrits par des transformations non linéaires.

Dans le modèle MRT, il y a une orthogonalité des moments mais celle-ci n'est pas suffisante pour garantir que certains moments ne soient pas couplés. S'ils le sont, des mauvais choix de temps de relaxation entraînent des résultats inexacts [206]. Les méthodes *Factorized Central Moment* [207] et *Cumulant LBM* [206] permettent de pallier ce problème. Le modèle MRT est utilisé pour l'exemple de la cavité entraînée mais il n'a pas été incorporé dans le problème d'optimisation pour le calcul des états adjoints.

## **3.7 Améliorations et perspectives pour la méthode LBM**

Dans cette section, des compléments à la méthode LBM sont présentés. Ils n'ont pas été implémentés au cours de cette thèse mais ils sont autant de perspectives pertinentes pour enrichir notre modèle actuel.

## **3.7.1 Frontières complexes**

La discrétisation spatiale utilisée pour la résolution de l'équation de Boltzmann est orthogonale donc les formes solides représentées peuvent être approximatives selon leur géométrie. Par exemple, dans le cas d'un obstacle cylindrique dans l'écoulement fluide, les frontières du cylindre auront une forme d'escalier.

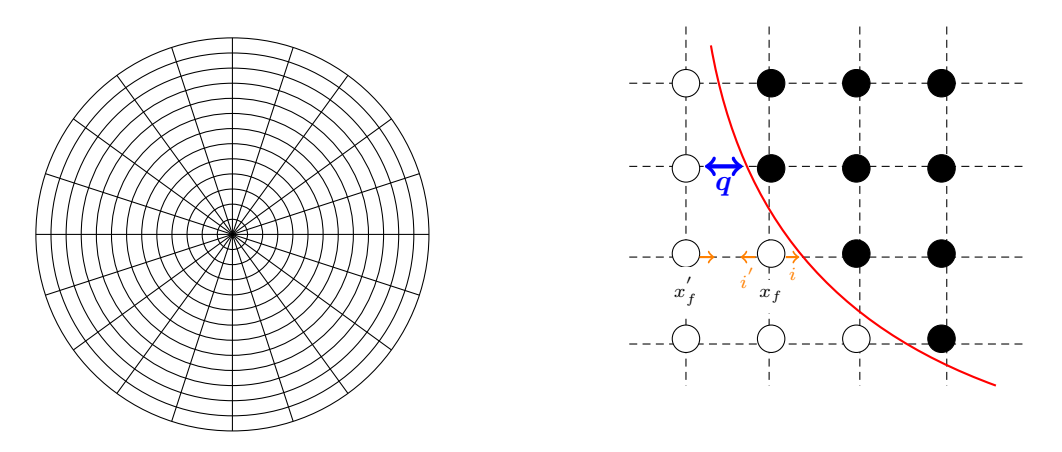

Figure 3.9 – Exemple de *body-fitted mesh* sur un cercle (à gauche) et principe du *Interpolated Bounce-Back* (à droite)

Avec la condition de Bounce-Back, il est supposé que la frontière entre le fluide et le solide est exactement au milieu des deux nœuds. Si ce n'est pas le cas par rapport à la géométrie réelle du solide, il est possible d'utiliser des interpolations des fonctions de distributions pour décrire plus précisément la position de la frontière. Cette méthode est appelée *Interpolated Bounce-Back* (IBB), présentée dans [208], voir figure 3.9. Deux formules sont utilisées selon que la frontière est plus proche du fluide ou du solide :

$$
f_{i'}(\vec{x_f}, t+1) = \begin{cases} 2q f_i(\vec{x_f}) + (1 - 2q) f_i(\vec{x_f}) + 2\omega_i \rho \vec{c_i} \cdot \vec{u_w} & \text{si } q < 1/2\\ \frac{1}{2q} f_i(\vec{x_f}) + \frac{2q-1}{2q} f_{i'}(\vec{x_f}) + \frac{\omega_i \rho}{q} \vec{c_i} \cdot \vec{u_w} & \text{si } q \ge 1/2 \end{cases}
$$
(3.74)

où  $f_i(\vec{x_f})$  est la fonction de distribution venant de la frontière, à déterminer.  $f_i(\vec{x_f})$  représente la fonction de distribution opposée et  $f_i(\vec{x_f})$  celle du nœud voisin le plus proche.  $\vec{u_w}$  est la vitesse à la frontière.

Il est aussi possible de représenter une forme solide avec l'approche *body-fitted mesh* (BF), voir figure 3.9. Dans ce cas, le maillage utilisé n'est plus forcément cartésien. Par exemple, des coordonnées cylindriques ont été utilisées par He et al. [209] pour définir un cylindre. Lors de l'étape de propagation, les fonctions de distributions ne sont plus exactement situées sur un nœud et des interpolations sont nécessaires pour les déterminer en fonction des nœuds les plus proches. Un maillage non uniforme peut également être utilisé pour raffiner certaines zones du domaine de calcul où la capture de certains phénomènes nécessite une discrétisation plus fine. Dans le cas d'un écoulement fluide entre deux plaques par exemple, il est intéressant de pouvoir raffiner le maillage près des parois. Davantage d'informations relatives à cette méthode sont indiquées dans [142].

Les méthodes BF et IBB décrivent les frontières solides de façon eulerienne. Peskin [210] a proposé de définir les frontières solides par une approche lagrangienne. Cette méthode est nommée *Immerse Boundaries (IB)*[211, 212, 213]. Les conditions aux limites sont appliquées grâce à des forces, introduites via un deuxième opérateur de collision Ω*<sup>s</sup>* [211] :

$$
\Omega_i^s = f_{\overline{i}}(\boldsymbol{x}, t) - f_i(\boldsymbol{x}, t) + f_i^{eq}(\rho, \boldsymbol{u}_s) - f_{\overline{i}}^{eq}(\rho, \boldsymbol{u})
$$
\n(3.75)

avec *u<sup>s</sup>* la vitesse de la particule dans le solide. Ensuite, la nouvelle fonction de distribution est donnée par [211, 50] :

$$
f_i \longleftarrow f_i - (1 - B) \Omega^{BGK} + B\Omega_i^s \tag{3.76}
$$

où *B* est la quantité de solide présent sur chaque nœud.

#### **3.7.2 Modèles de turbulence**

Les écoulements turbulents nécessitent la prise en compte d'un grand nombre d'échelles. Les simulations directes (DNS) sont donc très coûteuses en temps de calcul. Pour pouvoir modéliser les écoulements, le modèle LES (Large-Eddy Simulation) est alors proposé. Les petites échelles de l'écoulement sont négligées en supposant que leur contribution est faible. Cela permet de travailler sur un maillage plus grossier. Les effets des échelles non résolues sont pris en compte par un modèle, celui de Smagorinsky par exemple.

Dans ce modèle, la viscosité est décomposée en une viscosité moléculaire *ν*<sub>0</sub> et une viscosité turbulente *ν<sup>t</sup>* [151]. Cette viscosité turbulente est calculée grâce au tenseur des contraintes *Sαβ*. Ce modèle est très populaire en LBM car le calcul des dérivées spatiales de la vitesse n'est pas nécessaire pour le calcul de *Sαβ*. Il suffit de calculer le moment d'ordre 2 des fonctions de distributions non à l'équilibre :

$$
S_{\alpha\beta} = \frac{1}{2} \left( \frac{\partial u_{\alpha}}{\partial x_{\beta}} + \frac{\partial u_{\beta}}{\partial x_{\alpha}} \right) = \sum_{i=0}^{8} c_{i\alpha} c_{i\beta} (f_i - f_i^{eq}) \tag{3.77}
$$

Ensuite, la viscosité turbulente est donnée par [45] :

$$
\nu_t = (C_s \delta)^2 |\mathbf{S}|, \quad |\mathbf{S}| = \sqrt{2S_{\alpha\beta}S_{\alpha\beta}} \tag{3.78}
$$

avec  $\delta = \delta_x = 1$ . En pratique,  $C_s = 0.1$  est utilisé. Avec l'utilisation des tenseurs des contraintes, le modèle de Smagorinsky est une approche macroscopique pour traiter la turbulence. Une autre approche proposée par Sagaut et al [152] et appliquée par Malaspinas et al [214] consiste à appliquer un opérateur de déconvolution sur les fonctions de distribution.

### **3.7.3 Modèles diphasiques**

Ces modèles impliquent une équation d'état utilisée pour la séparation des phases. La tension de surface à l'interface entre les deux phases est également prise en compte. Le modèle diphasique le plus utilisé en LBM est celui de Shan et Chen [156]. Il utilise un modèle d'interface diffuse et l'équation d'état est incluse via un terme force :

$$
F(\boldsymbol{x}) = -Gc_s^2\phi(\boldsymbol{x})\sum_i \omega_i\phi(\boldsymbol{x} + \boldsymbol{c}_i)c_i
$$
\n(3.79)

*G* contrôle la force de l'interaction, les directions *i* et poids *ω<sup>i</sup>* utilisés pour le calcul de la force ne correspondent pas forcément à ceux du réseau. *φ* est une fonction qui dépend de la densité. Cette force est introduite en modifiant la vitesse utilisée pour le calcul de la fonction de distribution à l'équilibre :

$$
u^{eq}(x) = u(x) + \tau \left(\frac{F}{\rho} + g\right)
$$
\n(3.80)

avec *g* l'accélération due à la gravité. Dans  $(3.79)$ , il est possible de choisir  $\phi = \rho$  mais le modèle sera instable pour des différences importantes de densité entre les deux composants. Shan et Chen [156] proposent donc  $\phi = 1 - \exp(-\rho)$ , ce qui équivaut à  $\rho$  aux faibles densités et à 1 pour les plus grandes densités. Même avec cette correction, les instabilités numériques persistent pour des forts gradients de densité. Le ratio maximal est de 10 environ. Il y a également d'autres limitations comme la présence d'écoulements parasites à l'interface et une dépendance non physique entre la force d'interaction, le rapport des densités et la tension de surface [215].

Une correction des erreurs sur le tenseur de pression a été proposée par Lycett-Brown et al. [216]. Cela permet de travailler avec des ratios de densité forts (jusqu'à 1000). Ensuite He et al. [217] a proposé d'utiliser une fonction de distribution *g* basée directement sur la pression. De plus, une fonction *φ* est dédiée à la modélisation de l'interface et est calculée avec la fonction de distribution *f*.

Une autre approche est le modèle d'énergie libre présentée par Swift et al. [218] où le tenseur de pression est calculé en fonction de l'énergie libre. Cela permet de prendre en compte la thermodynamique du système.

## **3.8 Conclusion**

Les points essentiels de la méthode de Lattice Boltzmann ont été présentés au cours de chapitre. La modélisation du transfert de chaleur est prise en compte par une seconde fonction de distribution, ajoutée à celle décrivant le problème purement fluidique. La modélisation du transfert de chaleur ne prend pas en compte la variation des propriétés du fluide avec la température. Cela permet de garder un problème direct simple, facilement dérivable pour le calcul du gradient de la fonction de coût par rapport aux paramètres de design, abordé dans le chapitre 5. Le modèle incompressible a été choisi car le fluide de travail utilisé pour le problème d'optimisation est l'eau. Il permet d'obtenir une meilleure précision des résultats par rapport au modèle compressible. Comme indiqué dans l'introduction générale de la thèse, il s'agit de la première utilisation de la méthode LBM au sein du laboratoire LTEN donc un travail important a été réalisé pour vérifier les résultats obtenus avec le code de calcul développé. Pour cela, le prochain chapitre traite de plusieurs applications numériques en 2D et 3D pour des écoulements fluides seuls ou avec prise en compte du transfert de chaleur.

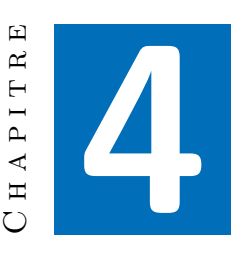

# **LBM : Applications numériques**

#### **Sommaire du chapitre**

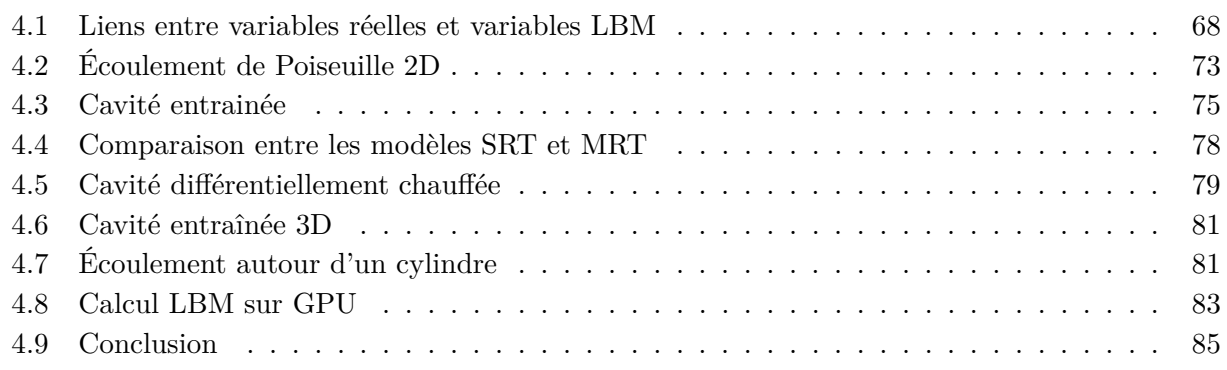

Ce chapitre est consacré à la présentation d'applications numériques calculées avec le code de calcul LBM développé au cours de cette thèse. Les exemples choisis concernent des écoulements 2D (écoulement de poiseuille, cavité entraînée, cavité différentiellement chauffée et écoulement autour d'un cylindre) et 3D (cavité entraînée). Le début du chapitre est consacré au lien entre les variables réelles et les variables utilisées en LBM. Ensuite, le modèle MRT (Multiple Relaxation Times) LBM est utilisé pour le cas de la cavité entraînée, et une comparaison est effectuée avec le modèle SRT (Single Relaxation Time). Les différents cas étudiés sont comparés avec des benchmarks issus de la littérature afin de s'assurer de la conformité des résultats obtenus. Enfin, quelques éléments du calcul sur cartes graphiques (GPU) sont présentés.

## **4.1 Liens entre variables réelles et variables LBM**

Les variables impliquées dans la méthode de Lattice Boltzmann sont adimensionnalisées, le lien entre les variables "LB" et les variables "réelles" doit donc être explicité. L'exemple utilisé pour cela est l'écoulement d'un fluide (eau) en 2D dans un canal rectangulaire. Les dimensions sont indiquées sur la figure 4.1. En entrée, un profil parabolique de vitesse est imposé ainsi qu'une température de 20 °C. Une pression nulle est imposée en sortie. Un cylindre de diamètre 40 mm est positionné au centre du canal. Celui-ci génère une densité de flux de  $3 \times 10^5 \text{ W/m}^3$ . Ce cylindre est en acier. Une densité de flux de 2000  $\rm W/m^2$  est également imposée sur la paroi haute du domaine. Pour simplifier les calculs, les propriétés thermophysiques de l'eau sont supposées constantes avec la température. Les propriétés de l'eau et de l'acier sont :

- $C_{p,r, \;{\rm eau}}$   $\!\!=$   $\!\!4181$   $\!\rm J\,kg^{-1}\,K^{-1}$
- $\rho$ <sub>r, eau</sub>=1000 kg m<sup>-3</sup>
- $\lambda_{\rm r, \; eau}$ =0.63 W m<sup>−1</sup> K<sup>−1</sup>
- *Cp,*r, acier=475 J kg−<sup>1</sup> K−<sup>1</sup>
- $\rho$ <sub>r, acier</sub>=7850 kg m<sup>−3</sup>
- $\lambda$ <sub>r, acier</sub>=44.5 W m<sup>−1</sup> K<sup>−1</sup>

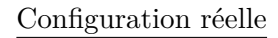

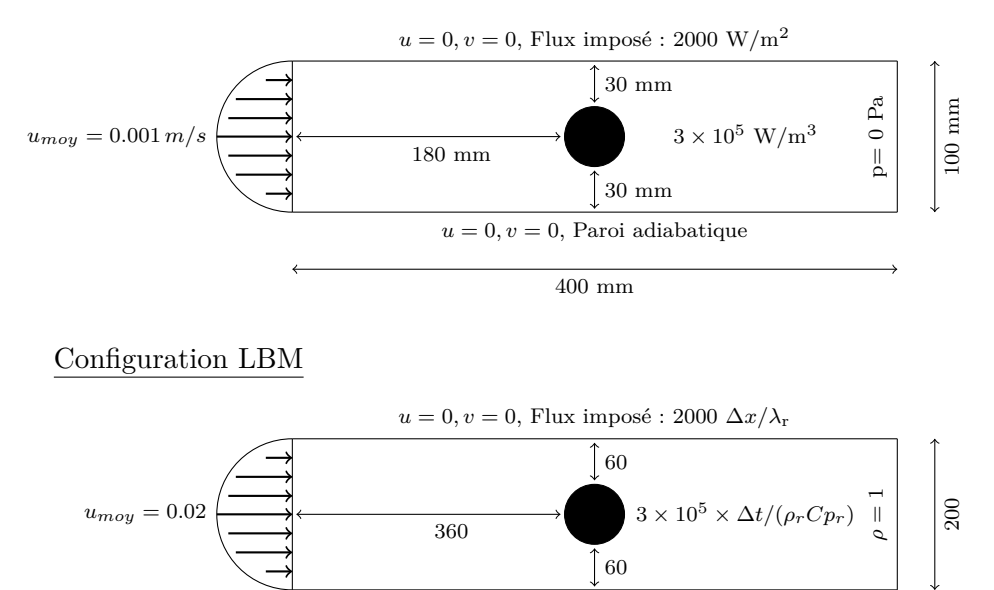

Figure 4.1 – Configuration de l'écoulement autour d'un cylindre

Dans la suite, l'indice *r* (réel) indique une variable en unités SI alors que l'indice *lb* indique une variable LBM. Les facteurs de conversion entre unités réelles et unités LBM sont :

$$
\Delta x = \frac{L_r}{L_{lb}} \quad ; \quad \Delta u = \frac{u_r}{u_{lb}} \quad ; \quad \Delta t = \frac{\Delta x}{\Delta u} \quad ; \quad \Delta m = (\Delta x)^3 \frac{\rho_r}{\rho_{lb}} \tag{4.1}
$$

 $u = 0, v = 0$ , Paroi adiabatique

800

Il est possible de déduire de ces facteurs de conversion élémentaires la relation entre les variables réelles et LB d'autres grandeurs par analyse dimensionnelle. Par exemple, on peut écrire la relation suivante pour la pression [56] :

$$
p_r = \frac{\Delta m}{\Delta x \left(\Delta t\right)^2} p_{lb} \tag{4.2}
$$

La première nécessité des facteurs de conversion vient du fait qu'en LBM, les longueurs seront exprimées en nombre de nœuds. Ensuite, le choix de la viscosité LBM n'est pas libre puisqu'une viscosité trop faible entraîne une instabilité numérique. Les étapes de conversion sont :

#### 1) Choix du nombre de nœuds du domaine

Le nombre de nœuds dans le domaine doit être suffisamment important pour assurer la précision du résultat. Bien évidemment, le temps de calcul augmente avec le nombre de nœuds de manière importante pour deux raisons :

- chaque itération LBM est plus longue puisqu'il faut réaliser les opérations de collision et de propagation sur un plus grand nombre de nœuds
- si les autres paramètres ne sont pas modifiés, un plus grand nombre d'itérations sera nécessaire pour atteindre le même critère de convergence.

Il faut donc choisir un nombre de nœuds adapté. Ici, nous choisirons  $L_{lb} = 800$  nœuds dans le sens de la longueur et 200 en largeur afin de respecter les proportions du domaine. Nous avons donc  $\Delta x = \frac{L_r}{L_u}$  $\frac{L_r}{L_{lb}} = \frac{0.4}{800} = 5 \times 10^{-4}$ . Le calcul de ∆*m* est donné par :

$$
\Delta m = (\Delta x)^3 \frac{\rho_r}{\rho_{lb}} = \left(5 \times 10^{-4}\right)^3 \times \frac{1000}{1} = 1.25 \times 10^{-7}
$$
\n(4.3)

#### 2) Choix de la viscosité LBM *νlb*

Nous allons fixer la viscosité LBM à *νlb* = 0*.*04. Le modèle LBM utilisé dans ce cas ne comporte qu'un temps de relaxation. En dessous de cette viscosité, le modèle n'est pas stable. Connaissant la viscosité, il est possible de calculer *ulb* pour que les nombres de Reynolds dans le cas réel et en LBM soient les mêmes.

$$
\text{Re} = \frac{u_r D_r}{\nu_r} = \frac{0.001 \times 0.04}{1e - 6} = 40 \quad \rightarrow \quad u_{lb} = \frac{\text{Re}_r \times \nu_{lb}}{D_{lb}} = \frac{40 \times 0.04}{80} = 0.02 \tag{4.4}
$$

Ici, Re est calculé avec le diamètre du cylindre. Il s'en suit  $\Delta u = \frac{u_r}{u_r}$  $\frac{u_r}{u_{lb}} = \frac{0.001}{0.02} = 0.05$ . Avec la connaissance de  $\Delta u$ , on trouve  $\Delta t = \frac{\Delta x}{\Delta u} = \frac{5 \times 10^{-4}}{0.05} = 0.01$ . La connaissance de  $\Delta t$  permet de calculer le rapport de conversion pour la pression :

$$
\frac{p_r}{p_{lb}} = \frac{\Delta m}{\Delta x (\Delta t)^2} = \frac{1.25 \times 10^{-7}}{5 \times 10^{-4} \times 0.01^2} = 2.5
$$
\n(4.5)

L'objectif est d'obtenir le même nombre de Reynolds pour les deux simulations (Comsol et LBM). Si cette contrainte est respectée, il y a une certaine liberté dans le choix des paramètres  $u_{lb}$ ,  $L_{lb}$  et  $\nu_{lb}$ . Par exemple, si on souhaite diviser le nombre de nœuds par 2, on peut augmenter la vitesse (diffusive scaling) par 2 pour conserver le même Re, tout en veillant à garder une vitesse inférieure à *c<sup>s</sup>* pour respecter l'hypothèse d'un écoulement à faible nombre de Mach. Il est également possible de diviser par 2 la viscosité (convective scaling) si ce changement n'entraîne pas la divergence du problème.

#### 3) Diffusivité du fluide et du solide

Le temps de relaxation thermique est directement lié à la diffusivité du matériau avec la relation *τ<sup>g</sup>* = 3*κ* + 0*.*5. Dans le domaine de calcul, il y a du fluide (eau) et du solide (acier) donc il y aura un temps de relaxation pour chaque matériau. Le nombre de Prandtl permet de définir la diffusivité du fluide en fonction de sa viscosité :

$$
\Pr = \frac{\nu_r}{\kappa_{f,r}} = \frac{\mu_r C_{p,r}}{\lambda_r} = \frac{0.001 \times 4181}{0.63} = 6.63 \quad \rightarrow \quad \kappa_{f,lb} = \frac{\nu_{lb}}{Pr} = \frac{0.04}{6.63} = 6.03 \times 10^{-3} \tag{4.6}
$$

Pour la diffusivité du solide *κs,lb*, on pose *κs,r*  $\frac{\kappa_{s,r}}{\kappa_{f,r}} = \frac{\kappa_{s,lb}}{\kappa_{f,lb}}$ *κf,lb* . On obtient donc :

$$
\kappa_{s,lb} = \kappa_{f,lb} \frac{\kappa_{s,r}}{\kappa_{f,r}} = \kappa_{f,lb} \frac{\lambda_{s,r} / (\rho_{s,r} C p_{s,r})}{\lambda_{f,r} / (\rho_{f,r} C p_{f,r})} = 6.03 \times 10^{-3} \times \frac{44.5 / (7850 \times 475)}{0.63 / (1000 \times 4181)} = 0.48
$$
 (4.7)

#### 4) Source de chaleur

Le cylindre au centre de l'écoulement génère une source de chaleur de *<sup>Q</sup>* = 3×10<sup>5</sup> W/m<sup>3</sup> . Ce terme source doit être ajouté dans la méthode LBM dans la fonction de distribution *g* lors de l'étape de collision tel que :

$$
g_i^{coll}(\boldsymbol{x},t) = g_i(\boldsymbol{x},t) - \frac{1}{\tau} \left( g_i(\boldsymbol{x},t) - g_i^{eq} \right) + \omega_i \Delta t \frac{Q}{\rho_r C p_r}
$$
(4.8)

#### 5) Flux de chaleur en paroi

Un flux de chaleur de  $q = 2000 \text{ W/m}^2$  est appliqué en paroi haute du domaine. Celui-ci est introduit par l'application des conditions aux limites sur cette paroi pour les fonctions de distribution inconnues. Le flux est donné par :

$$
\mathbf{q}' = \sum_{i} \mathbf{c}_i g_i - T' \mathbf{u} \tag{4.9}
$$

En paroi la vitesse est nulle donc nous avons, selon y (flux nul selon x) :

$$
g_2 - g_4 + g_5 + g_6 - g_7 - g_8 = -q'
$$
\n(4.10)

avec  $g_4,\,g_7$  et  $g_8$  les fonctions de distributions inconnues s'écrivant :

$$
g_4 = \omega_4 T'
$$
  
\n
$$
g_7 = \omega_7 T'
$$
  
\n
$$
g_8 = \omega_8 T'
$$
\n(4.11)

 $T'$  étant la température à déterminer. La relation entre le flux de chaleur LBM  $q'$  et le flux de chaleur réel *q* est :

$$
q' = \Delta x \frac{q}{\lambda_r} \left( \omega_4 + \omega_7 + \omega_8 \right) \tag{4.12}
$$

En insérant (4.11) dans (4.10), on obtient finalement :

$$
T' = 6\left(g_2 + g_5 + g_6 + q'\right) \tag{4.13}
$$

Les champs de vitesse, de pression et de température obtenus avec Comsol et LBM sont représentés sur les Figures 4.2 à 4.7. On observe une similitude entre les différents figures. La comparaison quantitative est effectuée en multipliant le champ considéré par le facteur de conversion approprié.

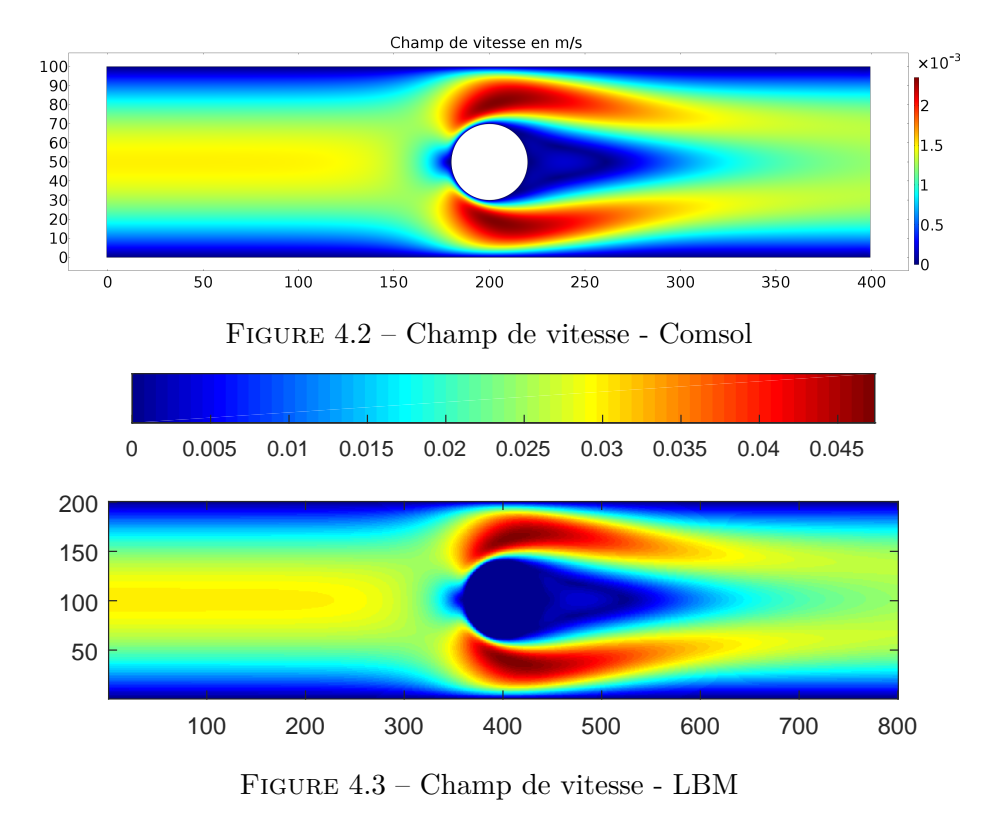

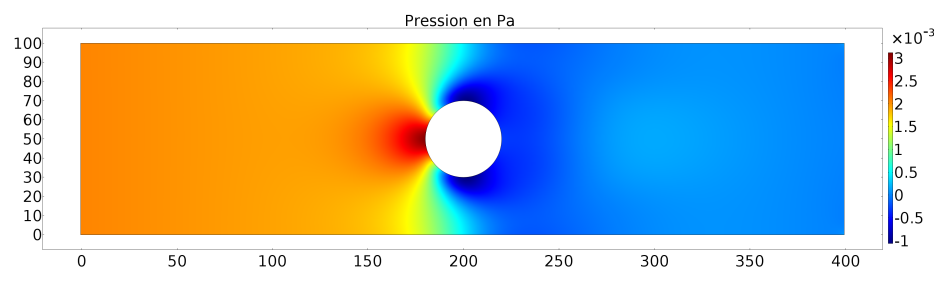

Figure 4.4 – Champ de pression - Comsol

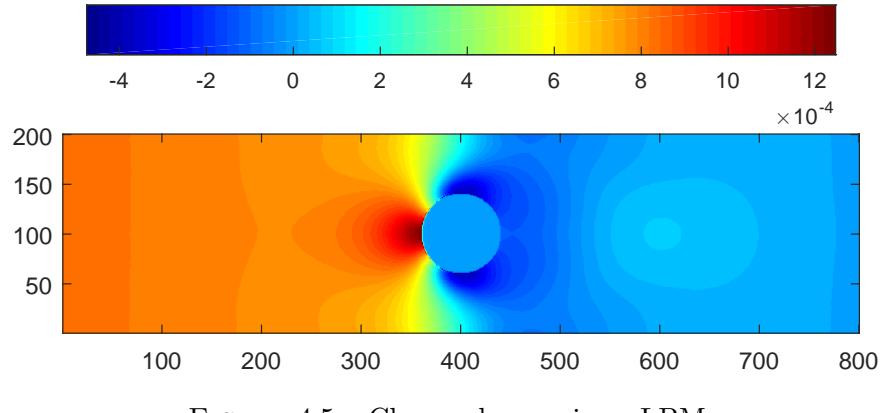

Figure 4.5 – Champ de pression - LBM
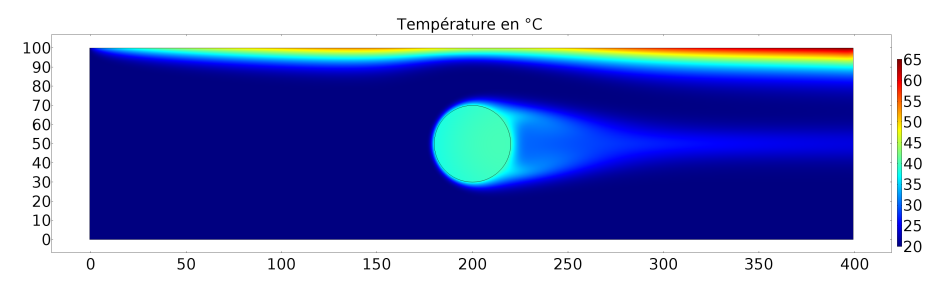

Figure 4.6 – Champ de température - Comsol

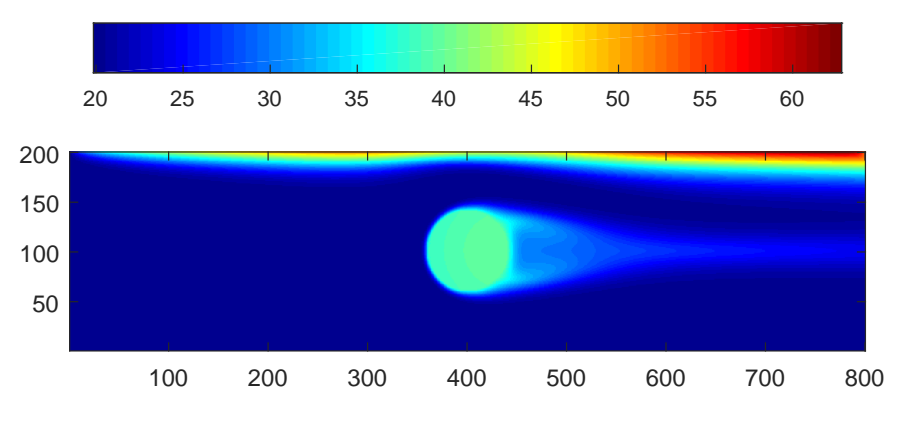

Figure 4.7 – Champ de température - LBM

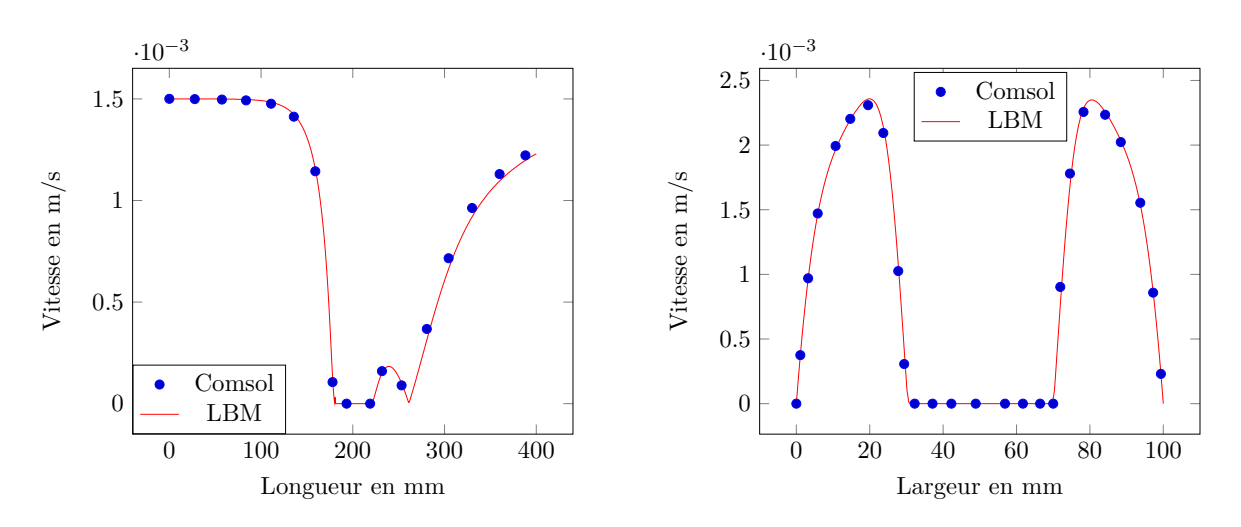

Figure 4.8 – Comparaison des champs de vitesse entre Comsol et LBM en y=0.5 (gauche) et  $x=0.5$  (droite)

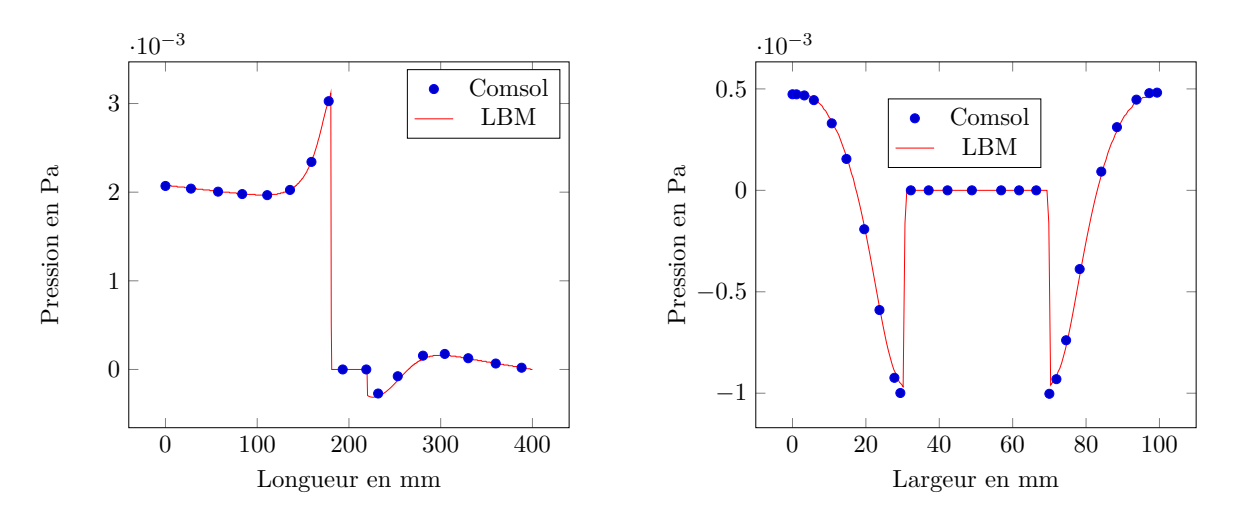

FIGURE  $4.9$  – Comparaison des champs de pression entre Comsol et LBM en y=0.5 (à gauche) et  $x=0.5$  (à droite)

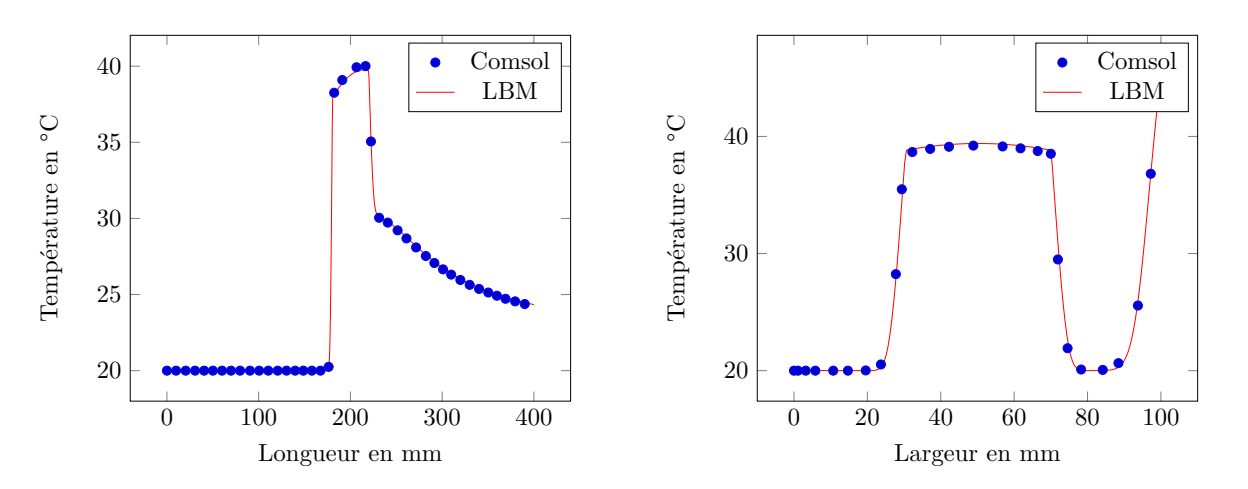

FIGURE  $4.10$  – Comparaison des champs de température entre Comsol et LBM en y=0.5 (à gauche) et x=0.5 (à droite)

# **4.2 Écoulement de Poiseuille 2D**

L'écoulement de Poiseuille consiste en un écoulement fluide entre deux plaques parallèles (*y*=0 et *y*=L). Le champ de vitesse possède un profil parabolique selon y et la composante verticale du champ de vitesse *v* est nulle. De plus, il existe une différence de pression entre l'entrée et la sortie. Dans ce cas, les équations de Navier-Stokes peuvent s'écrire de manière très simple :

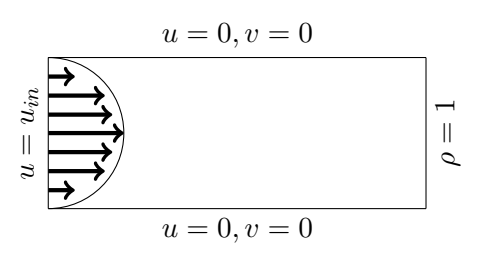

$$
\mu \frac{\partial^2 u}{\partial y^2} = \frac{\partial p}{\partial x} = constante
$$
\n(4.14)

La vitesse maximale est localisée au centre du tube et peut être exprimée en fonction du gradient de pression. Avec la condition de vitesse nulle en paroi, le profil de vitesse est donné par :

$$
u(y) = \frac{4u_{\text{max}}}{L^2}y(y-L) \quad \text{avec} \quad u_{\text{max}} = \frac{L^2}{8\mu}\frac{\partial p}{\partial x} \tag{4.15}
$$

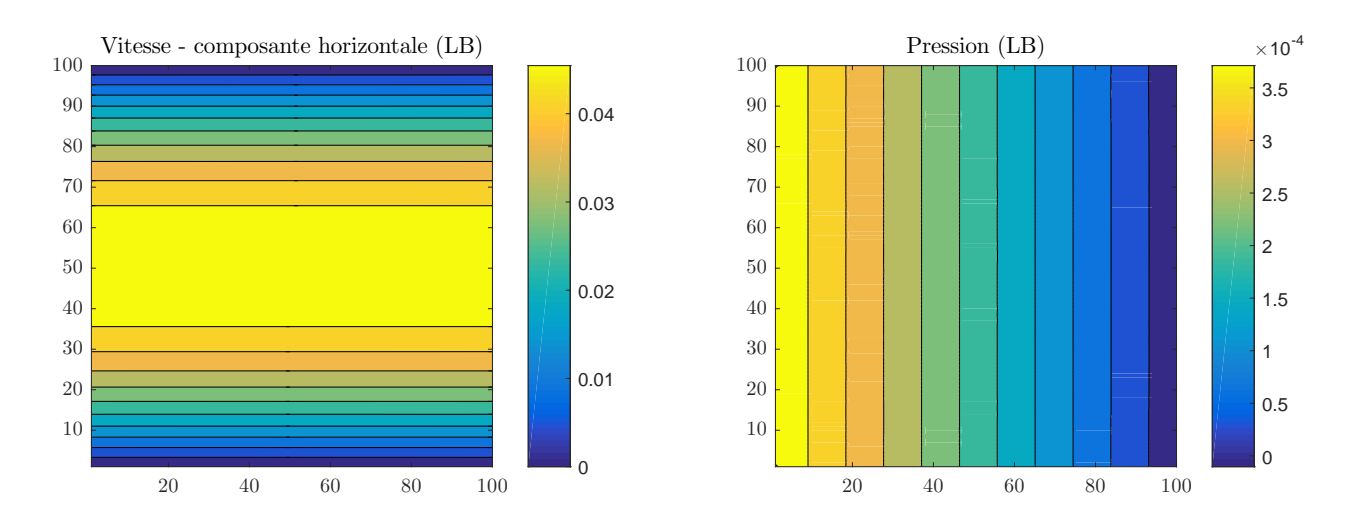

Figure 4.11 – Profils de vitesse horizontale et de pression pour l'écoulement de poiseuille

Cet écoulement est étudié car il permet de comparer les résultats numériques avec la solution analytique. La pression est donnée par  $p = c_s^2(\rho - \rho_0)$  avec  $\rho_0 = 1$  la densité de référence. Les champs de vitesse et de pression obtenus sont représentés sur la figure 4.11. On observe sur la figure 4.11 une vitesse maximale au centre de la conduite et nulle sur les parois et un différentiel de pression entre l'entrée et la sortie. La solution obtenue correspond à un régime permanent mais comme le montre la figure 4.12, la méthode de Lattice Boltzmann simule le régime transitoire et un certain nombre d'itérations est nécessaire pour atteindre la solution convergée. Pour le critère de convergence, la variable d'intérêt est ici le champ de vitesse horizontale. Celui-ci est comparé entre deux itérations LBM et si la différence est inférieure à un seuil fixé par l'utilisateur, l'algorithme est stoppé. En pratique, la comparaison ne s'effectue pas entre deux itérations successives mais plutôt toutes les 1000 itérations par exemple pour être certain de saisir une vraie tendance. Le graphique de convergence de la figure 4.12 représente la vitesse horizontale en sortie au centre de la conduite et donc environ 8000 itérations sont nécessaires afin d'obtenir la solution correcte. La comparaison entre les profils LBM et analytiques pour la vitesse et la pression est présentée en figure 4.13.

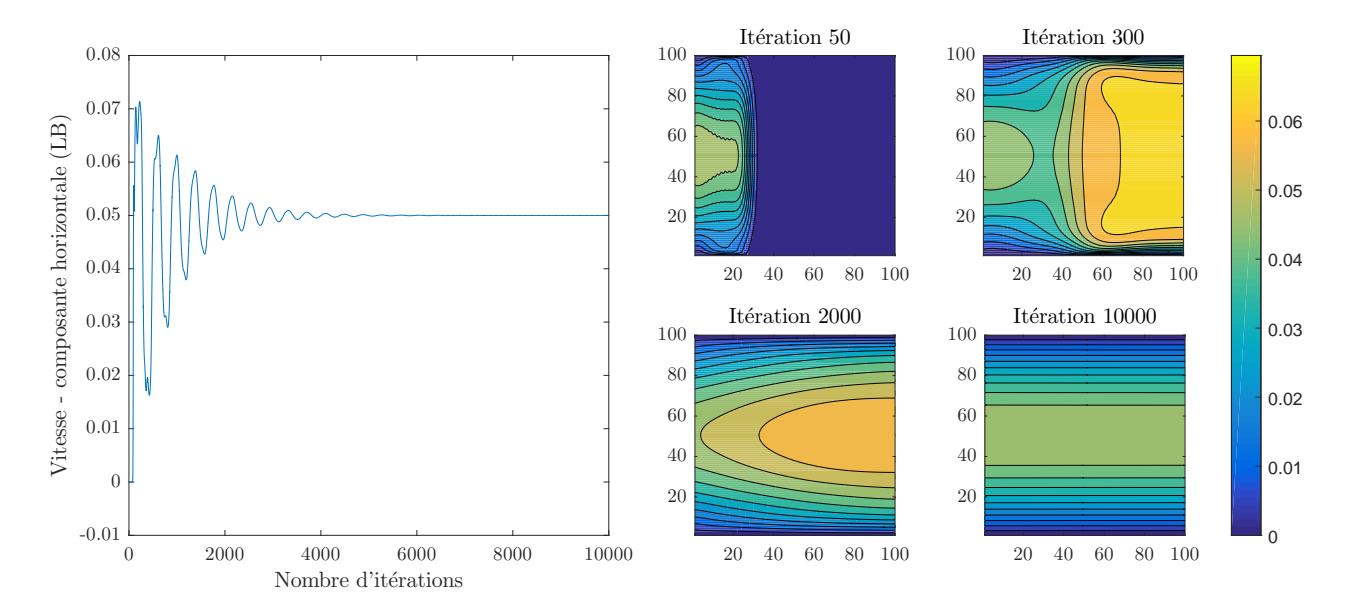

Figure 4.12 – Convergence (à gauche) et contours (à droite) du champ de vitesse horizontal en fonction du nombre d'itérations

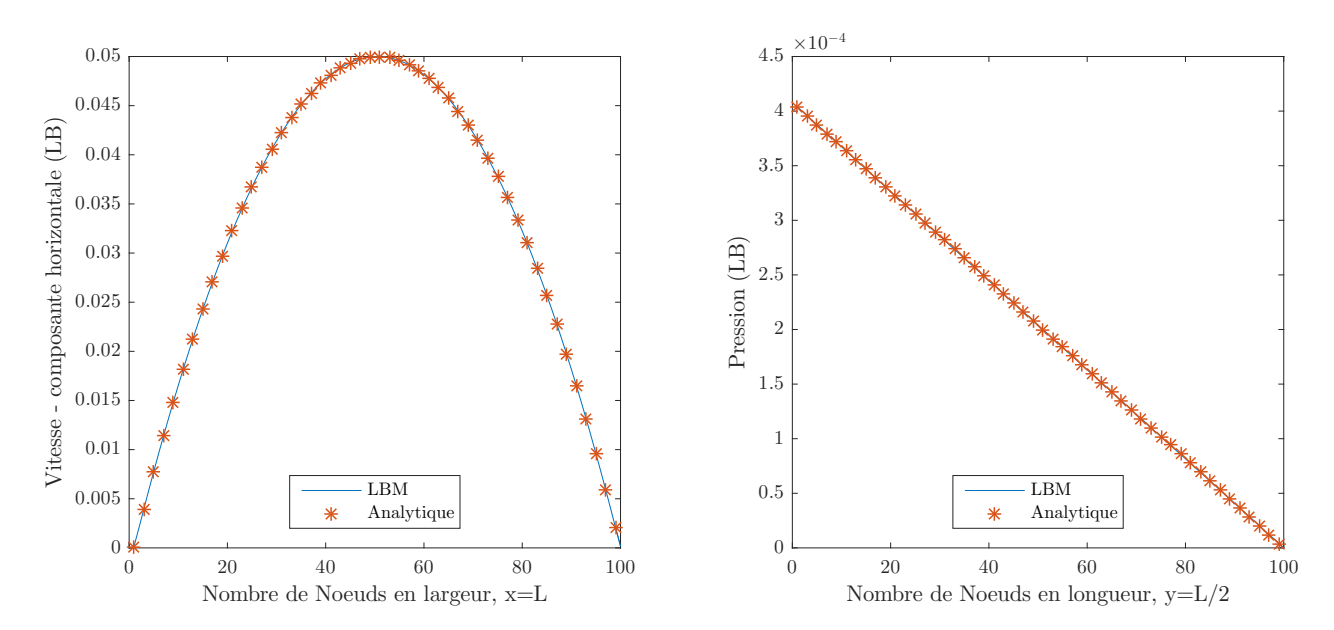

Figure 4.13 – Comparaison entre les résultats obtenus avec LBM avec la formule analytique pour la vitesse (à gauche) et la pression (à droite)

## **4.3 Cavité entrainée**

Le deuxième exemple est celui de la cavité entraînée, plus connu sous le nom de lid driven cavity en anglais. Contrairement au problème de poiseuille présenté précédemment, il n'existe pas de solution analytique. Cependant, de nombreuses études ont été menées sur ce problème ; des comparaisons sont donc possibles avec la littérature, notamment grâce au benchmark de Ghia et al. [219].

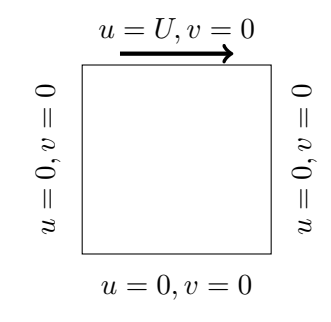

Le domaine de calcul est carré et une vitesse tangentielle à la frontière est imposée sur la frontière haute. Le fluide choisi est l'eau. La configuration de l'écoulement implique l'apparition de zones de recirculation dans les coins du domaine. Plus le nombre de Reynolds est important, plus la position du tourbillon central se situe au centre du domaine. Pour Re = 100 et Re = 1000, deux zones de recirculation sont situées en bas à gauche et à droite du domaine avec une zone de recirculation plus large à droite. Pour Re = 5000 et Re = 10000, une troisième zone de recirculation est formée en haut à gauche. Ces observations qualitatives sont conformes à celles indiquées dans l'article de Ghia. A noter que le régime est instationnaire pour Re=10000. Les fluctuations sont présentes essentiellement au niveau des vortex donc leur impact est faible au cœur du domaine. Davantage d'informations sur ce phénomène sont indiquées dans [50]. La figure 4.14 est obtenue grâce au calcul de la fonction de courant Ψ*<sup>s</sup>* :

$$
u = \frac{\partial \Psi_s}{\partial y} \quad \text{et} \quad v = -\frac{\partial \Psi_s}{\partial x} \tag{4.16}
$$

Une comparaison quantitative est réalisée avec les profils de vitesse *u* et *v* pris au centre de la cavité. Sur la figure 4.15, *u* est obtenu sur la ligne verticale et *v* sur la ligne horizontale. Dans l'article de référence de Ghia, les calculs sont effectués pour des Re entre 100 et 10000.

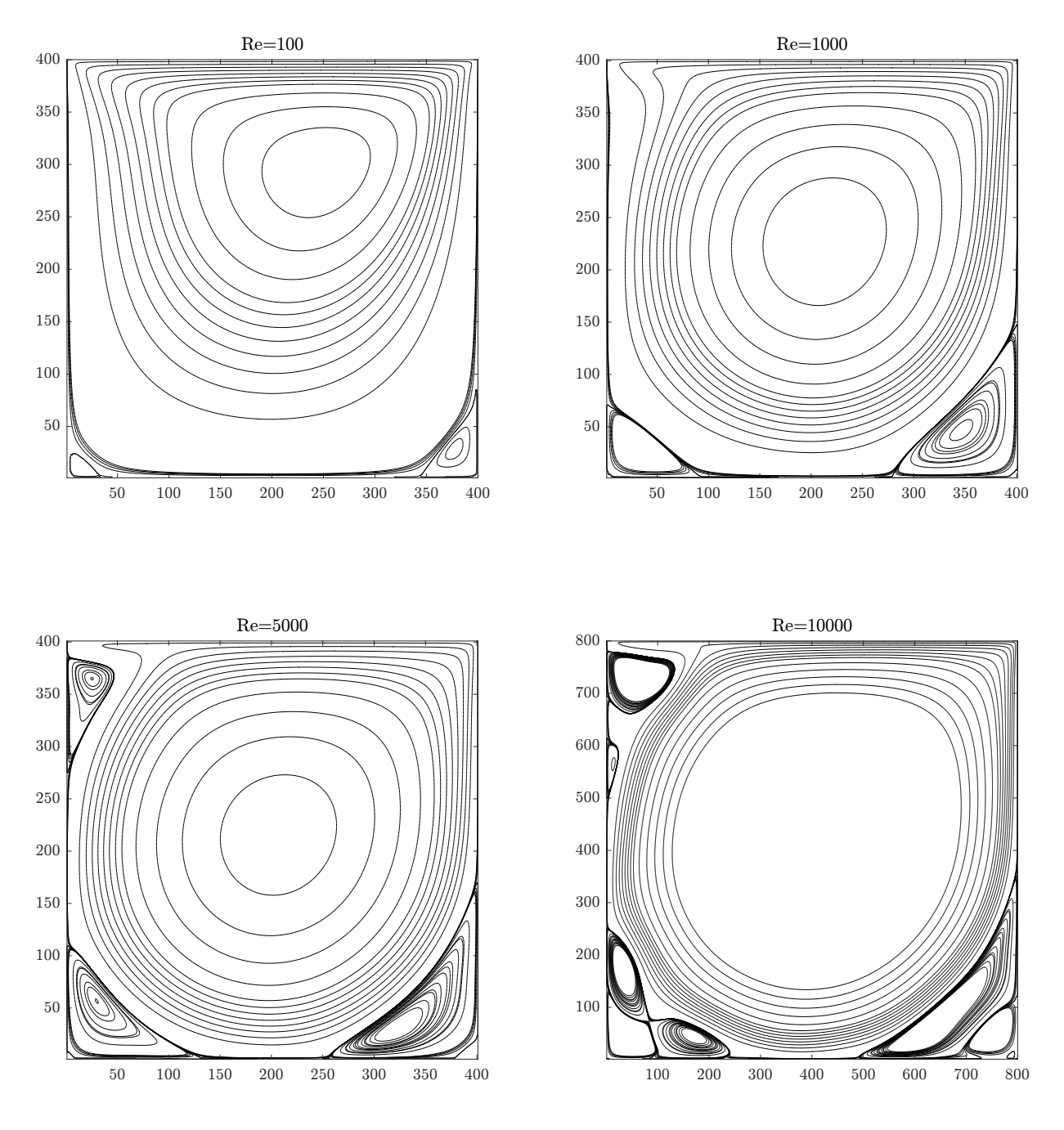

Figure 4.14 – Fonctions de courant obtenues pour différents Re

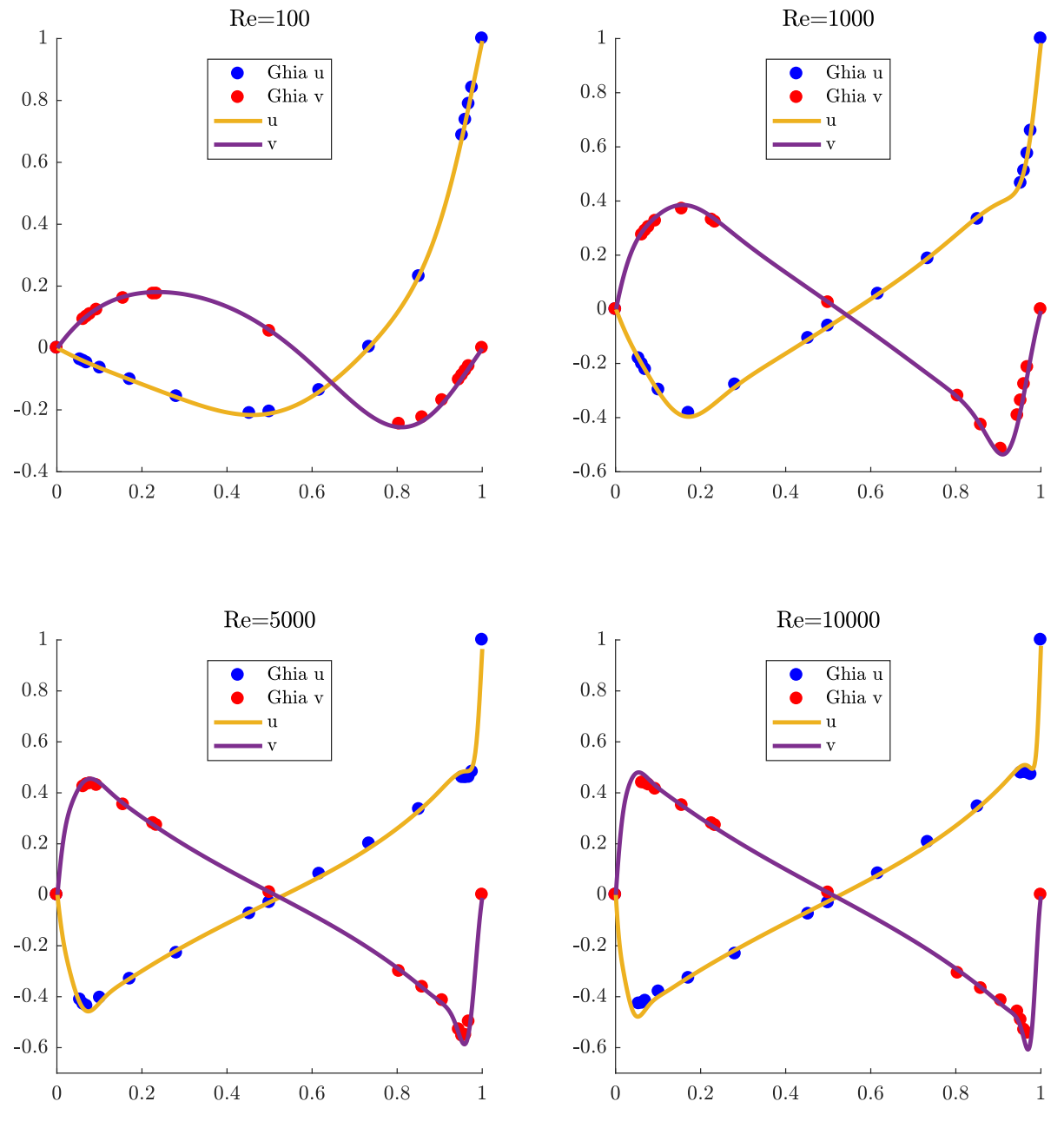

FIGURE 4.15 – Comparaison des profils de vitesse  $u$  en  $x = 0.5$  et  $v$  en  $y = 0.5$  par rapport à Ghia

## **4.4 Comparaison entre les modèles SRT et MRT**

Pour le cas de la cavité entraînée, le modèle MRT a été utilisé car le modèle SRT devient instable pour des nombres de Reynolds importants. Cette limitation est visible sur la figure 4.16 où les champs de pression sont représentés pour Re = 1000 et *N* = 256 avec les modèles SRT et MRT, dans le cas de la cavité entraînée.

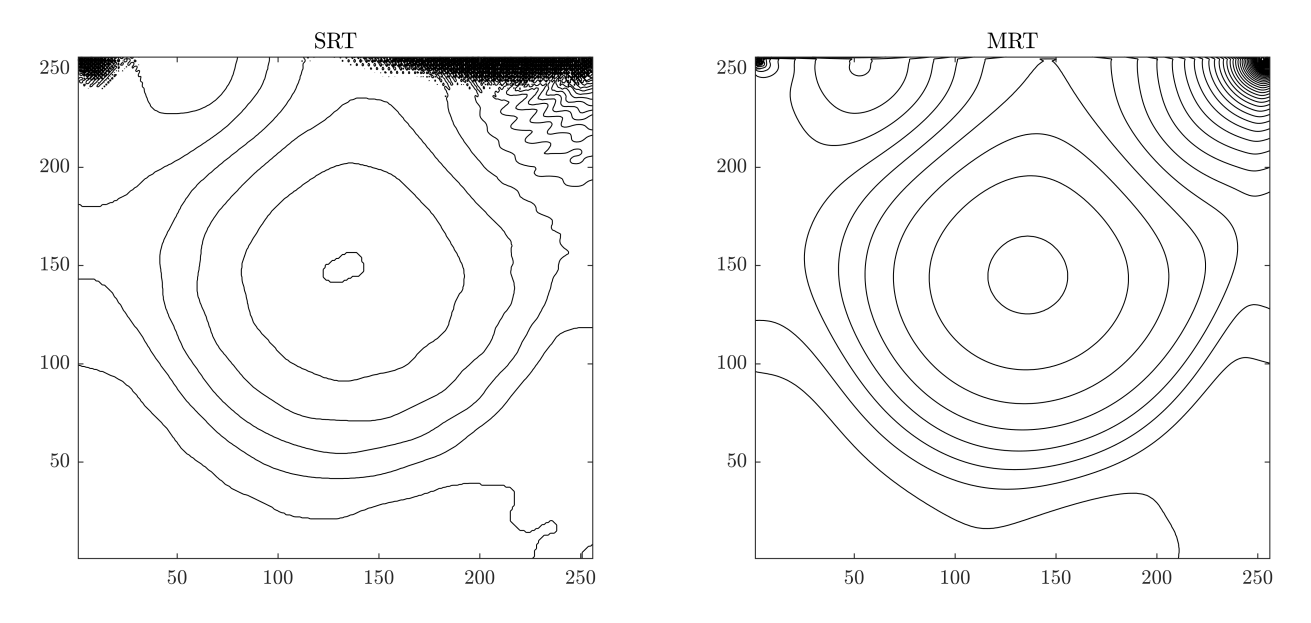

Figure 4.16 – Comparaison du champ de pression pour le modèle SRT (à gauche) et MRT (à droite)

Les instabilités représentées sur la figure de gauche vont mener à une divergence du modèle SRT LBM. Nous utiliserons donc le modèle MRT pour pouvoir atteindre Re = 10000. A noter que pour  $Re = 10000$ , un maillage de  $800 \times 800$  était nécessaire pour obtenir des résultats précis alors qu'un maillage  $400 \times 400$  était suffisant pour les autres cas. Une étude sur l'influence du maillage pour Re = 10000 est présentée sur la figure 4.17.

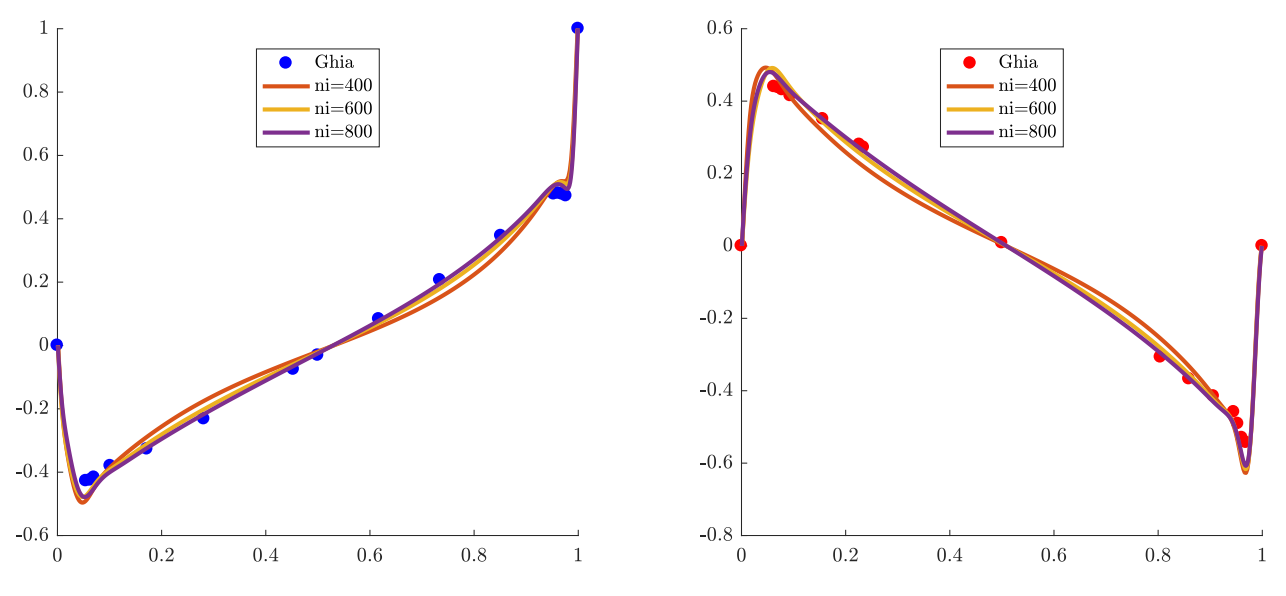

Figure 4.17 – Etude de l'influence du maillage pour Re=10000 sur les composantes horizontales (à gauche) et verticales (à droite) de vitesse

# **4.5 Cavité différentiellement chauffée**

Dans cet exemple, la simulation s'effectue toujours dans une cavité mais l'écoulement n'est plus isotherme. Les parois gauche et droite présentent une différence de température. Contrairement au cas de la cavité purement fluide, il n'y a pas de vitesse imposée en paroi haute car c'est la convection naturelle qui va mettre le fluide en mouvement. Comme indiqué dans le paragraphe 3.4.4.b, un terme force doit être ajouté à la fonction de distribution *f* pour prendre en compte ce phénomène.

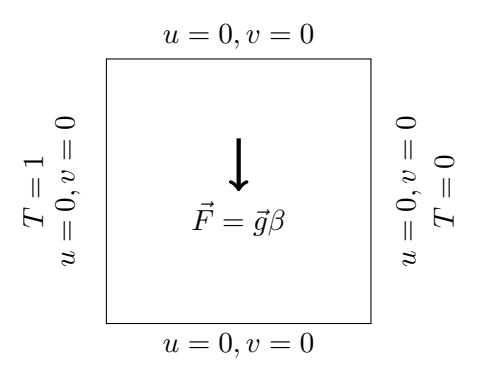

Ce terme force fait intervenir le nombre de Rayleigh Ra. Le calcul du champ de température est effectué avec une seconde fonction de distribution *g*, en D2Q9 également. Le fluide choisi pour cette simulation est l'air. Le nombre de Prandtl est égal à 0.71. Le domaine est constitué de  $256 \times 256$ nœuds.

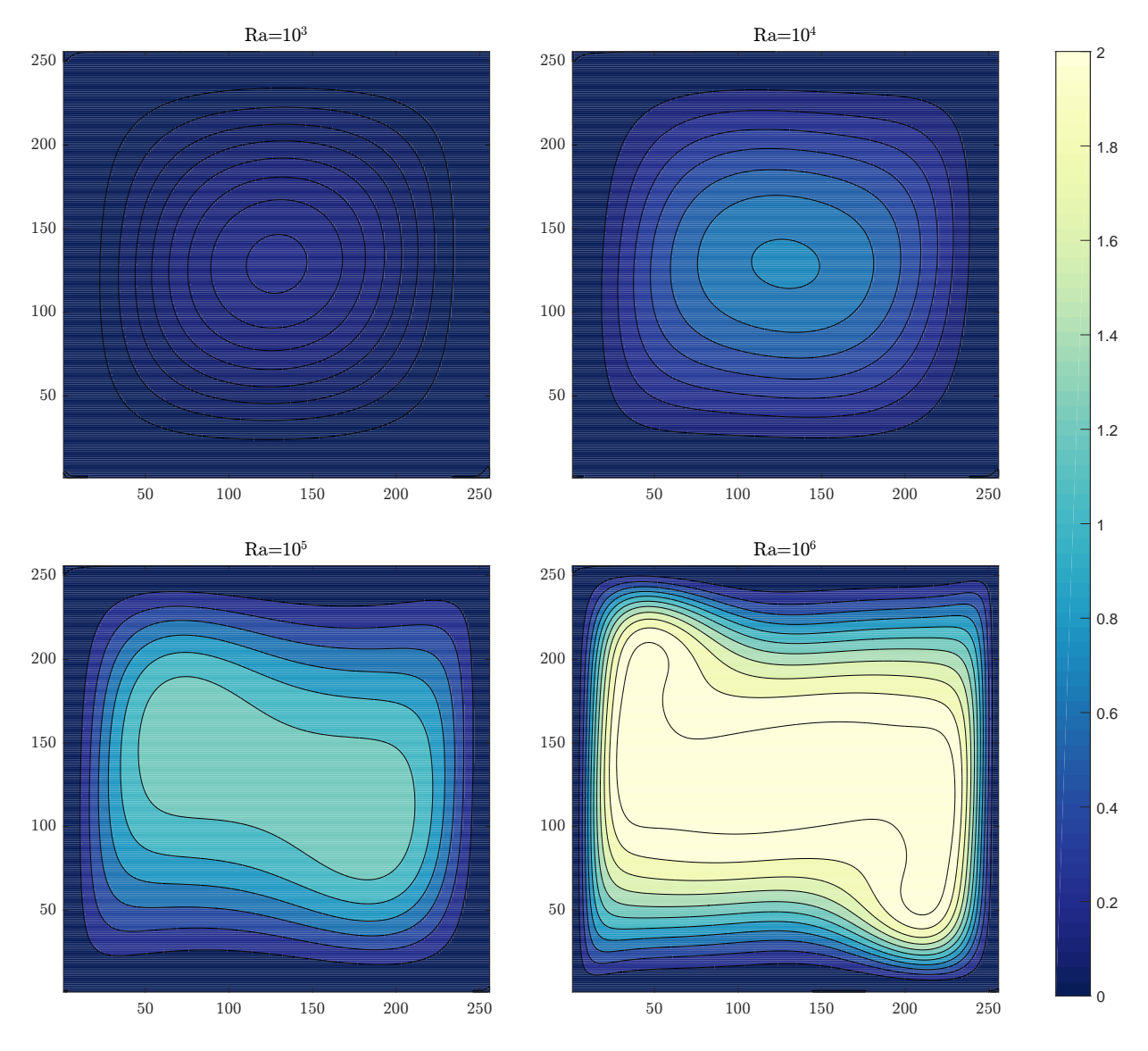

Figure 4.18 – Fonction de courant pour différents nombres de Rayleigh

Les fonctions de courant (figure 4.18) et les isothermes (figure 4.19) correspondent bien aux résultats

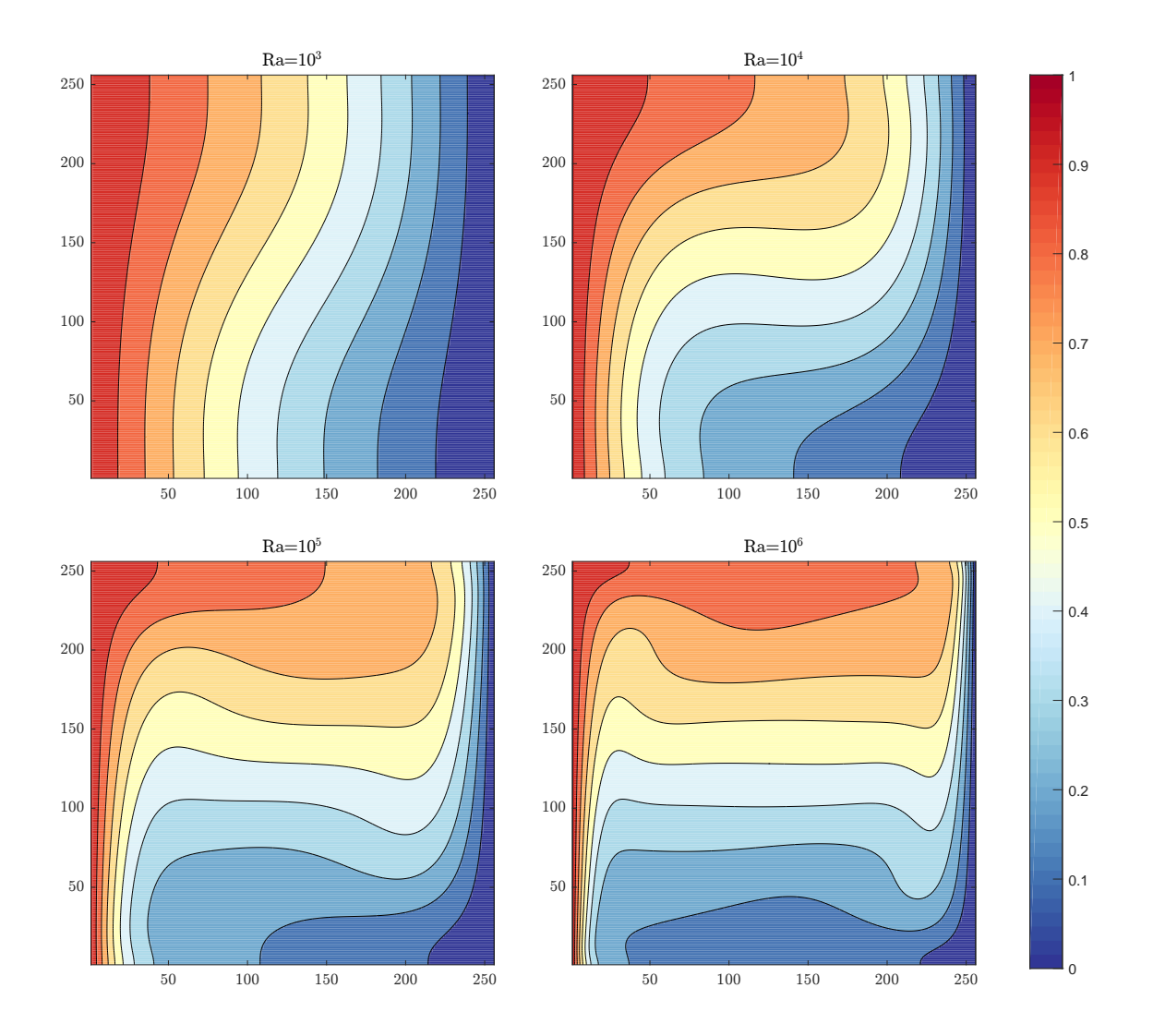

Figure 4.19 – Isothermes pour différents nombres de Rayleigh

indiqués dans [220, 221, 202]. La comparaison quantitative s'effectue avec les benchmarks de Davis [220] et Le Quéré [221]. *umax* est la vitesse maximale obtenue le long de la ligne verticale tracée au milieu de la cavité. Ψ*mid* est la valeur de la fonction de courant pour le point situé au centre de la cavité. Les vitesses et fonctions de courant ont été adimensionnalisées de la façon suivante :

$$
u^* = \frac{u \times N}{\kappa} \quad \text{et} \quad \Psi_s^* = \frac{\Psi_s}{\kappa} \tag{4.17}
$$

| Ra     | $u_{max}$ | $[220]$ ou $[221]$<br>$u_{max}$ | $\Psi_{mid}$ | $\Psi_{mid}$ [220] ou<br>$[221]$ |
|--------|-----------|---------------------------------|--------------|----------------------------------|
| $1e^3$ | 3.662     | 3.649 [220]                     | 1.175        | 1.174 [220]                      |
| $1e^4$ | 16.257    | 16.178 [220]                    | 5.075        | 5.071 [220]                      |
| $1e^5$ | 35.01     | 34.73 [220]                     | 9.124        | $9.111$ [220]                    |
| $1e^6$ | 65.25     | 64.63 [220]                     | 16.42        | 16.32 [220]                      |
| $1e^8$ | 315.9     | 321.9 [221]                     | 52.35        | 52.32 [221]                      |

Table 4.1 – Comparaison des valeurs de fonctions de courant et de vitesses max avec Davis ou Le Quéré

## **4.6 Cavité entraînée 3D**

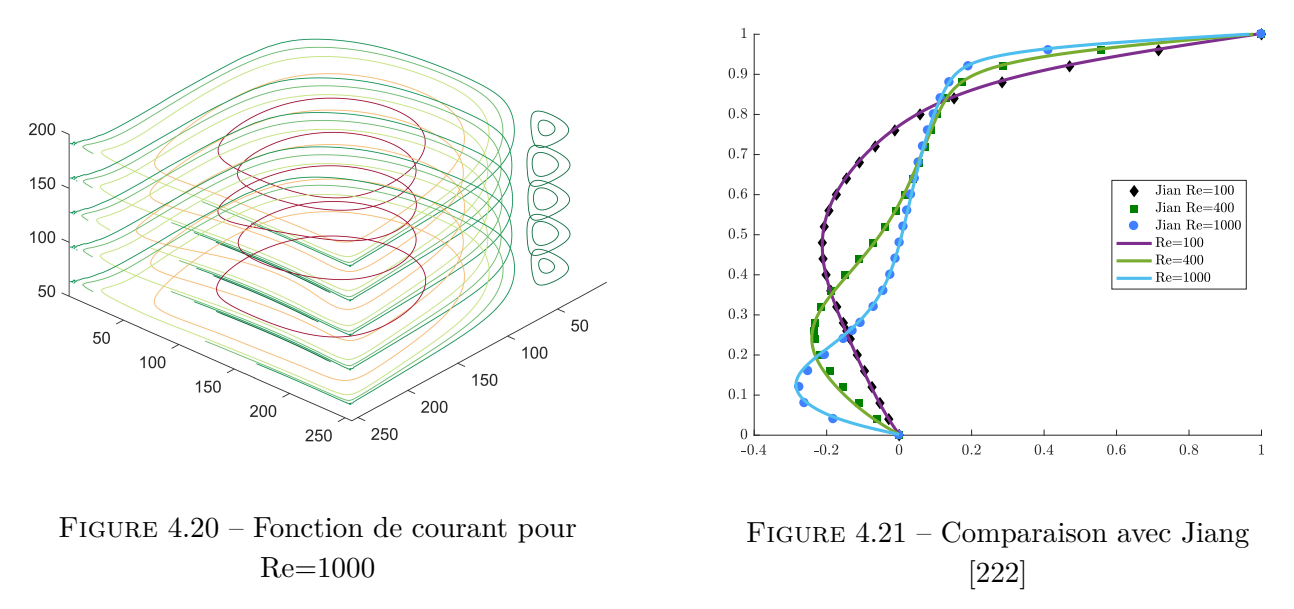

Comme dans le même exemple en 2D, une vitesse horizontale est imposée en paroi haute, sur toute la face pour la 3D. Le modèle utilisé est SRT D3Q19 et le domaine comprend  $256 \times 256 \times 256$ éléments. La fonction de courant est indiquée sur la figure 4.20. La comparaison des profils de vitesse est réalisé avec l'article de Jiang et al [222] pour Re=100, 400 et 1000 (figure 4.21).

## **4.7 Écoulement autour d'un cylindre**

Ce cas permet d'étudier la prise en compte d'un objet solide à l'intérieur du domaine de calcul. Comme le travail d'optimisation topologique repose sur une distribution fluide/solide, il est important de vérifier que les interactions entre les deux matériaux sont bien prises en compte. Cela a déjà été démontré brièvement avec le cas utilisé pour le lien entre les variables réelles et LBM. Cependant, nous allons maintenant étudier de manière plus détaillée l'impact du solide sur l'écoulement. L'écoulement autour d'un cylindre a fait l'objet de nombreuses études, nous allons utiliser le benchmark de Schäfer et al. [223] comme référence. La configuration de l'écoulement est présenté en figure 4.22. Les dimensions sont indiquées en nombre d'éléments.

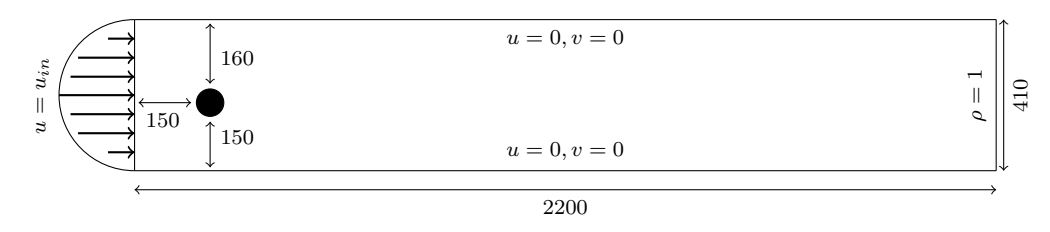

Figure 4.22 – Configuration de l'écoulement autour d'un cylindre

L'interaction de l'écoulement avec le cylindre induit des forces de traînée *F<sup>D</sup>* et de portance *FL*, caractérisées par des coefficients *c<sup>D</sup>* et *c<sup>L</sup>* tels que :

$$
c_D = \frac{2F_D}{\rho \bar{u}^2 D} \quad \text{et} \quad c_L = \frac{2F_L}{\rho \bar{u}^2 D} \tag{4.18}
$$

A noter que le cylindre n'est pas placé exactement au centre de l'écoulement. Ce décalage permet d'induire un coefficient *c<sup>L</sup>* non nul. Les forces indiquées dans l'équation (4.18) peuvent être calculées avec l'expression suivante [50] :

$$
\boldsymbol{F} = \int_{\partial\Omega} \left( -pI + \rho \nu \left[ (\boldsymbol{\nabla} : \boldsymbol{u}) + (\boldsymbol{\nabla} : \boldsymbol{u})^T \right] \right) \tag{4.19}
$$

Cependant les gradients de vitesse sont requis, ce qui complexifie et ralentit le calcul. Ladd et al [224] a proposé une méthode alternative intitulée *momentum exchange* pour la méthode de Lattice Boltzmann où les forces peuvent être déterminées directement à partir des fonctions de distribution aux frontières fluides/solides :

$$
\boldsymbol{F} = \sum_{\boldsymbol{x}_b} \sum_i \left( f_i(\boldsymbol{x}_b) - f_{\bar{i}}(\boldsymbol{x}_b + \boldsymbol{c}_i) \right) \boldsymbol{c}_i \tag{4.20}
$$

où *i* représente la direction opposée à *i* et avec  $x_b$  un nœud situé sur la frontière fluide/solide. Cet algorithme est simple à implémenter et donne la même précision que la première approche [225]. Le maillage utilisé est de  $2200 \times 410$  éléments. Deux configurations sont testées : Re = 20 et Re = 100. Les fonctions de courant pour ces deux Re sont présentés en figure 4.23 et 4.24.

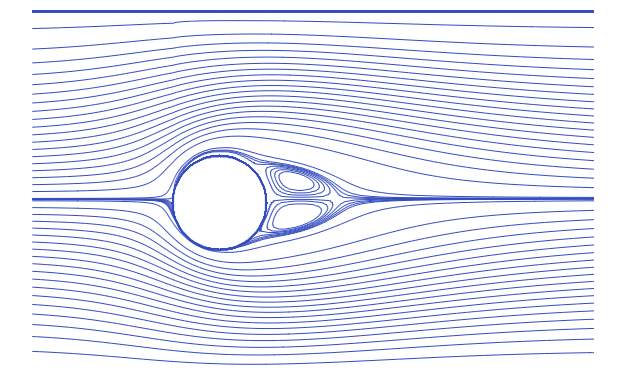

Figure 4.23 – Fonction de courant pour  $Re=20$ 

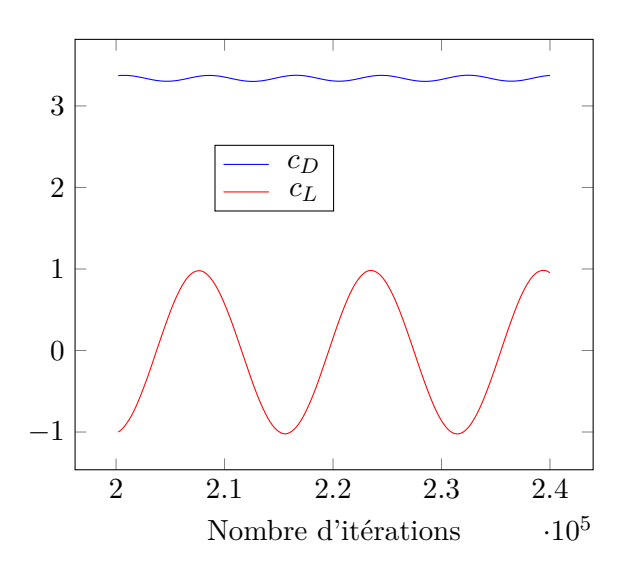

Figure 4.25 – Coefficients *c<sup>D</sup>* et *c<sup>L</sup>* en fonction du nombre d'itérations LBM, pour Re=100

Figure 4.24 – Fonction de courant pour Re=100

|                | $c_D$ | CT.    | St.    |
|----------------|-------|--------|--------|
| $Re=20$        | 5.569 | 0.0108 |        |
| $Re=20$ [223]  | 5.557 | 0.0106 |        |
| $Re=100$       | 3.376 | 0.979  | 0.31   |
| $Re=100$ [223] | 3.222 | 0.9672 | 0.2995 |

Table 4.2 – Comparaison des coefficients c*D*, c*<sup>L</sup>* et du nombre de Strouhal avec Schäfer [223]

Pour Re = 20, l'écoulement est en régime stationnaire. Une zone de recirculation est présente à l'arrière du cylindre. Pour Re = 100, l'écoulement est en régime transitoire car des vortex se

forment à l'arrière du cylindre de façon périodique. Un vortex est présent derrière le cylindre sur la figure 4.24. Celui-ci va ensuite s'éloigner du cylindre et un autre vortex sera créé. Ce phénomène induit une variation des coefficients *c<sup>D</sup>* et *c<sup>L</sup>* dans le temps, comme l'illustre la figure 4.25. La fréquence d'oscillation du coefficient *c<sup>L</sup>* pour Re = 100 est la fréquence d'apparition des vortex *fv*. Celle-ci est utilisée pour le calcul du nombre de Strouhal St =  $Df_v/\bar{u}$ . Les valeurs de c<sub>D</sub>,c<sub>L</sub> et St sont comparées avec Schäfer dans la table 4.2.

## **4.8 Calcul LBM sur GPU**

La rapidité du calcul LBM est un enjeu important dans la perspective du problème d'optimisation topologique. De nombreuses étapes d'optimisation (plusieurs centaines parfois) seront nécessaires pour aboutir à une géométrie optimisée donc le temps de calcul LBM doit être court. L'indicateur retenu pour la mesure des performances de l'algorithme LBM est MLUPS pour Million Lattice Updates per Seconds. Il permet de s'affranchir du nombre de nœuds utilisé dans le domaine et du nombre d'itérations nécessaires à la résolution du problème. Il est défini comme :

$$
MLUPS = \frac{N \times n_{it}}{\Delta t_{\text{LBM}} \times 10^6}
$$
 (4.21)

*N* est le nombre de nœuds du domaine et  $\Delta t$ <sub>LBM</sub> le temps nécessaire pour réaliser *n*<sub>it</sub> itérations. Nous allons utiliser le calcul sur cartes graphiques (GPU) pour la parallélisation de la LBM. L'intérêt du calcul GPU est démontré grâce à une comparaison avec la même simulation sur CPU. Pour les GPU, notre station de travail est équipée de 2 cartes Quadro K6000. La gamme Quadro n'est pas entièrement dédiée au calcul puisque de l'affichage graphique est possible mais les GPU Quadro les plus évolués possèdent des caractéristiques similaires aux GPU Tesla et il est possible de les utiliser en mode calcul uniquement. Nous avons également à notre disposition une carte Quadro K2000. Les caractéristiques de ces matériels sont :

#### **CPU**

- 2 processeurs Xeon E5, 12 cœurs physiques, 24 cœurs logiques
- 32 GB de mémoire
- 6 GB/s de bande passante

#### **GPU A**

- NVIDIA Quadro K2000, 384 cœurs CUDA
- 2 GB de mémoire
- 49 GB/s de bande passante

#### **GPU B**

- NVIDIA Quadro K6000, 2880 cœurs CUDA
- 12 GB de mémoire
- 240 GB/s de bande passante

Les cœurs CPU et GPU n'étant pas identiques, la comparaison de leur nombre n'est pas appropriée. Le GPU A a des performances moins importantes que le GPU B, mais son prix est plus abordable (10 fois moins cher). Il peut donc se présenter comme un bon compromis. Le CPU est composé de 24 cœurs logiques ; c'est un bon candidat pour la parallélisation OpenMP. Celle-ci s'effectue très simplement en ajoutant l'entête OpenMP en début de programme et en indiquant l'indication suivante avant les boucles for à paralléliser : *#pragma omp parallel for*. Le modèle LBM utilisé pour la comparaison est D2Q9 avec une seule fonction de distribution *f* pour un problème fluide. Les performances en MLUPS en simple (float) ou double précision sont résumées dans le graphique figure 4.26, dont l'axe des ordonnées est représenté en échelle logarithmique :

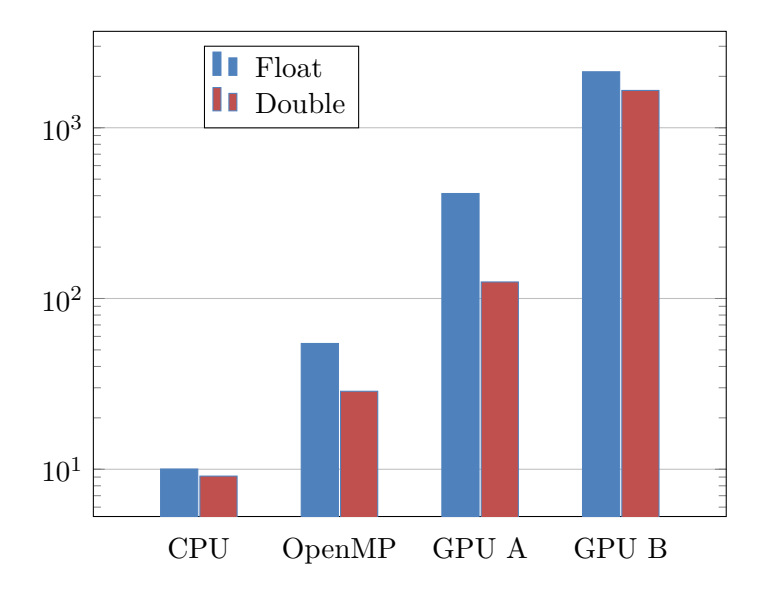

| Code        | Float | Double |
|-------------|-------|--------|
| GPU B       |       |        |
| GPU A       | 5     | 13     |
| CPU Open MP | 39    | 57.77  |
| CPU         | 212   | 181    |

Table 4.3 – Facteurs de diminution du temps de calcul

Figure 4.26 – Comparaison en MLUPS du code LBM D2Q9 pour différents matériels

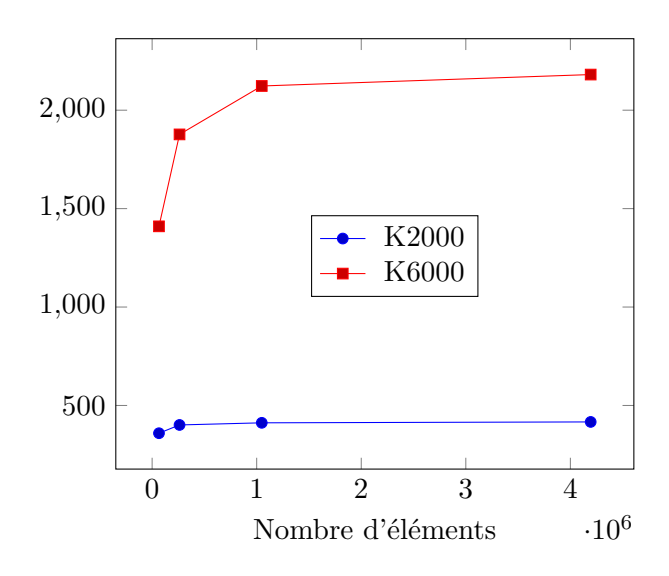

Figure 4.27 – Comparaison en MLUPS du code LBM D2Q9 pour différents maillages sur GPU

Le code CPU est à 10 MLUPS, le code CPU OpenMP à 54, tandis que les GPUs Quadro K2000 et K6000 sont respectivement à 400 et 2100 MLUPS. Le calcul sur GPU fournit donc un gain substantiel en temps de calcul. Le code sur CPU n'a pas été optimisé mais les ordres de grandeurs obtenus sont en accord avec la littérature. La parallélisation CPU avec OpenMP permet d'accroître fortement les performances du code CPU simple sans toutefois approcher celles des GPU. Pour le calcul en double précision, la performance du CPU est assez proche de celle en simple précision, voir figure 4.26. En ce qui concerne le GPU Quadro K2000, il y a une forte baisse des performances en double précision (MLUPS divisé par 4). La diminution est moins importante pour le GPU Quadro K6000, plus adapté aux tâches de calcul.

Pour ce test, le maillage de référence est de  $1024 \times 1024$ . Sur la figure 4.27, les performances sont présentées en fonction du maillage. On observe une dépendance du MLUPS par rapport au maillage. On peut supposer que pour un maillage  $256 \times 256$ , les capacités maximales de calcul du GPU Quadro K6000 ne sont pas atteintes. Cette dépendance est moins importante pour le GPU K2000 car celui-ci est moins sophistiqué et atteint plus rapidement sa limite de performance.

Une implémentation avec 2 GPU a également été réalisée et le gain en temps de calcul est de 91 % par rapport à l'utilisation d'un seul GPU. Des détails supplémentaires sur le programmation GPU sont fournis en annexe B.

# **4.9 Conclusion**

Les différentes applications numériques présentées ont permis de vérifier, par rapport à la littérature, la conformité des résultats obtenus avec la LBM pour des problèmes avec écoulement fluide et transfert de chaleur. Le modèle MRT est plus stable que le modèle SRT pour des nombres de Reynolds importants. Néanmoins pour le problème d'optimisation, nous travaillons en régime laminaire donc nous utiliserons le modèle SRT qui est suffisant dans ce cas. L'écoulement derrière le cylindre a permis de mettre en évidence la simplicité du calcul des forces liées à la traînée et la portance avec l'utilisation de la méthode LBM. Enfin, l'intérêt du calcul GPU a été mis en évidence pour la parallélisation de la LBM. L'outil de simulation développé au cours de cette thèse et servant de base à la simulation thermo-fluide et au problème d'optimisation a ainsi été validé. Le chapitre suivant est consacré à la méthode d'optimisation topologique en convection thermique avec l'utilisation de la LBM.

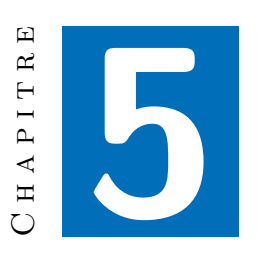

# **Développement d'une méthode d'optimisation topologique en convection thermique**

## **Sommaire du chapitre**

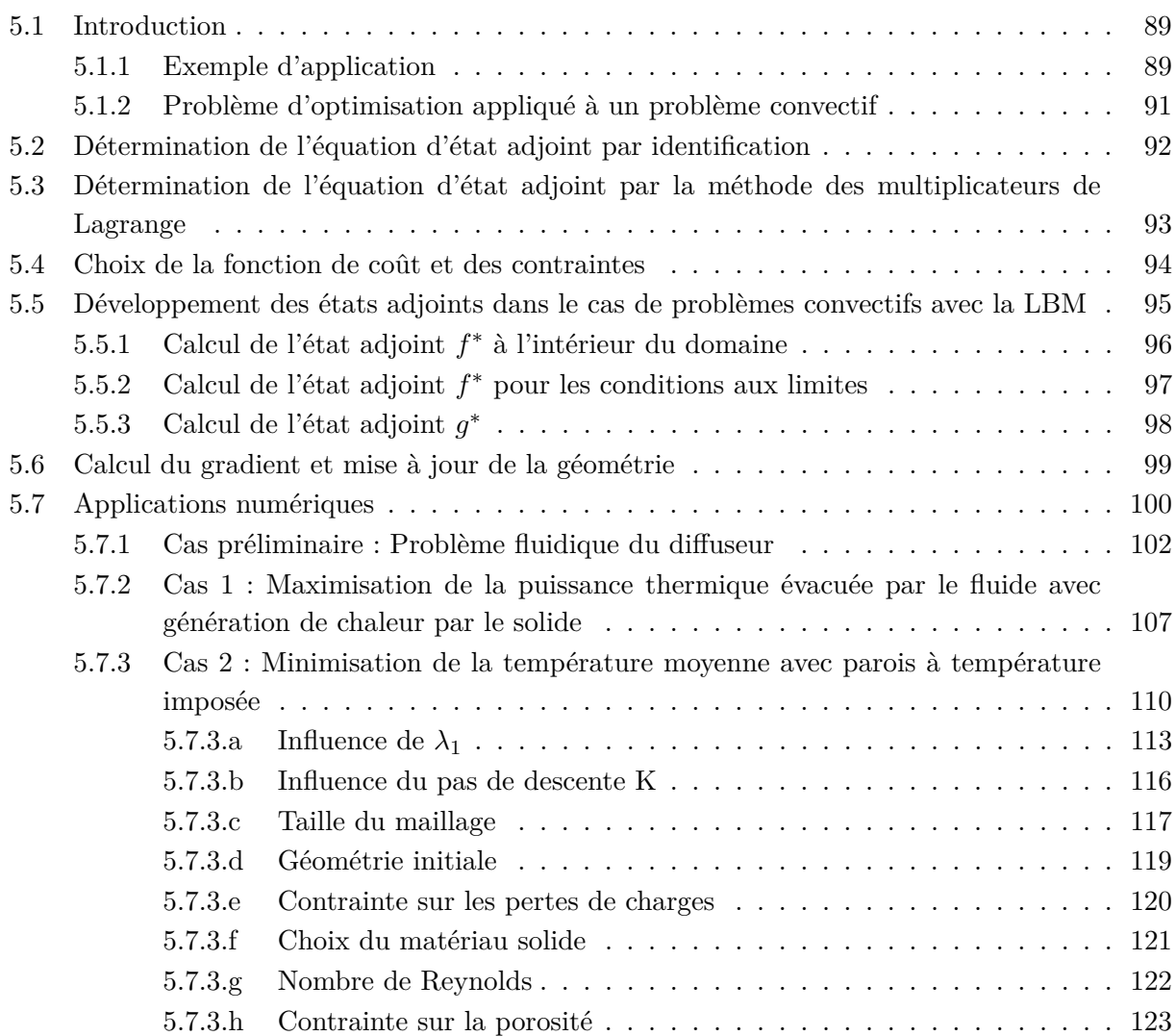

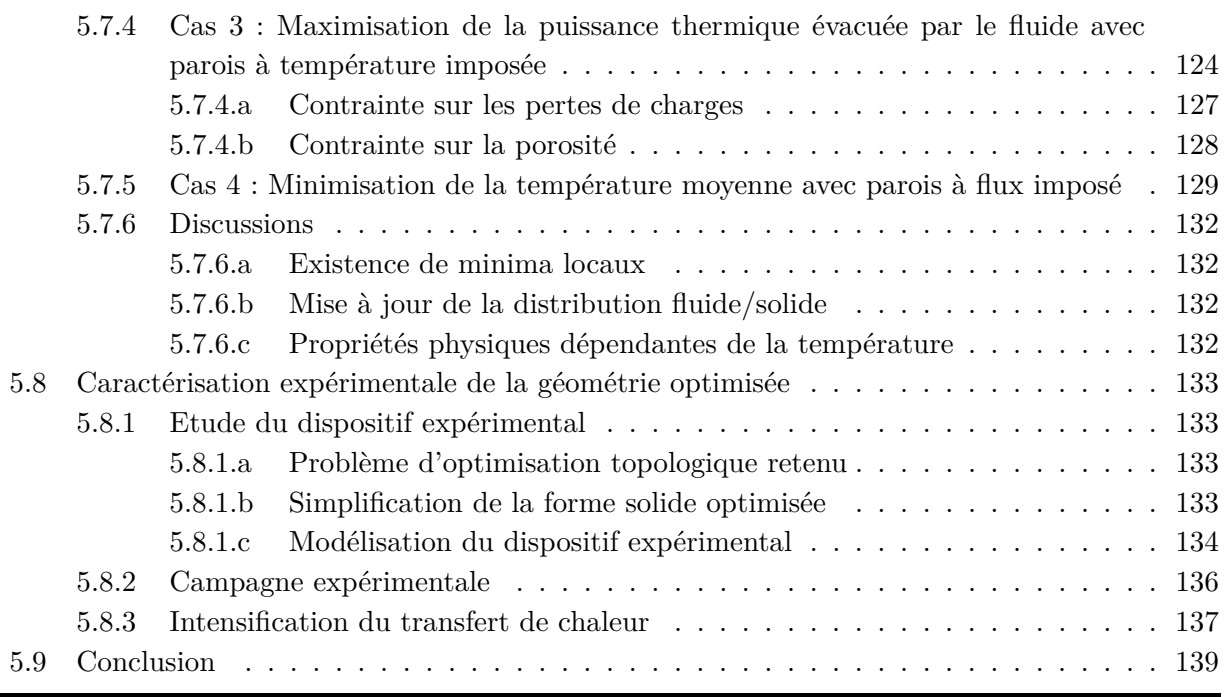

Ce chapitre traite de la méthode d'optimisation topologique développée au cours de cette thèse, avec pour objectif principal l'intensification des transferts de chaleur. Cette méthode fait intervenir des états adjoints. Leur utilisation et leur intérêt pour le calcul du gradient de la fonction de coût par rapport aux variables de design ont été introduits au chapitre 2. Le calcul des états adjoints et du gradient sera détaillé, ainsi que les autres points clés de la méthode (mise à jour de la distribution fluide/solide à l'aide du gradient, critère de convergence...).

Différentes applications numériques seront ensuite proposées afin de tester et de valider l'algorithme d'optimisation. Le problème que nous souhaitons étudier est la minimisation de la température moyenne dans le domaine. Il n'existe pas de cas de référence pour l'optimisation topologique des transferts convectifs pour cette configuration. Afin de valider notre approche, nous allons d'abord travailler sur l'optimisation topologique d'un problème purement fluidique avec l'exemple du diffuseur de Borrvall et Petersson [23], souvent traité dans la littérature [25, 26, 137, 34]. Ensuite, une configuration récemment abordée dans la littérature [125, 99, 34] sera présentée pour des transferts convectifs. Ensuite, notre principal cas d'étude, la minimisation de la température moyenne, sera détaillé. Différents paramètres physiques et numériques seront testés : influence du pas de descente K, de la discrétisation spatiale, de la géométrie initiale, du nombre de Reynolds. L'implémentation des contraintes sur les pertes de charges et sur la porosité sera également discutée. Puis, un problème d'optimisation relatif à la maximisation de la puissance échangée avec le fluide, avec parois à température imposée sera présenté. Ce cas est proche du problème de dimensionnement d'un échangeur. La dernière application numérique concerne de nouveau la minimisation de la température moyenne mais avec une configuration (entrée et sortie sur toute la largeur du domaine) et des conditions aux limites (parois à flux imposé) différentes afin d'illustrer l'adaptabilité de la méthode d'optimisation proposée.

Enfin, une caractérisation expérimentale de la géométrie obtenue par optimisation topologique est proposée afin d'étudier l'intensification du transfert de chaleur apporté par l'insertion de cette géométrie dans la cavité fluide.

# **5.1 Introduction**

## **5.1.1 Exemple d'application**

Pour détailler les différentes étapes de la méthode d'optimisation topologique, nous allons nous appuyer sur un exemple.

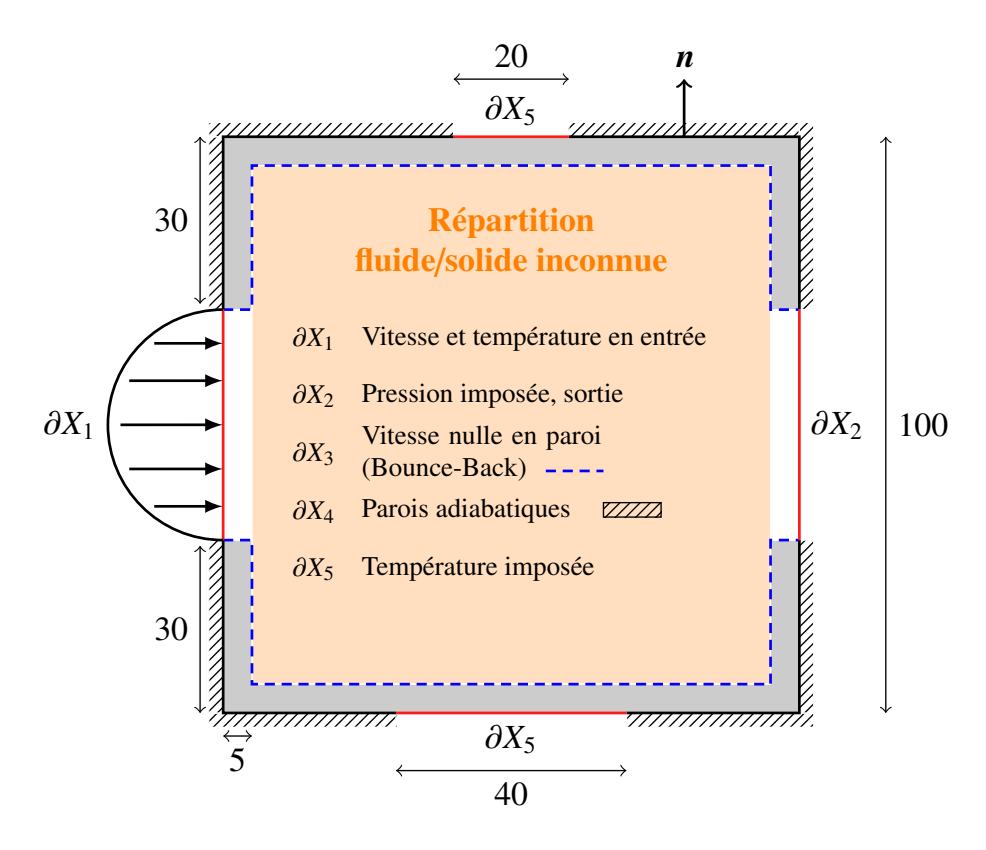

Figure 5.1 – Configuration de référence

Il s'agit d'un cas de minimisation de la température moyenne, dans un domaine 2D. La configuration étudiée est représentée sur la figure 5.1. Le fluide entre avec une température froide (20 °C) et avec un profil de vitesse parabolique  $(u_{in}(y))$ . Ensuite, les parois haute et basse sont maintenues à haute température (100 °C), le long de *∂X*<sup>5</sup> (voir figure 5.1). Le domaine carré 2D est entouré de parois solides, excepté en entrée et sortie du fluide. Les zones grises et blanches représentent les portions solides et fluides fixées respectivement. Celles-ci ne font pas partie du domaine d'optimisation. Cela permet d'avoir une garantie sur la bonne application des conditions aux limites sur ces nœuds. Le vecteur *n*, normal à la frontière est également indiqué, il sera utile pour la description des conditions aux limites. Le fluide entre à gauche du domaine avec un profil de vitesse parabolique et sort à droite avec une pression imposée. Pour les parois haute et basse, un segment définit l'emplacement d'une température imposée à 100 °C. Le segment est plus long sur la paroi basse (40 éléments) que sur la paroi haute (20 éléments) afin d'introduire une dissymétrie. Les autres portions de la paroi sont définies comme adiabatiques, sans échange de chaleur. La condition de rebond (Bounce-Back) est appliquée pour les parois intérieures sur *∂X*3. La température sur *∂X*<sup>5</sup> est imposée uniquement sur les parois extérieures du domaine et la chaleur est transférée au fluide après conduction dans la paroi solide.

La solution du problème direct est obtenue à l'aide de la méthode de Lattice Boltzmann, en déterminant les fonctions de distribution *f* et *g* correspondant aux problèmes fluide et thermique respectivement. Le problème direct est composé des éléments suivants :

 $- R_i^f$ *i* , *i* = 0*, . . . ,* 8, sont les résidus du problème fluide LBM. Ils s'écrivent, ∀*i* :

$$
R_i^f(f, \alpha) = \frac{\partial f_i}{\partial t} + \mathbf{c}_i \cdot \nabla f_i + \frac{1}{\tau} (f_i - f^{eq}(f, \alpha)) = 0 \tag{5.1}
$$

avec

$$
f_i^{eq} = \omega_i \left[ \rho + 3(\boldsymbol{c}_i \cdot \boldsymbol{u}) + \frac{9}{2} (\boldsymbol{c}_i \cdot \boldsymbol{u})^2 - \frac{3}{2} \boldsymbol{u}^2 \right]
$$
(5.2)

 $- P_i^f$  $i_i^J$ ,  $i = 0, \ldots, 8$ , sont les résidus des conditions aux limites du problème fluide LBM. Leurs expressions selon les différentes conditions aux limites sont :

— en entrée *∂X*<sup>1</sup> :

$$
\begin{cases}\nP_1^f = f_1 - f_3 - \frac{2}{3}u_{\text{in}} = 0\\ \nP_5^f = f_5 - f_7 - \frac{1}{6}u_{\text{in}} - \frac{1}{2}(f_4 - f_2) = 0\\ \nP_8^f = f_8 - f_6 - \frac{1}{6}u_{\text{in}} + \frac{1}{2}(f_4 - f_2) = 0\n\end{cases}
$$
\n(5.3)

— en sortie *∂X*<sup>2</sup> :

$$
\begin{cases}\nP_3^f = f_3 - f_1 + \frac{2}{3}u = 0 \\
P_7^f = f_7 - f_5 + \frac{1}{6}u + \frac{1}{2}(f_4 - f_2) = 0 \\
P_6^f = f_6 - f_8 + \frac{1}{6}u - \frac{1}{2}(f_4 - f_2) = 0\n\end{cases}
$$
\n(5.4)

avec

$$
u = -\rho_{\text{out}} + f_0 + f_2 + f_4 + 2(f_1 + f_5 + f_8)
$$
\n(5.5)

— sur les autres parois *∂X*\(*∂X*<sup>1</sup> ∪ *∂X*2), avec *n* la normale extérieure à la frontière :

$$
P_{(c_i \cdot n < 0)}^f = f_{(c_i \cdot n < 0)} - f_{(c_i \cdot n > 0)} = 0 \tag{5.6}
$$

 $- R_i^g$ *i* , *i* = 0*, . . . ,* 8, sont les résidus du problème thermique LBM. Ils s'écrivent, ∀*i* :

$$
R_i^g(f, g, \alpha) = \frac{\partial g_i}{\partial t} + \mathbf{c}_i \cdot \nabla g_i + \frac{1}{\tau_g(\alpha)} (g_i - g^{eq}(f, g, \alpha)) = 0 \tag{5.7}
$$

avec

$$
g_i^{eq} = \omega_i T \left( 1 + 3(\boldsymbol{c}_i \cdot \boldsymbol{u}) \right) \tag{5.8}
$$

 $-P_i^g$  $i<sup>g</sup>$ ,  $i = 0, \ldots, 8$ , sont les résidus des conditions aux limites du problème thermique LBM. Leurs expressions selon les différentes conditions aux limites sont :

— en entrée *∂X*<sup>1</sup> :

$$
\begin{cases}\nP_1^g = g_1 - \frac{1}{9}T'(1+3u) = 0\\ \nP_5^g = g_5 - \frac{1}{36}T'(1+3u) = 0\\ \nP_8^g = g_8 - \frac{1}{36}T'(1+3u) = 0\n\end{cases}
$$
\n(5.9)

avec *u* la vitesse locale du fluide et

$$
T' = \frac{6(T_{\text{in}} - g_0 - g_2 - g_3 - g_4 - g_6 - g_7)}{(1 + 3u)}
$$
(5.10)

— en sortie *∂X*<sup>2</sup> et pour des parois adiabatiques (avec *u* = 0) *∂X*\(*∂X*<sup>1</sup> ∪ *∂X*2) :

 $\sqrt{ }$  $\int$ 

 $\overline{\mathcal{L}}$ 

$$
P_3^g = g_3 - \frac{1}{9}T'(1 - 3u) = 0
$$
  
\n
$$
P_6^g = g_6 - \frac{1}{36}T'(1 - 3u) = 0
$$
  
\n
$$
P_7^g = g_7 - \frac{1}{36}T'(1 - 3u) = 0
$$
\n(5.11)

avec

$$
T' = \frac{6(g_1 + g_5 + g_8)}{(1 + 3u)}
$$
\n(5.12)

Pour rappel, les relations entre les fonctions de distribution et les grandeurs macroscopiques sont :

$$
\rho(\bm{x}, t) = \sum_{i=0}^{8} f_i(\bm{x}, t)
$$
\n(5.13)

$$
\boldsymbol{u}(\boldsymbol{x},t) = \sum_{i=0}^{8} \boldsymbol{c}_i f_i(\boldsymbol{x},t) \tag{5.14}
$$

$$
p(\boldsymbol{x},t) = c_s^2 \rho(\boldsymbol{x},t) \tag{5.15}
$$

$$
T(\boldsymbol{x},t) = \sum_{i=0}^{8} g_i(\boldsymbol{x},t)
$$
\n(5.16)

#### **5.1.2 Problème d'optimisation appliqué à un problème convectif**

Le problème d'optimisation défini dans le chapitre 2 est :

$$
\min_{\alpha} \mathcal{J}(\phi(\alpha), \alpha) \text{ sujet à } F(\phi, \alpha) = 0 \tag{5.17}
$$

Avec ces différents éléments, il devient :

$$
\min_{\alpha} \mathcal{J}(f, g, \alpha) \text{ sujet } \mathbf{\hat{a}}, \forall i \begin{cases} R_i^f = 0 \\ R_i^g = 0 \\ P_i^f = 0 \\ P_i^g = 0 \end{cases}
$$
(5.18)

avec

- $\mathcal I$  est la fonction de coût à minimiser. Son expression sera détaillée par la suite.
- les variables d'état *f* et *g*, c'est-à-dire, les fonctions de distribution pour le problème fluide et thermique respectivement ;
- l'ensemble des variables d'optimisation *α*, représentant la distribution de matériau. Le domaine spatial est discrétisé en *N* éléments et il y a une variable d'optimisation par élément tel que :

$$
\alpha(\boldsymbol{x}_k) = \begin{cases} 1 & \text{si } \boldsymbol{x}_k \text{ est un élément fluide;} \\ 0 & \text{si } \boldsymbol{x}_k \text{ est un élément solide.} \end{cases}
$$
(5.19)

Cette définition de *α* implique une description claire des domaines fluides et solides. Cela permet l'utilisation de la condition de Bounce-Back au niveau des parois solides.

L'algorithme d'optimisation utilisé pour résoudre ce problème comporte différentes étapes :

1. Résolution du problème direct (écoulement fluide et transfert de chaleur) ;

- 2. Obtention des états adjoints  $f^*$  et  $g^*$ ;
- 3. Calcul du gradient de la fonction de coût par rapport aux variables de design *α*, ∇J ;
- 4. Mise à jour de la géométrie.

Pour l'initialisation, une géométrie doit être imposée. Ensuite, les différentes étapes ci-dessus sont répétées jusqu'à satisfaire un critère de convergence donné. La résolution du problème direct a été évoqué dans les chapitres 3 et 4, consacrés à la méthode LBM. Nous allons maintenant détailler le calcul des états adjoints et le calcul de ∇J . Pour l'obtention des états adjoints, la première étape consiste à déterminer le problème d'état adjoint. Les deux méthodes introduites dans le chapitre 2 pour y parvenir sont la méthode d'identification et la méthode des multiplicateurs de Lagrange. Celles-ci sont donc détaillées pour le problème d'optimisation (5.18).

## **5.2 Détermination de l'équation d'état adjoint par identification**

Par définition du problème d'optimisation (5.18), la dérivée  $\frac{d\mathcal{J}}{d\alpha}$  est donnée par :

$$
\frac{\mathrm{d}\mathcal{J}}{\mathrm{d}\alpha} = \frac{\partial \mathcal{J}}{\partial \alpha} + \sum_{j=0}^{8} \frac{\partial \mathcal{J}}{\partial f_j} \frac{\mathrm{d}f_j}{\mathrm{d}\alpha} + \sum_{j=0}^{8} \frac{\partial \mathcal{J}}{\partial g_j} \frac{\mathrm{d}g_j}{\mathrm{d}\alpha} \tag{5.20}
$$

Comme évoqué dans le chapitre 2, les termes  $df_j/d\alpha$  et  $dg_j/d\alpha$  sont difficilement accessibles car *f* et *g* ne dépendent pas explicitement de *α*. Alors une deuxième formulation de  $\frac{dJ}{d\alpha}$  est proposée :

$$
\frac{d\mathcal{J}}{d\alpha} = \frac{\partial \mathcal{J}}{\partial \alpha} + \int_0^{t_f} \sum_{i=0}^8 f_i^* \frac{\partial R_i^f}{\partial \alpha} dt + \int_0^{t_f} \sum_{i=0}^8 f_i^* \frac{\partial P_i^f}{\partial \alpha} dt + \int_0^{t_f} \sum_{i=0}^8 g_i^* \frac{\partial R_i^g}{\partial \alpha} dt + \int_0^{t_f} \sum_{i=0}^8 g_i^* \frac{\partial P_i^g}{\partial \alpha} dt
$$
\n(5.21)

Par différentiation des résidus, on peut écrire ∀*i* :

$$
\frac{\partial R_i^f}{\partial \alpha} + \sum_{j=0}^8 \frac{\partial R_i^f}{\partial f_j} \frac{\mathrm{d}f_j}{\mathrm{d}\alpha} = 0 \tag{5.22}
$$

$$
\frac{\partial R_i^g}{\partial \alpha} + \sum_{j=0}^8 \frac{\partial R_i^g}{\partial f_j} \frac{\mathrm{d}f_j}{\mathrm{d}\alpha} + \sum_{j=0}^8 \frac{\partial R_i^g}{\partial g_j} \frac{\mathrm{d}g_j}{\mathrm{d}\alpha} = 0 \tag{5.23}
$$

$$
\frac{\partial P_i^f}{\partial \alpha} + \sum_{j=0}^8 \frac{\partial P_i^f}{\partial f_j} \frac{\mathrm{d}f_j}{\mathrm{d}\alpha} = 0 \tag{5.24}
$$

$$
\frac{\partial P_i^g}{\partial \alpha} + \sum_{j=0}^8 \frac{\partial P_i^g}{\partial f_j} \frac{\mathrm{d}f_j}{\mathrm{d}\alpha} + \sum_{j=0}^8 \frac{\partial P_i^g}{\partial g_j} \frac{\mathrm{d}g_j}{\mathrm{d}\alpha} = 0 \tag{5.25}
$$

Le résidu dans la direction *i* dépend aussi des autres directions *j* via la fonction de distribution à l'équilibre. Les résidus pour le problème thermique (avec la fonction de distribution *g*) dépendent également de la fonction de distribution *f* du problème fluide, via la fonction de distribution à l'équilibre  $g^{eq}$ , utilisant la vitesse du fluide. En introduisant ces équations dans (5.21), il vient :

$$
\frac{d\mathcal{J}}{d\alpha} = \frac{\partial \mathcal{J}}{\partial \alpha} - \int_0^{t_f} \sum_{i=0}^8 \sum_{j=0}^8 f_i^* \frac{\partial R_i^f}{\partial f_j} \frac{df_j}{d\alpha} dt \n- \int_0^{t_f} \sum_{i=0}^8 \sum_{j=0}^8 f_i^* \frac{\partial P_i^f}{\partial f_j} \frac{df_j}{d\alpha} dt \n- \int_0^{t_f} \left( \sum_{i=0}^8 \sum_{j=0}^8 g_i^* \frac{\partial R_i^g}{\partial f_j} \frac{df_j}{d\alpha} + \sum_{i=0}^8 \sum_{j=0}^8 g_i^* \frac{\partial R_i^g}{\partial g_j} \frac{dg_j}{d\alpha} \right) dt \n- \int_0^{t_f} \left( \sum_{i=0}^8 \sum_{j=0}^8 g_i^* \frac{\partial P_i^g}{\partial f_j} \frac{df_j}{d\alpha} + \sum_{i=0}^8 \sum_{j=0}^8 g_i^* \frac{\partial P_i^g}{\partial g_j} \frac{dg_j}{d\alpha} \right) dt
$$
\n(5.26)

L'identification entre (5.26) et (5.20) permet d'aboutir aux équations d'état adjoint suivantes :

$$
\sum_{j=0}^{8} \frac{\partial \mathcal{J}}{\partial f_j} \frac{\mathrm{d}f_j}{\mathrm{d}\alpha} + \int_0^{t_f} \sum_{i=0}^{8} \sum_{j=0}^{8} f_i^* \frac{\partial R_i^f}{\partial f_j} \frac{\mathrm{d}f_j}{\mathrm{d}\alpha} \, \mathrm{d}t + \int_0^{t_f} \sum_{i=0}^{8} \sum_{j=0}^{8} f_i^* \frac{\partial P_i^f}{\partial f_j} \frac{\mathrm{d}f_j}{\mathrm{d}\alpha} \, \mathrm{d}t + \int_0^{t_f} \sum_{i=0}^{8} \sum_{j=0}^{8} g_i^* \frac{\partial R_i^g}{\partial f_j} \frac{\mathrm{d}f_j}{\mathrm{d}\alpha} \, \mathrm{d}t + \int_0^{t_f} \sum_{i=0}^{8} \sum_{j=0}^{8} g_i^* \frac{\partial P_i^g}{\partial f_j} \frac{\mathrm{d}f_j}{\mathrm{d}\alpha} \, \mathrm{d}t = 0 \sum_{j=0}^{8} \frac{\partial \mathcal{J}}{\partial g_j} \frac{\mathrm{d}g_j}{\mathrm{d}\alpha} + \int_0^{t_f} \sum_{i=0}^{8} \sum_{j=0}^{8} g_i^* \frac{\partial R_i^g}{\partial g_j} \frac{\mathrm{d}g_j}{\mathrm{d}\alpha} \, \mathrm{d}t + \int_0^{t_f} \sum_{i=0}^{8} \sum_{j=0}^{8} g_i^* \frac{\partial P_i^g}{\partial g_j} \frac{\mathrm{d}g_j}{\mathrm{d}\alpha} \, \mathrm{d}t = 0
$$
\n(5.28)

On peut noter que dans ces équations, les *sensibilités*  $df_j/d\alpha$  et  $dg_j/d\alpha$  sont toujours présentes. Néanmoins, il est possible après calcul de factoriser l'expression. Ces *sensibilités* ne sont alors plus à calculer si les termes en facteurs de celles-ci sont nuls. Ces expressions définissent le problème d'état adjoint.

# **5.3 Détermination de l'équation d'état adjoint par la méthode des multiplicateurs de Lagrange**

Le lagrangien introduit au chapitre 2 est modifié afin d'être utilisé pour le problème d'optimisation (5.18) :

$$
\mathcal{L}(f_i, g_i, \alpha, f_i^*, g_i^*) = \mathcal{J}(f_i, g_i, \alpha) + \int_0^{t_f} \int_X \sum_{i=0}^8 f_i^* R_i^f dX dt + \int_0^{t_f} \int_{\partial X} \sum_{i=0}^8 f_i^* P_i^f dX dt + \int_0^{t_f} \int_X \sum_{i=0}^8 g_i^* R_i^g dX dt + \int_0^{t_f} \int_{\partial X} \sum_{i=0}^8 g_i^* P_i^g dX dt
$$
\n(5.29)

Les états adjoints sont  $f_i^*$  et  $g_i^*$ . Le problème d'optimisation est résolu en trouvant le point stationnaire du lagrangien, défini tel que :

$$
\delta \mathcal{L} = \sum_{j=0}^{8} \frac{\partial \mathcal{L}}{\partial f_j^*} \delta f_j^* + \sum_{j=0}^{8} \frac{\partial \mathcal{L}}{\partial g_j^*} \delta g_j^* + \sum_{j=0}^{8} \frac{\partial \mathcal{L}}{\partial f_j} \delta f_j + \sum_{j=0}^{8} \frac{\partial \mathcal{L}}{\partial g_j} \delta g_j + \frac{\partial \mathcal{L}}{\partial \alpha} \delta \alpha = 0 \tag{5.30}
$$

Le problème direct est retrouvé avec :

$$
\sum_{j=0}^{8} \frac{\partial \mathcal{L}}{\partial f_j^*} \delta f_j^* + \sum_{j=0}^{8} \frac{\partial \mathcal{L}}{\partial g_j^*} \delta g_j^* = 0 \tag{5.31}
$$

Les équations d'états adjoints sont déterminées grâce à :

$$
\sum_{j=0}^{8} \frac{\partial \mathcal{L}}{\partial f_j} \delta f_j + \sum_{j=0}^{8} \frac{\partial \mathcal{L}}{\partial g_j} \delta g_j = 0 \tag{5.32}
$$

Enfin, les conditions d'optimalité sont données par :

$$
\frac{\partial \mathcal{L}}{\partial \alpha} \delta \alpha = 0 \tag{5.33}
$$

Pour l'obtention du problème d'état adjoint, nous allons détailler le calcul uniquement pour *f* ∗ *i* . La démarche étant similaire pour *g* ∗ *i* , cette dernière est présentée en annexe C. L'équation d'état adjoint de $f_i^*$  est alors définie par :

$$
\sum_{j=0}^{8} \frac{\partial \mathcal{L}}{\partial f_j} \delta f_j = 0 \tag{5.34}
$$

En introduisant  $(5.29)$  dans  $(5.34)$ , on obtient :

$$
\sum_{j=0}^{8} \frac{\partial \mathcal{L}}{\partial f_j} \delta f_j = \underbrace{\sum_{j=0}^{8} \delta f_j \frac{\partial \mathcal{J}}{\partial f_j}}_{(I)} + \underbrace{\int_0^{t_f} \int_X \sum_{j=0}^{8} \sum_{i=0}^{8} \delta f_j \frac{\partial R_i^f}{\partial f_j} f_i^* dt dX}_{(II)} + \underbrace{\int_0^{t_f} \int_{\partial X} \sum_{j=0}^{8} \sum_{i=0}^{8} \delta f_j \frac{\partial P_i^f}{\partial f_j} f_i^* dt dX}_{(III)} + \underbrace{\int_0^{t_f} \int_X \sum_{j=0}^{8} \sum_{i=0}^{8} \delta f_j \frac{\partial R_i^g}{\partial f_j} g_i^* dt dX}_{(IV)} + \underbrace{\int_0^{t_f} \int_{\partial X} \sum_{j=0}^{8} \sum_{i=0}^{8} \delta f_j \frac{\partial P_i^g}{\partial f_j} g_i^* dt dX}_{(V)}
$$
\n
$$
(V)
$$

Avant de développer plus en détail cette expression, il convient d'expliciter l'expression de la fonction de coût que nous allons utiliser.

#### **5.4 Choix de la fonction de coût et des contraintes**

L'objectif du problème d'optimisation présenté est la minimisation de la température moyenne dans le domaine. Cette fonction de coût a l'avantage de dépendre directement de *g*, la fonction de distribution LBM pour le problème thermique. Ainsi la dérivée *∂*J */∂g* sera facilement accessible. La fonction de coût est définie par :

$$
\mathcal{J}(g_i) = \frac{1}{2N^2} \int_X \sum_{i=0}^8 g_i \sum_{i=0}^8 g_i \, dX \tag{5.36}
$$

Bien que cette fonction de coût repose sur un critère purement thermique, un contrôle sur l'écoulement fluide est souhaitable. En effet, le matériau solide pouvant être introduit dans le domaine de calcul afin de modifier les canaux fluides doit tout de même permettre un passage entre l'entrée et la sortie du fluide. La conséquence de canaux fluides trop étroits ou de forme trop complexe est une augmentation des pertes de charges ∆*p* entre l'entrée et la sortie du domaine. Ainsi, on s'assure de canaux fluides convenables avec une limitation des pertes de charges maximales admissibles  $\Delta p_{\text{max}}$ . Celle-ci est rendue possible avec l'ajout d'un terme de pénalité dans la fonction de coût. On obtient alors la fonction de coût augmentée $\mathcal{J}^+$  telle que :

$$
\mathcal{J}^+(g, f, \alpha) = \mathcal{J}(g) + \mathcal{J}_1(f) \tag{5.37}
$$

$$
\text{avec} \quad \mathcal{J}_1(f_i) = \lambda_1 \Delta p_{\text{max}} \exp\left(\frac{\Delta p}{\Delta p_{\text{max}}}\right) \tag{5.38}
$$

$$
\Delta p = \frac{1}{\int_{\partial X_1} dX} \left[ \frac{1}{3} \int_{\partial X_1} \sum_{i=0}^8 f_i(t_f) \, dX - \frac{1}{3} \int_{\partial X_2} \sum_{i=0}^8 f_i(t_f) \, dX \right] \tag{5.39}
$$

Le terme exponentiel gagne en importance à mesure que ∆*p* augmente. Comme on recherche la minimisation de la fonction de coût, des pertes de charges faibles sont encouragées.  $\lambda_1\in\mathbb{R}^+$  est un paramètre utilisateur destiné à ajuster le poids de ce terme de pénalité par rapport à J . ∆*p* est calculé entre l'entrée et la sortie du domaine et l'expression de la pression est donnée par (5.15). La pression en sortie est fixée ( $\rho = 1$ ) donc le calcul de  $\Delta p$  est effectué uniquement en entrée.

Il est parfois intéressant de pouvoir également contrôler la porosité (fraction fluide) du domaine, c'est-à-dire le nombre d'éléments fluides dans le domaine. Dans l'immédiat, ce n'est pas fondamental pour les problèmes convectifs mais cela est nécessaire pour des problèmes purement fluidiques. Lorsque les transferts de chaleur ne sont pas pris en compte dans le domaine d'optimisation, la fonction de coût est basée sur une minimisation des pertes de charges uniquement. Souvent, l'introduction d'éléments solides dans le domaine implique une augmentation des pertes de charges. Alors si la géométrie initiale est complètement fluide, il est difficile d'ajouter des éléments solides. Une contrainte sur le nombre d'éléments fluides permet de faciliter cette démarche. Cet aspect sera discuté de manière détaillée lors du calcul du problème du diffuseur. De manière similaire à la limitation des pertes de charges, un autre terme de pénalité est introduit dans la fonction de coût :

$$
\mathcal{J}^+(g, f, \alpha) = \mathcal{J}(g) + \mathcal{J}_1(f) + \mathcal{J}_2(\alpha)
$$
\n(5.40)

$$
\text{avec} \quad \mathcal{J}_2(\alpha) = \lambda_2 V_{\text{max}} \exp\left(\frac{V}{V_{\text{max}}}\right) \tag{5.41}
$$

$$
V = \int_X \alpha(t_f) \, \mathrm{d}X \tag{5.42}
$$

Par rapport aux différents termes de la fonction de coût augmentée  $\mathcal{J}^+$ ,  $\mathcal{J}(g)$  sera utilisé lors du calcul de l'état adjoint  $g^*$ , la contribution de  $\mathcal{J}_1(f)$  sera présente dans  $f^*$  et  $\mathcal{J}_2$  dans le calcul du gradient.

# **5.5 Développement des états adjoints dans le cas de problèmes convectifs avec la LBM**

Nous allons maintenant résoudre l'équation d'état adjoint (5.35) pour accéder à l'état adjoint *f* ∗ . L'objectif va être de factoriser (5.35) par *δf<sup>j</sup>* afin de définir une condition permettant d'annuler ce

terme. Cela constituera le problème à résoudre en  $f_i^*$  et  $g_i^*$ . Les termes (II) et (IV), étant définis sur *X*, détermineront l'état adjoint *f* <sup>∗</sup> pour l'intérieur du domaine, tandis que les termes (I), (III) et (V) seront utilisés pour les conditions aux limites de *f* ∗ .

Pour le calcul, les trois propriétés suivantes seront utiles :

**Propriété 1** *Intégration par parties de l'opérateur temporel, en prenant en compte que*  $\delta f(t=0)$  = 0*, avec δf une variation arbitraire :*

$$
\int_0^{t_f} \frac{\partial \delta f}{\partial t} f^* dt = \int_0^{t_f} -\frac{\partial f^*}{\partial t} \delta f dt + f^* \delta f (t = t_f)
$$
\n(P1)

**Propriété 2** *Théorème de Green pour le gradient spatial*  $\forall i = 0, ..., 8$  *:* 

$$
\int_{X} \mathbf{c}_{i} \cdot \nabla \delta f_{i} f_{i}^{*} dX = -\int_{X} \mathbf{c}_{i} \cdot \nabla f_{i}^{*} \delta f_{i} dX + \int_{\partial X} \mathbf{c}_{i} \cdot \mathbf{n} f_{i}^{*} \delta f_{i} dX
$$
\n(P2)

**Propriété 3** *Permutation des indices*

$$
\sum_{i=0}^{8} \sum_{j=0}^{8} f_i^* \frac{\partial f_i^{eq}}{\partial f_j} \delta f_j = \sum_{i=0}^{8} \sum_{j=0}^{8} f_j^* \frac{\partial f_j^{eq}}{\partial f_i} \delta f_i
$$
 (P3)

### **5.5.1 Calcul de l'état adjoint** *f* <sup>∗</sup> **à l'intérieur du domaine**

Le terme (II) dans (5.35) est développé ainsi :

$$
\begin{split} \text{(II)} &= \int_{0}^{t_{f}} \int_{X} \sum_{j=0}^{8} \sum_{i=0}^{8} \delta f_{j} \frac{\partial}{\partial f_{j}} \left( \frac{\partial f_{i}}{\partial t} + \mathbf{c}_{i} \cdot \nabla f_{i} + \frac{1}{\tau} (f_{i} - f^{eq}) \right) f_{i}^{*} \, \mathrm{d}t \, \mathrm{d}X \\ &= \int_{0}^{t_{f}} \int_{X} \sum_{i=0}^{8} \left( \frac{\partial \delta f_{i}}{\partial t} f_{i}^{*} + \mathbf{c}_{i} \cdot \nabla \delta f_{i} f_{i}^{*} + \frac{1}{\tau} \left( \delta f_{i} f_{i}^{*} - \sum_{j=0}^{8} \delta f_{j} \frac{\partial f_{i}^{eq}}{\partial f_{j}} f_{i}^{*} \right) \right) \, \mathrm{d}t \, \mathrm{d}X \end{split} \tag{5.43}
$$

En utilisant la propriété (P3), on obtient :

$$
\text{(II)} = \int_0^{t_f} \int_X \sum_{i=0}^8 \left( \frac{\partial \delta f_i}{\partial t} f_i^* + \mathbf{c}_i \cdot \nabla \delta f_i f_i^* + \frac{1}{\tau} \left( \delta f_i f_i^* - \sum_{j=0}^8 \delta f_i \frac{\partial f_j^{eq}}{\partial f_i} f_j^* \right) \right) \, \mathrm{d}t \, \mathrm{d}X \tag{5.44}
$$

Ensuite, avec la propriété (P1), il vient :

$$
\begin{split} \text{(II)} &= \int_{0}^{t_f} \int_{X} \sum_{i=0}^{8} \left( -\frac{\partial f_i^*}{\partial t} \delta f_i + \mathbf{c}_i \cdot \nabla \delta f_i f_i^* + \frac{1}{\tau} \left( \delta f_i f_i^* - \sum_{j=0}^{8} \delta f_i \frac{\partial f_j^{eq}}{\partial f_i} f_j^* \right) \right) \, \mathrm{d}t \, \mathrm{d}X \\ &+ \int_{X} \sum_{i=0}^{8} \delta f_i f_i^* (t = t_f) \mathrm{d}X \end{split} \tag{5.45}
$$

Puis, avec la propriété (P2), on peut écrire :

$$
(II) = \int_0^{t_f} \int_X \sum_{i=0}^8 \delta f_i \left( -\frac{\partial f_i^*}{\partial t} - \mathbf{c}_i \cdot \nabla f_i^* + \frac{1}{\tau} \left( f_i^* - \sum_{j=0}^8 \frac{\partial f_j^{eq}}{\partial f_i} f_j^* \right) \right) dt dX
$$
  
+ 
$$
\underbrace{\int_X \sum_{i=0}^8 f_i^* \delta f_i(t = t_f) dX}_{(IIb)} + \underbrace{\int_0^{t_f} \int_{\partial X} \sum_{i=0}^8 \mathbf{c}_i \cdot \mathbf{n} f_i^* \delta f_i dt dX}_{(IIc)}
$$
(5.46)

Maintenant, le calcul du quatrième terme (IV) donne :

$$
(IV) = \int_0^{t_f} \int_X \sum_{j=0}^8 \sum_{i=0}^8 -\delta f_j \frac{1}{\tau_g} \frac{\partial g_i^{eq}}{\partial f_j} g_i^* dt dX
$$
  
= 
$$
\int_0^{t_f} \int_X \sum_{j=0}^8 \sum_{i=0}^8 -\delta f_i g_j^* \frac{3 \omega_j T}{\tau_g} c_j \cdot \frac{c_i - u}{\rho} dt dX
$$
 (5.47)

avec  $g_i^{eq}$  $e_i^{eq}$  donné par (5.8). La combinaison des deux contributions, (II) et (IV), donne les équations d'état adjoint sur tout le domaine spatial ( $\forall x \in X$ ) et temporel ( $\forall t \in [0, t_f]$ ),  $\forall \delta f_i$ :

$$
-\frac{\partial f_i^*}{\partial t} - \mathbf{c}_i \cdot \nabla f_i^* + \frac{1}{\tau} \left( f_i^* - f_i^{eq,*} \right) + Q_i = 0 \quad \forall i
$$
\n(5.48)

avec

$$
f_i^{eq,*} = \sum_{j=0}^{8} \frac{\partial f_j^{eq}}{\partial f_i} f_j^*
$$
 and 
$$
Q_i = \sum_{j=0}^{8} -g_j^* \left(\frac{3\omega_j T}{\tau_g}\right) c_j \cdot \frac{c_i - u}{\rho}
$$
 (5.49)

La condition initiale, appliquée au temps final et dans tout le domaine spatial (∀*x* ∈ *X*) est donnée par le terme (IIb), présent dans (5.46) :

$$
f_i^*(t_f) = 0 \quad \forall \mathbf{x}, \ \forall i \tag{5.50}
$$

Le terme (IIc), impliquant une intégration sur la frontière, n'a pas encore été utilisé et le sera lors du calcul des conditions à la limite de l'état adjoint, dans la prochaine section.

### **5.5.2 Calcul de l'état adjoint** *f* <sup>∗</sup> **pour les conditions aux limites**

Le calcul des conditions aux limites pour l'état adjoint *f* <sup>∗</sup> n'est détaillé que pour l'entrée fluide du domaine (∀*x* ∈ *∂X*1), la procédure étant similaire pour les autres frontières. En entrée, les fonctions de distribution de l'état adjoint inconnues sont  $f_3^*, f_6^*$  et  $f_7^*$  (directions opposées à celles du problème direct). Les conditions aux limites sont obtenues en combinant les trois termes (I), (III) et (V) présents dans (5.35), avec également le terme (IIc) impliqué dans (5.46). En ce qui concerne l'entrée du domaine, *P g*  $i<sup>g</sup>$  ne dépend pas de  $f_j$ . Ainsi, le terme (V) dans (5.35) est nul et la condition à la limite en entrée s'écrit, ∀*i* :

$$
\underbrace{\sum_{i=0}^{8} \delta f_i \frac{\partial \mathcal{J}_1}{\partial f_i} (t = t_f)}_{\text{(I)}} + \underbrace{\int_0^{t_f} \int_{\partial X_1} \sum_{i=0}^{8} \sum_{j=0}^{8} \delta f_i \frac{\partial P_j^f}{\partial f_i} f_j^* \, \text{d}t \, \text{d}X}_{\text{(III)}}
$$
\n
$$
\underbrace{\int_0^{t_f} \int_{\partial X_1} \sum_{i=0}^{8} \delta f_i \, \mathbf{c}_i \cdot \mathbf{n} \, f_i^* \, \text{d}t \, \text{d}X}_{\text{(ILe)}} = 0
$$
\n(5.51)

Les conditions à la limite en entrée pour le problème direct fluide, données par (5.3), doivent être différentiées pour calculer le terme (III) de (5.51). A noter que pour l'état adjoint, les directions inconnues sont telles que  $c_i \cdot n > 0$ . Pour ces directions, ce produit scalaire vaut 1, ce qui donne :

$$
\begin{cases}\n\delta f_3 \frac{\partial \mathcal{J}_1}{\partial f_3} (t = t_f) + \int_0^{t_f} \int_{\partial X_1} \delta f_3 \left( \frac{\partial P_1^f}{\partial f_3} f_1^* + \frac{\partial P_5^f}{\partial f_3} f_5^* + \frac{\partial P_8^f}{\partial f_3} f_8^* + f_3^* \right) dt dX = 0 \\
\delta f_6 \frac{\partial \mathcal{J}_1}{\partial f_6} (t = t_f) + \int_0^{t_f} \int_{\partial X_1} \delta f_6 \left( \frac{\partial P_1^f}{\partial f_6} f_1^* + \frac{\partial P_5^f}{\partial f_6} f_5^* + \frac{\partial P_8^f}{\partial f_6} f_8^* + f_6^* \right) dt dX = 0 \quad (5.52) \\
\delta f_7 \frac{\partial \mathcal{J}_1}{\partial f_7} (t = t_f) + \int_0^{t_f} \int_{\partial X_1} \delta f_7 \left( \frac{\partial P_1^f}{\partial f_7} f_1^* + \frac{\partial P_5^f}{\partial f_7} f_5^* + \frac{\partial P_8^f}{\partial f_7} f_8^* + f_7^* \right) dt dX = 0\n\end{cases}
$$

Ainsi, les conditions aux limites à appliquer au problème d'état adjoint *f* ∗ , en entrée (*∂X*1), s'écrivent, ∀*t* :

$$
\begin{cases}\nf_3^* = -\frac{\lambda_1}{3 \int_{\partial X_1} dX} \exp\left(\frac{\Delta p}{\Delta p_{\text{max}}}\right) (t_f) + f_1^* \\
f_6^* = -\frac{\lambda_1}{3 \int_{\partial X_1} dX} \exp\left(\frac{\Delta p}{\Delta p_{\text{max}}}\right) (t_f) + f_8^* \\
f_7^* = -\frac{\lambda_1}{3 \int_{\partial X_1} dX} \exp\left(\frac{\Delta p}{\Delta p_{\text{max}}}\right) (t_f) + f_5^*\n\end{cases} \tag{5.53}
$$

Un calcul similaire donne les conditions aux limites pour  $f^*$  en sortie  $(\partial X_2)$ :

$$
\begin{cases}\nf_1^* = f_3^* - \frac{1}{3} \left( 4f_3^* + f_6^* + f_7^* \right) - \frac{1}{3} \left( \frac{T}{\rho_{\text{out}}(1+3u)} \right) \left( 4g_3^* + g_6^* + g_7^* \right) \\
f_5^* = f_7^* - \frac{1}{3} \left( 4f_3^* + f_6^* + f_7^* \right) - \frac{1}{3} \left( \frac{T}{\rho_{\text{out}}(1+3u)} \right) \left( 4g_3^* + g_6^* + g_7^* \right) \\
f_8^* = f_6^* - \frac{1}{3} \left( 4f_3^* + f_6^* + f_7^* \right) - \frac{1}{3} \left( \frac{T}{\rho_{\text{out}}(1+3u)} \right) \left( 4g_3^* + g_6^* + g_7^* \right)\n\end{cases} \tag{5.54}
$$

ainsi que sur les autres frontières (*∂X*\(*∂X*<sup>1</sup> ∪ *∂X*2)) :

$$
f_{(c_i \cdot n > 0)}^* = f_{(c_i \cdot n < 0)}^* \tag{5.55}
$$

L'utilisation du modèle LBM incompressible est intéressant pour obtenir un calcul plus simple de la fonction de distribution à l'équilibre pour l'état adjoint *f* ∗ . En effet, la modification de la fonction de distribution à l'équilibre du problème direct implique un changement dans la formulation de l'état adjoint, dans la fonction de distribution à l'équilibre et dans les conditions aux limites. Les simulations numériques indiquent également que cette modification améliore la stabilité lors du calcul de l'état adjoint, jusqu'à Re=50, alors qu'il était limité à Re=25 avec le modèle compressible LBM. Néanmoins, il convient de noter que les modèles compressibles et incompressibles donnent les mêmes solutions des problèmes directs et adjoints. Ainsi, les géométries optimisées obtenues sont les mêmes.

### **5.5.3 Calcul de l'état adjoint** *g* ∗

Le calcul de cet état adjoint est similaire à celui de *f* ∗ , les étapes intermédiaires ne sont donc pas détaillées. L'état adjoint *g* ∗ est donné par :

$$
-\frac{\partial g_i^*}{\partial t} - \mathbf{c}_i \cdot \nabla g_i^* + \frac{1}{\tau_g} \left( g_i^* - g_i^{eq,*} \right) + Q^g(t = t_f) = 0 \quad \forall \mathbf{x}, \ \forall t, \ \forall i
$$
 (5.56)

avec

$$
g_i^{eq,*} = \sum_{j=0}^{8} \frac{\partial g_j^{eq}}{\partial g_i} g_j^* \quad \text{et} \quad Q^g = \frac{T}{N^2}
$$
 (5.57)

La condition initiale, donnée au temps final, est :

$$
g_i^*(t_f) = 0 \quad \forall \mathbf{x}, \ \forall i \tag{5.58}
$$

La condition à la limite correspondant à une température imposée en *∂X*<sup>1</sup> est :

$$
g_3^* = g_6^* = g_7^* = -\frac{1}{6} \left( 4g_1^* + g_5^* + g_8^* \right) \tag{5.59}
$$

L'état adjoint associé à une condition à la limite de sortie de fluide (ou adiabatique si  $u = 0$ ) en *∂X*<sup>2</sup> est :

$$
g_1^* = g_5^* = g_8^* = \frac{1}{6} \left( \frac{1 - 3u}{1 + 3u} \right) \left( 4g_3^* + g_6^* + g_7^* \right) \tag{5.60}
$$

# **5.6 Calcul du gradient et mise à jour de la géométrie**

Les états adjoints *f*<sup>∗</sup> et *g*<sup>∗</sup> étant connus, le gradient de la fonction de coût augmentée par rapport aux variables de design est donné par la différentiation du lagrangien par rapport à ces paramètres, c'est-à-dire *∂*L*/∂α*. Ces paramètres n'étant pas impliqués dans les conditions aux limites, mais uniquement dans les résidus du problème direct, il vient :

$$
\frac{\partial \mathcal{L}}{\partial \alpha} \delta \alpha = \frac{\partial \mathcal{J}_2}{\partial \alpha} \delta \alpha + \int_0^{t_f} \int_X \sum_{i=0}^8 f_i^* \frac{\partial R_i^f}{\partial \alpha} \delta \alpha \, dt \, dX + \int_0^{t_f} \int_X \sum_{i=0}^8 g_i^* \frac{\partial R_i^g}{\partial \alpha} \delta \alpha \, dt \, dX \tag{5.61}
$$

Dans les résidus du problème direct, les trois expressions dépendant explicitement de *α* sont :

$$
f_i^{eq} = \omega_i \left( \rho + 3(c_i \cdot \alpha \mathbf{u}) + \frac{9}{2} (c_i \cdot \alpha \mathbf{u})^2 - \frac{3}{2} \alpha \mathbf{u}^2 \right)
$$
 (5.62)

$$
g_i^{eq} = \omega_i T \left( 1 + 3(\boldsymbol{c}_i \cdot \alpha \boldsymbol{u}) \right) \tag{5.63}
$$

$$
\frac{1}{\tau_g} = \frac{\alpha}{\tau_f} + \frac{1 - \alpha}{\tau_s} \tag{5.64}
$$

avec  $\tau_f$  et  $\tau_s$  les temps de relaxation pour les fonctions de distribution  $f$  et  $g$  respectivement. Par conséquent, nous avons :

$$
\frac{\partial R_i^f}{\partial \alpha} = \frac{\partial}{\partial \alpha} \left( \frac{-f_i^{eq}}{\tau} \right) = \frac{-\omega_i}{\tau} \left( 3(\mathbf{c}_i \cdot \mathbf{u}) + \frac{9}{2} (\mathbf{c}_i \cdot \mathbf{u})^2 - \frac{3}{2} \mathbf{u}^2 \right)
$$
\n
$$
\frac{\partial R_i^g}{\partial \alpha} = \frac{\partial}{\partial \alpha} \left( \frac{1}{\tau_g} \left( g_i - g_i^{eq} \right) \right) = \frac{\partial}{\partial \alpha} \left( \frac{1}{\tau_g} \right) \left( g_i - g_i^{eq} \right) - \frac{1}{\tau_g} \left( \frac{\partial g_i^{eq}}{\partial \alpha} \right)
$$
\n(5.65)

$$
= (g_i - g_i^{eq}) \left( \frac{1}{\tau_f} - \frac{1}{\tau_s} \right) - \left( \frac{3\omega_i T \mathbf{c}_i \cdot \mathbf{u}}{\tau_g} \right)
$$
(5.66)

Ensuite, le premier terme dans (5.61) est :

$$
\frac{\partial \mathcal{J}_2}{\partial \alpha} = \lambda_2 \exp\left(\frac{V}{V_{\text{max}}}\right) \tag{5.67}
$$

Le terme  $\alpha$  regroupe l'ensemble des variables de design  $\alpha_i$ , avec  $i = 1, ..., N$ , pour un domaine d'optimisation discrétisé en *N* éléments. Ce même raisonnement est appliqué pour la direction *δα* tel que :

$$
\alpha = {\alpha_1, \alpha_2, \alpha_3, ..., \alpha_N}
$$
\n
$$
(5.68)
$$

$$
\delta\alpha = \{\delta\alpha_1, \delta\alpha_2, \delta\alpha_3, ..., \delta\alpha_N\}
$$
\n(5.69)

Pour exprimer la composante *i* du vecteur *∂*L*δα/∂α*, nous écrivons :

$$
\delta \alpha = \{0, ..., 0, \delta \alpha_i, 0, ..., 0\}
$$
\n(5.70)

Par la suite, nous avons :

$$
\frac{\partial \mathcal{L}}{\partial \alpha} \delta \alpha_i = \frac{\partial \mathcal{L}}{\partial \alpha_i} = \lambda_2 \exp\left(\frac{V}{V_{\text{max}}}\right) + \int_0^{t_f} \sum_{i=0}^8 f_i^* \left(\frac{-\omega_i}{\tau} \left(3(\mathbf{c}_i \cdot \mathbf{u}) + \frac{9}{2}(\mathbf{c}_i \cdot \mathbf{u})^2 - \frac{3}{2} \mathbf{u}^2\right)\right) dt + \int_0^{t_f} \sum_{i=0}^8 g_i^* \left((g_i - g_i^{eq}) \left(\frac{1}{\tau_f} - \frac{1}{\tau_s}\right) - \left(\frac{3\omega_i T \mathbf{c}_i \cdot \mathbf{u}}{\tau_g}\right)\right) dt = \lambda_2 \exp\left(\frac{V}{V_{\text{max}}}\right) + A
$$
\n(5.71)

Le gradient de la fonction de coût augmentée représente alors l'ensemble des dérivées *∂*L*/∂α<sup>i</sup>* tel que :

$$
\left\{\nabla \mathcal{J}^+\right\} = \frac{\partial \mathcal{L}}{\partial \alpha_i} \tag{5.72}
$$

Suivant [98] et [97], le poids  $\lambda_2 \in \mathbb{R}^+$ , présent dans le troisième terme de la fonction de coût augmentée dans (5.42), est redimensionné à chaque itération tel que :

$$
\lambda_2 = -\frac{\int_X A \, dX}{\int_X dX} \tag{5.73}
$$

Remarquons que pour un élément solide (avec  $u = 0$ ), le terme  $\partial R_i^f/\partial \alpha$  est nul dans (5.65). Ensuite, si les deux temps de relaxation  $\tau_f$  et  $\tau_s$  sont égaux, alors le deuxième terme  $\partial R_i^g/\partial \alpha$ , introduit dans (5.66), est également nul. Dans ce cas spécifique, le gradient  $\nabla \mathcal{J}^+$  est forcément égal à zéro pour un élément solide (sans limitation de porosité), et la nature de cet élément ne peut être alors modifiée. Une solution pour pouvoir quand même avoir la possibilité de modifier cet élément, de solide à fluide, est de procéder à un lissage de la LSF en prenant en compte les nœuds voisins [97, 19, 87].

La distribution de matériau  $\alpha$  est représentée par une fonction Level-Set (LSF)  $\Psi(x)$ . Le contour zero de cette LSF délimite l'interface fluide/solide tel que :

$$
\alpha(\boldsymbol{x}) = \begin{cases} 0 & \text{si } \Psi(\boldsymbol{x}) < 0 \\ 1 & \text{si } \Psi(\boldsymbol{x}) \ge 0 \end{cases} \tag{5.74}
$$

La mise à jour de la distribution fluide/solide est déterminée par l'évolution de la LSF :

$$
\frac{\partial \Psi}{\partial t} = -K \nabla \mathcal{J}^+ \tag{5.75}
$$

avec K le pas de descente dans la direction du gradient. Cette expression est la même que celle utilisée par Yamada et al. [89], mais sans terme de régularisation. L'objectif de la régularisation était d'adoucir la LSF pour éviter des géométries trop complexes et également d'augmenter la stabilité numérique. Mais cela se fait souvent au détriment de la géométrie et il est possible d'aboutir à une simplification trop importante des solutions optimales. Nous n'avons donc pas utilisé de régularisation pour l'obtention de nos géométries optimisées. Nous avons limité l'intervalle de la LSF à [-1 ;1], comme conseillé dans [89], afin de rester assez proche de la zone d'interface (contour zéro de la LSF).

# **5.7 Applications numériques**

Dans cette section, cinq applications numériques sont présentées, intitulées de la façon suivante :

- cas préliminaire : problème fluidique du diffuseur
- cas 1 : maximisation de la puissance thermique évacuée par le fluide avec génération de chaleur par le solide
- cas 2 : minimisation de la température moyenne avec parois à température imposée
- cas 3 : maximisation de la puissance thermique évacuée par le fluide avec parois à température imposée
- cas 4 : minimisation de la température moyenne avec parois à flux imposé

La première application numérique (cas préliminaire) concerne un problème purement fluidique, le diffuseur. Ce cas est souvent employé dans la littérature et sera donc utilisé pour comparer nos résultats avec l'existant. Ensuite, quatre problèmes convectifs seront présentés. Le cas que nous souhaitons mettre en œuvre (cas 2) est la minimisation de la température moyenne. Notons qu'il n'existe pas de cas de référence pour cette configuration. Nous allons donc, dans un premier temps, tester notre solveur d'optimisation avec un objectif de maximisation de la puissance thermique évacuée par le fluide avec génération de chaleur par le solide (cas 1). Ce cas a déjà été réalisé dans différents articles [125, 99, 34]. Le cas 3 est quant à lui, plus proche du dimensionnement d'un échangeur de chaleur. Il sera également utile pour la partie expérimentale, présentée dans le prochain chapitre. Enfin, le cas 4 reprend la même fonction de coût que le cas 2, mais avec des parois à flux imposé, et une configuration d'écoulement différente (entrée sur toute la largeur du domaine). Pour les cas 2 et 3, la solution de référence est obtenue avec les paramètres suivants :

- Fluide : eau (propriétés physiques constantes à T=45  $^{\circ}$ C)
- Solide : propriétés thermiques de l'eau
- Maillage du domaine de calcul :  $100 \times 100$  éléments
- Nombre de Reynolds en entrée : 25
- Contrainte sur les pertes de charge : ∆*p*max = 20 × pertes de charge initiale (géométrie totalement fluide) c'est-à-dire *C*max = 20
- Contrainte sur la porosité : aucune
- Géométrie initiale : totalement fluide

L'influence de ces facteurs sur les résultats de l'optimisation sera analysée et discutée par la suite grâce à une étude paramétrique détaillée. Pour les résultats concernant les distributions fluide/solide optimisées, le domaine fluide est représenté en blanc et le solide en gris pour les parties fixes et en orange dans le domaine d'optimisation. Les vecteurs vitesse sont représentés par des flèches. Les différents champs physiques sont donnés en unités Lattice Boltzmann (LB). Pour le champ de température, le facteur de conversion est égal à 1 entre les unités réelles et LB donc la température correspond directement à celle indiquée en °C. Pour le cas 1, les paramètres ont été choisis pour être proches de l'application proposée par Yaji [34] afin de pouvoir réaliser une comparaison. Le critère de convergence pour les problèmes direct et adjoints LBM est :

$$
\left| \frac{a_{n+10000} - a_n}{a_n} \right| < 10^{-4} \tag{5.76}
$$

avec *a* la vitesse et la température pour le problème direct LBM et *f* ∗ et *g* <sup>∗</sup> pour les problèmes adjoints LBM. Par ailleurs, le critère de convergence pour le problème d'optimisation est :

$$
\left| \frac{\mathcal{J}_{n+10} - \mathcal{J}_n}{\mathcal{J}_n} \right| < 10^{-4} \tag{5.77}
$$

avec  $\mathcal J$  la fonction de coût. Les calculs ont été effectués sur une carte graphique NVIDIA Quadro K6000 pour tirer avantage de la parallélisabilité de l'algorithme LBM. Pour un domaine de 100×100 éléments, le temps de calcul est d'environ  $20\times 10^3$  itérations LBM par seconde et approximativement  $100 \times 10^3$  itérations sont nécessaires pour obtenir la solution du problème direct. Davantage d'itérations peuvent être nécessaires pour les états adjoints mais à chaque étape d'optimisation, l'état final des problèmes directs et adjoints de l'itération précédente est utilisé comme initialisation, afin de réduire le temps de calcul.

A priori, le calcul des états adjoints nécessite de connaître les variables du problème direct (vitesse, température) pour chaque itération. Cela représente une quantité de données à stocker très importante. Dans notre cas, nous travaillons en régime permanent, donc, comme indiqué dans [137], il est possible d'utiliser uniquement l'état final du problème direct pour toutes les itérations du problème adjoint. Cela signifie notamment que les champs de vitesse et les fonctions de distributions à l'équilibre du problème direct, utilisés dans le calcul des états adjoints sont uniquement ceux obtenus à la fin du problème direct.

La valeur de K (paramètre de descente de la LSF) a été choisi après plusieurs tests de convergence. La valeur de 0.1 semble appropriée pour obtenir une convergence du problème d'optimisation en un nombre raisonnable d'itérations. Ce choix sera discuté plus en détails en section 5.7.3.b.

#### **5.7.1 Cas préliminaire : Problème fluidique du diffuseur**

La méthode d'optimisation topologique développée est tout d'abord testée sur un problème purement fluidique, souvent utilisé comme cas de référence dans la littérature [23, 25, 26, 137, 34]. L'objectif de ce problème est la minimisation des pertes de charges avec une contrainte sur la porosité. La fonction de coût s'écrit alors :

$$
\mathcal{J}(f) = \frac{1}{\int_{\partial X_1} dX} \left[ \frac{1}{3} \int_{\partial X_1} \sum_{i=0}^8 f_i(t_f) \, dX - \frac{1}{3} \int_{\partial X_2} \sum_{i=0}^8 f_i(t_f) \, dX \right] \tag{5.78}
$$

Ce terme est assez proche de  $\mathcal{J}_1$ , utilisé pour la limitation des pertes de charges dans le développement du calcul des états adjoints, sans pondération ni terme exponentiel. La modification des conditions aux limites pour *f* ∗ est donc peu importante. L'état adjoint *g* <sup>∗</sup> n'est pas utilisé ici. Avec la prise en compte de la contrainte sur la porosité, la fonction de coût augmentée s'écrit :

$$
\mathcal{J}^+(f,\alpha) = \mathcal{J}(f) + \mathcal{J}_2(\alpha) \tag{5.79}
$$

La configuration de ce problème est indiquée sur la figure 5.2.

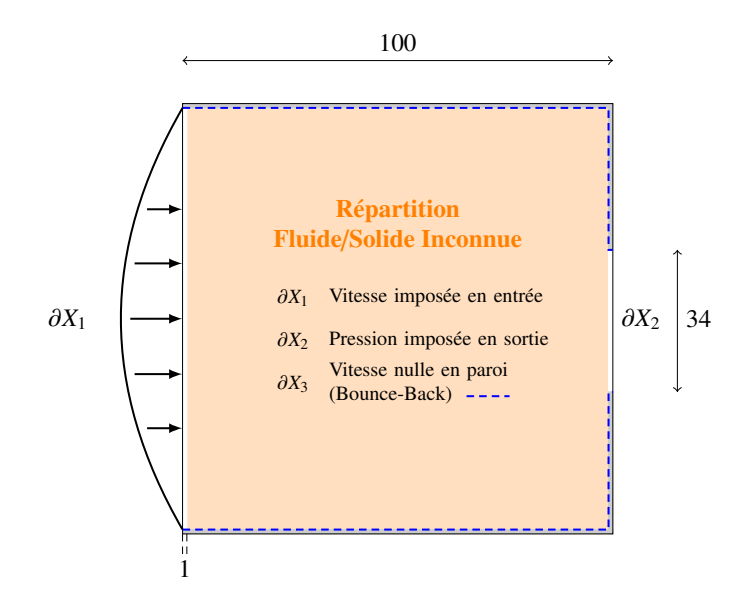

Figure 5.2 – Problème d'optimisation du diffuseur 2D

Le domaine de calcul comprend  $100 \times 100$  éléments. La vitesse du fluide est parabolique en entrée, sur toute la largeur. La sortie fluide ne couvre qu'un tiers du domaine et la pression est imposée à cette frontière ( $\rho = 1$ ). Le nombre de Reynolds utilisé dans cette simulation est égal à 1, avec une vitesse maximale en entrée de 0.002 et une viscosité LBM de 0.2.

Les évolutions de la fonction de coût et de la porosité du domaine (échelle *y* à droite) par rapport au nombre d'itérations du problème d'optimisation sont représentées sur la figure 5.3 à gauche. Des configurations fluide/solide intermédiaires sont données sur la même figure à droite. Malgré la volonté de minimiser les pertes de charges, on remarque une augmentation de la fonction de coût au fil des itérations. Cela s'explique par le fait que la contrainte sur la porosité est appliquée de manière progressive. Celle-ci n'est donc pas respectée au début de l'optimisation et il se trouve que la géométrie initiale choisie (100 % fluide) possède de faibles pertes de charges. Le champ de pression associé aux différentes configurations fluide/solide est indiqué dans la figure 5.4. Les résultats du problème d'optimisation sont présentés dans la table 5.1.

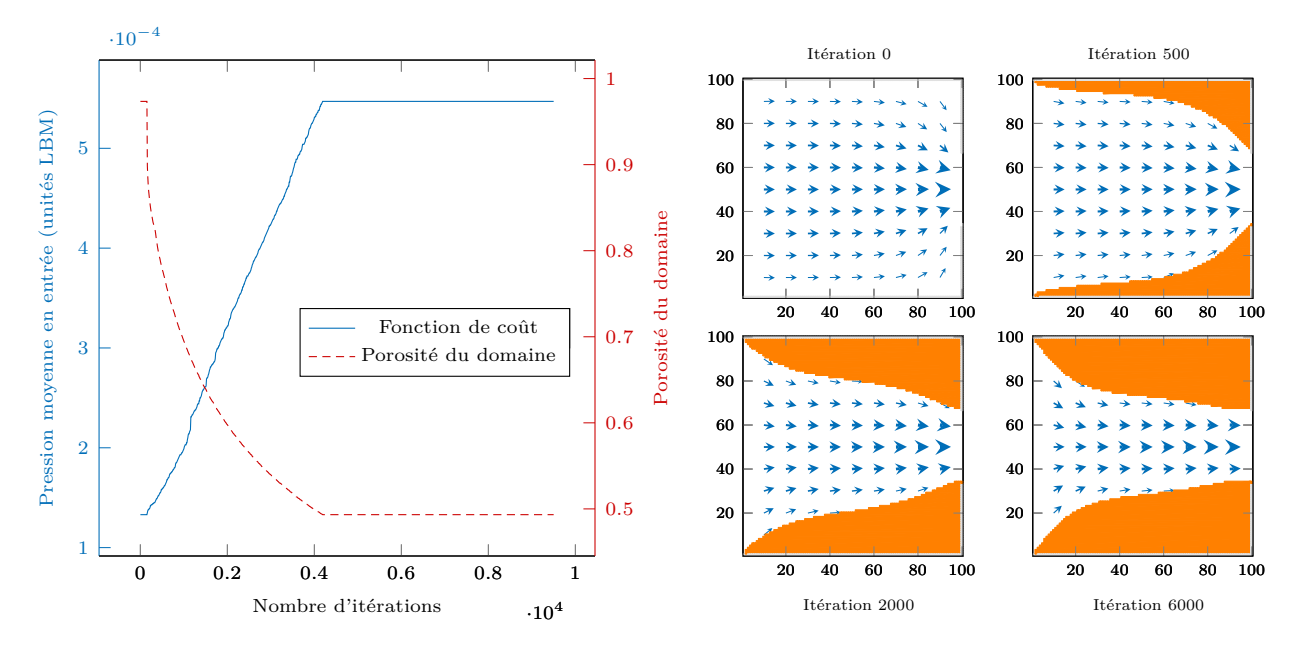

Figure 5.3 – Cas préliminaire - Convergence de la fonction de coût et porosité du domaine (à gauche) et évolution de la distribution fluide/solide avec le nombre d'itérations (à droite)

|                     |                       | $\Delta p$ (unités LBM)   Porosité (nombre d'éléments fluides) |
|---------------------|-----------------------|----------------------------------------------------------------|
| Géométrie initiale  | $1.33 \times 10^{-4}$ | $100\%$                                                        |
| Géométrie optimisée | $5.47 \times 10^{-4}$ | $50\%$                                                         |

Table 5.1 – Cas préliminaire : résultats du problème d'optimisation topologique

Nous observons bien une augmentation de la pression en entrée du domaine au fil des itérations, ayant pour conséquence l'augmentation de la valeur de la fonction de coût. La géométrie optimisée obtenue est comparée au cas de référence de Borrvall et Petersson [23], voir figures 5.5 et 5.6. L'entrée et la sortie sont légèrement différentes. Borrvall et Petersson ayant utilisé une méthode à densité pour ce problème d'optimisation, des densités intermédiaires sont présentes dans leur géométrie optimisée. Celles-ci sont caractérisées par les niveaux de gris sur la figure 5.5. Pour comparer avec notre profil où l'interface fluide/solide est clairement définie, un seuillage a dû être réalisé. La valeur du seuil a été déterminée afin d'obtenir la même porosité entre les deux cas.

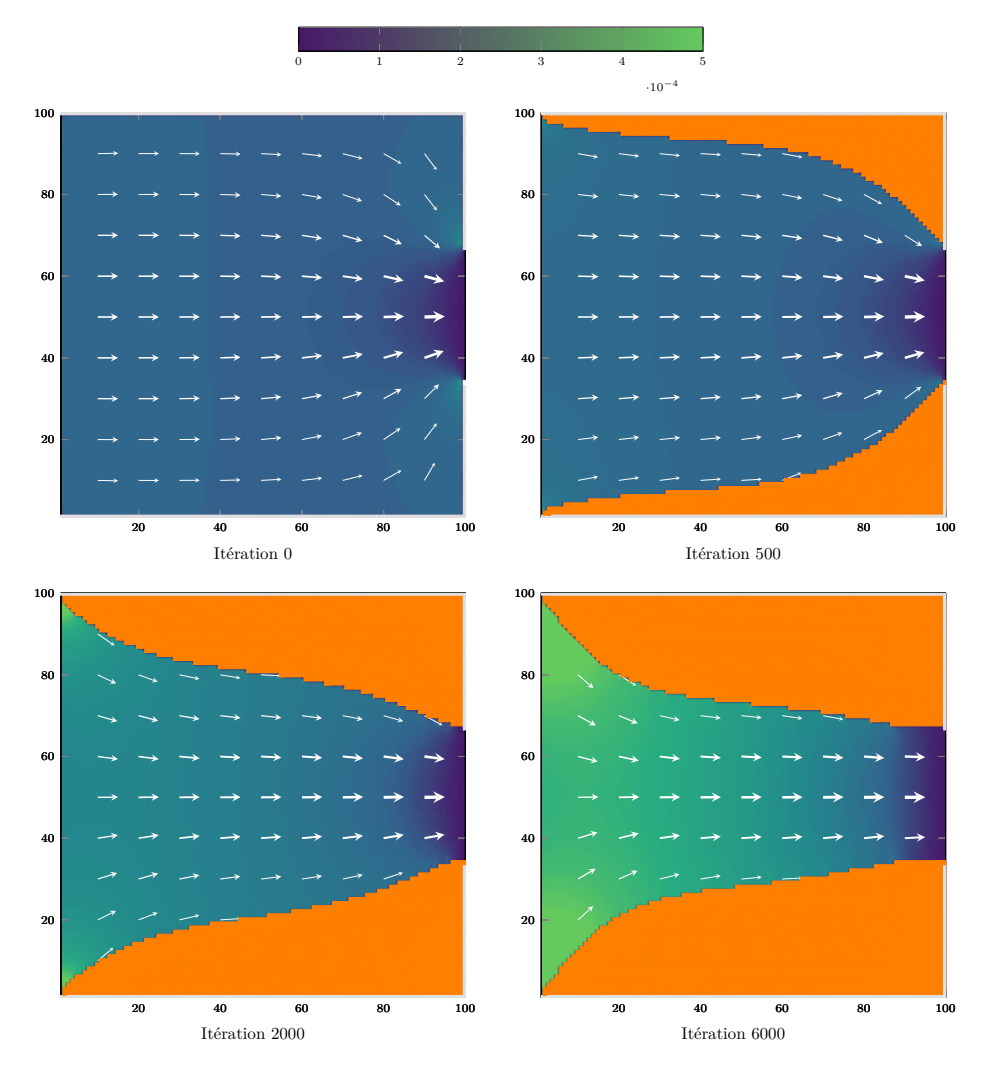

Figure 5.4 – Cas préliminaire - Champ de pression (unités LBM) pour différentes itérations du problème d'optimisation

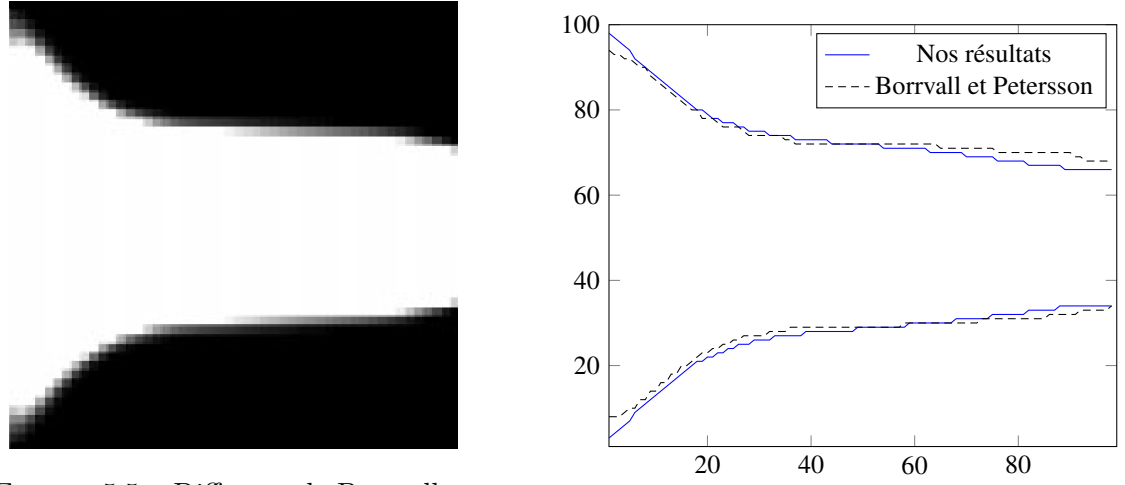

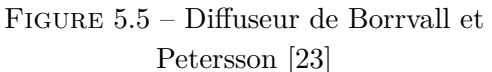

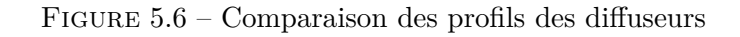

Nous avons indiqué plus tôt que la contrainte sur la porosité était appliquée de manière progressive. En effet, entre une géométrie entièrement fluide et une géométrie restreinte à une porosité de 50 %, une transition est nécessaire. Si la limitation sur la porosité est introduite trop rapidement, cela peut conduire à des configurations très éloignées de l'optimum. C'est la conséquence similaire à l'utilisation d'un pas de descente trop grand. Pour mettre en évidence ce phénomène, nous avons testé le solveur d'optimisation avec un paramètre  $λ_2$  très fort. Ainsi, cela revient à imposer une porosité de 50% dès la première itération. La configuration fluide/solide obtenue est indiquée en figure 5.7. L'introduction trop rapide de solide conduit à l'obstruction de l'entrée du domaine, ce qui n'est pas acceptable. L'introduction de solide dans le domaine doit donc être effectuée progressivement, en choisissant un paramètre  $\lambda_2$  faible.

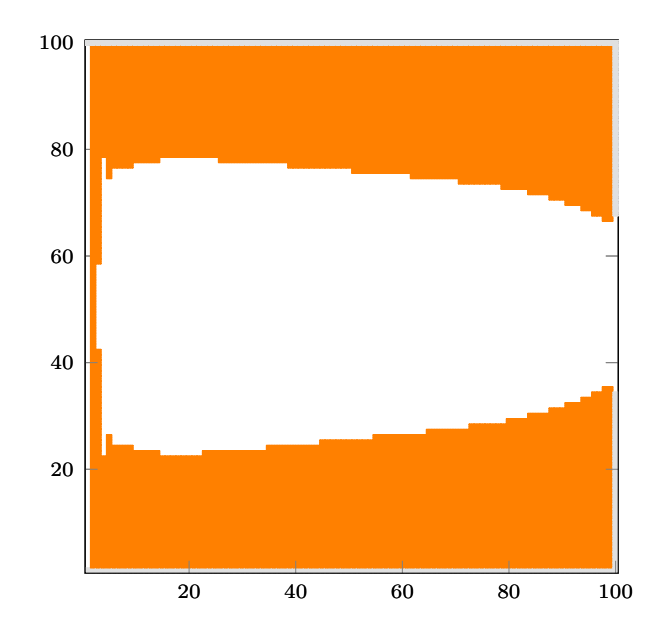

Figure 5.7 – Cas préliminaire - Configuration fluide/solide avec une introduction rapide de solide

Pour discuter de l'augmentation de la fonction de coût durant l'optimisation, nous avons représenté sur la figure 5.8, les contours du gradient de la fonction de coût lors de la première itération d'optimisation, sans prise en compte de la contrainte sur la porosité.

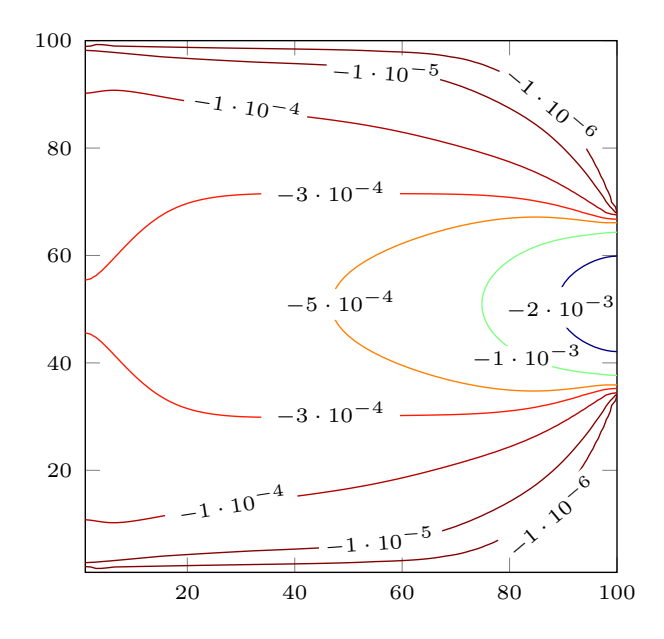

Figure 5.8 – Cas préliminaire - Isovaleurs du gradient de la fonction de coût pour la géométrie entièrement fluide, sans la prise en compte de *λ*<sup>2</sup>

On constate que le gradient est négatif dans la majorité du domaine. Cela signifie que l'introduction d'une quantité importante de solide va bien à l'encontre de la fonction de coût. Il est donc normal d'observer une augmentation de la fonction de coût avec l'introduction d'éléments solides. Nous pourrions choisir de commencer le problème d'optimisation avec une géométrie comportant déjà 50% de solide. La répartition optimale de ces 50% de solide aboutirait alors à une fonction de coût décroissante. C'est d'ailleurs ce qui est réalisé avec les méthodes à densité (SIMP par exemple), où il est possible d'initialiser le domaine avec  $\alpha = 0.5$  pour tous les éléments. Avec notre approche Level-Set, ce n'est pas possible puisque les densités intermédiaires n'existent pas. Il serait possible d'effectuer une initialisation comprenant déjà 50% de solide mais l'algorithme permet plus facilement de l'ajout de solide plutôt que du retrait. En effet, le calcul du gradient ne fait pas de distinction entre un élément fluide avec une vitesse nulle et un élément solide. Avec un gradient nul pour un élément solide, la nature de cet élément ne peut alors pas être modifiée. Ce point a déjà été évoqué lors du calcul du gradient, section 5.6.

Pour avoir la possibilité qu'un élément solide devienne fluide au cours de l'optimisation, il convient de lisser le gradient de la fonction de coût en faisant intervenir les nœuds voisins dans le calcul du gradient. Le même problème d'optimisation a été calculé en incluant cette possibilité et les résultats sont indiqués en figure 5.9. Cela permet une application de la contrainte sur la porosité plus rapide, impliquant une diminution du nombre total d'itérations requis pour atteindre la convergence. Cette introduction plus rapide de solide induit une plus forte augmentation des pertes de charges pour les premières itérations. Puis avec la possibilité de retirer des éléments solides, la fonction de coût décroît petit à petit. Les géométries obtenues avec ces deux applications de la limitation de la porosité sont identiques mais les deux simulations possèdent chacune des avantages et des inconvénients : une convergente plus lente mais pas de lissage pour le premier cas par rapport à un nombre d'itérations d'optimisation réduit dans le second cas, mais avec une interpolation du gradient.

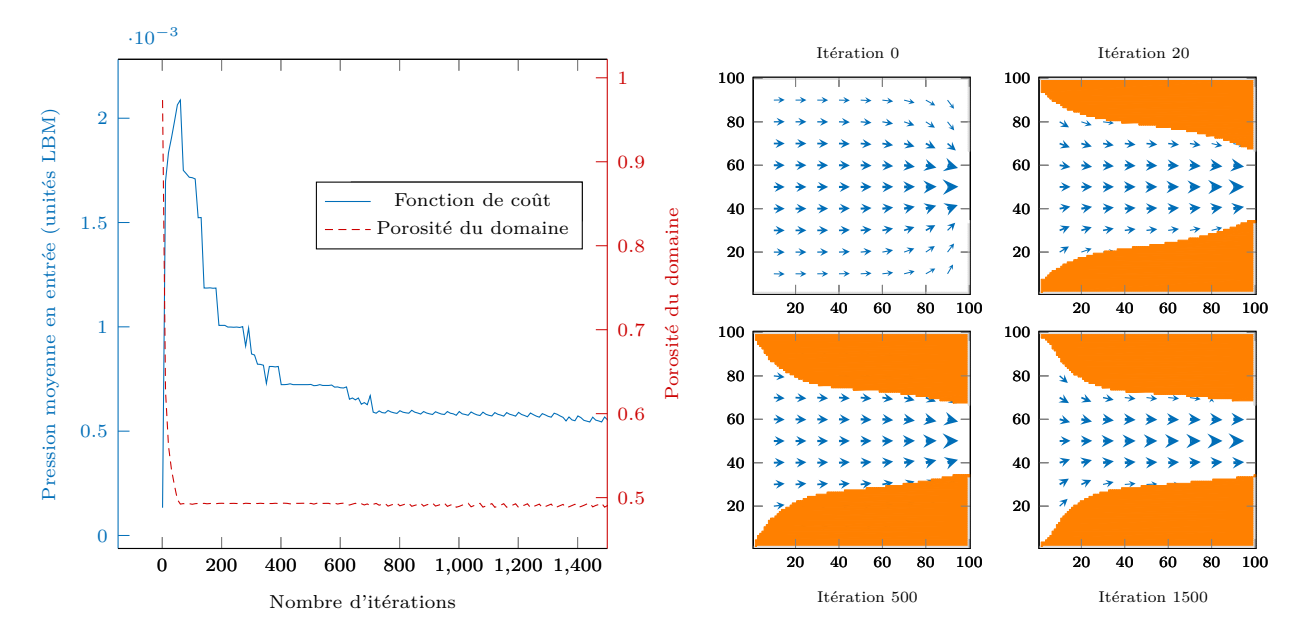

Figure 5.9 – Cas préliminaire, avec possibilité de retirer des éléments solides - Convergence de la fonction de coût et porosité du domaine (à gauche) et évolution de la distribution fluide/solide avec le nombre d'itérations (à droite)

Après l'utilisation de notre méthode d'optimisation pour un problème purement fluidique, nous allons appliquer celle-ci aux problèmes convectifs avec quatre applications numériques.

## **5.7.2 Cas 1 : Maximisation de la puissance thermique évacuée par le fluide avec génération de chaleur par le solide**

Ce cas a été étudié dans plusieurs articles concernant l'optimisation topologique en convection thermique [125, 99, 34]. C'est donc un bon exemple pour tester la méthode d'optimisation développée. Par rapport à la configuration présentée sur la figure 5.1, la température n'est pas imposée en paroi (sur *∂X*5). Ici, c'est le solide qui génère un flux de chaleur, tel que :

$$
Q = \beta \left( 1 - \frac{T}{T_{\text{max}}} \right) \tag{5.80}
$$

avec *T*max une température de référence et *β* le paramètre contrôlant la quantité de flux de chaleur (*β* = 0 dans le domaine fluide). La chaleur générée par à un élément solide est donc limitée par  $T_{\text{max}}.$  La fonction de coût  $\mathcal J$  associée est :

$$
\mathcal{J} = \int_{X} \beta \left( 1 - \frac{T}{T_{\text{max}}} \right) dX \tag{5.81}
$$

L'objectif est de maximiser cette fonction de coût, avec toujours une contrainte sur les pertes de charges maximales admissibles. A noter que, l'algorithme étant construit pour réaliser une minimisation, un signe négatif sera ajouté à la fonction de coût. Pour satisfaire cet objectif, des éléments solides doivent être introduits dans le domaine. Cependant, l'écoulement fluide doit être en mesure de refroidir ces parties solides, sinon celles-ci seront à *T*max, ce qui équivaut à une fonction de coût nulle. Les paramètres issus de [34] seront utilisés pour réaliser la comparaison : Re=7, (*ν*=0.8), Pr=6,  $\beta$ =0,1 et  $C_{\text{max}}$ =10.

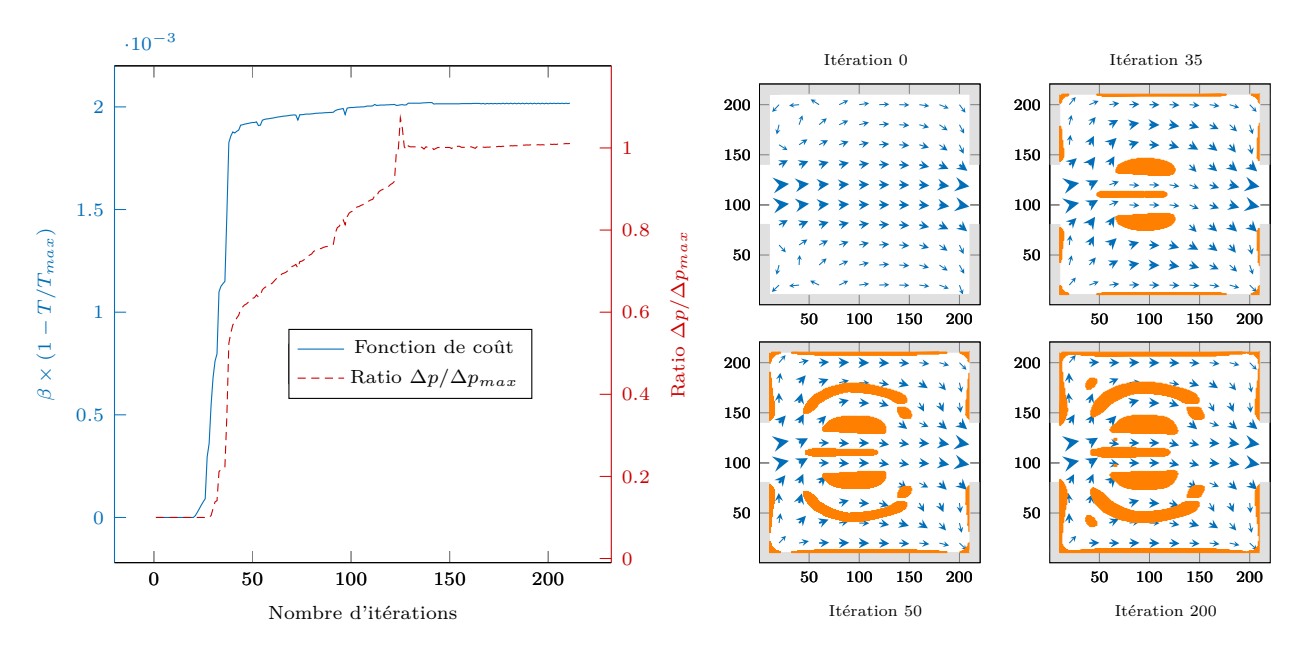

Figure 5.10 – Cas 1 - Convergence de la fonction de coût et de la contrainte sur les pertes de charges (à gauche) et évolution de la distribution fluide/solide avec le nombre d'itérations (à droite)

Le transfert de chaleur est calculé dans les domaines fluides et solides et les deux matériaux possèdent les mêmes propriétés thermiques. Une température froide (T=0) est imposée en entrée du domaine fluide et les parois solides externes sont adiabatiques. La température de référence n'étant pas indiquée dans [34], nous avons choisi *T*max = 15 par identification pour avoir des fonctions de coût similaires. Le domaine d'optimisation est un carré de  $200 \times 200$  éléments. Le fluide entre avec
un profil de vitesse parabolique et l'entrée est composée de 64 éléments au milieu du carré.

La géométrie optimisée obtenue est présentée en figure 5.10. Plusieurs parties solides sont introduites dans le domaine afin de générer de la chaleur. Il est plus intéressant d'avoir plusieurs petites parties solides plutôt qu'une grande. L'écoulement fluide est alors mieux réparti (voir figure 5.11) et un meilleur refroidissement des parties solides est possible (voir figure 5.12). Pour le champ de température, la forme solide optimisée n'est pas représentée. Cela permet de mettre en évidence la température au sein du solide. Si cette température est éloignée de *T*max, la fonction de coût est plus grande. Le fluide froid (T=0) en entrée est rapidement chauffé par les parties solides génératrices de chaleur. Par conséquent, la température du fluide en sortie est bien plus élevée que la température en entrée. Le transfert de chaleur est donc important entre le solide et le fluide.

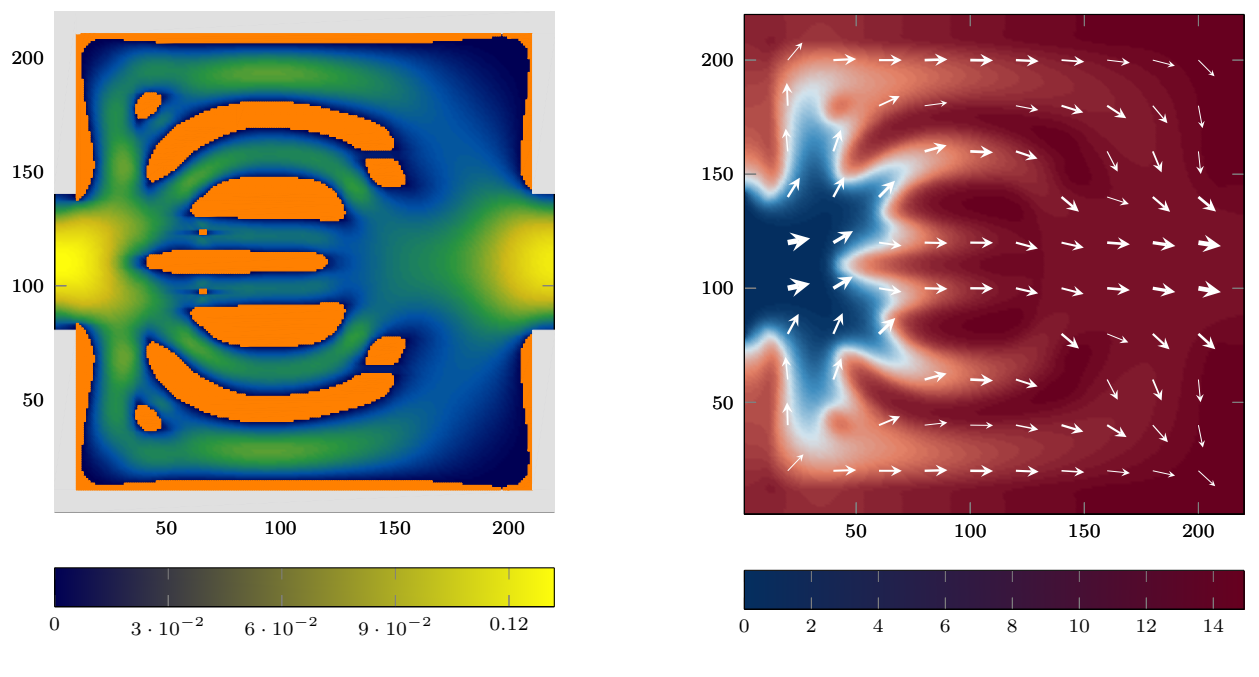

Figure 5.11 – Cas 1 - Norme de vitesse finale

Figure 5.12 – Cas 1 - Champ de température final

L'évolution de la LSF pour différentes itérations est représentée sur la figure 5.13. Les itérations sont les mêmes que celles indiquées sur la figure 5.10. Au début du problème d'optimisation, la LSF est partout égale à 1 (configuration entièrement fluide) et l'introduction de formes solides est due à la diminution de la LSF à certains endroits du domaine d'optimisation. Bien que la LSF soit une fonction continue, il est possible d'obtenir une définition précise de la distribution fluide/solide en utilisant le contour zéro de cette fonction comme interface fluide/solide. Comme mentionné en début de ce chapitre, la LSF est limitée à l'intervalle [-1 ;1] donc à la fin de l'optimisation (itération 200), on observe presque une distribution binaire avec -1 pour le solide et 1 pour le fluide.

Ensuite, l'influence du flux de chaleur *β* est évaluée et les résultats sont présentés sur la figure 5.14. Les parties solides sont plus importantes pour  $\beta = 0.01$  que pour  $\beta = 0.3$ . Avec un  $\beta$  faible, la limitation de l'échange de chaleur vient de la faiblesse du flux généré par les parties solides. Cela encourage l'introduction de parties solides plus importantes afin d'augmenter le flux total généré. Lorsque *β* est grand, le flux généré est plus important et celui-ci doit être évacué, au risque d'atteindre la température *T*max au sein du solide, équivalent à une fonction de coût nulle en ce point. Afin de faciliter l'évacuation de ce flux par le solide, il convient d'augmenter la surface d'échange

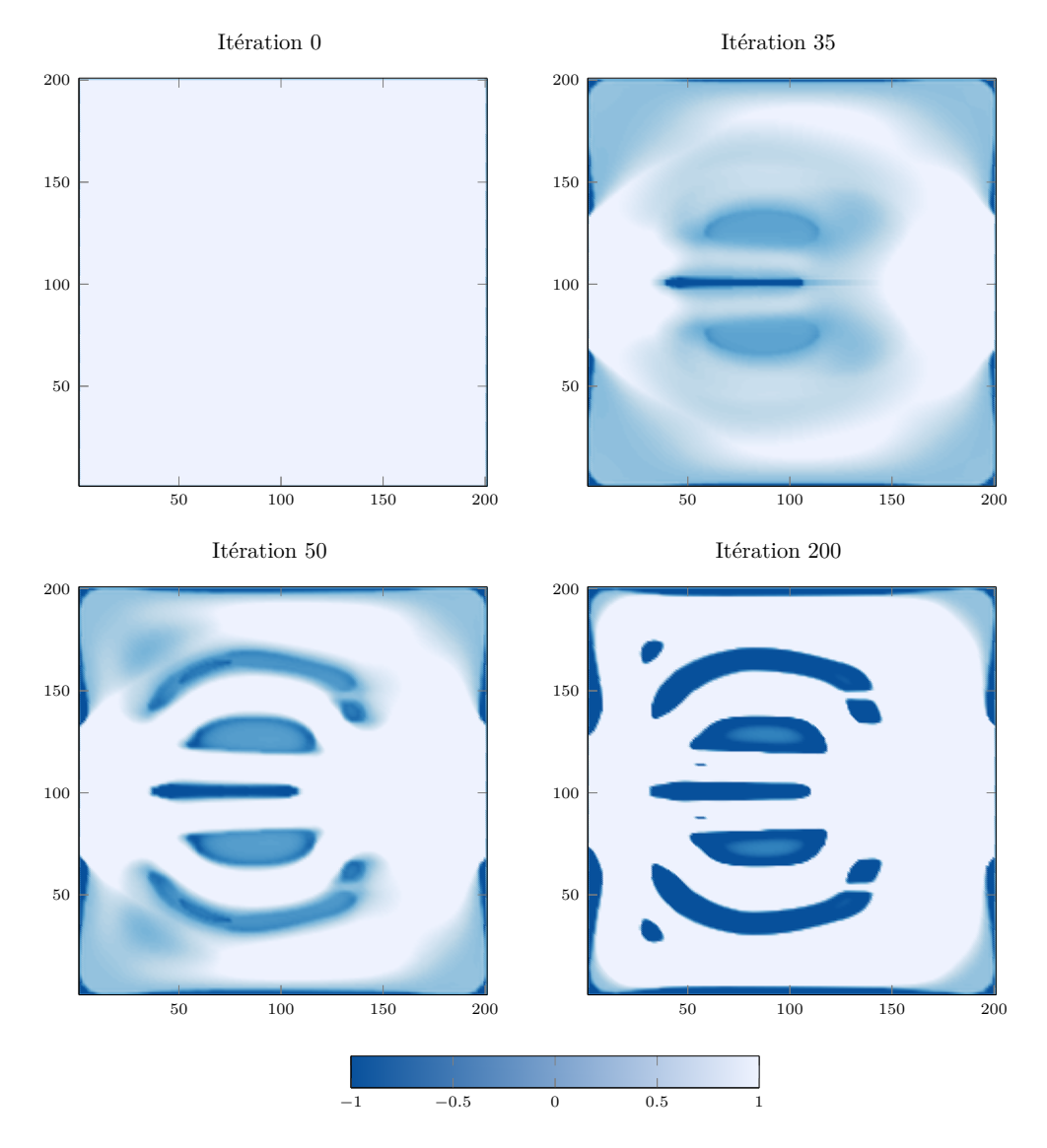

entre le solide et le fluide, d'où des parties solides plus petites. Bien sûr, le résultat est également dépendant des propriétés thermiques du fluide et du solide (identiques ici).

Figure 5.13 – Cas 1 - Evolution de la fonction Level Set pour différentes itérations

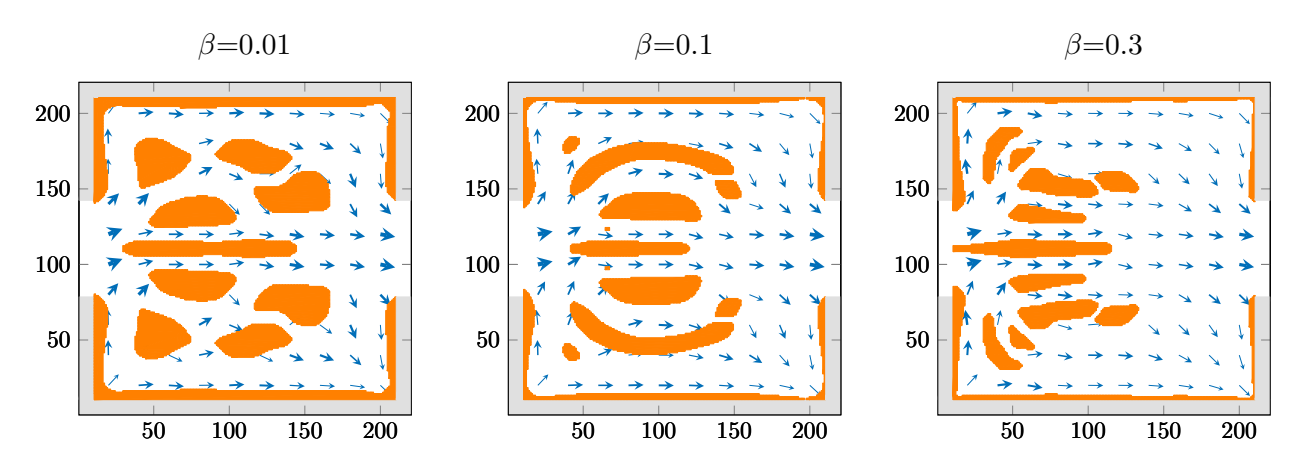

Figure 5.14 – Cas 1 - Influence de *β* sur la géométrie fluide/solide

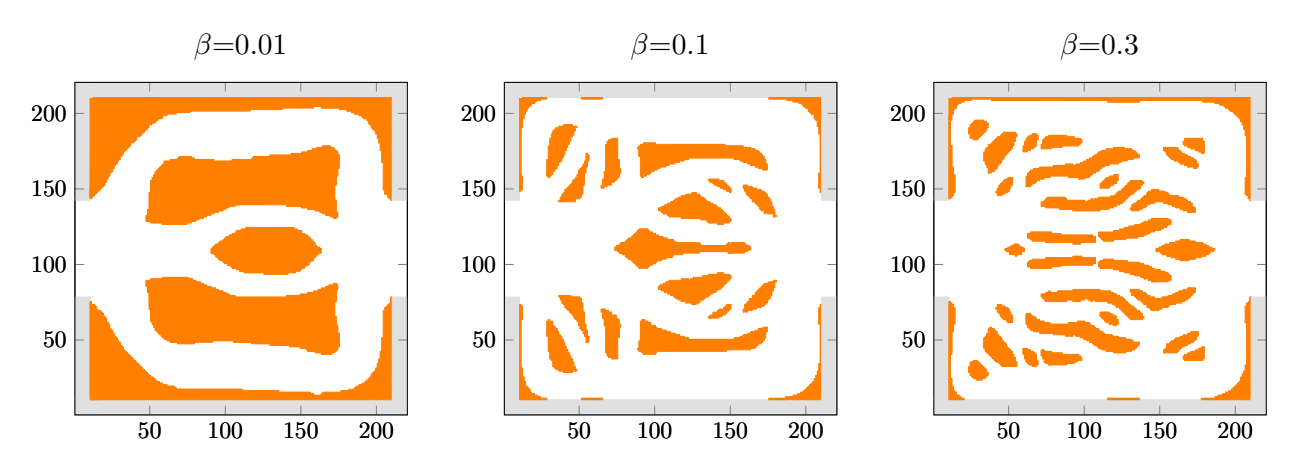

Figure 5.15 – Répartition fluide/solide obtenue par Yaji et al. [34] : Influence de *β*

La table 5.2 montre la comparaison entre ces résultats et ceux de Yaji obtenus pour la même configuration. Notons qu'il était difficile d'atteindre exactement le même cas en raison de paramètres inconnus (*T*max ou la viscosité du fluide). Cependant, pour obtenir une honnête comparaison, les différentes géométries dans [34] ont été extraites et le problème direct a été résolu avec notre algorithme LBM pour le calcul des fonctions de coût. Il convient de noter la forte différence entre les différentes solutions, malgré des performances quasi identiques. Cela illustre la complexité du problème proposé, avec plusieurs configurations équivalentes en performance. Les géométries obtenues par Yaji sont représentées sur la figure 5.15. Ces figures sont à comparer aux nôtres, en figure 5.14.

|                                                                   | 0.01 | 0.1  | 0.3  |
|-------------------------------------------------------------------|------|------|------|
| $T_{\rm max}$                                                     | h,   | 15   |      |
| Puissance évacuée $(u \times T)$<br>(unités LBM $\times$ °C)      | 0.60 | 2.02 | 2.53 |
| Puissance évacuée $(u \times T)$<br>(unités LBM $\times$ °C) [34] | 0.60 | 2.00 | 2.52 |

Table 5.2 – Cas 1 - Résultats et comparaison avec [34]

## **5.7.3 Cas 2 : Minimisation de la température moyenne avec parois à température imposée**

Nous passons maintenant à notre cas d'étude principal, pour lequel le calcul des états adjoints et du gradient a été détaillé. La configuration du problème est indiqué sur la figure 5.1, en début de chapitre.

La convergence de la fonction de coût et de la contrainte sur les pertes de charge est présentée en figure 5.16. Le rapport  $\Delta p/\Delta p_{\text{max}}$  avec  $\Delta p_{\text{max}} = C_{\text{max}}\Delta p_{\text{ini}}$  est reporté sur l'axe secondaire (à droite). Il est très important d'avoir une limitation sur les pertes de charge maximales admissibles. Si cette contrainte est absente, des géométries avec des canaux fluides très fins (de largeur 1 élément par exemple) pourraient être créés afin d'augmenter la vitesse du fluide circulant dans ces canaux. Cependant, pour que l'algorithme LBM converge, plusieurs éléments fluides doivent être présents entre deux éléments solides pour le calcul du champ de vitesse. Après environ 150 itérations d'optimisation, la fonction de coût et la contrainte sont stables. Comme attendu, la température moyenne dans le domaine décroît avec l'introduction du solide. L'évolution de la distribution fluide/solide en

fonction de l'itération d'optimisation est également indiquée sur la figure 5.16. L'introduction du solide dans le domaine a pour effet de diviser l'écoulement fluide en entrée en deux parties, voir figure 5.17. L'écoulement fluide se rapproche donc des parois hautes et basses, là ou la température est la plus forte. L'écoulement en proche paroi est privilégié afin d'advecter l'énergie thermique, sans favoriser de mélange dans le domaine. En effet, le fluide qui a été chauffé par les parois est directement dirigé en sortie du domaine. Cela permet de conserver tout une partie du domaine à une température moyenne faible. La présence de la forme solide induit également une augmentation des pertes de charges, le champ de pression correspondant est indiqué sur la figure 5.18. Les champs de température initial et final sont représentés sur la figure 5.19. Les parois haute et basse ne sont pas chauffées de la même façon mais cet effet est peu visible sur cette forme optimisée qui est quasiment symétrique par rapport à l'axe horizontal situé au milieu du domaine selon y.

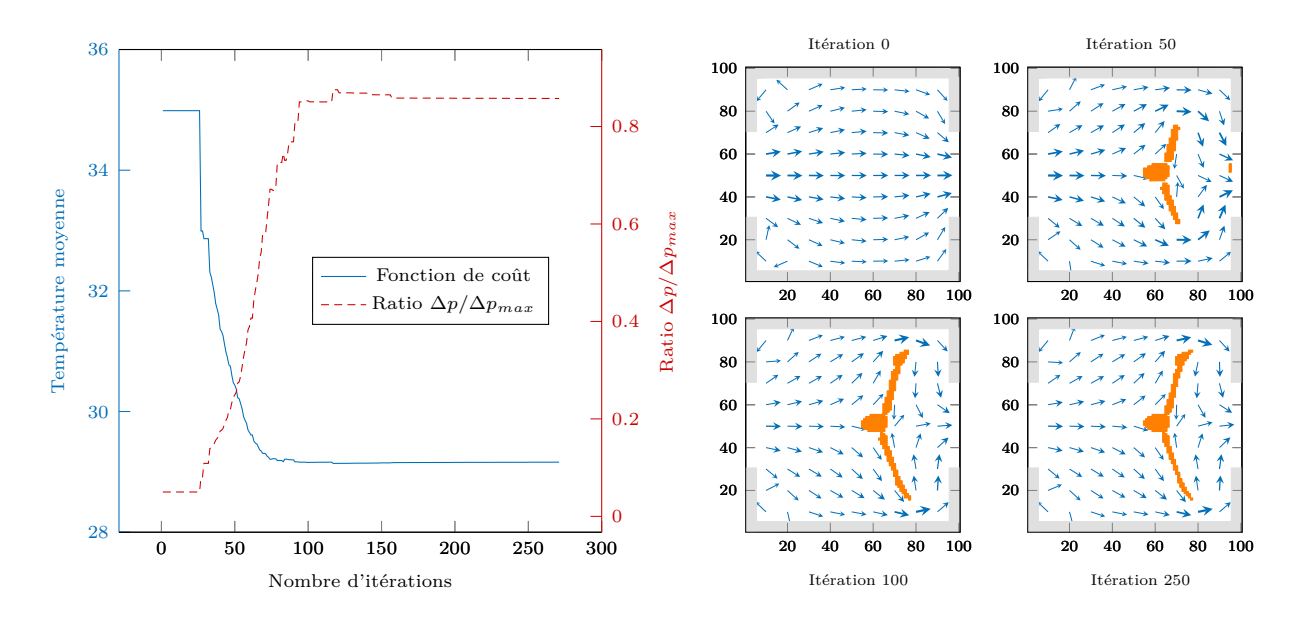

Figure 5.16 – Cas 2 - Convergence de la fonction de coût et du ratio ∆*p/*∆*p*max (à gauche) et évolution de la distribution fluide/solide avec le nombre d'itérations (à droite)

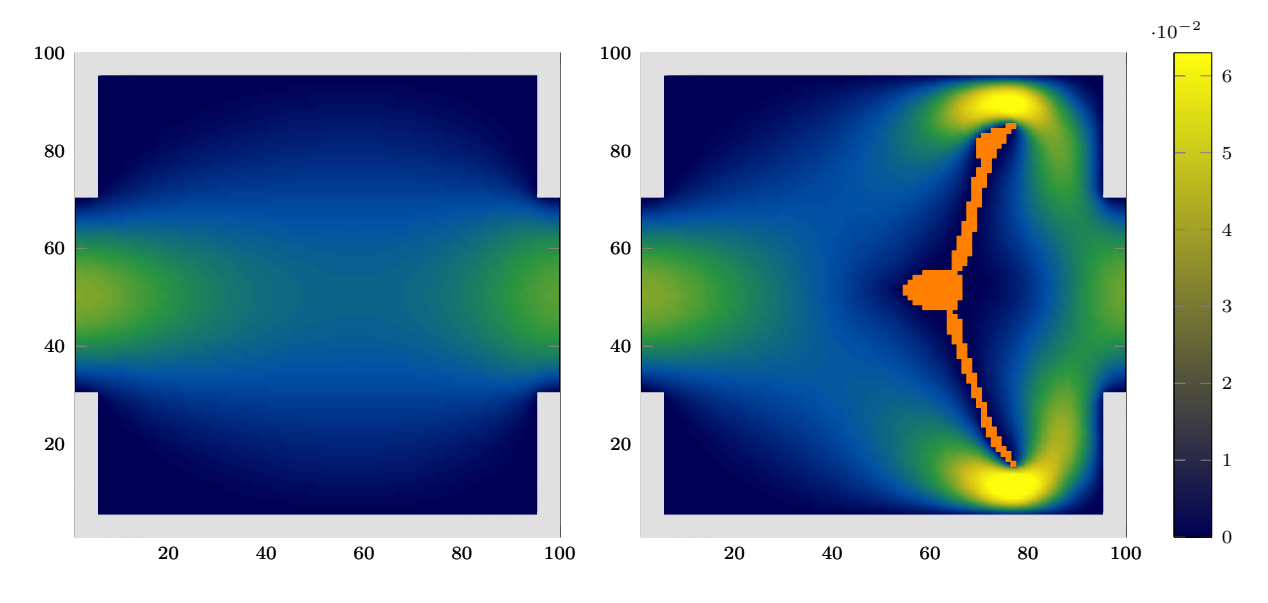

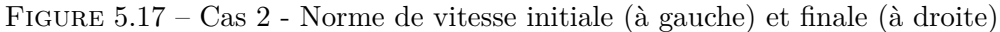

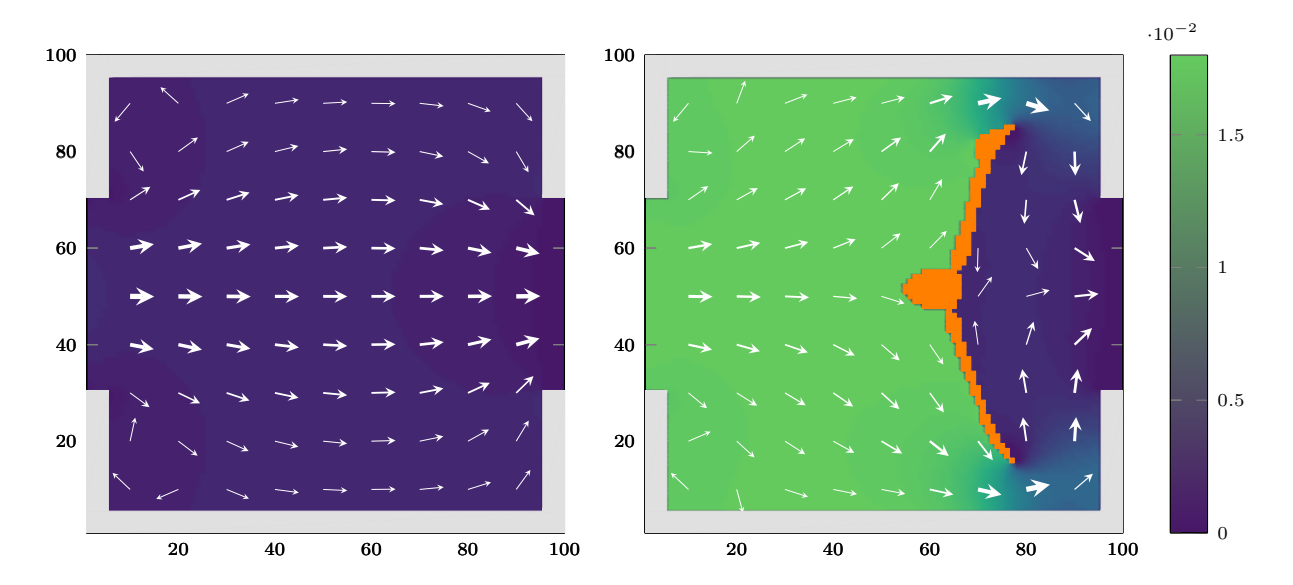

Figure 5.18 – Cas 2 - Champ de pression initial (à gauche) et final (à droite)

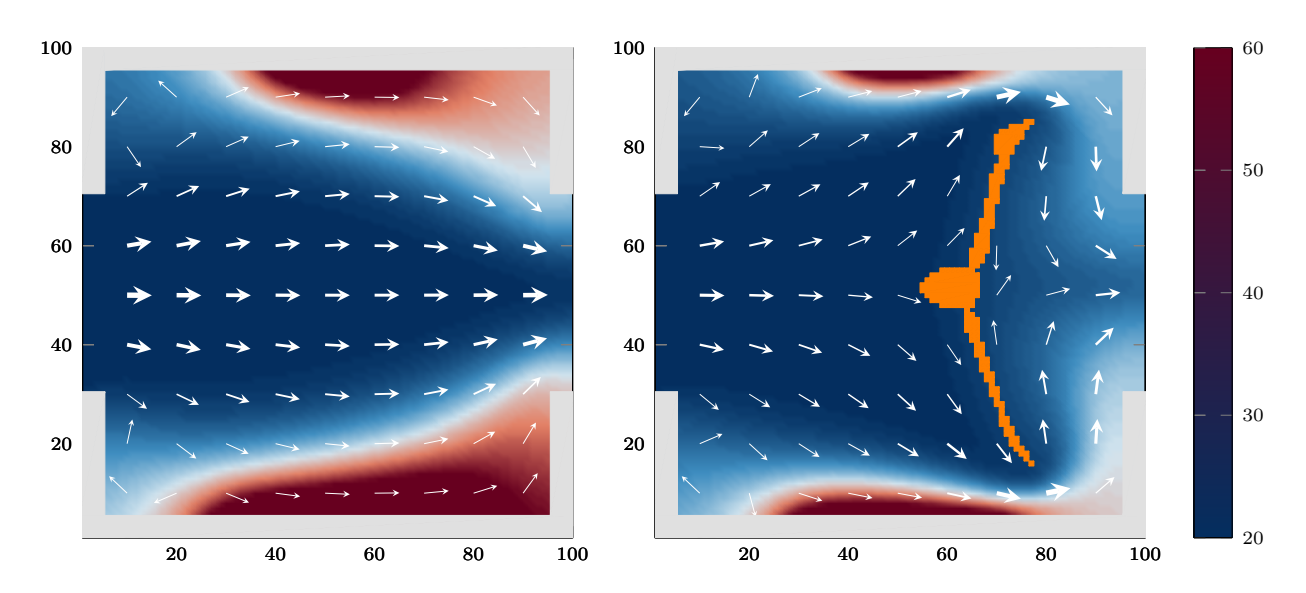

Figure 5.19 – Cas 2 - Champ de température initial (à gauche) et final (à droite)

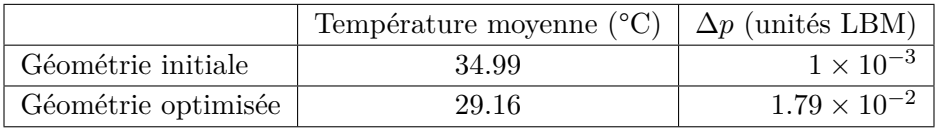

#### Géométrie optimisée

| Facteur d'augmentation de $\Delta p$             | 17.9 |
|--------------------------------------------------|------|
| Diminution de la température moyenne   16.6 $\%$ |      |

Table 5.3 – Cas 2 : résultats du problème d'optimisation topologique

Les gradients de la fonction de coût  $\nabla \mathcal{J}^+$  pour la première et la dernière itération sont indiqués sur la figure 5.20. Un gradient négatif a tendance à privilégier l'apparition ou le maintien des éléments fluides. Pour la première itération, on observe que le gradient est positif au centre du domaine selon y et décalé sur la droite selon x. Cela correspond approximativement à l'emplacement de la future

géométrie optimisée. Il est intéressant de constater que dès le début du problème d'optimisation, la séparation de l'écoulement fluide en 2 parties est numériquement encouragée. À l'itération finale, le gradient est négatif quasiment dans tout le domaine. L'ajout de solide est bloqué par la contrainte sur les pertes de charges maximales admissibles. L'allure du gradient est alors très impactée par le terme de pénalité sur les pertes de charges  $\mathcal{J}_1$  et peu par la fonction de coût  $\mathcal{J}$ .

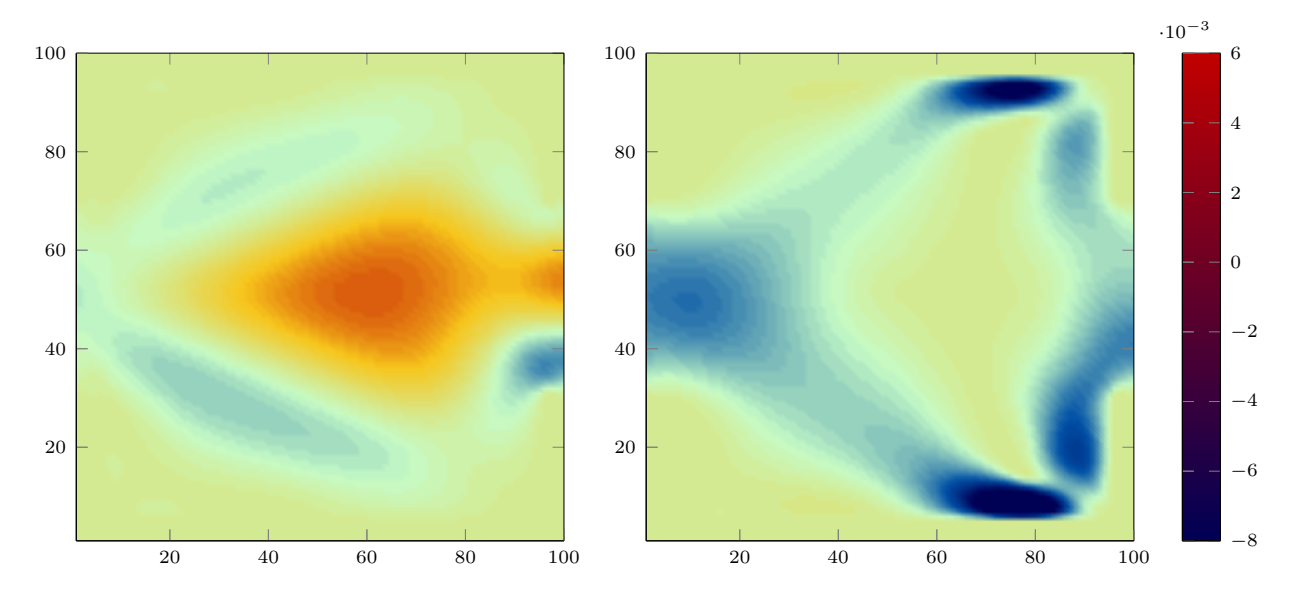

Figure 5.20 – Cas 2 - Gradient de la fonction de coût initial (à gauche) et final (à droite)

Ces résultats indiquent que la méthode d'optimisation proposée est capable de minimiser la température moyenne dans le domaine en pouvant limiter les pertes de charges maximales admissibles. Pour évaluer la robustesse de cette méthode, une étude paramétrique est réalisée sur différents paramètres de la simulation : influence de *λ*<sup>1</sup> (paramètre de pénalité pour la limitation des pertes de charges), choix de K (pas de descente de la LSF), taille du maillage, géométrie initiale, contrainte sur les pertes de charges, propriétés thermiques du solide, nombre de Reynolds et contrainte sur la porosité.

## **5.7.3.a** Influence de  $\lambda_1$

La limitation des pertes de charges dans le domaine est effectuée grâce au terme de pénalité  $\mathcal{J}_1$ , présent dans la fonction de coût augmentée. Ce terme de pénalité pourrait ne rentrer en compte que lorsque cette limitation est dépassée, par un mécanisme classique d'activation ou non de la contrainte. Cependant, il faudrait alors retirer du solide pour revenir à une solution acceptable. Or, nous avons vu qu'il est difficile, avec l'algorithme d'optimisation, de retirer du solide. En conséquence, il est préférable de ne jamais dépasser les pertes de charges maximales imposées. Pour y parvenir, le terme de pénalité  $J_1$  est actif à chaque étape d'optimisation, quand bien même la contrainte sur les pertes de charges est respectée. Le terme exponentiel dans  $\mathcal{J}_1$  permet d'augmenter le poids du terme de pénalité quand les pertes de charges se rapprochent de leur limite imposée.

Nous avons toute fois testé une activation du terme de pénalité  $\mathcal{J}_1$  uniquement lorsque la limitation sur les pertes de charges était dépassée, afin de comparer les résultats obtenus par rapport à une activation continue. La fonction de coût, le ratio des pertes de charges et la géométrie obtenue pour ce cas sont indiqués sur la figure 5.21.

La forme solide optimisée est proche des résultats obtenus avec une activation continue de  $\mathcal{J}_1$ . On note toutefois des oscillations importantes entre les itérations 50 et 200, avec une alternance entre activation et désactivation de  $\mathcal{J}_1$ , phénomène atténué avec l'activation continue de  $\mathcal{J}_1$ .

Ensuite, nous utilisons un paramètre *λ*<sup>1</sup> constant. Pour le cas de minimisation de la température moyenne, pour un nombre d'éléments de  $100 \times 100$  et sans contrainte sur le volume, nous avons choisi  $\lambda_1 = 0.15$ . Une étude sur l'impact de cette valeur sur le gradient de la fonction de coût de la première itération d'optimisation est présentée en figure 5.22. Sur cette même figure, les géométries obtenues avec le paramètre *λ*<sup>1</sup> associé sont également représentées (à droite). A noter que lors de la première itération, la géométrie est complètement fluide.

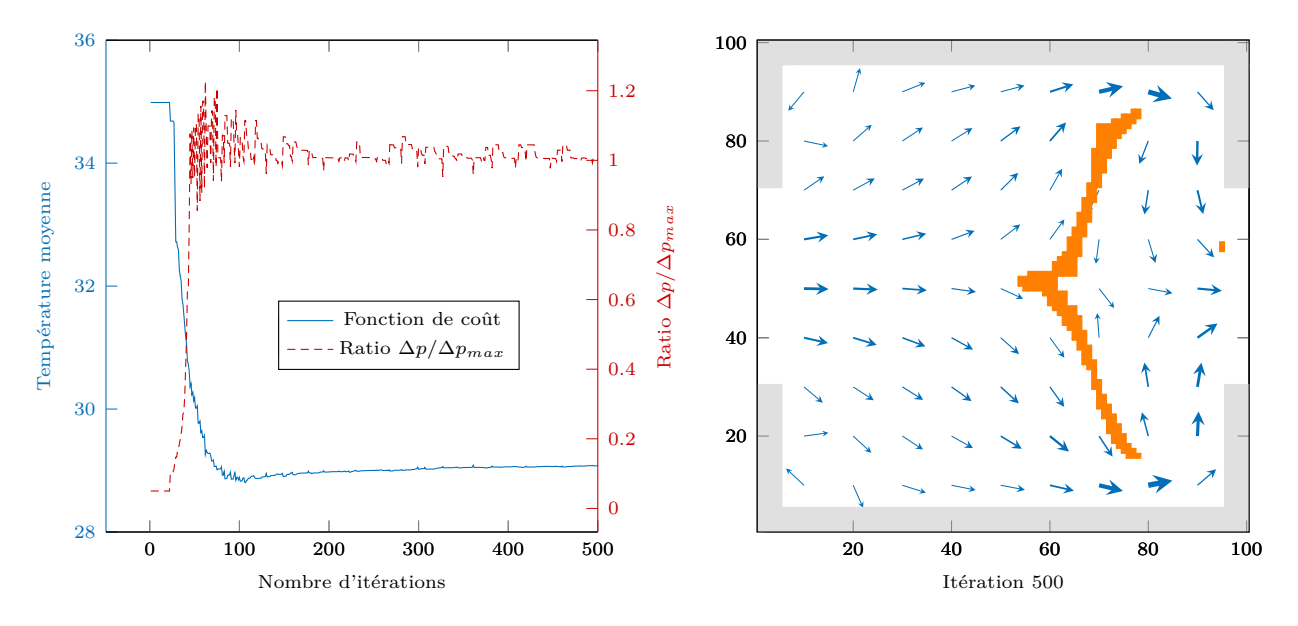

Figure 5.21 – Cas 2 - Activation de *λ*<sup>1</sup> uniquement lors du dépassement des pertes de charges maximales admissibles

Les zones où le gradient est positif sont privilégiées pour l'introduction de solide. Pour  $\lambda_1 = 0.15$ , nous avons vu que du solide est ajouté au centre du domaine en largeur et à environ 2*/*3 de la longueur pour diviser l'écoulement en 2. Avec  $\lambda_1 = 0$ , du solide serait également ajouté au centre du domaine en largeur mais sur une plus grande partie de la longueur. Cela implique même des éléments solides en sortie du domaine, qui conduisent à une obstruction, ce qui n'est pas souhaitable, puisque cette configuration induit une divergence du problème direct et l'algorithme d'optimisation doit alors être interrompu. Cette limitation est liée au fait que le gradient est calculé au pas de temps courant, à partir d'une géométrie et d'un écoulement satisfaisant le problème direct, mais sans contrainte de cette même vérification au pas de temps suivant.

En augmentant  $\lambda_1$ , le gradient est de plus en plus impacté par l'écoulement fluide. Avec  $\lambda_1 = 0.4$ , les éléments en sortie du domaine ne sont, par exemple, plus sujets à devenir solides. Néanmoins, l'introduction de solide est plus difficile car une augmentation de *λ*<sup>1</sup> revient à limiter plus strictement les pertes de charges. Il faut donc veiller à ne pas choisir un  $\lambda_1$  trop fort, qui bloquerait fortement l'introduction de solide. Ce cas est illustré par *λ*<sup>1</sup> = 1, avec un gradient en grande partie négatif. Pour  $\lambda_1 = 1$ , le pas de descente *K* a dû être augmenté à K=100 pour pouvoir observer des modifications de la géométrie, du fait du couplage entre le pas et la direction de descente pour l'actualisation de la géométrie.

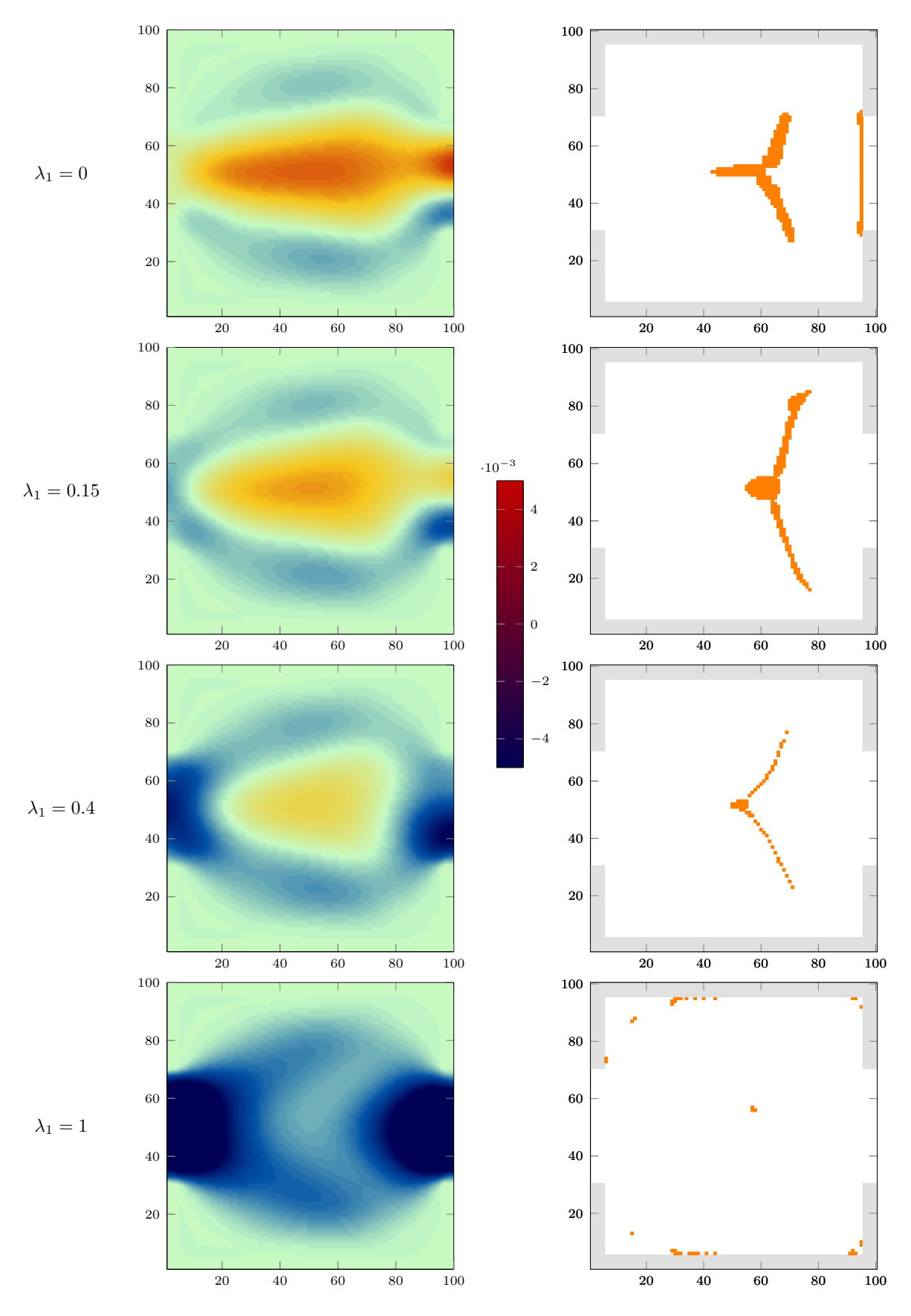

Figure 5.22 – Cas 2 - Impact de *λ*<sup>1</sup> sur le gradient de la fonction de coût lors de la première itération (à gauche) et sur la géométrie obtenue (à droite)

## **5.7.3.b Influence du pas de descente K**

Le paramètre K contrôle le pas de descente dans la fonction Level-Set. Nous avons testé différentes valeurs de ce paramètre : K=20, 10, 5, 1, 0.1 et 0.01. Les géométries associées à ces différents K sont indiquées en figure 5.24. La fonction de coût (température moyenne) et le ratio des pertes de charges pour les différents K sont regroupés sur la figure 5.23 (fonction de coût à gauche et ratio à droite). On remarque que plus K est grand, plus la descente vers une valeur minimale est rapide. Cela s'explique par le fait qu'une valeur plus élevée de K autorise une modification plus importante de la LSF lors d'une itération, pouvant conduire à l'introduction d'un grand nombre d'éléments solides. Cependant, il se peut alors que la limite sur les pertes de charges soit dépassée, ce qui est le cas pour K=20, 10 et 5 (courbes en traits pleins). Ce dépassement permet d'atteindre une fonction de coût plus faible pour les premières itérations mais la comparaison avec les valeurs de K plus faibles est faussée en raison de la différence du ratio des pertes de charges. Il est possible de retirer du solide afin de diminuer les pertes de charges mais cela demande davantage d'itérations car l'algorithme a plus de difficulté à retirer du solide. On observe durant cette phase une ré-augmentation de la fonction de coût pour K=20, 10 et 5.

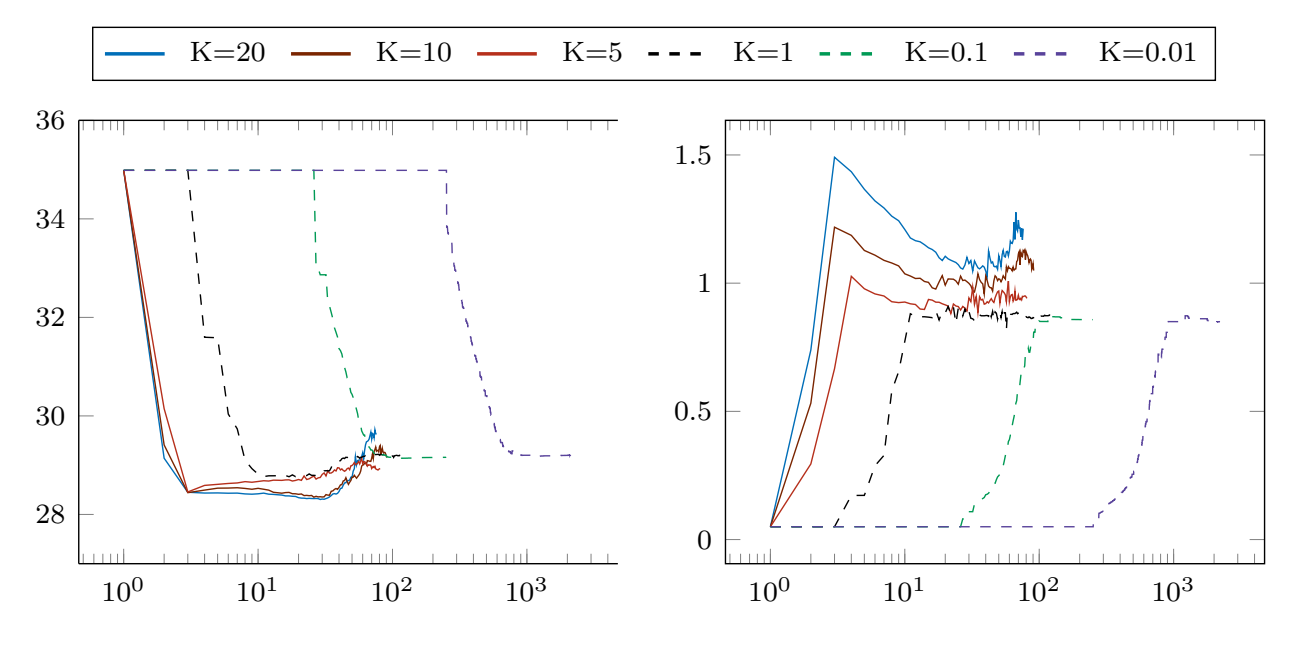

Figure 5.23 – Cas 2 - Impact sur le choix du pas de descente K de la LSF

Ces valeurs de K rendent l'évolution de la fonction de coût et du ratio des pertes de charges instable et non monotone, ce qui n'est pas souhaitable. Pour  $K=1$ , on observe quelques oscillations sur le ratio des pertes de charges et une légère augmentation de la fonction de coût. Cela suggère que ce pas de descente est encore trop important. Le choix de K=0.01 est davantage satisfaisant avec une meilleure stabilité du ratio des pertes de charges et une fonction de coût à l'allure monotone. Cependant, le nombre d'itérations d'optimisation nécessaires pour K=0.01 est beaucoup plus importante que pour K=1 (3000 contre 120). Cela représente un inconvénient en terme de temps de calcul. Nous avons donc choisi la valeur de  $K=0.1$ , qui représente un bon compromis entre ces deux tests. Des stratégies de contrôle de l'actualisation de la géométrie pourraient être envisagées, limitant par exemple, le nombre possible d'éléments solides à introduire à chaque itération, en se basant par exemple sur la norme du gradient.

Nous pouvons remarquer que les formes solides pour  $K=0.1$  et  $K=1$  ne sont pas identiques, avec davantage de solide pour  $K=1$ . Cependant, les fonctions de coût de ces deux géométries sont équi-

valentes. Pour K=20 et K=10, des ilots de fluide sont présents dans des parties solides, ces configurations ne peuvent être retenues. Comme évoqué plus tôt, la quantité de solide introduite dans le domaine est plus grande si K est important. Les configurations  $K=20,10$  et 5 permettent davantage d'écoulement fluide au centre du domaine avec également une forme centrale plus avancée. Pour K=1, 0.1 et 0.01, la forme solide est située plutôt en fin de domaine avec des branches pour diriger le fluide en haut et en bas vers les parois chaudes. Bien que ces géométries soient différentes, on observe une convergence de la forme optimisée à mesure que K diminue. Plus que le choix de K, c'est le produit *<sup>K</sup>*∇J <sup>+</sup> qui pilote l'évolution de la géométrie. Des techniques de recherche linéaires peuvent permettre de déterminer une valeur de K appropriée, elles n'ont pas été employées ici.

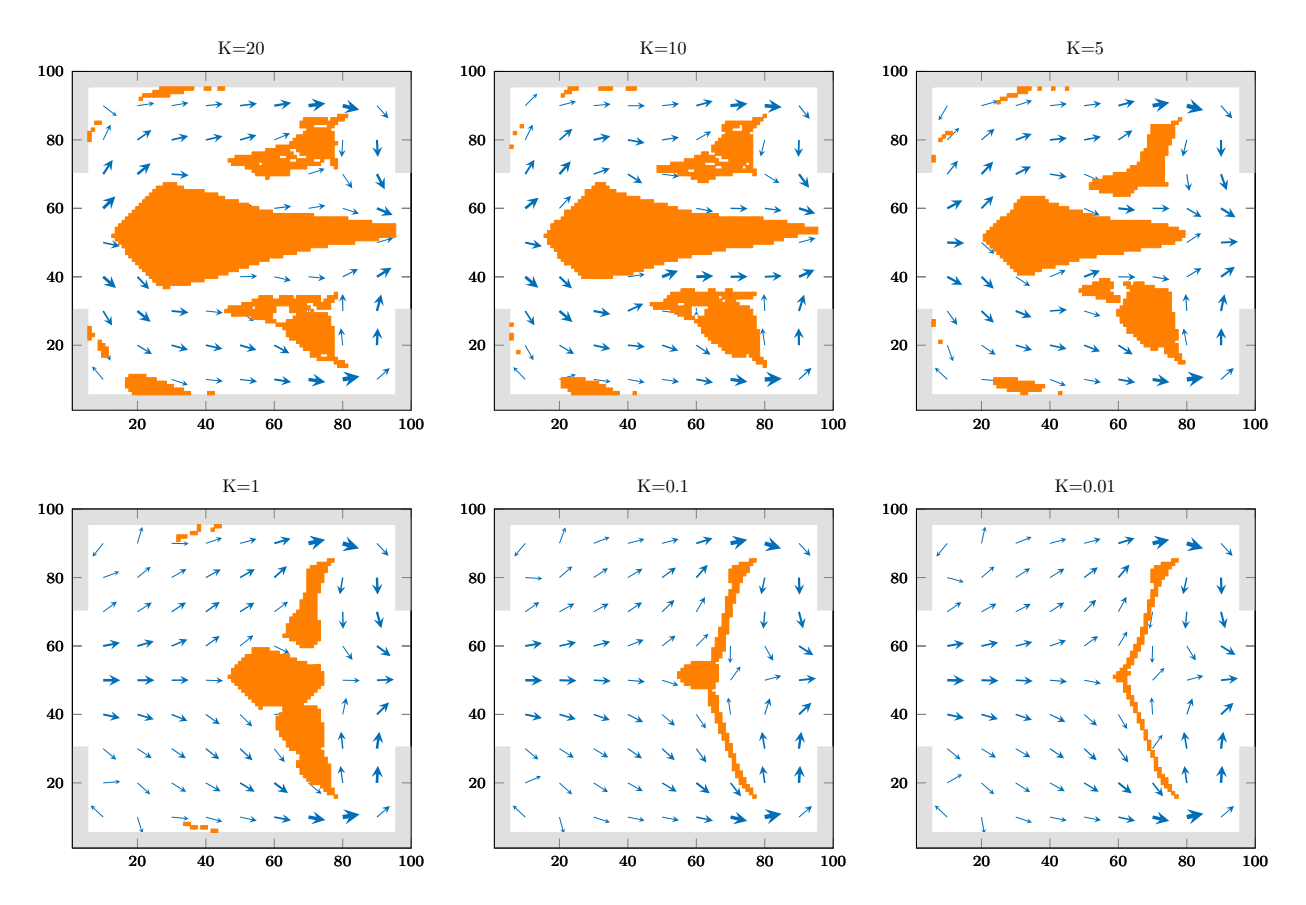

Figure 5.24 – Cas 2 - Géométries optimisées pour différents pas de descente *K* de la LSF

## **5.7.3.c Taille du maillage**

L'influence de la taille du maillage sur la géométrie optimisée est étudiée avec deux autres maillages : un maillage plus grossier composé de  $60\times60$  éléments et un maillage plus fin comportant  $200\times200$ éléments. Les géométries optimisées correspondantes sont présentées sur la figure 5.25.

Celles-ci ne sont pas strictement identiques les unes des autres mais se comportent de façon similaire. Il s'agit de deux branches dont les extrémités sont situées aux trois quarts du domaine selon x et qui permettent de diviser l'écoulement fluide en deux. Avec l'augmentation du nombre d'éléments, la proportion de solide diminue dans le domaine, voir table 5.4. La fonction de coût est également plus faible avec un maillage plus dense même si la différence peut également être due à une plus grande précision du problème direct suite à l'augmentation du nombre d'éléments.

La figure 5.26 indique l'erreur sur la température moyenne en fonction du nombre d'éléments dans le domaine de calcul. Le maillage utilisé est toujours carré et uniforme. N'ayant pas de solution théorique à ce problème, nous avons calculé le problème direct avec la même forme solide pour un maillage de 1000 × 1000 éléments. L'erreur est ensuite calculée par rapport à la valeur de la température moyenne obtenue dans ce cas. On observe une diminution de l'erreur avec l'augmentation du nombre d'éléments dans le domaine. Pour le maillage  $100 \times 100$ , nous avons une erreur de 1.8% sur la température moyenne, ce qui constitue bon compromis par rapport au temps de calcul.

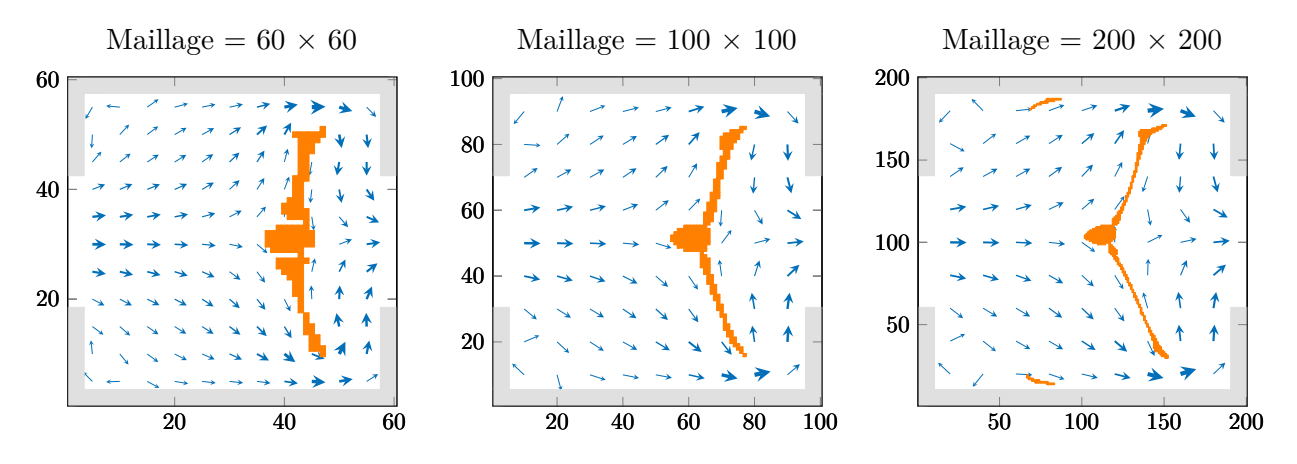

FIGURE  $5.25 - Cas$  2 - Influence de la taille du maillage :  $60 \times 60$  (à gauche),  $100 \times 100$  (au centre) et 200×200 (à droite)

| Taille du maillage                  | $60\times 60$ | $100\times100$ | $200 \times 200$ |
|-------------------------------------|---------------|----------------|------------------|
| Itérations d'optimisation           | 250           | 260            | 880              |
| Porosité                            | 95.7%         | 97.3%          | 98.5%            |
| Température moyenne $({}^{\circ}C)$ | 29.75         | 29.16          | 28.98            |

Table 5.4 – Cas 2 - Résultats de l'étude sur la taille du maillage

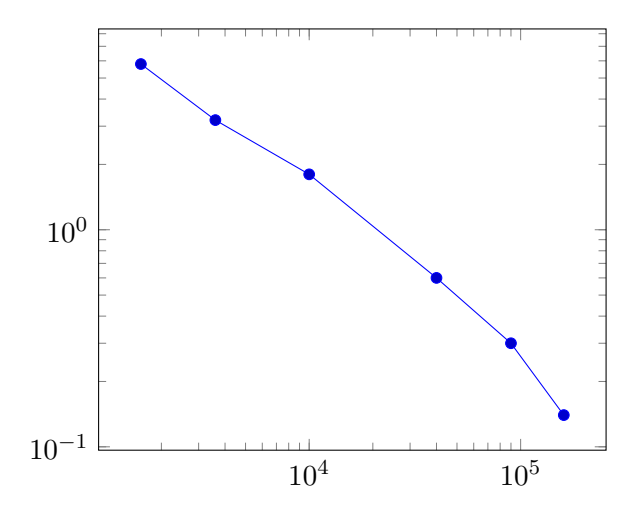

Figure 5.26 – Erreur en % sur la température moyenne par rapport au nombre d'éléments dans le domaine de calcul

Par ailleurs, il paraît cohérent qu'un plus grand nombre d'éléments dans le problème d'optimisation permette d'obtenir une fonction de coût plus faible, puisque le nombre de géométries réalisables

augmente avec le nombre d'éléments. Ensuite il s'agit d'un compromis entre la performance de la géométrie optimisée et le temps de calcul nécessaire pour l'obtenir. Ce temps augmente avec le nombre d'éléments pour le calcul des problèmes direct et adjoints et il se peut aussi que davantage d'étapes d'optimisation soient nécessaires pour atteindre le critère de convergence. C'est le cas ici où il faut un peu plus de 3 fois le nombre d'itérations du maillage 100×100 pour obtenir la géométrie optimisée du maillage 200×200, voir table 5.4. On peut également observer pour le maillage 200×200 deux petites parties solides en amont de la forme solide principale en haut et en bas du domaine. Une des raisons pourrait être que ce maillage permet une description plus fine des phénomènes physiques, non révélés avec un maillage plus grossier. Une autre raison peut être la présence d'un minimum local, où plusieurs géométries peuvent avoir une réponse similaire à la fonction de coût.

#### **5.7.3.d Géométrie initiale**

L'influence de la géométrie initiale a été testée pour deux configurations supplémentaires par rapport à l'initialisation entièrement fluide : l'une avec deux gros disques solides au centre du domaine et l'autre avec 9 disques plus petits répartis uniformément dans le domaine d'optimisation. Les géométries fluide/solide initiales et finales sont représentées sur la figure 5.27.

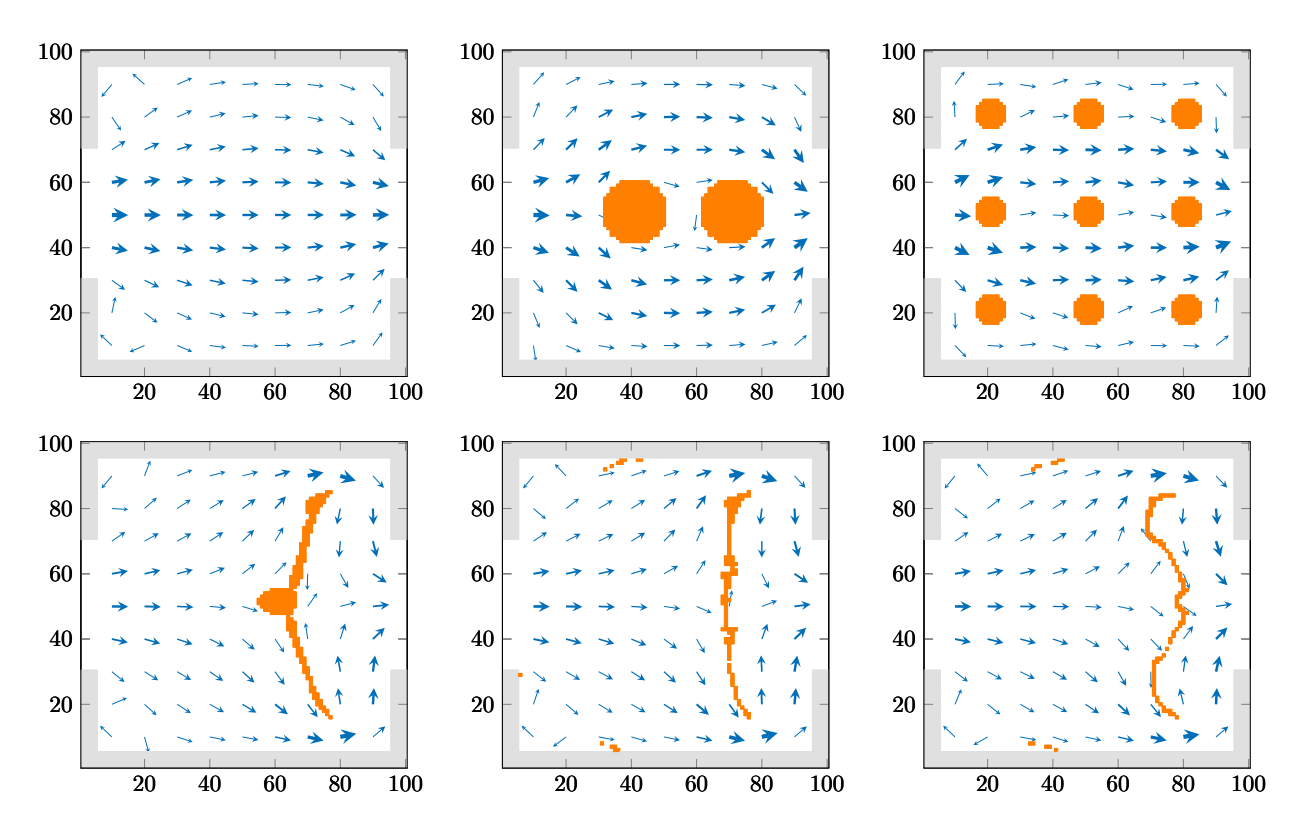

Figure 5.27 – Cas 2 - Influence de la géométrie initiale. En haut : distributions initiales ; En bas : distributions finales. À gauche : entièrement fluide ; au centre : avec 2 disques ; à droite : avec 9 disques

Les géométries optimisées obtenues ne sont pas exactement les mêmes que pour l'initialisation tout fluide. Malgré tout, le schéma est similaire (division de l'écoulement en 2, localisé au même endroit) et les fonction de coût sont proches. Il est donc possible de considérer l'influence du choix de la géométrie initiale comme acceptable. Cependant, le désavantage des configurations initiales avec des disques solides déjà présents dans le domaine d'optimisation est visible sur le nombre d'itérations nécessaires pour obtenir la géométrie finale. Dans le cas des 2 gros disques, il faut 9 fois

plus d'itérations que dans le cas de l'initialisation tout fluide. Des itérations supplémentaires sont nécessaires pour "retirer" le solide qui est pénalisant pour la fonction de coût. De plus, pour le cas avec 9 disques, les traces de la géométrie initiale sont encore visibles, puisque l'on peut deviner les contours des trois disques les plus à droite du domaine d'optimisation dans la géométrie finale. Cela s'explique par le fait qu'entre la forme rectiligne de la géométrie pour le cas des 2 gros disques et la forme ondulée pour le cas des 9 disques, la différence entre les fonctions de coût est faible. Donc, en l'absence de contrainte sur la complexité ou la résistance mécanique de la structure, la géométrie obtenue avec une initialisation à 9 disques n'a pas de raison numérique d'être modifiée, simplifiée.

| Nombre de disques                                |     |      |      |
|--------------------------------------------------|-----|------|------|
| Itérations d'optimisation                        | 260 | 2240 | 1180 |
| Température moyenne (°C)   29.16   29.39   29.31 |     |      |      |

Table 5.5 – Cas 2 - Résultats de l'étude sur la géométrie initiale

#### **5.7.3.e Contrainte sur les pertes de charges**

L'impact de la contrainte sur les pertes de charges est ici étudié en modifiant la valeur du coefficient *C*max dans l'équation ∆*p*max*/*∆*pini* = *C*max. Cette contrainte est importante dans le problème d'optimisation, car elle permet d'éviter des géométries non réalisables ([226],[34]), avec, par exemple, des canaux fluides trop fins. Il convient de rapprocher l'influence de ce paramètre *C*max à celui du choix de *λ*1. Un *C*max plus petit peut également être modélisé par un *λ*<sup>1</sup> plus grand. Le cas de référence présenté en début de section est réalisé avec *C*max = 20, les configurations *C*max=10 et 5 sont étudiées ici. Les résultats obtenus sont présentés sur la figure 5.28 et avec la table 5.6.

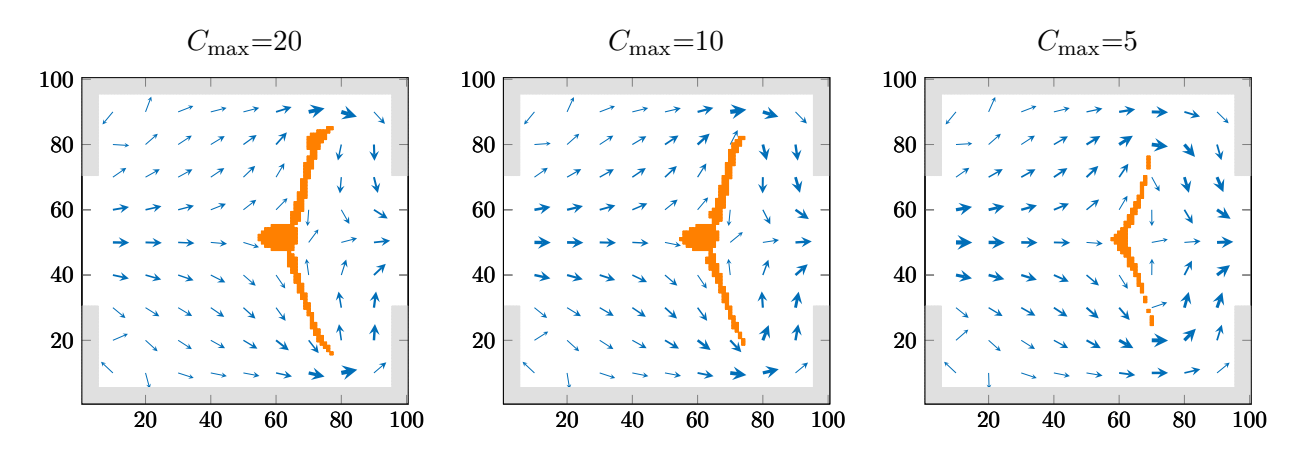

Figure 5.28 – Cas 2 - Résultats de l'étude de la contrainte sur les pertes de charge : *C*max = 20 (à gauche),  $C_{\text{max}} = 10$  (au centre) et  $C_{\text{max}} = 5$  (à droite)

Pour ces différentes configurations, la position de la forme solide centrale est identique selon l'axe x (horizontal) mais la hauteur des branches est plus faible à mesure que *C*max diminue. À noter qu'une valeur de *C*max plus faible indique une contrainte plus forte puisque les pertes de charges maximales admissibles sont alors plus faibles. Ce comportement s'explique par le fait que des branches plus importantes implique un passage fluide plus étroit entre la paroi et la forme solide, et donc la vitesse est plus importante à ce niveau là, d'où une augmentation des pertes de charges. Pour *C*max=5, on peut voir sur la figure 5.28 que la différence de vitesse est assez faible entre l'entrée du domaine et le passage proche des parois au niveau de la géométrie solide (faible différence de l'épaisseur des flèches). En conséquence, la fonction de coût pour  $C_{\text{max}}=5$  est plus faible que pour  $C_{\text{max}}=20$ . Ce comportement est similaire à un front de Pareto utilisé pour une optimisation multi-objectifs où ici nous aurions la minimisation de la température moyenne couplée avec la minimisation des pertes de charges. Les deux objectifs pouvant être opposés, un compromis est donc nécessaire.

| ∠max                                | 20    | 10        |       |
|-------------------------------------|-------|-----------|-------|
| Itérations d'optimisation           | 260   | 250       | 233   |
| Porosité                            | 97.3% | $97.73\%$ | 99%   |
| Température moyenne $({}^{\circ}C)$ | 29.16 | 29.44     | 30.15 |

Table 5.6 – Cas 2 - Résultats de l'étude de la contrainte sur les pertes de charge

## **5.7.3.f Choix du matériau solide**

Dans les tests présentés plus haut, le matériau solide avait les mêmes propriétés thermiques que le fluide (eau). L'impact de la géométrie solide ne reposait donc que sur le champ de vitesse et indirectement sur le champ de température. Des solides isolant (*k*=0.16 W/(m.K)) et conducteur (*k*=44.5 W/(m.K)) par rapport à l'eau sont testés. Les résultats sont reportés sur la figure 5.29 et dans la table 5.7.

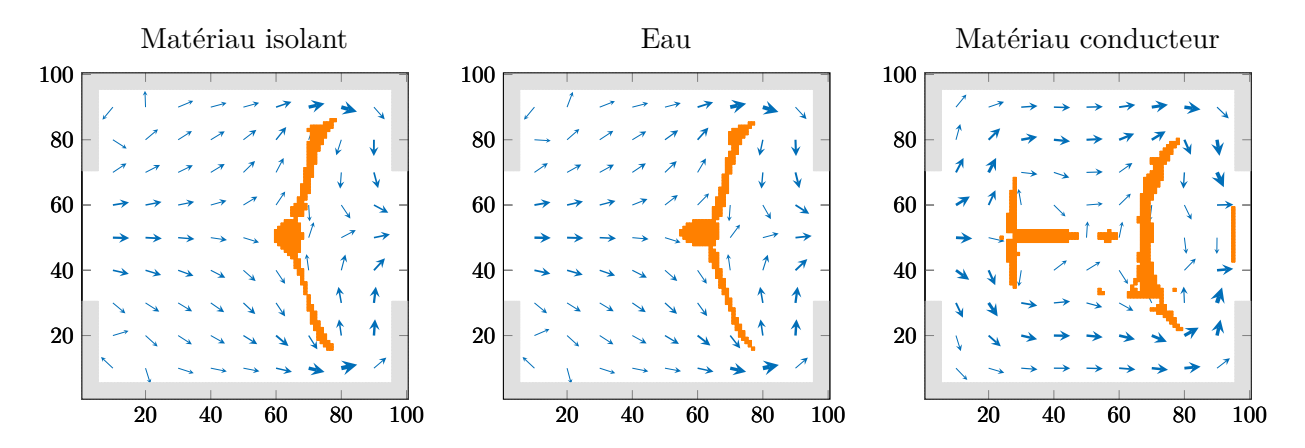

Figure 5.29 – Cas 2 - Influence des propriétés du solide : matériau isolant (à gauche), eau (au centre) et matériau conducteur (à droite)

|                                     | Matériau | Eau   | Matériau   |
|-------------------------------------|----------|-------|------------|
| Nature du solide                    | Isolant  |       | Conducteur |
| Itérations d'optimisation           | 130      | 260   | 140        |
| Conductivité thermique $(W/(m.K))$  | 0.16     | 0.63  | 44.5       |
| Porosité                            | 97.3%    | 97.3% | 95%        |
| Température moyenne $({}^{\circ}C)$ | 25.11    | 29.16 | 41.62      |

Table 5.7 – Cas 2 - Résultats sur l'influence des propriétés du solide

La modification du solide affecte aussi les parties solides fixes en gris sur la figure 5.29. Il y a donc une répartition de température différente dans ces parois pour les 3 configurations (voir figure 5.30) et cela explique la différence importante sur les valeurs des fonctions de coût. Pour bien voir ce phénomène, les formes solides (parois ou géométrie optimisée) n'ont pas été représentées sur la figure 5.30.

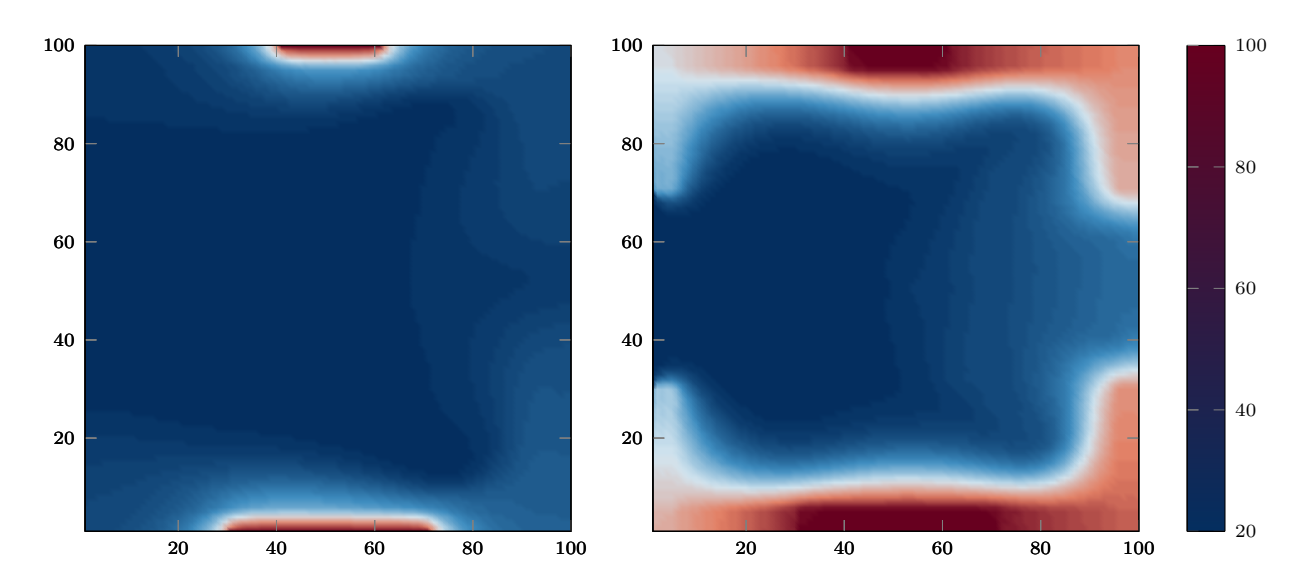

Figure 5.30 – Répartition de température (°C) dans les parois solides : matériau isolant (à gauche) et matériau conducteur (à droite)

Dans le cas du matériau isolant, la température maximale est très localisée au niveau de l'application de la condition à la limite. A l'inverse, il y a une forte diffusion de la chaleur dans la paroi avec le matériau conducteur. C'est aussi pour cela que la géométrie optimisée est différente avec, pour le matériau conducteur, une séparation de l'écoulement en entrée plus rapide afin d'isoler la paroi chaude sur quasiment toute la longueur.

#### **5.7.3.g Nombre de Reynolds**

Le nombre de Reynolds du cas de référence équivaut à 25. Deux autres nombres de Reynolds ont été testés : Re=10 et Re=50. Les résultats sont présentés en figure 5.31 et table 5.8.

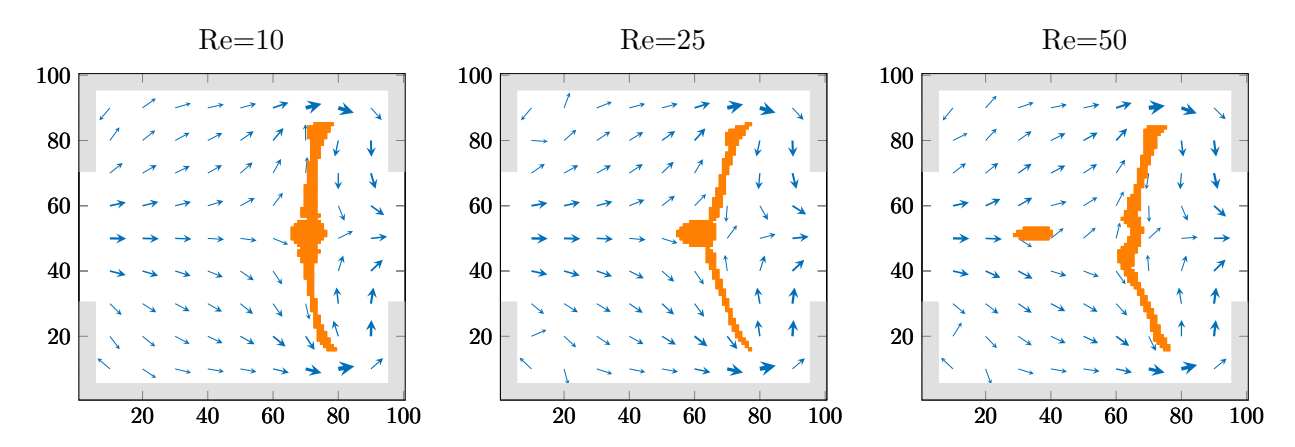

Figure 5.31 – Cas 2 - Influence du nombre de Reynolds : Re=10 (à gauche), Re=25 (au centre) et Re=50 (à droite)

Comme attendu, la température moyenne du domaine diminue avec l'augmentation du nombre de Reynolds. En effet, une augmentation de la vitesse du fluide permet d'isoler plus efficacement les parois chaudes. Pour les 3 nombres de Reynolds, la forme solide centrale est située au même endroit. Cependant pour Re=50, une deuxième forme solide est placée plus en amont de l'écoulement. Cela permet de mieux diriger le fluide vers les extrémités haute et basse du domaine.

| Rе                                  | 10                    | 25  |  |
|-------------------------------------|-----------------------|-----|--|
| Itérations d'optimisation           | 190                   | 270 |  |
| Température moyenne $({}^{\circ}C)$ | 34.32   29.16   26.72 |     |  |

Table 5.8 – Cas 2 - Résultats sur l'influence du nombre de Reynolds

## **5.7.3.h Contrainte sur la porosité**

L'impact de la contrainte sur la porosité est également étudiée. L'objectif de cette contrainte est de fixer la quantité de fluide (et de solide par conséquent) présente dans le domaine. Cette contrainte est moins critique que celle sur les pertes de charges. Son absence n'est pas rédhibitoire à l'obtention de géométries optimisées. Cette contrainte peut être utilisée si le contrôle du nombre d'éléments solides est nécessaire. Il est possible de vouloir moins de solide dans le domaine si ce matériau est onéreux par exemple. À l'inverse, davantage d'éléments solides dans le domaine peuvent être utiles pour accroître la résistance mécanique de la structure.

Les résultats sont présentés en figure 5.32 et table 5.9. Les contraintes sur les pertes de charges maximales admissibles et sur la porosité peuvent entrer en conflit car l'introduction de solide induit la plupart du temps une augmentation des pertes de charge. Pour le cas étudié, la valeur *C*max = 20 est suffisamment grande pour permettre aux deux contraintes d'être satisfaites.

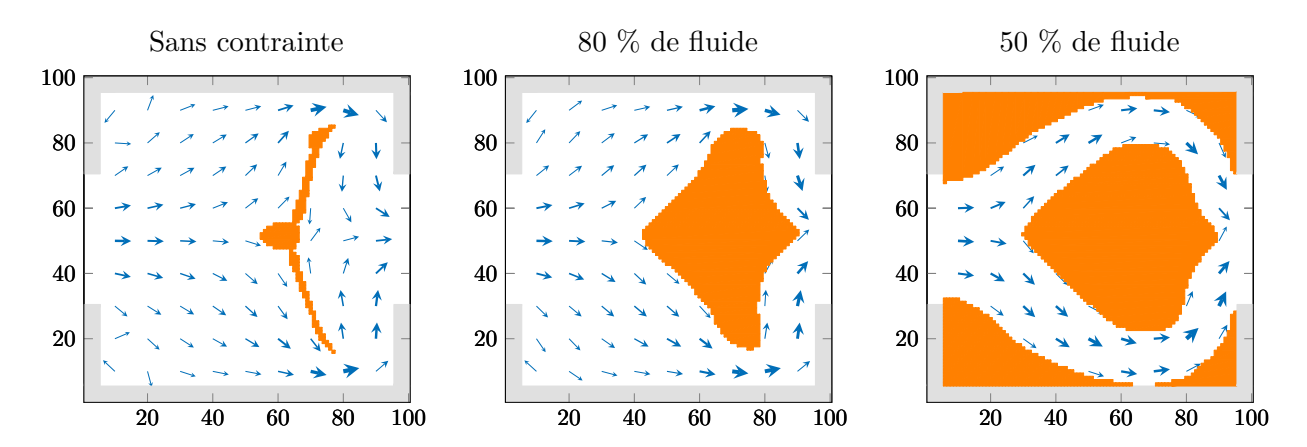

Figure 5.32 – Cas 2 - Influence de la contrainte sur la porosité : géométrie sans contrainte (à gauche), avec 80 % de fluide (au centre) et avec 50 % (à droite)

| Contrainte sur la porosité        |       | $\vert \text{ Aucune } \vert 80 \% \text{ de fluide } \vert 50 \% \text{ de fluide }$ |      |
|-----------------------------------|-------|---------------------------------------------------------------------------------------|------|
| Itérations d'optimisation         | 260   | 270                                                                                   | 270  |
| Température moyenne $(^{\circ}C)$ | 29.16 | 28.45                                                                                 | 30.5 |

Table 5.9 – Cas 2 - Résultats de la contrainte sur la porosité

Ensuite, la contrainte de porosité peut aller à l'encontre de l'objectif du problème d'optimisation. Par exemple, pour la configuration avec 50 % de fluide, la fonction de coût augmente par rapport au cas sans contrainte de porosité, cela signifie une température moyenne plus importante, voir table 5.9. Pour illustrer ce phénomène, les fonctions de coût et contraintes sur la porosité pour les deux configurations (80 % et 50 % de fluide) sont représentées sur la figure 5.33. Dans la configuration 80 % de fluide, cette contrainte ne perturbe pas la fonction de coût qui est décroissante jusqu'à

convergence. Cependant, dans la configuration 50 % de fluide, la fonction de coût décroit, puis augmente sous l'effet de la contrainte. Pour faciliter la convergence du problème, la contrainte sur la porosité est introduite petit à petit dans le problème d'optimisation. Celle-ci doit être appliquée complètement au bout d'un certain nombre d'itérations, fixé par l'utilisateur.

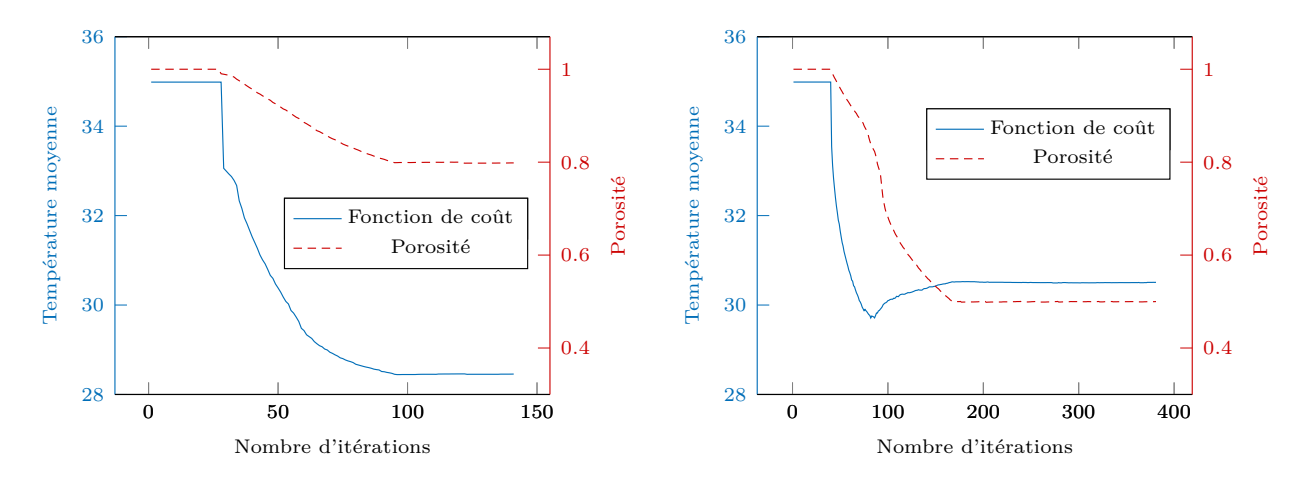

Figure 5.33 – Cas 2 - Fonction de coût et contrainte sur la porosité : 80 % de fluide (à gauche) et 50 % (à droite)

Ici, le solide a les mêmes propriétés thermiques que l'eau donc un élément solide correspond à un élément fluide avec une vitesse nulle. Avec la configuration à 50 % de fluide, les extrémités du domaine d'optimisation sont solides alors que pour les configurations sans contrainte et avec 80 % de fluide, la vitesse en ces extrémités n'est pas nulle et contribue donc au refroidissement du domaine, par convection. Par contre, on observe que la configuration contrainte à 80 % de fluide est plus performante (fonction de coût plus basse) que la configuration sans contrainte. L'apport de solide dans ce cas se situe à des endroits où la vitesse est relativement faible, par exemple derrière la forme solide centrale où se situe une zone de recirculation. De plus, la forme solide plus imposante permet de diriger plus efficacement l'écoulement fluide vers le haut et vers le bas, un peu comme la configuration pour Re=50 vue un peu plus haut.

Néanmoins, une plus faible valeur de fonction de coût obtenue pour le cas d'optimisation avec contrainte par rapport au cas sans contrainte va à l'encontre de ce qui est attendu. En effet, la contrainte restreint le champ des solutions possibles. Cela signifie que la configuration sans contrainte est un minimum local de la fonction de coût. Ce point fera l'objet d'une discussion plus détaillée en section 5.7.6.

## **5.7.4 Cas 3 : Maximisation de la puissance thermique évacuée par le fluide avec parois à température imposée**

Pour illustrer l'adaptabilité de la méthode d'optimisation proposée, nous allons modifier la fonction de coût. L'objectif est maintenant de maximiser la quantité de chaleur évacuée par le fluide. Cela représente une fonction essentielle des échangeurs de chaleur. Avec cette nouvelle fonction de coût, l'objectif est de pouvoir se baser uniquement sur la température du fluide en sortie de l'écoulement pour juger de la performance de la géométrie. L'expression de la puissance évacuée par le fluide est donnée par :

$$
W_f = \int_{\partial X_2} u \rho_f C_{p,f} T_{f,s} \mathrm{d}y - \int_{\partial X_1} u \rho_f C_{p,f} T_{f,e} \mathrm{d}y \tag{5.82}
$$

Dans cette équation, les termes selon *∂X*<sup>1</sup> sont constants, ainsi que *ρ<sup>f</sup>* et *Cp,f* selon *∂X*2. La variable d'intérêt est donc *u*×*Tf,s*. Par la suite, nous utiliserons la température débitante du fluide en sortie de l'écoulement  $\bar{T}_{f,s}$ , donnée par :

$$
\bar{T}_{f,s} = \frac{1}{\dot{q}_f} \int_0^Y \boldsymbol{n} \cdot \boldsymbol{u} \, T \, dy \tag{5.83}
$$

La fonction de coût pour ce problème d'optimisation est donc définie par la moyenne du produit *u* × *T* au carré avec *u* la composante horizontale de la vitesse. La fonction de coût est généralement écrite de manière quadratique dans l'hypothèse où celle-ci concernerait une norme à minimiser par rapport une valeur cible. L'objectif de la fonction de coût est identique au cas 1. La différence est que pour le cas 1, la chaleur provenait des éléments solides alors qu'ici, elle provient des parois haute et basse. De plus, la fonction de coût ici est la puissance évacuée par le fluide alors que l'on s'intéressait à la puissance cédée par le solide dans le cas 1. La limitation sur les pertes de charges est toujours présente. la fonction de coût augmentée s'écrit :

$$
\mathcal{J}^+(g, f, \alpha) = \mathcal{J}(f, g) + \mathcal{J}_1(f) + \mathcal{J}_2(\alpha)
$$
\n(5.84)

$$
\text{avec} \quad \mathcal{J}(f,g) = \int_{\partial X_2} -\frac{1}{2N^2} \left( \sum_{j=0}^8 c_j f_j \sum_{j=0}^8 g_j \sum_{j=0}^8 c_j f_j \sum_{j=0}^8 g_j \right) \, \mathrm{d}X \tag{5.85}
$$

L'objectif du problème d'optimisation est de maximiser la fonction de coût J . La frontière (*∂X*2) représente la sortie du domaine fluide. Avec la modification de la fonction de coût, des modifications sont nécessaires pour le calcul des états adjoints et donc du gradient de la fonction de coût. Pour la minimisation de la température moyenne, la fonction de coût ne dépendait que de *g* alors que dorénavant, celle-ci dépend de *f* et de *g*. Cela veut dire qu'un terme source est également présent dans l'équation adjointe en *f* ∗ . Néanmoins, les modifications sont légères et ne concernent que deux équations ((5.48) et (5.56)) ; la méthode d'optimisation est adaptable assez simplement.

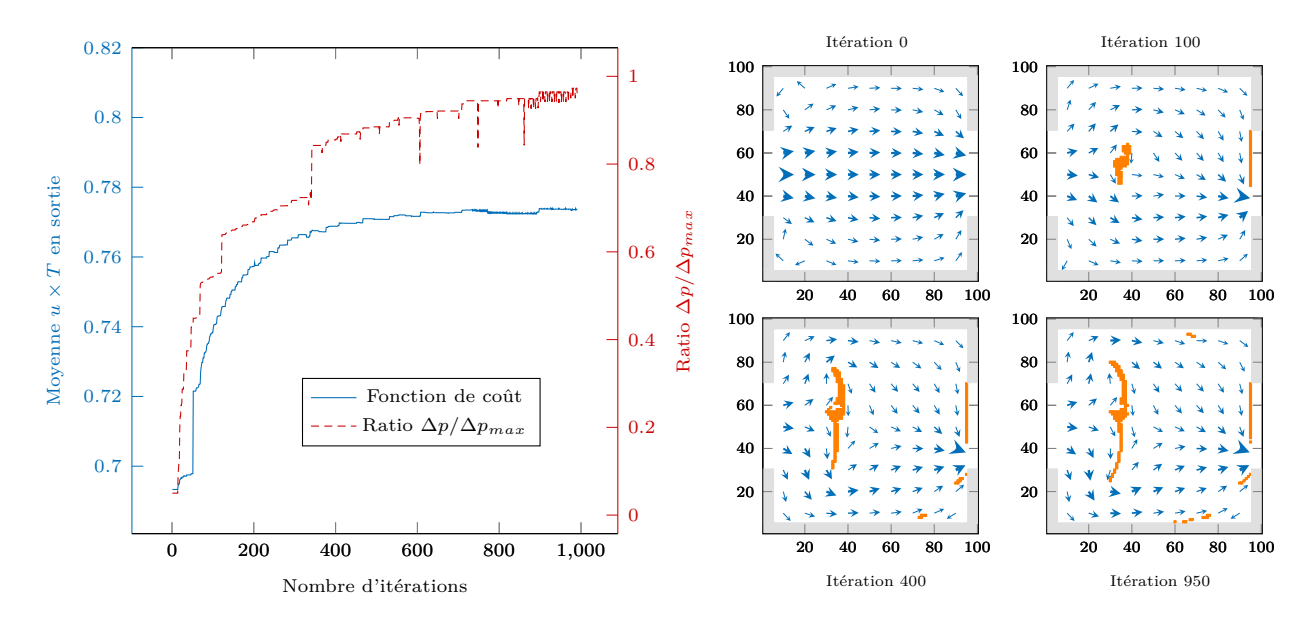

Figure 5.34 – Cas 3 - Convergence de la fonction de coût et du ratio ∆*p/*∆*p*max (à gauche) et évolution de la distribution fluide/solide avec le nombre d'itérations (à droite)

La convergence de la fonction de coût et du ratio ∆*p/*∆*p*max est présentée en figure 5.34. L'évolution de la distribution fluide/solide en fonction de l'itération d'optimisation est également indiquée sur cette figure. Davantage d'itérations sont nécessaires pour atteindre la convergence (environ 1000 itérations contre 150 pour le cas 2). À partir de l'itération 200 environ, de très petits éléments (de l'ordre du pixel) sont ajoutés à droite du domaine en plus de la forme solide centrale en amont. Ces éléments peuvent permettre de diriger l'écoulement vers la sortie. L'apparition de ces éléments peut être expliquée par le fait que dans cette zone, la fonction Level-Set est proche de zéro et donc de l'interface fluide/solide. Alors des petites modifications de cette fonction peuvent induire une apparition ou une disparition d'un élément solide.

Les champ de vitesse et de température sont présentés sur les figures 5.35 et 5.36. Comme dans le cas 2, une forme solide principale divise l'écoulement en 2 parties pour le diriger vers les parois chaudes en haut et en bas du domaine. Mais dans ce cas, la forme solide centrale est placée bien plus proche de l'entrée du domaine par rapport au cas 2 (à 1/3 selon x contre 2/3 environ pour le cas 2). Cette modification permet un meilleur échange entre les parois chaudes et le cœur du domaine. Des zones de température élevée sont donc présentes dans le domaine mais cela ne pose pas de problème par rapport à la définition de la fonction de coût.

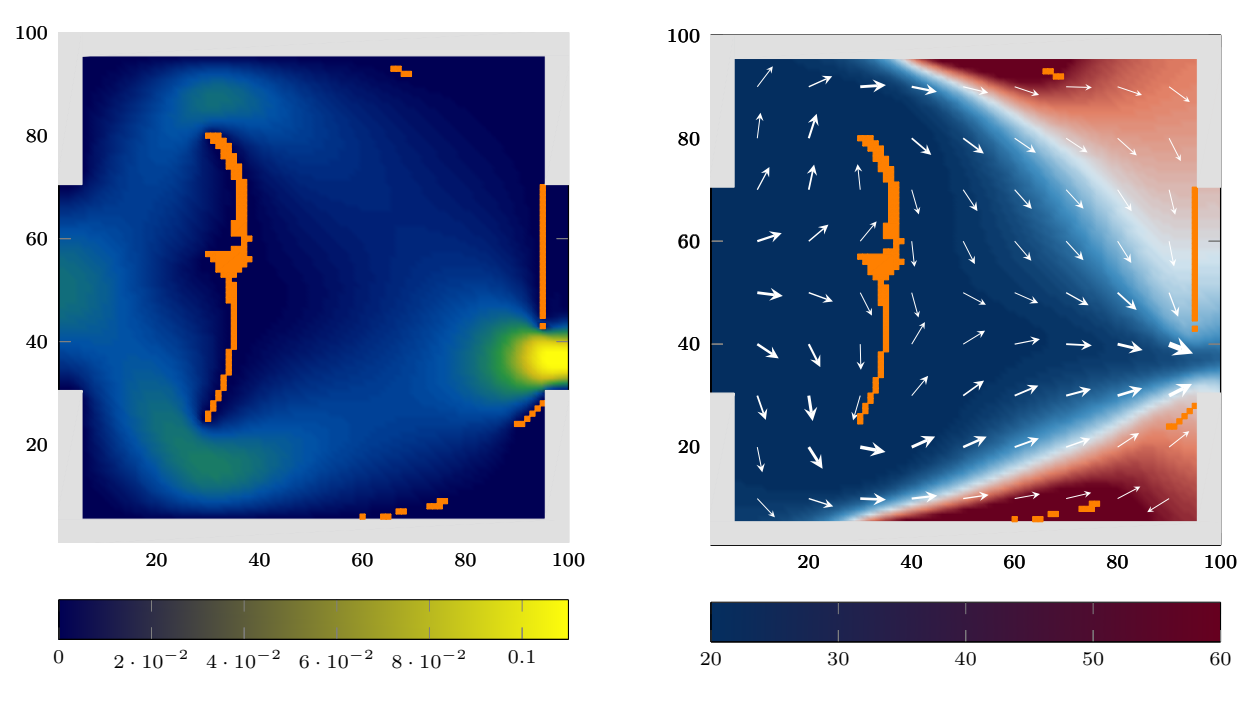

Figure 5.35 – Norme de vitesse finale

Figure 5.36 – Champ de température final

Une autre forme solide est présente dans le domaine d'optimisation, il s'agit d'une obstruction partielle de la sortie fluide. Ce n'est pas un artefact numérique mais bien une solution viable donnée par l'algorithme d'optimisation. Cette barre solide permet une augmentation de la vitesse du fluide dans la partie inférieure de la sortie, comme indiqué sur la figure 5.38. Cela entraîne également une modification du champ de température, voir figure 5.37. Bien que la vitesse soit nulle derrière cette barre solide, la valeur de la fonction de coût est tout de même plus importante avec cette barre, voir table 5.10. Cette comparaison est à nuancer par le fait que l'obstruction solide implique une augmentation des pertes de charge d'un facteur 3.6 par rapport à la configuration sans la barre. Une étude paramétrique a également été réalisée sur les contraintes de pertes de charge et de porosité.

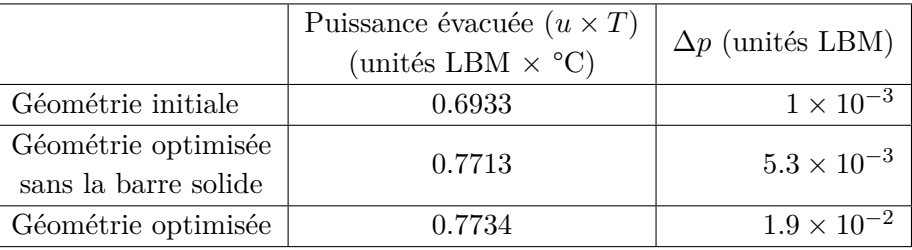

| Géométrie optimisée                                   |          |
|-------------------------------------------------------|----------|
| Facteur d'augmentation de $\Delta p$                  | 19       |
| Augmentation de la puissance<br>évacuée par le fluide | $11.5\%$ |

TABLE  $5.10 - Cas$  3 : résultats du problème d'optimisation topologique

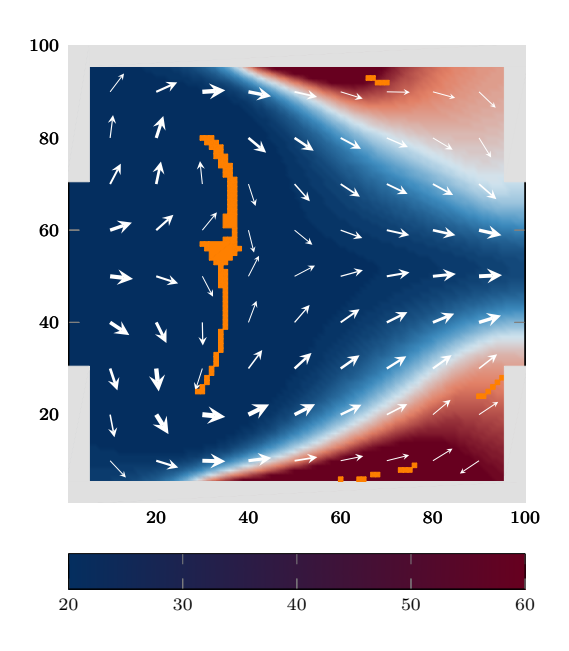

Figure 5.37 – Champ de température sans la barre solide

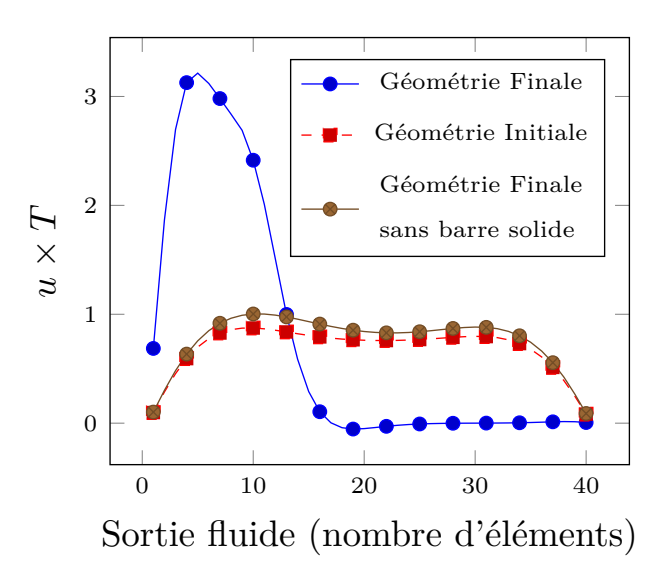

FIGURE  $5.38$  – Comparaison de  $u \times T$  pour les 3 différentes géométries de la table 5.10

## **5.7.4.a Contrainte sur les pertes de charges**

Les résultats obtenus sur l'impact de la contrainte sur les pertes de charges sont présentés en figure 5.39 et table 5.11.

| ∠max                                                         | 20     | 10     |        |
|--------------------------------------------------------------|--------|--------|--------|
| Itérations d'optimisation                                    | 990    | 900    | -600   |
| Porosité                                                     | 98%    | 99%    | 99.7%  |
| Puissance évacuée $(u \times T)$<br>(unités LBM $\times$ °C) | 0.7734 | 0.7426 | 0.6972 |

Table 5.11 – Cas 3 - Résultats de l'étude de la contrainte sur les pertes de charge

Comme pour le cas 2, la quantité de solide introduite dans le domaine est moins importante quand *C*max diminue, en raison d'une contrainte plus forte. De même, la quantité de chaleur évacuée est plus faible si la contrainte est plus forte. Pour *C*max=5, il n'y a même plus de forme solide principale mais uniquement l'obstruction partielle en sortie.

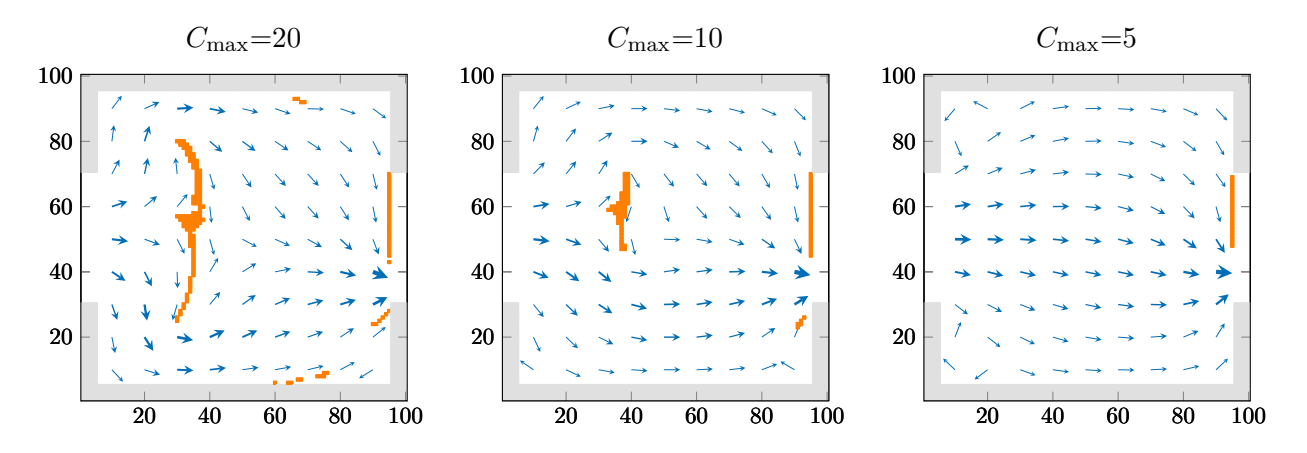

Figure 5.39 – Cas 3 - Résultats de l'étude de la contrainte sur les pertes de charge : *C*max = 20 (à gauche),  $C_{\text{max}} = 10$  (au centre) et  $C_{\text{max}} = 5$  (à droite)

#### **5.7.4.b Contrainte sur la porosité**

Les résultats obtenus sur l'impact de la contrainte sur la porosité sont présentés en figure 5.40 et table 5.12.

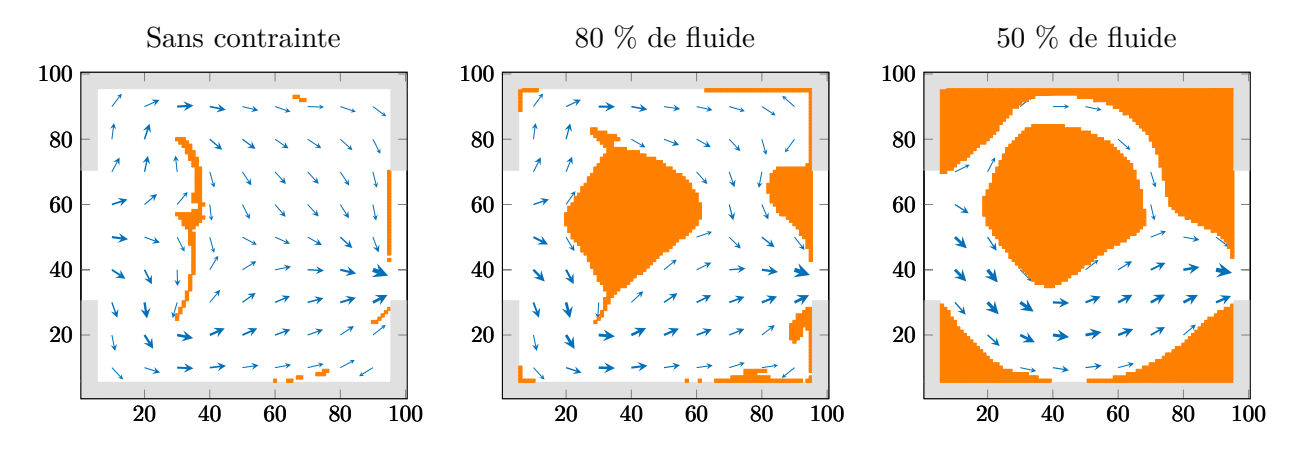

Figure 5.40 – Cas 3 - Influence de la contrainte sur la porosité : Aucune (à gauche), 80 % de fluide (au centre) et 50 % (à droite)

| Contrainte sur la porosité                                   | Aucune | 80 %  | $50\%$ |
|--------------------------------------------------------------|--------|-------|--------|
| Itérations d'optimisation                                    | 990    | 950   | 500    |
| Puissance évacuée $(u \times T)$<br>(unités LBM $\times$ °C) | 0.7734 | 0.784 | 0.72   |

Table 5.12 – Cas 3 - Résultats de la contrainte sur la porosité

Comme dans le cas 2, la configuration avec une porosité de 80 % donne une valeur de fonction de coût plus basse que la configuration sans contrainte. Ce phénomène a déjà été observé pour le cas 2 et sera discuté dans la section 5.7.6. Pour expliquer ce phénomène, l'introduction de davantage de solide pour la configuration 80 % par rapport à la configuration non contrainte a deux conséquences

principales : une forme centrale proche de l'entrée du domaine plus importante et la présence d'une protubérance en sortie de l'écoulement. Les éléments solides supplémentaires de la forme centrale principale sont présents à un endroit où la vitesse de fluide était faible ; on peut donc supposer que leur impact sur la fonction de coût n'est pas substantiel. Par contre, en sortie du fluide, l'ajout de solide modifie le parcours du fluide avec un temps de parcours plus long dans le domaine (à cause du contournement de la nouvelle forme solide). Le fluide a donc davantage de temps pour s'échauffer et cela peut expliquer l'augmentation de la valeur de la fonction de coût. En ce qui concerne la configuration avec une porosité de 50 %, la fonction de coût est pénalisée par le fait que les éléments solides près des parois chaudes agissent comme une résistance à la transmission de la chaleur au fluide. Nous pouvons également remarquer que le chemin fluide bas est plus large que celui du haut, phénomène dû à l'asymétrie des conditions de température imposée.

## **5.7.5 Cas 4 : Minimisation de la température moyenne avec parois à flux imposé**

Dans les cas 2 et 3, les parois chaudes sont à température imposée. Il est également possible de traiter des conditions de flux imposé. Un exemple d'application est l'augmentation du coefficient d'échange pour l'écoulement interne d'un tube d'échangeur de chaleur. Pour cela, le cas d'application proposé est un domaine en 2D de 100×100 éléments (figure 5.41). Le fluide choisi est de l'eau et le solide de l'acier. L'écoulement est laminaire (Re=20) avec une vitesse imposée, une température froide en entrée et une pression imposée en sortie. Un flux de chaleur positif de 5000  $\rm W/m^2$  est imposé en haut et en bas du domaine. L'objectif du problème d'optimisation est la minimisation de la température moyenne dans le domaine, avec une contrainte sur les pertes de charge.

La figure 5.42 représente la fonction de coût, le ratio ∆*p/*∆*p*max et l'évolution de la distribution fluide/solide en fonction du nombre d'itérations de la boucle d'optimisation. Le solide décompose l'écoulement fluide en deux canaux afin de concentrer le flux en proche paroi. La figure 5.46 présente la géométrie optimale obtenue pour différentes tailles de maillage. D'après les similitudes entre ces géométries, l'indépendance de la solution par rapport au maillage choisi est vérifiée.

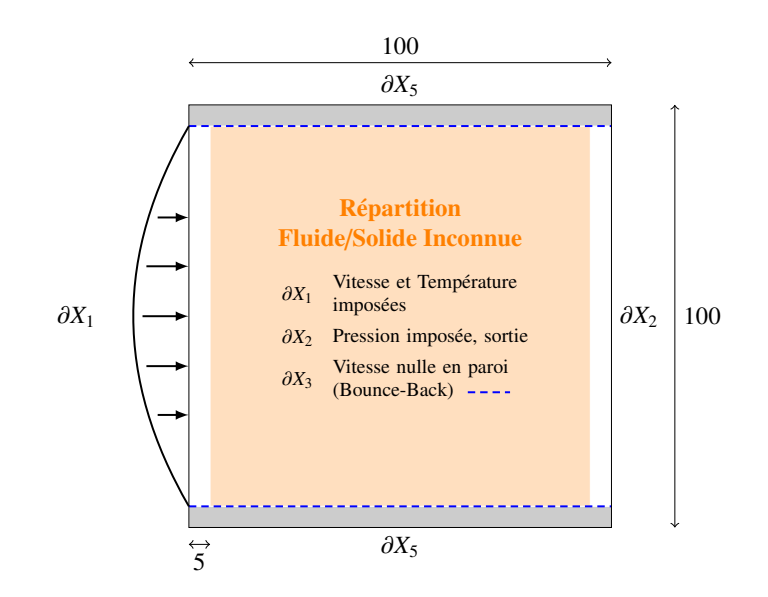

Figure 5.41 – Problème d'optimisation topologique et conditions aux limites

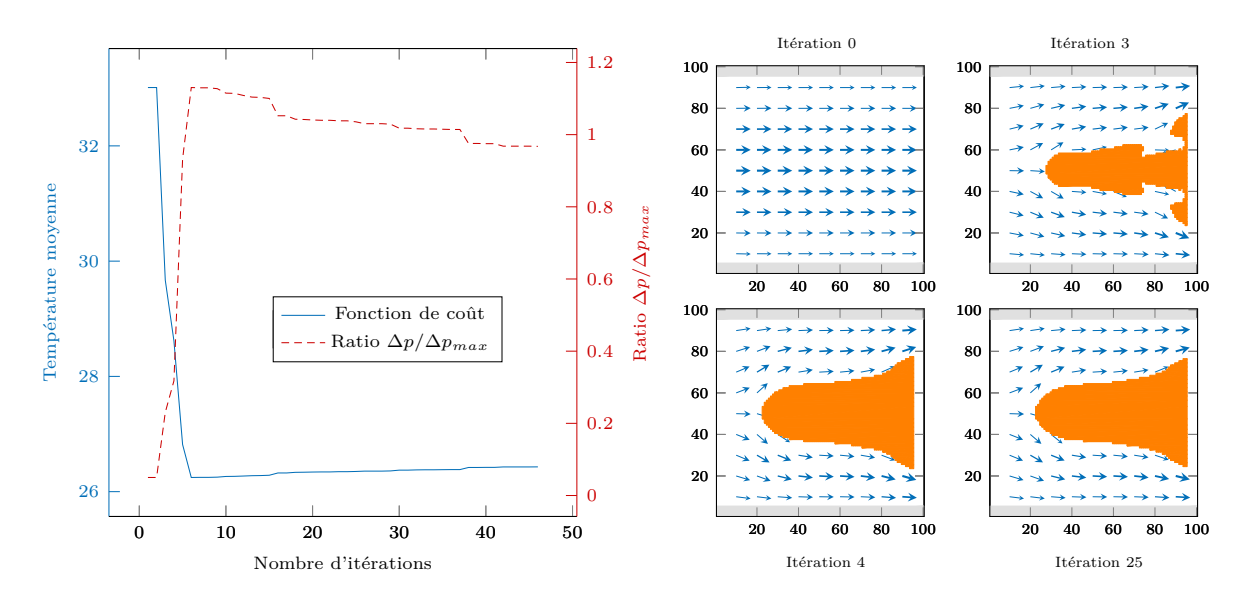

Figure 5.42 – Cas 4 - Convergence de la fonction de coût et du ratio ∆*p/*∆*p*max (à gauche) et évolution de la distribution fluide/solide avec le nombre d'itérations (à droite)

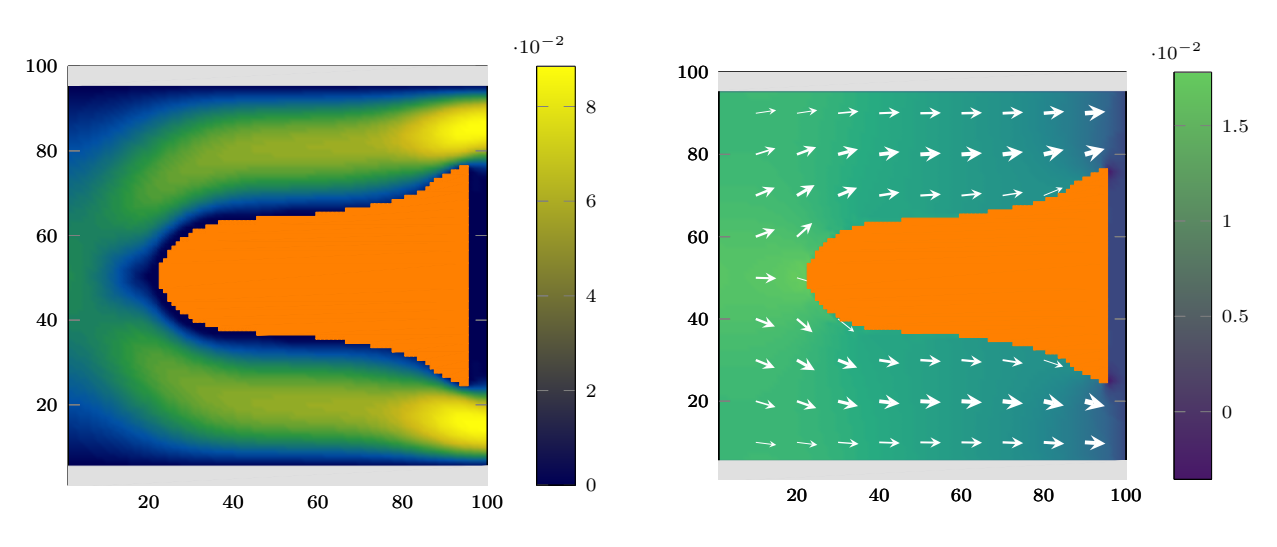

Figure 5.43 – Cas 4 - Champ de vitesses final

Figure 5.44 – Cas 4 - Champ de pression final

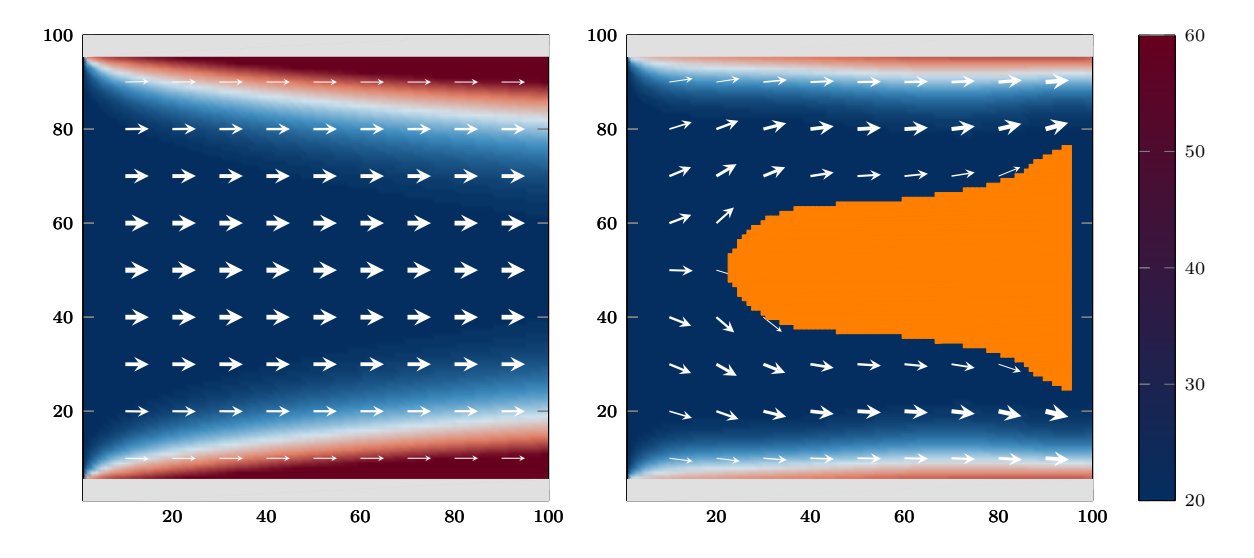

Figure 5.45 – Champs de température initial (gauche) et final (droite)

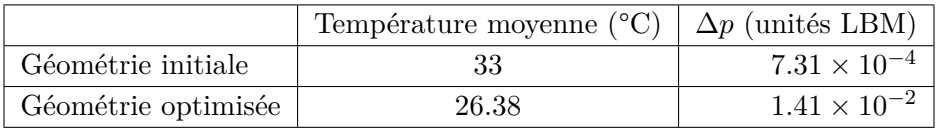

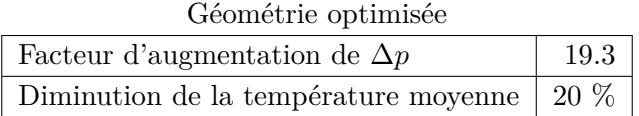

Table 5.13 – Cas 4 : résultats du problème d'optimisation topologique

Ensuite, la figure 5.47 présente différentes configurations obtenues en fonction de la contrainte sur les pertes de charge. Comme dans les cas précédents, la fonction de coût est plus basse quand *C*max est augmenté car les pertes de charge maximales admissibles sont alors plus grandes et donc l'ajout de solide est plus libre.

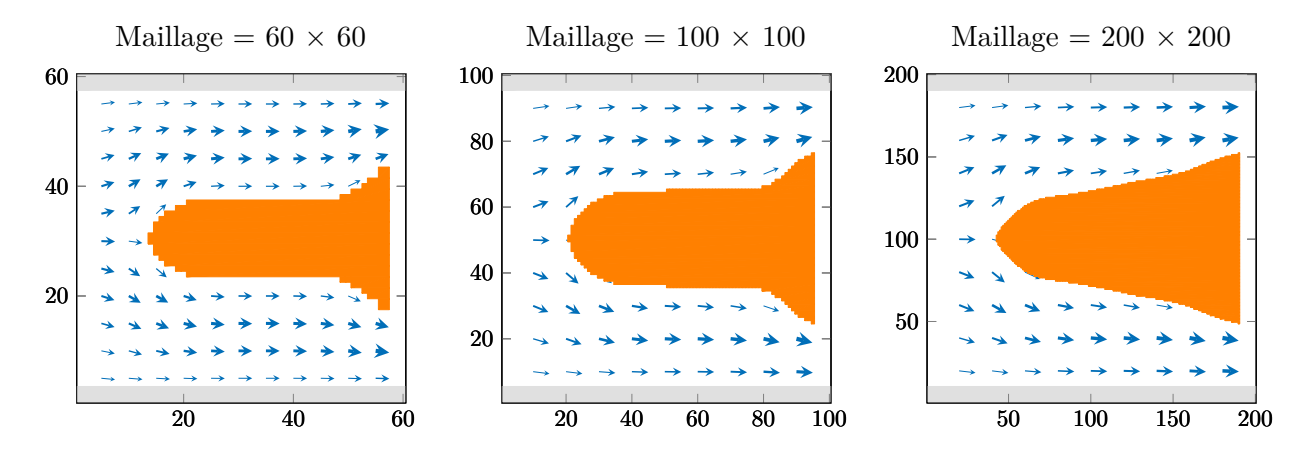

Figure 5.46 – Etude sur la taille du maillage

| Taille du maillage                          | $60\times60$   $100\times100$   $200\times200$ |       |
|---------------------------------------------|------------------------------------------------|-------|
| Température moyenne ( $^{\circ}$ C)   26.32 | 26.38                                          | 26.53 |

Table 5.14 – Cas 4 - Résultats de l'étude sur la taille du maillage

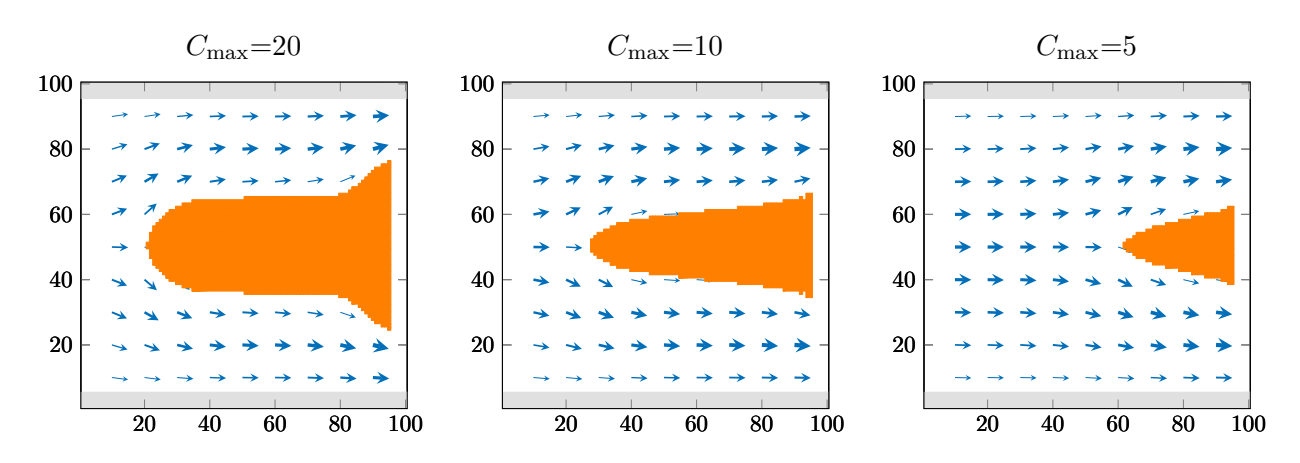

Figure 5.47 – Etude sur la contrainte des pertes de charge

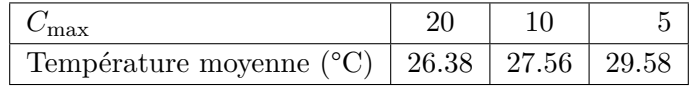

TABLE  $5.15$  – Fonction de coût par rapport  $C_{\text{max}}$ 

## **5.7.6 Discussions**

## **5.7.6.a Existence de minima locaux**

Concernant la contrainte sur la porosité pour les cas 2 et 3, la configuration non contrainte devrait donner la meilleure géométrie par rapport à la fonction de coût. Cependant, la géométrie obtenue avec une contrainte à 80 % de fluide donne une valeur de fonction de coût plus faible dans les deux cas (voir tables 5.9 et 5.12). La géométrie optimisée obtenue sans contrainte de porosité est donc un minimum local de la fonction de coût.

La présence de minima locaux est liée à la complexité du problème d'optimisation proposé. Or les méthodes à gradient sont sensibles à ces minimas locaux, selon les conditions initiales choisies. Bien que l'étude sur l'initialisation de la géométrie n'ait pas révélé d'autres minima locaux que celui observé dans le cas de référence, il n'est pas garanti que toutes les initialisations aboutissent au même résultat. Une solution possible pour travailler sur ce point et éviter les minima locaux serait d'utiliser une méthode hybride entre les algorithmes à gradient et les algorithmes méta-heuristiques.

## **5.7.6.b Mise à jour de la distribution fluide/solide**

La géométrie est modifiée à chaque étape d'optimisation par mise à jour de la LSF avec la méthode de la plus grande pente et un pas constant K. De nombreuses itérations sont nécessaires pour atteindre la convergence (250 pour le cas 2 et 1000 pour le cas 3) donc des schémas plus avancés (méthode de Newton et recherche linéaire [140, 60] par exemple) peuvent être implémentés pour accélérer le processus de convergence.

## **5.7.6.c Propriétés physiques dépendantes de la température**

Pour simplifier le modèle direct utilisé, les propriétés physiques des matériaux fluide et solide sont supposées constantes par rapport à la température. En réalité, elles peut varier de manière significative et avoir une influence sur la géométrie optimisée. La modification des temps de relaxation LBM peut être une solution pour prendre en compte ce phénomène. Une étude a été réalisée dans ce sens pour le problème physique LBM<sup>1</sup>, encore non appliquée dans le problème d'optimisation topologique.

Les différentes applications numériques présentées permettent de mettre en évidence l'intérêt de l'insertion d'une géométrie solide dans une cavité fluide, dans le but d'intensifier les transferts de chaleur. Ces tests sont cependant limités à des problèmes 2D afin de simplifier l'algorithme d'optimisation et de réduire le coût en temps de calcul. Pour étudier l'impact de la géométrie optimisée sur un cas réel, nous allons donc réaliser un banc expérimental, avec l'utilisation d'une géométrie 3D obtenue à partir de l'algorithme d'optimisation topologique en 2D.

<sup>1.</sup> DUGAST Florian, FAN Yilin, JOSSET Christophe et LUO Lingai. Méthode de Lattice Boltzmann appliquée à un problème convectif avec variations des propriétés du fluide avec la température. SFT 2015

# **5.8 Caractérisation expérimentale de la géométrie optimisée**

L'objectif de la caractérisation expérimentale est d'évaluer les performances d'une géométrie obtenue par optimisation topologique, avec un objectif d'intensification des transferts de chaleur. La motivation de ce travail réside dans le fait que les tests expérimentaux de géométries obtenues par cette méthode sont peu nombreux dans la littérature [227, 228, 51, 22]. Les résultats principaux de cette étude expérimentale sont présentés ci-après. Davantage d'informations sur la création du dispositif expérimental et les simulations numériques associées, ainsi que sur les mesures sont présentées en annexe D.

## **5.8.1 Etude du dispositif expérimental**

### **5.8.1.a Problème d'optimisation topologique retenu**

Nous avons calculé différents problèmes d'optimisation topologique en transfert convectif au cours de ce chapitre. Nous avons choisi de caractériser expérimentalement le cas 3 en raison de la facilité de la mesure de la fonction de coût. En effet, il est par exemple difficile de mesurer précisément la température moyenne dans tout le domaine de calcul. Lorsque l'objectif du problème d'optimisation est basé sur la maximisation de l'échange de chaleur avec des parois hautes et basses maintenues à haute température (cas 3), cela implique une augmentation de la température du fluide en sortie de la cavité au cours de l'optimisation. Par rapport à la température moyenne, la mesure est davantage localisée, elle sera donc plus simple à mettre en place. La géométrie obtenue dans ce cas est rappelée sur la figure 5.48.

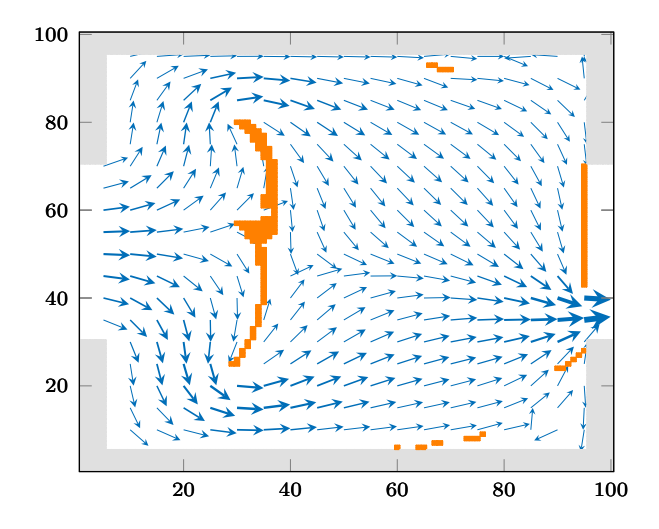

Figure 5.48 – Géométrie obtenue par optimisation topologique

## **5.8.1.b Simplification de la forme solide optimisée**

La géométrie optimisée est composée d'une forme centrale située à environ 1*/*3 de la longueur du domaine, d'une obstruction partielle en sortie et de quelques éléments près des parois à environ 2*/*3 de la longueur du domaine. Ces derniers sont difficiles à fabriquer en raison de leur petite taille. De forme rectangulaire, l'obstruction en sortie est simple à réaliser. Concernant la partie centrale, sa forme est complexe et son épaisseur est fine et inégale. A certains endroits, celle-ci n'est que de 0.1 ou 0.2 mm (en considérant une cavité de 1 cm<sup>2</sup>). Il y a donc un risque de rupture et c'est un

inconvénient supplémentaire, en plus de la difficile fabrication de cette partie.

Dans l'algorithme d'optimisation topologique, il n'y a pas de contraintes ni sur la complexité géométrique de la pièce, ni sur son épaisseur minimale. Néanmoins, une analyse de la géométrie obtenue permet de proposer une géométrie simplifiée, et donc réalisable plus aisément d'un point de vue pratique. En effet, pour ce cas d'optimisation, la forme centrale n'est composée que d'une seule partie, aisément assimilable à un rectangle de par ses proportions. Les positions des points extrêmes de la forme optimisée sont utilisées pour la détermination de la position et des dimensions du rectangle. Bien que le positionnement d'un rectangle dans une cavité puisse s'apparenter à de l'optimisation de taille, l'optimisation topologique est donc un pré-requis et le point de départ pour cette simplification.

La géométrie simplifiée proposée a été caractérisé numériquement avec un logiciel commercial (Comsol Multiphysics, éléments finis) afin de pouvoir étudier des configurations encore non validées avec l'algorithme LBM (3D avec prise en compte du transfert de chaleur). Dans le cas d'optimisation, le nombre de Reynolds était égal à 25 mais nous avons simulé un cas à Re=50, correspondant à un débit de 5 L*/*h, débit intermédiaire fourni par la pompe dans notre dispositif expérimental. On observe des profils de vitesse similaires pour les formes centrales originelle et simplifiée, en figures 5.49 et 5.50. Le détail de ces tests est présenté en annexe D. Les résultats obtenus permettent de retenir cette géométrie simplifiée, sans dégradation notable des performances par rapport à la géométrie solide originelle.

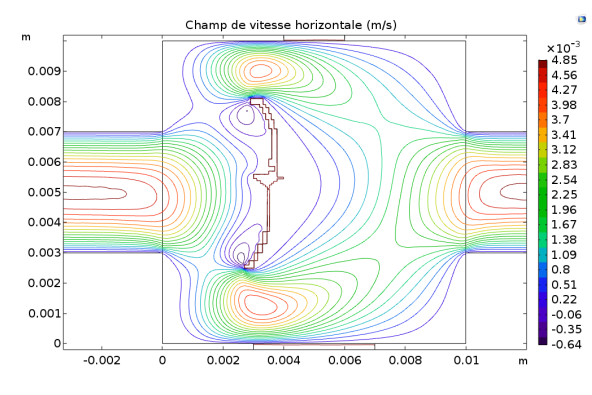

Figure 5.49 – Contours de vitesse pour la forme solide originelle (Re=50)

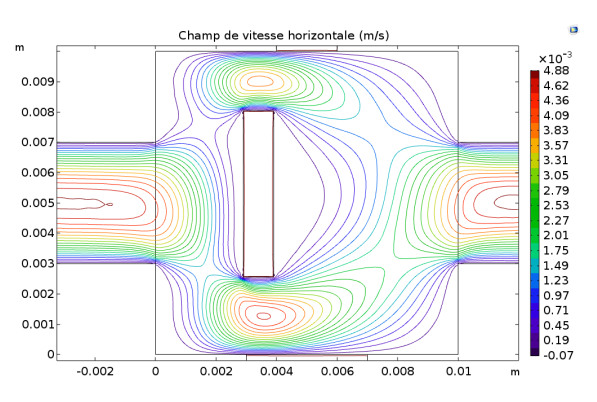

Figure 5.50 – Contours de vitesse pour la forme solide simplifiée (Re=50)

En plus de la forme centrale, la géométrie solide est composée d'une obstruction partielle en sortie de la cavité. Lors des mesures expérimentales, nous étudierons l'impact de l'obstruction partielle de la sortie sur la performance de la géométrie avec deux configurations différentes, représentées sur la figure 5.51. L'absence de forme solide (cavité entièrement fluide) est, par la suite, indiquée par l'intitulé configuration 0. Sur la figure 5.51 à droite, les lignes de mesure LY et LZ, utilisées pour l'analyse des résultats numériques, sont indiquées. La cavité est représentée dans le plan (*x, y*) et à la profondeur  $z_{\text{C}} = 0.5 \times z$ , avec z la profondeur de la cavité. La détermination des longueurs  $L_{\text{E}}$  et *L*S, en entrée et en sortie de la cavité, est présentée en annexe D.

## **5.8.1.c Modélisation du dispositif expérimental**

Le solide a les propriétés thermiques de l'eau dans le problème d'optimisation, qu'il soit compris ou non dans le domaine d'optimisation (respectivement en orange ou en gris sur la figure 5.48). Les matériaux à notre disposition pour la réalisation de la géométrie optimisée (PMMA ou acier) ont des propriétés différentes donc nous les avons testés afin de comparer leur performance par rapport au critère choisi, pour la forme centrale rectangulaire.

Par rapport aux résultats présentés en annexe D, il s'avère que le changement de matériau a un impact très faible sur le profil de température en sortie du canal fluide. Par la suite, nous utiliserons donc de l'acier pour la réalisation des différentes parties solides (forme centrale et obstruction partielle en sortie).

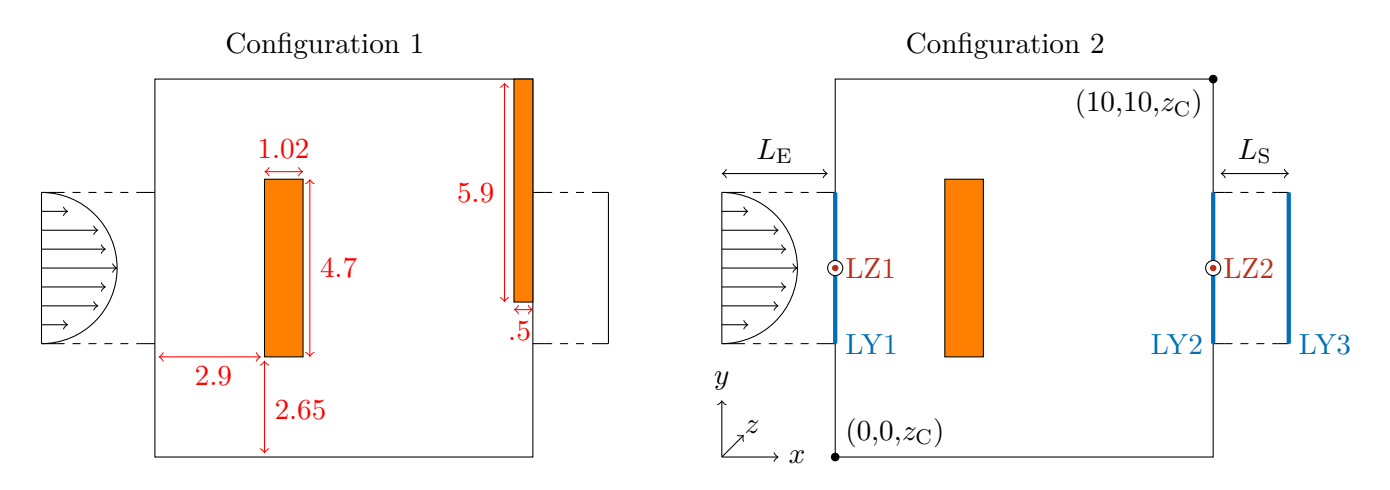

Figure 5.51 – Différentes configurations pour la géométrie simplifiée, dimensions en mm

Ensuite, le problème d'optimisation topologique a été réalisé en 2D donc il convient de s'assurer de la bonne correspondance entre l'application numérique et le dispositif expérimental, en 3D. L'ensemble des tests sur la représentativité du problème 2D et sur le choix du matériau pour la géométrie solide sont également détaillés en annexe D. Le dispositif expérimental déterminé à l'issue de ces tests est présenté en figure 5.52. Une zone d'entrée permet l'établissement du régime hydrodynamique alors que la zone de sortie permet l'homogénéisation de la température et réduit donc la mesure à une température.

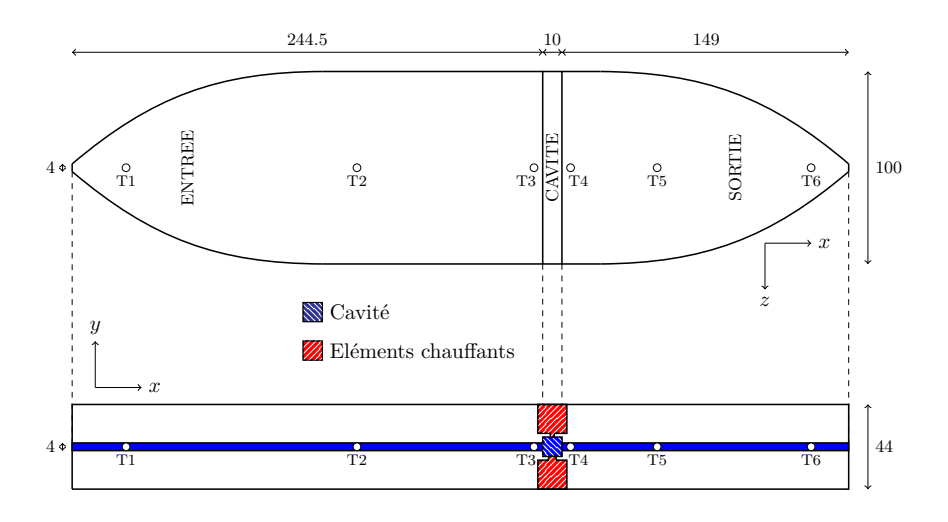

Figure 5.52 – Vue de dessus (en haut) et vue de face (en bas) du dispositif expérimental, à l'échelle, dimensions en mm

Pour la mesure de la température, des thermocouples de type K, numérotés de T1 à T6 sur la figure 5.52, sont insérés dans le dispositif expérimental. Deux autres thermocouples (non représentés sur la figure 5.52) sont implantés dans les éléments chauffants haut et bas pour permettre le contrôle de la température chaude. Comme dans le problème d'optimisation, celle-ci est imposée sur une plus grande longueur en partie basse de la cavité par rapport à la partie haute. Pour faire la distinction entre les deux thermocouples situés respectivement dans les éléments chauffants haut et bas, les températures associées seront intitulées *T Petite Surface* pour l'élément chauffant en paroi haute et *T Grande Surface* pour l'élément chauffant en paroi basse.

## **5.8.2 Campagne expérimentale**

Les configurations avec géométrie solide (configurations 1 et 2) et sans géométrie solide (configuration 0) à l'intérieur de la cavité ont été caractérisées pour différents Re, de 30 à 100 (débits de 3 à 10 L*/*h). L'écoulement est assuré par une pompe volumétrique, assurant la stabilité de l'écoulement et son insensibilité aux pertes de charges. La mesure des différentes températures (T1 à T6 et éléments chauffants) est assurée par une chaîne thermocouple de type K et une boîte froide microvoltmètre Agilent assurant une précision de ±0.05 °C. La température des éléments chauffants est régulée (alimentation pilotée et PID) à 65 °C, afin de respecter les contraintes de tenue mécanique du matériau plastique (PMMA), entourant les éléments chauffants.

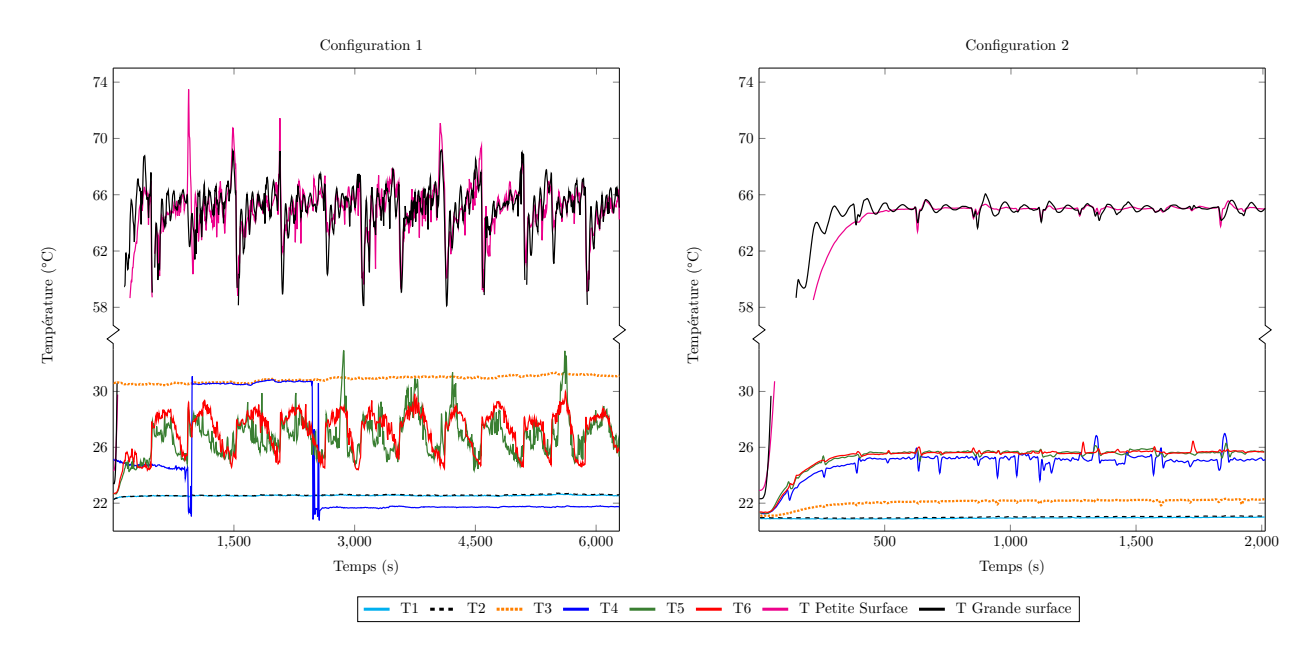

Figure 5.53 – Evolution des températures (°C) au cours du chauffage pour un débit de 10 L*/*h en configuration 1 (à gauche) et en configuration 2 (à droite) en fonction du temps (s)

Il est à signaler que pour limiter l'échauffement en zone d'entrée, le montage a été immergé en position verticale dans le réservoir d'eau servant de fluide de test et maintenu à température constante (20 °C). Cette position verticale couplée à des nombres de Re faibles peut expliquer l'apparition d'instabilités thermiques (voir figure 5.53). Celles-ci sont visualisées par de fortes fluctuations de température des éléments chauffants et des thermocouples en sortie de la cavité. Ces instabilités thermiques peuvent être liées à la convection naturelle (détachement périodique de poches de liquide chaud, piégées par la géométrie solide), non prise en compte dans le calcul d'optimisation, ainsi qu'un échange thermique accru, même dans le cas initial (sans géométrie simplifiée). Ces observations sont

détaillées en annexe D. Par la suite, les résultats concernant uniquement les configuration 0 et 2 seront présentés. En effet, les mesures relatives à la configuration 1 sont difficilement exploitables en raison des fortes fluctuations de température, pouvant être imputables à la convection naturelle ou à l'obstruction en sortie. De plus, la différence de température en sortie de canal fluide entre les configurations 1 et 2 est difficilement quantifiable car l'influence de la barre solide obstruant partiellement la sortie est de l'ordre de la sensibilité de la mesure.

## **5.8.3 Intensification du transfert de chaleur**

Comme évoqué en début de section, l'augmentation de la température homogénéisée du fluide en sortie de la cavité indique une augmentation de la puissance évacuée par le fluide, caractéristique de l'intensification du transfert de chaleur ici.

Afin de synthétiser les différents résultats obtenus, la puissance évacuée par le fluide  $Q = \dot{m}C_p\Delta T$ est calculée pour chaque débit en comparant les configurations 0 et 2, voir figure 5.54. Le ∆*T* est pris entre T1 et T6. Les barres d'erreur sont calculées à l'aide des incertitudes de mesure sur les thermocouples (0.05 ° C) et sur le débit (0.01 L*/*h). Les faibles écarts obtenus entre les différents essais permettent de s'assurer de la répétabilité des mesures.

|                                     | Débits en $L/h$  |                  |                  |                  |  |  |
|-------------------------------------|------------------|------------------|------------------|------------------|--|--|
|                                     | 3                | 5                |                  | 10               |  |  |
| Puissance évacuée par le fluide (W) | $46.84 \pm 0.05$ | $48.98 \pm 0.08$ | $49.60 \pm 0.18$ | $47.82 \pm 0.31$ |  |  |
| pour la configuration 0             |                  |                  |                  |                  |  |  |
| Puissance évacuée par le fluide (W) | $50.4 \pm 0.5$   | $52.39 \pm 0.15$ | $53.81 \pm 0.72$ | $55.07 \pm 0.81$ |  |  |
| pour la configuration 2             |                  |                  |                  |                  |  |  |
| Gain de puissance $(W)$             | $3.56 \pm 0.55$  | $3.41 \pm 0.23$  | $4.21 \pm 0.9$   | $7.25 \pm 1.12$  |  |  |
| entre les deux configurations       |                  |                  |                  |                  |  |  |
| Amélioration par rapport            | $7.6\%$          | $7\%$            | 8.5 %            | $15.2\%$         |  |  |
| $\lambda$ la configuration $0$      |                  |                  |                  |                  |  |  |

Table 5.16 – Récapitulatif des puissances évacuées en W pour différents débits en L*/*h avec les configurations 0 et 2

Les résultats des mesures sont répertoriés dans la table 5.16. Pour les différents débits étudiés, il y a un gain d'environ 4 W sur la puissance évacuée par le fluide avec la géométrie simplifiée à l'intérieur de la cavité. Cela représente une augmentation de puissance entre 7% et 15.2% et implique une augmentation de la température en sortie du canal fluide comprise entre 0.6 °C et 1 °C selon les différents débits. La différence de température de sortie entre les configurations 0 et 2 (sans et avec solide dans la cavité respectivement) est plus faible que celle obtenue à l'issue des simulations numériques effectuées. Une des raisons envisagée est la non prise en compte de la convection naturelle. La comparaison entre les résultats numériques et expérimentaux est indiquée en figure 5.55. En effet, une différence de température de 3 °C était prévue numériquement. De plus, la température du fluide en sortie du canal fluide est plus importante expérimentalement, par rapport aux résultats numériques, avec ou sans géométrie solide (configuration 2 ou 0). Une étude plus fine sur les échanges de chaleur dans le canal fluide serait donc nécessaire afin d'identifier la ou les sources de ces écarts. Une meilleure compréhension de l'écoulement fluide nous permettrait également d'expliquer les fluctuations de température liées à l'utilisation de la configuration 1 (forme centrale rectangulaire et obstruction en sortie).

En conclusion, cette première confrontation expérimentale a permis de constater que les résultats proposés par l'optimisation numérique permettent effectivement d'améliorer les transferts thermiques, tout en mettant en évidence les difficultés expérimentales notamment liées au régime de convection mixte (naturelle et forcée), imposé d'une part par les faibles régimes d'écoulement et d'autre part par les contraintes expérimentales. Elle a aussi mis en évidence l'étape importante du passage de la géométrie numérique optimisée « brute » à celle « réelle » en tenant compte des contraintes de réalisabilité sans dégrader les performances. Même si les termes employés (contraintes, performances maximisées) laissent à penser que cette étape pourrait être intégrée au processus d'optimisation numérique (rajout de plusieurs contraintes), la complexité de leur formulation et les possibles minima locaux sous-jacents ne permettent pas actuellement de s'affranchir du regard expert de l'ingénieur.

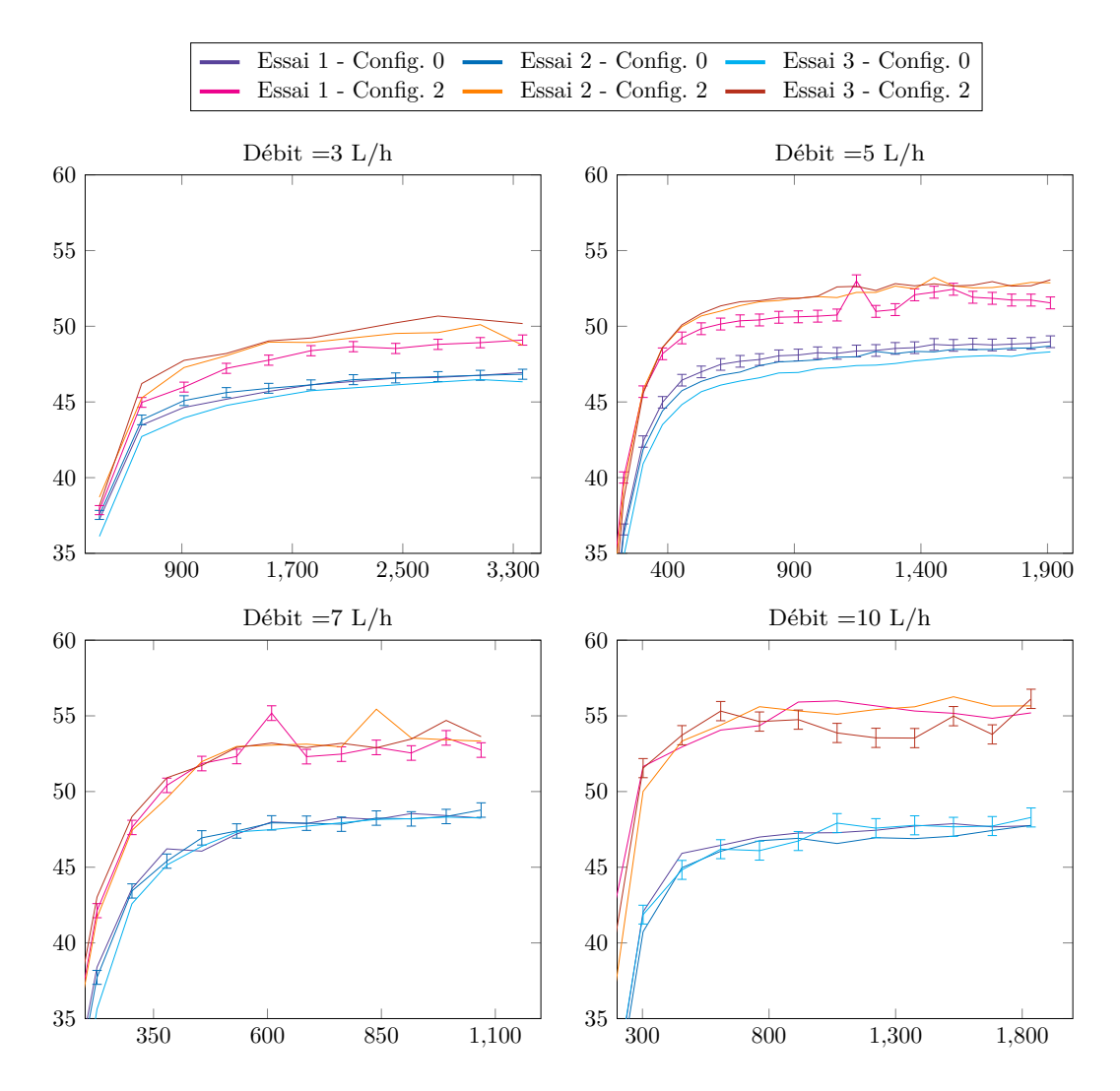

Figure 5.54 – Comparaison des puissances évacuées (W) par le fluide en fonction du temps (s) pour les différents débits (L/h), avec ou sans géométrie optimisée

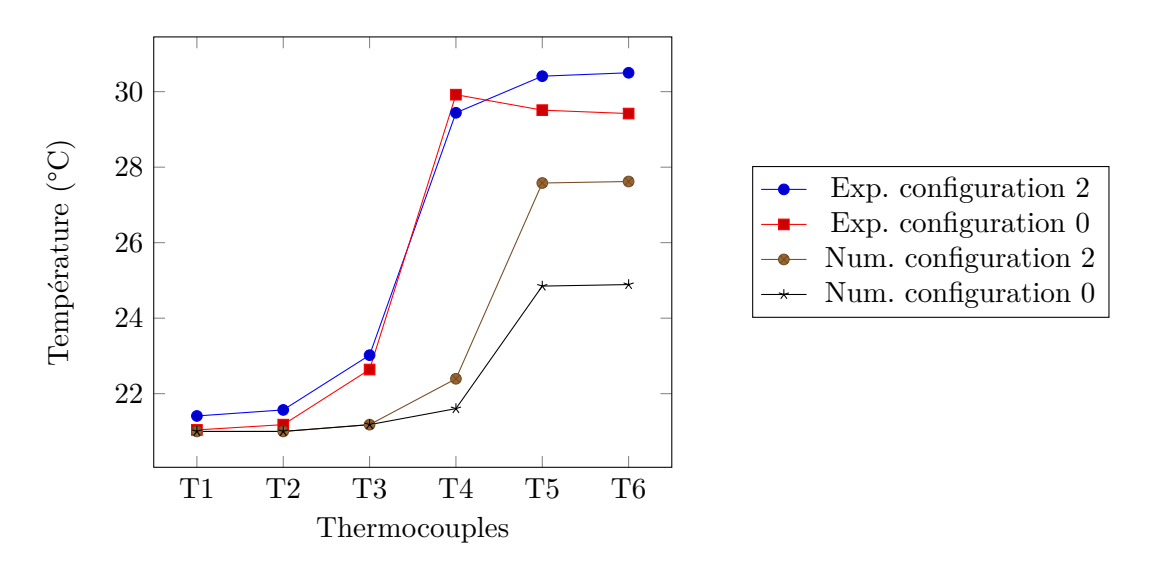

Figure 5.55 – Comparaison de la température en ° C entre les résultats expérimentaux et numériques en fonction de la position des thermocouples

# **5.9 Conclusion**

Ce chapitre a permis de présenter la méthode d'optimisation topologique développée au cours de cette thèse. Elle est basée sur une méthode à gradient et appliquée à des problèmes en convection thermique. Le gradient de la fonction de coût par rapport aux variables de design est difficile à obtenir. Une méthode adjointe a donc été développée. Cinq applications numériques avec différentes fonctions de coût (minimisation des pertes de charges, minimisation de la température moyenne ou maximisation de la puissance évacuée par le fluide) ou avec différentes conditions aux limites (température imposée, flux imposé ou génération de chaleur dans le solide) ont permis de tester l'algorithme d'optimisation dans différentes configurations. Les principaux résultats de ces différents tests sont regroupés dans la table 5.17.

Cela permet de mettre en évidence l'adaptabilité de cette méthode d'optimisation et sa capacité à obtenir des géométries optimisées. Les avantages de cette méthode sont :

- la formulation des conditions aux limites de manière générale pour pouvoir adapter aisément l'algorithme à différentes configurations ;
- l'utilisation du modèle incompressible LBM pour améliorer la précision, la stabilité du modèle et faciliter le calcul des états adjoints ;
- l'utilisation d'une fonction LSF qui ne nécessite ni régularisation, ni réinitialisation au cours de l'optimisation.

Certains résultats ont mis en évidence la présence de minima locaux, de par la complexité du problème physique et la sensibilité des méthodes à gradient aux conditions initiales. Rendre l'algorithme moins sensible à ces minima fait partie des perspectives de ce travail. Pour pouvoir appliquer cette méthode à des systèmes thermiques réels (un échangeur de chaleur par exemple), il serait également pertinent de pouvoir traiter des problèmes 3D, avec des nombres de Reynolds plus importants. Une autre amélioration du modèle serait la prise en compte de deux fluides (chaud et froid) dans le domaine.

Puis la caractérisation expérimentale a permis de mettre en évidence l'intensification des transferts de chaleur avec l'utilisation d'une géométrie simplifiée par rapport à la géométrie obtenue par optimisation topologique. Cette simplification est essentielle pour garantir la bonne tenue mécanique de la géométrie et pour permettre une fabrication plus aisée. Des études ont été réalisées pour s'assurer de la conformité de la simplification proposée. Les écarts de température en sortie du canal fluide sont néanmoins plus faibles qu'attendu numériquement entre les configurations avec et sans géométrie optimisée. L'interférence avec la convection naturelle est l'une des raisons les plus probables.

| $\rm Cas$                                          | Fonction de coût et configuration                                                                     |                                                                  | Géométrie             | Géométrie             | Amélioration |
|----------------------------------------------------|----------------------------------------------------------------------------------------------------|------------------------------------------------------------------|-----------------------|-----------------------|--------------|
|                                                    |                                                                                                    |                                                                  | initiale              | optimisée             |              |
| préliminaire<br>minimisation des pertes de charges |                                                                                                    | $1.33 \times 10^{-4}$                                            | $5.47 \times 10^{-4}$ | $\times 4.81$         |              |
|                                                    | maximisation de la puissance thermique évacuée<br>par le fluide (génération de chaleur par le solide) |                                                                  | $\Omega$              | $2.02 \times 10^{-3}$ |              |
|                                                    | minimisation de la température moyenne<br>(parois à température imposée)                              |                                                                  | 34.99                 | 29.16                 | $-16.6\%$    |
| 3                                                  | maximisation de la puissance thermique évacuée<br>par le fluide (parois à température imposée)        |                                                                  | 0.6933                | 0.7734                | $+11.5\%$    |
|                                                    |                                                                                                    | minimisation de la température moyenne<br>(parois à flux imposé) | 33.01                 | 26.43                 | $-20\%$      |

Table 5.17 – Résultats des différentes applications numériques

CHAPITRE  $\Box$ **6** HAPIT

# **Conclusion générale et perspectives**

L'objectif de ce travail de thèse repose sur l'intensification des transferts de chaleur par une méthode d'optimisation topologique. Le chapitre 2 présente les différentes notions utiles au développement de la méthode d'optimisation topologique proposée. Celle-ci repose sur deux points clés : l'utilisation de la méthode de Lattice Boltzmann (LBM) et l'obtention du gradient de la fonction de coût par des états adjoints. Le chapitre 3 est consacré à une présentation de la méthode LBM. Puis, dans le chapitre 4, différentes applications numériques LBM sont détaillées. Ensuite, dans le chapitre 5, l'ensemble des étapes présentées dans le chapitre 2 sont appliquées à un problème d'optimisation topologique en convection thermique. Le développement mathématique du problème d'optimisation est tout d'abord présenté, avec notamment le calcul des états adjoints et du gradient. Différentes applications numériques permettent de tester l'algorithme d'optimisation. Enfin, une caractérisation expérimentale d'une géométrie issue de l'optimisation topologique est proposée. Nous allons maintenant revenir plus en détails sur les contributions principales des différents chapitres.

Le **chapitre 2** présente les principales notions relatives à l'optimisation topologique. Un justificatif des outils utilisés pour le développement de notre méthode est également présenté. Le postulat de départ est qu'une modification de la géométrie des canaux fluides au sein d'un système utilisé pour les transferts convectifs (échangeur de chaleur par exemple) peut permettre une intensification du transfert de chaleur, et donc une amélioration des performances thermiques de ce système.

Pour l'optimisation de la géométrie, l'optimisation topologique se distingue des optimisations de taille ou de forme par sa capacité à pouvoir générer des formes complexes sans a priori sur la géométrie initiale proposée. Cette caractéristique repose sur la possibilité d'altérer la connectivité de la géométrie (la création de trous) au cours de l'optimisation. Cependant, l'optimisation topologique implique un grand nombre de variables d'optimisation (ou variables de design), restreignant le choix des algorithmes d'optimisation pouvant être utilisés. Par exemple, les algorithmes génétiques ne sont pas adaptés pour la gestion de plusieurs milliers de variables d'optimisation.

Pour pouvoir résoudre un tel problème d'optimisation, nous avons donc utilisé une méthode de descente, qui s'appuie sur le gradient de la fonction de coût en fonction des variables d'optimisation. Le calcul de ce gradient peut s'avérer difficile car celui-ci ne s'exprime généralement pas explicitement en fonction des variables de design. Une méthode d'état adjoint permet de surmonter cette difficulté en réduisant le coût en temps de calcul du gradient. En effet, celui-ci sera accessible avec la résolution d'un seul problème d'état adjoint à chaque itération d'optimisation, quelque soit le nombre de variables impliquées dans le problème d'optimisation. De plus, le problème d'état adjoint a un coût en temps de calcul similaire à celui du problème direct.

Ensuite, la distribution des variables d'optimisation peut être définie par des méthodes à densité ou Level-Set essentiellement. Nous avons choisi une méthode Level-Set pour une description claire de l'interface fluide/solide. Il existe différentes utilisations des fonctions Level-Set en optimisation topologique. Nous les avons présentées afin de clarifier l'approche utilisée dans cette thèse, c'est-à-dire, l'utilisation de dérivée de densité et l'emploi d'une fonction de Heaviside stricte pour la définition du matériau.

Le **chapitre 3** est consacré ensuite la méthode de Lattice Boltzmann. Par rapport aux méthodes classiques de résolution des problèmes CFD, la formulation de la LBM est explicite et hautement parallélisable. Cela permet d'obtenir de faibles temps de calcul pour les problèmes directs et d'état adjoints. Cette caractéristique est importante car la LBM est utilisée à chaque itération d'optimisation, en sachant qu'un problème d'optimisation nécessite souvent plusieurs centaines d'itérations. L'implémentation simple des conditions aux limites est également un autre avantage de la LBM, particulièrement intéressant dans le cadre de l'optimisation topologique, où les frontières fluide/solide peuvent être complexes.

Pour conserver un algorithme LBM simple et hautement parallélisable, nous avons utilisé un modèle SRT, avec un temps de relaxation unique. Pour des raisons de stabilité numérique, les écoulements fluides sont en régime laminaire dans les problèmes d'optimisation étudiés. Pour la prise en compte du transfert de chaleur, une seconde fonction de distribution est introduite. Il existe un lien entre les fonctions de distribution fluide et thermique, puisque la température est advectée selon la vitesse du fluide. Cependant, les propriétés du fluide sont ici supposées constantes par rapport à la température.

Le **chapitre 4** présente le code de simulation numérique LBM ayant été créé au cours de cette thèse. Une partie importante du manuscrit est consacrée à la validation de ce code par comparaison avec des cas de référence présents dans la littérature. Dans la méthode LBM, les grandeurs macroscopiques *ρ*, *u* ou *p* sont exprimées en unités liées au réseau utilisé pour la discrétisation du domaine de calcul. Le lien entre ces unités et les unités physiques du problème que l'on souhaite étudier est explicité en première partie de ce chapitre grâce à un exemple d'écoulement fluide conducto-convectif avec un obstacle positionné au milieu du canal. Ensuite, la modélisation LBM de l'écoulement fluide est testée avec le cas de la cavité entraînée et un bon accord avec le benchmark de Ghia est obtenu. La prise en compte du transfert de chaleur est étudiée avec le problème de la cavité différentiellement chauffée. Les résultats obtenus sont comparables à ceux de Davis (0.77 % d'erreur sur *u*max et 0.69 % d'erreur sur Ψmid). Puis, l'interaction fluide/solide est testée avec l'écoulement fluide autour d'un cylindre, en régime stationnaire et transitoire. Les coefficients de traînée et de portance coïncident avec ceux obtenus dans la littérature (4.7 % d'erreur sur *cD*, 1.2 % d'erreur sur *c<sup>L</sup>* et 3.5 % d'erreur sur St). Enfin, les performances du calcul sur GPU (cartes graphiques) ont été comparées avec celle du calcul CPU (processeurs classiques). Une diminution du temps de calcul d'un facteur 200 est obtenu avec le GPU par rapport au CPU. Une implémentation avec 2 GPU permet également une réduction du temps de calcul de 91 %, par rapport à l'utilisation d'un seul GPU.

Le **chapitre 5** concerne le développement de la méthode d'optimisation topologique employée pour des problèmes convectifs. Les notions abordées dans le chapitre 2 ont été appliquées à la minimisation de la température moyenne au sein du domaine de calcul. Le problème direct LBM comprend alors deux fonctions de distribution *f* et *g*. Ainsi, deux états adjoints *f* ∗ et *g* ∗ sont également introduits pour le calcul du gradient de la fonction de coût en fonction des variables de design. De même que *f* et *g*, *f*<sup>∗</sup> et *g*<sup>∗</sup> sont réparties selon les différentes directions du schéma D2Q9. L'obtention des états adjoints est détaillée pour *f* ∗ , le calcul étant similaire pour *g* ∗ . Ensuite, la mise à jour de la géométrie via la fonction Level-Set est également détaillée. Les contributions de ce travail reposent sur :

- la formulation des conditions aux limites de manière générale pour pouvoir adapter aisément l'algorithme à différentes configurations ;
- l'utilisation du modèle incompressible LBM pour améliorer la précision, la stabilité du modèle et faciliter le calcul des états adjoints ;
- l'utilisation d'une fonction LSF qui ne nécessite ni régularisation, ni réinitialisation au cours de l'optimisation.

Un soin particulier est également apporté à l'explication de l'implémentation des contraintes (limitation des pertes de charges et de la porosité). Celles-ci ont été introduites en tant que termes de pénalité dans la fonction de coût. La fonction de coût ainsi écrite est dite fonction de coût augmentée. Cette méthode permet une introduction progressive des contraintes au fil des itérations d'optimisation. Cela est bénéfique pour la limitation de la porosité, où un apport trop rapide de solide dans le domaine d'optimisation peut entraîner des zones de blocage du fluide. Pour la limitation des pertes de charges, le terme de pénalité permet d'éviter des oscillations liées à l'activation ou non de la contrainte lorsque l'on se rapproche des limites du domaine admissible des solutions. Ces termes de pénalité doivent être pondérés selon leur importance dans la fonction de coût. Une étude sur leur influence est présentée dans le cas du diffuseur pour la porosité ainsi que pour la limitation des pertes de charges.

Cinq applications numériques sont proposées afin de tester la méthode d'optimisation topologique :

- A : Diffuseur 2D : minimisation des pertes de charges ;
- B : maximisation de la puissance thermique évacuée par le fluide (génération de chaleur par le solide) ;
- C : minimisation de la température moyenne (parois à température imposée) ;
- D : maximisation de la puissance thermique évacuée par le fluide (parois à température imposée) ;
- E : minimisation de la température moyenne (parois à flux imposé).

L'état de l'art sur l'optimisation topologique des problèmes convectifs présenté dans le chapitre 2 révèle qu'il n'existe pas de cas de référence, à l'heure actuelle, pour comparer des résultats d'optimisation topologique pour les problèmes convectifs. Pour des problèmes purement fluidiques cependant, il existe un cas de référence souvent employé pour comparer les géométries obtenues : le diffuseur (cas A). Bien qu'il n'y ait pas de prise en compte du transfert de chaleur dans ce cas, cela permet tout de même de s'assurer de la méthodologie employée lors des différentes étapes de l'optimisation : calcul de l'état adjoint et du gradient, implémentation des contraintes, mise à jour de la géométrie avec la fonction Level-Set. Les résultats obtenus sont similaires à ceux de Borrvall et Petersson.
Ensuite, le cas B présente un problème d'optimisation topologique en convection thermique récemment abordé dans la littérature [125, 99, 34]. Le matériau solide génère de la chaleur et il s'agit d'optimiser son positionnement afin que le fluide puisse évacuer le maximum de chaleur provenant de ces éléments solides. Les résultats obtenus par notre méthode d'optimisation et ceux indiqués dans la littérature sont très proches (écart maximal de 1%) malgré des géométries optimisées très différentes. Cela illustre le fait que selon le problème physique et la fonction de coût choisie, des performances similaires peuvent être obtenues par plusieurs configurations fluide/solide.

Le cas C concerne la minimisation de la température moyenne avec des parois à température imposée. Le développement des états adjoints a été réalisé pour ce cas spécifique qui constitue notre support pour l'étude de différents paramètres liés au problème d'optimisation :

- (i) le pas de descente de la LSF ;
- (ii) la discrétisation spatiale du domaine d'optimisation ;
- (iii) la géométrie initiale ;
- (iv) les propriétés thermiques du solide ;
- (v) le nombre de Reynolds de l'écoulement ;
- (vi) la limitation des pertes de charges et de la porosité.
- (i) Pas de descente de la LSF

Pour simplifier l'algorithme d'optimisation, nous avons travaillé avec un pas de descente constant au cours de l'optimisation. Le choix de la valeur de ce paramètre peut être délicat. Un pas de descente trop fort peut engendrer des géométries éloignées de l'optimum tandis qu'un pas de descente trop faible entraîne un nombre d'itérations d'optimisation plus important, pénalisant en temps de calcul. Nous avons donc choisi K=0.1 par rapport aux résultats des tests effectués.

(ii) Discrétisation spatiale du domaine d'optimisation

Un maillage plus fin permet davantage de précision sur le problème physique et octroie davantage de degrés de liberté dans la modification de la géométrie. Cependant, cela nécessite bien sûr un temps de calcul plus important ; un compromis doit donc être trouvé. Le maillage 100  $\times$  100 éléments est sélectionné, l'écart en terme de fonction de coût par rapport au maillage  $200 \times 200$  éléments  $(0.6\%)$  étant faible, et les géométries optimisées obtenues étant proches.

(iii) Géométrie initiale

Pour toutes les applications numériques testées, nous avons sélectionné comme point de départ une géométrie initiale 100 % fluide. Des initialisations différentes ont été testées pour quantifier leur influence sur la géométrie optimisée. Des résultats similaires (écart de 0.8 %) ont été obtenues avec des géométries initiales comportant deux ou neuf disques solides. Cependant, le nombre d'itérations d'optimisation est plus important (2240 itérations pour l'initialisation avec deux disques contre 260 itérations pour l'initialisation entièrement fluide) lorsque du solide est présent initialement dans le domaine. Il est en effet plus difficile avec notre algorithme d'optimisation de retirer du solide plutôt que d'en mettre. En effet, dans le cas où les propriétés thermiques du fluide et du solide sont les mêmes, il n'y a pas de distinction entre un élément solide et un élément fluide à vitesse nulle. En ce qui concerne les propriétés thermiques du solide, nous avons choisi pour le cas de référence des propriétés thermiques solides identiques à celles de l'eau.

#### (iv) Propriétés thermiques du solide

Nous avons testé ensuite l'utilisation d'un matériau isolant et d'un matériau conducteur. La géométrie différente obtenue pour le matériau conducteur s'explique surtout par une plus grande diffusion de la chaleur au niveau des parois hautes et basses du domaine de calcul.

(v) Nombre de Reynolds

Par rapport à l'étude sur le nombre de Reynolds, la température moyenne est plus basse ( écart de 8% entre Re=25 et Re=50) pour un nombre de Reynolds plus important. L'augmentation de la vitesse permet une meilleure isolation des parois hautes et basses. Pour des raisons de stabilité, nous nous sommes limités à Re=50 ici.

#### (vi) Limitation des pertes de charges et de la porosité

Ensuite l'influence de la limitation des pertes de charges a été étudiée. Par rapport à une configuration entièrement fluide, l'ajout d'éléments solides participe le plus souvent à une augmentation des pertes de charges entre l'entrée et la sortie du domaine. Néanmoins, il est nécessaire d'ajouter des éléments solides pour l'obtention des géométries optimisées. On tolère donc une augmentation des pertes de charges au cours de l'optimisation, avec une limite fixée à vingt fois (*C*max = 20) les pertes de charges de la géométrie entièrement fluide. Nous avons également calculé le problème d'optimisation avec  $C_{\text{max}} = 10$  et  $C_{\text{max}} = 5$ . Lorsque  $C_{\text{max}}$  est plus petit, la limitation des pertes de charges est plus forte et la fonction de coût est donc moins bonne. On observe un front de Pareto entre le critère thermique (température moyenne) et le critère fluidique (pertes de charges). Enfin, l'ajout de la contrainte sur la porosité a été étudiée pour deux configurations : nombre d'éléments fluides limité à 80 % ou 50% du domaine. La fonction de coût associée à la configuration comprenant 80 % d'éléments fluides est meilleure que la fonction de coût pour la configuration sans contrainte de porosité (écart de 2.5 %). Cela peut signifier que la configuration sans contrainte de porosité est un minimum local de la fonction de coût.

Puis, les cas D et E permettent d'illustrer l'adaptabilité de la méthode d'optimisation topologique pour des configurations différentes. Le cas D concerne, tout comme le cas A, la maximisation de la puissance évacuée par le fluide. Cependant, la chaleur n'est plus générée par les parties solides mais par les parois hautes et basses à température imposée. Ce cas se rapproche d'un problème physique réel où l'ou souhaite extraire le maximum d'énergie du système étudié. Quant au cas E, l'objectif repose de nouveau sur la minimisation de la température moyenne mais avec des parois à flux imposé. Même si ces tests ne sont pas exhaustifs, ils illustrent bien l'adaptabilité de la méthode mais aussi ses limites et l'importance de l'utilisateur sur l'interprétation des résultats et le choix des paramètres.

Enfin, une caractérisation expérimentale est proposée pour le cas D. Nous avons utilisé une géométrie simplifiée par rapport à la géométrie obtenue par optimisation topologique. Cette simplification est essentielle pour garantir la bonne tenue mécanique de la géométrie et pour permettre une fabrication plus aisée. Des études ont été réalisées pour s'assurer de la conformité de la simplification proposée. Puis, l'algorithme d'optimisation étant adapté à des problèmes 2D, le dimensionnement du dispositif expérimental a été réalisé afin d'obtenir une similitude entre le problème d'optimisation en 2D et le cas réel en 3D (en annexe D). La profondeur de la cavité représentant le domaine d'optimisation est plus importante (10 fois) que la longueur et la largeur de cette cavité afin de pouvoir négliger les effets de bords. Le dispositif expérimental est composé de crayons chauffants pour obtenir une température imposée en parois et des thermocouples sont insérés à l'intérieur du canal fluide. Une augmentation de la température moyenne (homogénéisée) en sortie de la cavité correspond à une augmentation de la puissance thermique évacuée par le fluide. C'est donc par cette mesure que la performance de la géométrie solide est comparée à une configuration entièrement fluide. La température en sortie de la cavité pour la géométrie solide est d'environ 0.6 à 1°C supérieure à la température en sortie obtenue pour la géométrie entièrement fluide, pour différents débits de fluide testés, de 3 à 10 L*/*h. Malgré la faible différence de température, cela permet de mettre en évidence l'amélioration de l'échange thermique avec l'ajout de la géométrie simplifiée.

Il convient de rappeler que ce travail est le premier à être mené au laboratoire, tant sur la LBM que sur l'optimisation topologique par rapport à une fonction de coût globale. Les premiers résultats sont prometteurs, tant sur le développement d'un outil de simulation interne basé sur la LBM que sur son utilisation pour de l'optimisation topologique. Les perspectives sont nombreuses, on peut citer :

(i) Améliorations de la méthode d'optimisation topologique.

Il serait intéressant de pouvoir diminuer la sensibilité de notre méthode d'optimisation aux minima locaux. Pour cela, une méthode multi-échelle peut être utilisée. Il s'agit d'adopter un maillage d'optimisation grossier en début d'optimisation afin d'identifier les structures principales de la géométrie. Lors de la convergence, le maillage est peu à peu raffiné pour obtenir les structures les plus fines. Sinon, le couplage entre les méthodes à gradient et méta heuristiques (algorithme génétique par exemple) peut également être envisagé. Dans ce cas, la méthode méta heuristique devrait aussi être utilisée avec un nombre de variables de design réduit.

Le deuxième axe d'amélioration concerne la stabilité de la méthode d'optimisation par rapport au nombre de Reynolds. Au delà de Re=50, la convergence des états adjoints n'est plus assurée. À noter que ce nombre de Reynolds est lié à la configuration du problème d'optimisation, cette limite peut donc varier selon le problème étudié. Dans le cas du problème direct, le modèle MRT permet d'accroître la stabilité de la LBM quand le nombre de Reynolds augmente. En effet, il est possible de diminuer davantage la viscosité du fluide en MRT qu'en SRT. Les états adjoints sont calculés jusqu'à présent avec le modèle SRT. La réalisation du calcul en MRT sur le problème adjoint pourrait en améliorer la stabilité, et ainsi nous permettre de pouvoir simuler des problèmes à Re plus importants.

Aussi, la convergence de la méthode d'optimisation pourrait être meilleure avec l'utilisation d'un pas de descente variable pour l'équation d'évolution de la LSF. Un algorithme de recherche de ce pas de descente optimal devrait pour cela être utilisé à chaque étape d'optimisation. Dans ce cas, plusieurs évaluations du problème direct seraient nécessaires à chaque itération d'optimisation. Néanmoins, l'effet peut tout de même être bénéfique si ce pas de descente calculé permet d'accélérer la convergence ou de limiter l'apparition des minima locaux.

(ii) Optimisation topologique de systèmes réels.

Lors de la caractérisation expérimentale de la géométrie issue de l'optimisation topologique, nous avons pu constater des écarts de performance entre les résultats numériques et expérimentaux. Des tests supplémentaires sur le dispositif expérimental permettraient de mieux en comprendre les raisons. Cela permettrait une analyse plus fine des phénomènes physiques que nous avons observés, comme par exemple des fluctuations périodiques très fortes sur les températures en présence de l'obstruction partielle en sortie.

Ensuite, pour optimiser des systèmes thermiques réels (un échangeur de chaleur par exemple), il est nécessaire d'étendre la méthode d'optimisation aux problèmes 3D. Le problème direct a déjà été réalisé en 3D mais il est nécessaire d'appliquer la méthode d'état adjoint en 3D. La démarche de calcul 2D/3D est assez similaire, la principale différence concerne le nombre de directions de vitesse impliquées (D3Q19 contre D2Q9). La difficulté majeure est le temps de calcul nécessaire. En 2D, pour un maillage  $100 \times 100$  éléments, il faut environ 1 heure de calcul pour résoudre le problème d'optimisation avec une carte GPU Nvidia Quadro K6000. Pour un maillage 3D de  $100 \times 100 \times 100$  éléments, il faudrait donc plusieurs jours pour résoudre le problème d'optimisation.

La possibilité de modéliser plusieurs composants (deux fluides par exemple) est également une perspective intéressante. Pour cela, le modèle LBM du problème direct doit être enrichi afin de pouvoir traiter des écoulements diphasiques. La méthode LBM est particulièrement adaptée pour le traitement des problèmes diphasiques puisque le suivi de l'interface est réalisé de manière implicite. La LBM a déjà montré sa capacité à modéliser des écoulements diphasiques complexes (méthode pseudo-potentielle) avec des équations d'état réalistes (van der Walls, Peng Robinson,...) ou avec un changement d'état liquide/vapeur dans les systèmes énergétiques. La modélisation de la turbulence est également un enjeu important en vue de l'amélioration du problème direct LBM, tout comme la prise en compte des variations des propriétés du fluide avec la température.

(iii) Autres applications de la méthode d'optimisation.

Les travaux antérieurs réalisés au LTEN concernant le dimensionnement d'échangeurs multiéchelles avaient pour critère une répartition uniforme du débit dans les canaux, avec un écoulement purement fluidique (thèse de Min WEI soutenue le 21 Décembre 2015), puis avec prise en compte du transfert de chaleur (thèse de Cyril PISTORESI soutenue le 10 Avril 2017). Cependant, selon la position des points chauds situés dans l'échangeur, ce critère n'est pas forcément le plus adapté pour répondre à l'objectif de maximisation de la puissance évacuée par le fluide. La méthode d'optimisation topologique développée pourrait donc être utilisée pour le dimensionnement d'un échangeur, dans le cadre de la thèse de Hocine MEKSEM.

Une autre application envisagée, uniquement fluidique, est l'homogénéisation de la répartition du fluide dans une pile à combustible. En effet, l'application de notre méthode d'optimisation topologique est possible directement pour la plaque distributrice des réactifs. Notre approche pourrait aussi être testée aux média de diffusion des gaz de ces mêmes piles, qui doivent gérer des flux liquides et gazeux avec des objectifs de performance et des contraintes d'homogénéité des flux.

# **Annexes**

#### **Sommaire du chapitre**

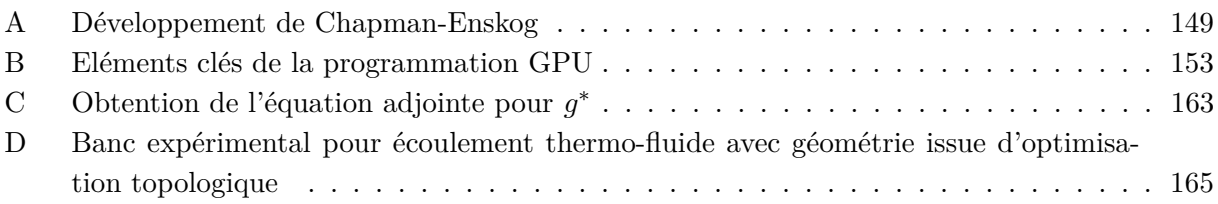

# **A Développement de Chapman-Enskog**

Tous les schémas de discrétisation de vitesses ne sont pas en mesure d'être utilisés pour la méthode de Lattice Boltzmann. Ils doivent respecter des conditions de symétrie [47] telles que :

$$
(a) \sum_{i} \omega_i = 1 \quad (b) \sum_{i} \omega_i c_{i\alpha} = 0 \quad (c) \sum_{i} \omega_i c_{i\alpha} c_{i\beta} = c_s^2 \delta_{\alpha\beta} \tag{A.1}
$$

$$
(d)\sum_{i}\omega i c_{i\alpha}c_{i\beta}c_{i\gamma} = 0 \quad (e)\sum_{i}\omega i c_{i\alpha}c_{i\beta}c_{i\gamma}c_{i\delta} = c_s^4(\delta_{\alpha\beta}\delta_{\gamma\delta} + \delta_{\alpha\gamma}\delta_{\beta\delta} + \delta_{\alpha\delta}\delta_{\beta\gamma})
$$
(A.2)

$$
(f) \sum_{i} \omega i c_{i\alpha} c_{i\beta} c_{i\gamma} c_{i\delta} = 0
$$
\n(A.3)

Les indices  $\alpha, \beta, \gamma$ ,  $\delta$  permettent de mettre en évidence l'utilisation du produit tensoriel. Ces conditions de symétrie permettent de calculer des moments liés à la fonction d'équilibre *f eq* qui nous seront utiles pour développer la procédure de Chapman-Enskog [189] :

$$
\sum_{i} f_i^{eq} = \rho, \quad \sum_{i} c_i f_i^{eq} = \rho \mathbf{u}, \quad \sum_{i} c_i c_i f_i^{eq} = \rho \mathbf{u} \mathbf{u} + p \mathbf{I}
$$
\n(A.4)

$$
\sum_{i} c_{i\alpha} c_{i\beta} c_{i\gamma} f_i^{eq} = \rho u_{\alpha} u_{\beta} u_{\gamma} + \rho c_s^2 \left( u_{\alpha} \delta_{\beta \gamma} + u_{\beta} \delta_{\alpha \gamma} + u_{\gamma} \delta_{\alpha \beta} \right)
$$
(A.5)

Pour la dernière équation, on fait l'hypothèse que la vitesse *u* est faible et on néglige donc les termes d'ordre  $\mathcal{O}(u^3)$ :

$$
\sum_{i} c_{i\alpha} c_{i\beta} c_{i\gamma} f_i^{eq} \approx \rho c_s^2 \left( u_\alpha \delta_{\beta\gamma} + u_\beta \delta_{\alpha\gamma} + u_\gamma \delta_{\alpha\beta} \right) \tag{A.6}
$$

L'idée principale de la procédure de Chapman-Enskog est de décomposer les phénomènes physiques liés à l'écoulement fluide en différentes échelles temporelles [61] :

- *ξ* 0 : Relaxation vers un état d'équilibre : très rapide
- *ξ* 1 : Advection : rapide
- $-\xi^2$ : Diffusion : lent

Le paramètre *ξ* est identifié au nombre de Knudsen. La méthode présentée ci-après est similaire à [45, 229]. La fonction de distribution *f* est également approchée de la façon suivante :

$$
f = f^{(0)} + \xi f^{(1)} + \xi^2 f^{(2)} + \mathcal{O}(\xi^3)
$$
 (A.7)

Cette troncature implique que l'équation de Lattice Boltzmann n'est valide que pour des nombres de Knusden faibles, tout comme les équations de Navier-Stokes. Les notations suivantes sont également introduites :

$$
\partial_t = \xi \partial_{t_0} + \xi^2 \partial_{t_1}, \quad \partial_\alpha = \xi \partial_{0\alpha} \quad \text{avec} \quad \partial_t = \frac{\partial}{\partial t} \quad \text{et} \quad \partial_\alpha = \frac{\partial}{\partial x_\alpha}
$$
\n(A.8)

Le développement de Taylor de l'équation (3.21) s'écrit [230] :

$$
\sum_{n=1}^{\infty} \frac{\delta t^n}{n!} D_i^n f_i(\boldsymbol{x}, t) = \frac{f_i^{eq}(\boldsymbol{x}, t) - f_i(\boldsymbol{x}, t)}{\tau}
$$
\n(A.9)

Avec les notations introduites précédemment, *D<sup>i</sup>* est donné par :

$$
D_i = \partial_t + \mathbf{c}_i \cdot \mathbf{\nabla} = \partial_t + c_{i\alpha} \partial_\alpha = \xi \partial_{t_0} + \xi^2 \partial_{t_1} + c_{i\alpha} \xi \partial_{0\alpha}
$$
 (A.10)

En se limitant à l'ordre 2, l'équation (A.9) devient :

$$
(\delta t) D_i f_i + \frac{(\delta t)^2}{2} D_i^2 f_i = -\frac{1}{\tau} (f_i - f_i^{eq}) + \mathcal{O}(\xi^3)
$$
  

$$
\implies D_i f_i + \frac{\delta t}{2} D_i^2 f_i = -\frac{1}{\tau \delta t} (f_i - f_i^{eq}) + \mathcal{O}(\xi^3)
$$
(A.11)

En insérant  $(A.7)$  dans  $(A.11)$ , on obtient :

$$
\begin{split}\n\left(\xi\partial_{t_0} + \xi^2\partial_{t_1} + c_{i\alpha}\xi\partial_{0\alpha}\right) \left(f_i^{(0)} + \xi f_i^{(1)} + \xi^2 f_i^{(2)}\right) \\
&+ \frac{\delta t}{2} \left(\xi\partial_{t_0} + \xi^2\partial_{t_1} + c_{i\alpha}\xi\partial_{0\alpha}\right)^2 \left(f_i^{(0)} + \xi f_i^{(1)} + \xi^2 f_i^{(2)}\right) \\
&= -\frac{1}{\tau\delta t} (f_i^{(0)} + \xi f_i^{(1)} + \xi^2 f_i^{(2)} - f_i^{eq}) + \mathcal{O}(\xi^3)\n\end{split} \tag{A.12}
$$

En ne prenant pas en compte les termes supérieurs à l'ordre 2 en *ξ*, il s'en suit :

$$
\xi \partial_{t_0} f_i^{(0)} + \xi^2 \partial_{t_0} f^{(1)} + \xi^2 \partial_{t_1} f_i^{(0)} + c_{i\alpha} \xi \partial_{0\alpha} f_i^{(0)} + c_{i\alpha} \xi^2 \partial_{0\alpha} f_i^{(1)} + \frac{\delta t}{2} \left( \xi^2 \partial_{t_0}^2 f_i^{(0)} + c_{i\alpha}^2 \xi^2 \partial_{0\alpha}^2 f_i^{(0)} \right) = -\frac{1}{\tau \delta t} (f_i^{(0)} + \xi f_i^{(1)} + \xi^2 f_i^{(2)} - f_i^{eq}) + \mathcal{O}(\xi^3)
$$
\n(A.13)

Ensuite, les différents termes de l'équation (A.13) sont séparés selon *ξ* :

$$
\xi^0: f_i^0 = f_i^{eq} \tag{A.14}
$$

$$
\xi^{1} : \partial_{t_{0}} f_{i}^{(0)} + c_{i\alpha} \partial_{0\alpha} f_{i}^{(0)} = -\frac{1}{\tau \delta t} f_{i}^{(1)}
$$
\n(A.15)

$$
\xi^2 : \partial_{t_1} f_i^{(0)} + \partial_{t_0} f^{(1)} + \frac{\delta t}{2} \left( \partial_{t_0}^2 f_i^{(0)} + c_{i\alpha}^2 \partial_{0\alpha}^2 f_i^{(0)} \right) = -\frac{1}{\tau \delta t} f_i^{(2)} \tag{A.16}
$$

En notation contractée, cela devient :

$$
\xi^0: f_i^0 = f_i^{eq} \tag{A.17}
$$

$$
\xi^{1}: D_{i}^{(0)} f_{i}^{(0)} = -\frac{1}{\tau \delta_{t}} f_{i}^{(1)}
$$
\n(A.18)

$$
\xi^2 : \partial_{t_1} f_i^{(0)} + D_i^{(0)} f_i^{(1)} + \frac{\delta_t}{2} \left[ D_i^{(0)} \right]^2 f_i^{(0)} = -\frac{1}{\tau \delta t} f_i^{(2)} \tag{A.19}
$$

Avec (A.18), l'équation (A.19) devient :

$$
\partial_{t_1} f_i^{(0)} + D_i^{(0)} f_i^{(1)} \left( 1 - \frac{1}{2\tau} \right) = -\frac{1}{\tau \delta_t} f_i^{(2)} \tag{A.20}
$$

Par la suite, *∂*0*<sup>α</sup>* est simplifié en *∂<sup>α</sup>* pour faciliter la lecture. Avec les équations (3.18), (3.19) et (A.17), on en déduit que :

$$
\sum_{i} f_i^{(k)} = 0 \quad \text{et} \quad \sum_{i} \mathbf{c}_i f_i^{(k)} = 0 \quad \text{pour} \quad k > 0 \tag{A.21}
$$

La conservation de la masse est obtenue en multipliant (A.18) par 1 et en faisant la somme sur *i* :

$$
\sum_{i} D_{i}^{(0)} f_{i}^{(0)} = \sum_{i} -\frac{1}{\tau \delta_{t}} f_{i}^{(1)}
$$
\n
$$
\iff \sum_{i} \partial_{t_{0}} f_{i}^{(0)} + \sum_{i} c_{i\alpha} \partial_{\alpha} f_{i}^{(0)} = \sum_{i} -\frac{1}{\tau \delta t} f_{i}^{(1)}
$$
\n
$$
\iff \sum_{i} \frac{\partial f_{i}^{0}}{\partial t_{0}} + \sum_{i} c_{i\alpha} \frac{\partial f_{i}^{0}}{\partial x_{\alpha}} = 0
$$
\n
$$
\iff \sum_{i} \frac{\partial f_{i}^{eq}}{\partial t_{0}} + \sum_{i} c_{i\alpha} \frac{\partial f_{i}^{eq}}{\partial x_{\alpha}} = 0
$$
\n
$$
\iff \frac{\partial \sum_{i} f_{i}^{eq}}{\partial t_{0}} + \frac{\partial \sum_{i} c_{i\alpha} f_{i}^{eq}}{\partial x_{\alpha}} = 0
$$
\n
$$
\iff \frac{\partial \sum_{i} f_{i}^{eq}}{\partial t_{0}} + \frac{\partial \sum_{i} c_{i\alpha} f_{i}^{eq}}{\partial x_{\alpha}} = 0
$$
\n
$$
(A.22)
$$

Les définitions des moments de la fonction de distribution (Eqs (3.18) et (3.19)) permet d'aboutir à l'équation de conservation de la masse :

$$
\frac{\partial \rho}{\partial t_0} + \frac{\partial (\rho u_\beta)}{\partial x_\beta} = 0 \tag{A.23}
$$

Par la même approche, il est également possible d'aboutir à la conservation de la quantité de mouvement à l'ordre *ξ*. Il suffit de multiplier (A.18) non plus par 1 mais par *c<sup>i</sup>* . En faisant de nouveau la somme sur *i*, on a :

$$
\frac{\partial (\rho u_{\alpha})}{\partial t_0} + \frac{\partial}{\partial x_{\beta}} \left( \rho c_s^2 \delta_{\alpha\beta} + \rho u_{\alpha} u_{\beta} \right) = 0 \tag{A.24}
$$

La même démarche à l'ordre *ξ* <sup>2</sup> donne :

$$
\frac{\partial \rho}{\partial t_1} = 0 \tag{A.25}
$$

$$
\frac{\partial (\rho u_{\alpha})}{\partial t_1} + \left(1 - \frac{1}{2\tau}\right) \frac{\partial}{\partial x_{\beta}} \sum_{i} c_{i\alpha} c_{i\beta} f_i^1 = 0 \tag{A.26}
$$

Pour évaluer le second membre de  $(A.26)$ , on multiplie  $(A.18)$  par  $c_{i\alpha}c_{i\beta}$  et on fait la somme sur *i* :

$$
-\frac{1}{\tau \delta_t} \sum_i c_{i\alpha} c_{i\beta} f_i^{(1)} = \partial_{t_0} \sum_i c_{i\alpha} c_{i\beta} f_i^{(0)} + \partial_{\gamma} \sum_i c_{i\alpha} c_{i\beta} c_{i\gamma} f_i^{(0)}
$$
  
\n
$$
= \partial_{t_0} \left( \rho u_{\alpha} u_{\beta} + c_s^2 \rho \delta_{\alpha \beta} \right) + \partial_{\gamma} \left[ c_s^2 \rho (u_{\alpha} \delta_{\beta \gamma} + u_{\beta} \delta_{\alpha \gamma} + u_{\gamma} \delta_{\alpha \beta}) \right]
$$
  
\n
$$
= c_s^2 \left[ \partial_{t_0} \rho + \partial_{\gamma} (\rho u_{\gamma}) \right] \delta_{\alpha \beta} + u_{\beta} \left[ \partial_{t_0} (\rho u_{\alpha}) + \partial_{\alpha} p \right]
$$
  
\n
$$
+ u_{\alpha} \left[ \rho \partial_{t_0} u_{\beta} + \partial_{0\beta} p \right] + c_s^2 \rho \left[ \partial_{\alpha} u_{\beta} + \partial_{\beta} u_{\alpha} \right]
$$
  
\n
$$
= c_s^2 \rho \left[ \partial_{\alpha} u_{\beta} + \partial_{\beta} u_{\alpha} \right] - \partial_{\gamma} (\rho u_{\alpha} u_{\beta} u_{\gamma})
$$
  
\n
$$
= c_s^2 \rho \left[ \partial_{\alpha} u_{\beta} + \partial_{\beta} u_{\alpha} \right] + \mathcal{O}(u^3)
$$
  
\n
$$
= c_s^2 \rho \left[ \frac{\partial u_{\beta}}{\partial_{x_{\alpha}}} + \frac{\partial u_{\alpha}}{\partial_{x_{\beta}}} \right] + \mathcal{O}(u^3)
$$
 (A.27)

Davantage d'étapes intermédiaires pour l'obtention de cette équation sont données dans [230]. En combinant les équations (A.23) et (A.25), on obtient :

$$
\frac{\partial \rho}{\partial t} + \frac{\partial (\rho u_{\beta})}{\partial x_{\beta}} = 0 \tag{A.28}
$$

Ensuite, les équations (A.24) et (A.26) donnent :

$$
\frac{\partial (\rho u_{\alpha})}{\partial t_{0}} + \frac{\partial (\rho u_{\alpha})}{\partial t_{1}} + \frac{\partial}{\partial x_{\beta}} (\rho \delta_{\alpha \beta} + \rho u_{\alpha} u_{\beta}) + \left(1 - \frac{1}{2\tau}\right) \frac{\partial}{\partial x_{\beta}} \sum_{i} c_{i\alpha} c_{i\beta} f_{i}^{1} = 0
$$
\n
$$
\iff \frac{\partial (\rho u_{\alpha})}{\partial t} + \frac{\partial}{\partial x_{\beta}} (\rho \delta_{\alpha \beta} + \rho u_{\alpha} u_{\beta}) + \left(1 - \frac{1}{2\tau}\right) \frac{\partial}{\partial x_{\beta}} \sum_{i} c_{i\alpha} c_{i\beta} f_{i}^{1} = 0
$$
\n
$$
\iff \frac{\partial (\rho u_{\alpha})}{\partial t} + \frac{\partial p}{\partial x_{\alpha}} + \frac{\partial (\rho u_{\alpha} u_{\beta})}{\partial x_{\beta}} = -\left(1 - \frac{1}{2\tau}\right) \frac{\partial}{\partial x_{\beta}} \sum_{i} c_{i\alpha} c_{i\beta} f_{i}^{1}
$$
\n
$$
\iff \frac{\partial (\rho u_{\alpha})}{\partial t} + \frac{\partial (\rho u_{\alpha} u_{\beta})}{\partial x_{\beta}} = -\frac{\partial p}{\partial x_{\alpha}} - \frac{\partial}{\partial x_{\beta}} (\tau - 0.5) \delta t \left( c_{s}^{2} \rho \left[ \frac{\partial u_{\beta}}{\partial x_{\alpha}} + \frac{\partial u_{\alpha}}{\partial x_{\beta}} \right] \right)
$$
\n
$$
(A.29)
$$

Les équations (A.28) et (A.29) permettent donc d'obtenir respectivement la conservation de la masse et de la quantité de mouvement :

$$
\partial_t \rho + \nabla \cdot (\rho \mathbf{u}) = 0 \tag{A.30}
$$

$$
\frac{\partial (\rho \mathbf{u})}{\partial t} + \nabla (\rho \mathbf{u} \mathbf{u}) = -\nabla p + \nabla \cdot [\rho \nu (\nabla \mathbf{u} + \nabla \mathbf{u}^T)]
$$
(A.31)

avec *ν* la viscosité cinématique définie par :

$$
\nu = c_s^2 \left(\tau - \frac{1}{2}\right) \tag{A.32}
$$

Dans la limite de faible nombre de Mach, les variations de densité peuvent être négligées pour obtenir les équations de Navier-Stokes incompressibles :

$$
\nabla \cdot \mathbf{u} = 0 \tag{A.33}
$$

$$
\frac{\partial \boldsymbol{u}}{\partial t} + \boldsymbol{u} \cdot \nabla \boldsymbol{u} = -\frac{1}{\rho} \nabla p + \nu \nabla^2 \boldsymbol{u}
$$
 (A.34)

# **B Eléments clés de la programmation GPU**

Un exemple simple est utilisé pour illustrer les grands principes du langage de programmation CUDA. Il s'agit d'un programme utilisé pour calculer la racine carré d'un vecteur. Les principales étapes du code sont :

- 1. Initialisation du vecteur sur CPU
- 2. Initialisation du vecteur sur GPU
- 3. Copie du vecteur CPU vers le vecteur GPU
- 4. Appel de la fonction racine carrée sur GPU
- 5. Copie du vecteur GPU vers le vecteur CPU

1 #include <stdio.h> #include <math.h> #include <time.h> 2 #include <cuda\_runtime.h> #include <cuda\_runtime\_api.h> #include< device launch parameters . h> 3 #include <helper\_functions.h> #include <helper\_cuda.h> #include <helper\_math.h> 4  $5$  // Fonction 6 \_\_global\_\_ void calculate (float \*a, float \*b, int N) 7 { 8 int idx = blockIdx.x\*blockDim.x + threadIdx.x; 9 if  $(idx\triangleleft N)$  b  $idx$  = sqrt $(alidx)$ ; 10 } 11  $12$  int main (void) 13 { 14 const int  $N = 260000$ ; size\_t size = N\*sizeof(float); //Entiers 15 float \*x, \*y; //Tableaux CPU 16 float \*a, \*b; //Tableaux GPU 17 18 // Allocation mémoire CPU 19  $x = (float*) \text{ malloc}( size); y = (float*) \text{ malloc}( size);$ 20 21 // Allocation mémoire GPU 22 cudaMalloc ( ( void \* \*) & a, size ); cudaMalloc ( ( void \* \*) & b, size ); 23  $24$  //Initialisation de x 25 for (int i = 0; i<N; i++)  $x[i] = i$ ; 26 27 // Transfert du tableau x du CPU vers le tableau a du GPU 28 cudaMemcpy(a, x, size, cudaMemcpyHostToDevice); 29  $30$  // Calcul du nombre de blocs nécessaires  $31$  int blocksize = 1024;  $32$  int n\_blocks = (N+blocksize -1) / blocksize ; 33  $34$  //Appel de fonction sur GPU 35 calculate  $<<$   $n_{\text{blocks}}$ , blocksize  $>>$   $>(a, b, N)$ ; 36 37 // Transfert du tableau de résultat b du GPU vers le tableau y sur CPU 38 cudaMemcpy( $y, b, N* size of (float), cudaMemoryDeviceToHost);$ 39 }

Code 1 – Code simple GPU pour le calcul de racines carrées

Même si le calcul s'effectue sur GPU, il est nécessaire de déclarer des tableaux sur CPU pour pouvoir ensuite écrire les résultats dans un fichier. En effet, les fonctions *printf*, *fprintf* et dérivées ne fonctionnent pas sur GPU. De façon générale, une fonction appelée sur GPU est appelée *kernel*. Dans un kernel, chaque cœur exécute des *wraps* qui peuvent être considérés comme des paquets d'instructions. Chaque *wrap* contient 32 instructions appelées *threads*. La seule tâche qui incombe à l'utilisateur est de définir les *threads*, le reste est géré automatiquement. Pour effectuer la parallélisation, les tableaux entrés en paramètres de la fonction vont être découpés en thread puis en block. Ces deux éléments composent la grid. Cette configuration est représentée sur la Figure B.1.

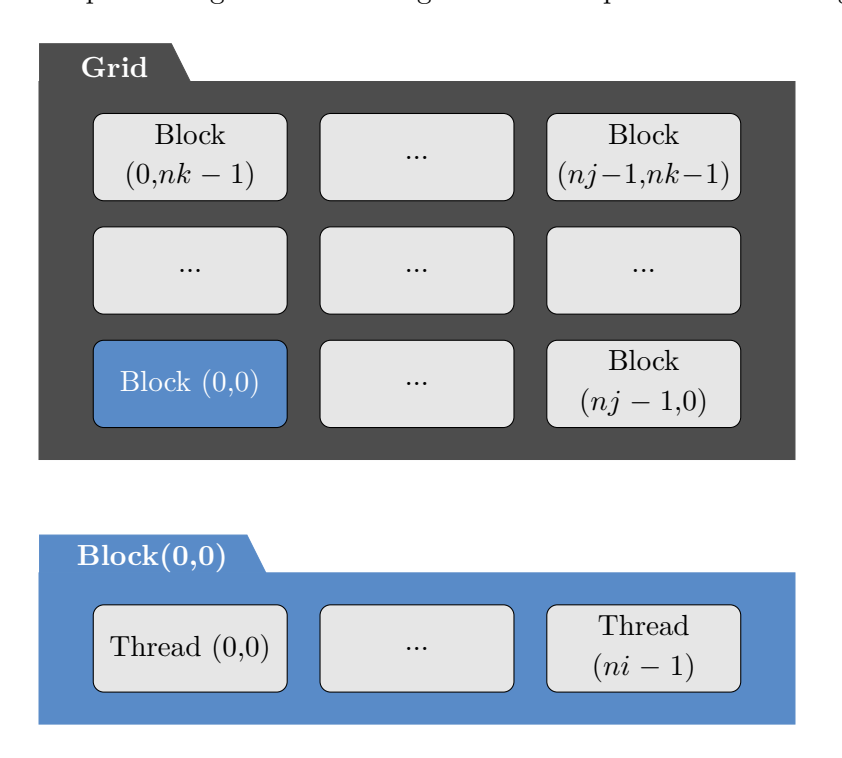

Figure B.1 – Répartition des threads sur le GPU

Le nombre de threads par block est déterminé par l'utilisateur. Il est limité par les contraintes matérielles de la carte : 1024 threads par block en général. Une parallélisation performante requiert un nombre important de threads par blocks. La Figure B.2 illustre ce phénomène. Nous choisissons donc la valeur maximale, 1024 threads par block. Ensuite, le nombre de blocks à utiliser est calculé en fonction de la taille des tableaux à traiter. Le tableau *N* contient 260000 éléments donc 260000*/*1024 = 253*.*9. 254 blocks seront nécessaires pour ce kernel. Il est courant d'utiliser un nombre de threads qui est diviseur du nombre d'éléments du tableau pour maximiser la répartition des threads. Intéressons nous maintenant au kernel. La déclaration *\_\_global\_\_* indique que le kernel est appelé par le CPU et exécuté par le GPU. La variable *idx* permet de parcourir les différents éléments du tableau. Cet indice est calculé avec les paramètres de blocks et de threads entrés comme paramètres du kernel. Le parcours de tous les éléments du tableau se fait sans la nécessité d'une boucle *for*. Dans cet exemple, le tableau *N* est déclaré selon 1 dimension, mais il est possible de d'utiliser des blocks ou threads en 2 ou 3 dimensions.

Remarque : Nous verrons plus tard qu'en pratique, le nombre de threads par blocs doit être choisi bien inférieur à 1024 dans le cas où le kernel demande beaucoup de ressources, ce qui n'est pas le cas pour ce code.

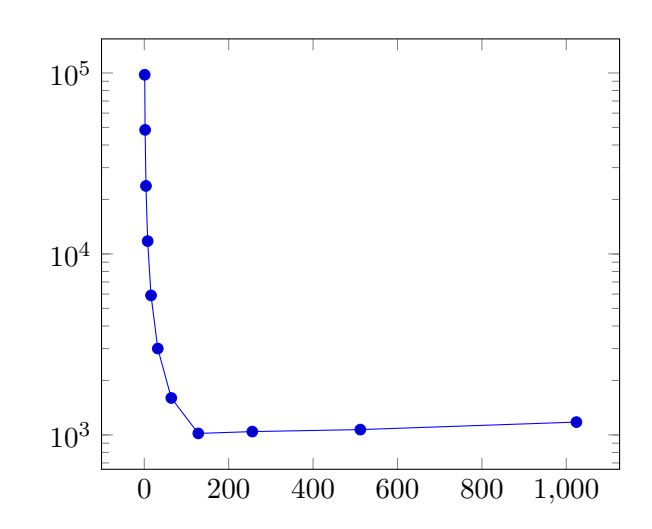

Figure B.2 – Temps de calcul en *µ*s en fonction du nombre de threads par block

#### **B.1 Utilisation de la mémoire**

Dans le paragraphe précédent, nous avons indiqué que la mémoire du GPU était de 12 GB. Cette valeur correspond à la mémoire globale mais il existe différents types de mémoire [231], indiqués dans la table B1.

| Mémoire               | Bande passante | Latence              | Disponibilité |  |
|-----------------------|----------------|----------------------|---------------|--|
| Registers             | $8$ TB/s       | 1 cycle              | Thread        |  |
| Shared Memory         | $1.5$ TB/s     | $1$ à $32$ cycles    | <b>Block</b>  |  |
| <b>Texture Memory</b> | $200$ MB/s     | $400$ à $600$ cycles | Application   |  |
| Constant Memory       | $200$ MB/s     | $400$ à $600$ cycles | Application   |  |
| Global Memory         | $200$ MB/s     | $400$ à $600$ cycles | Application   |  |

Table B1 – Différents types de mémoire

Les registers sont les plus efficaces en terme de transfert de données et doivent être privilégiés. Les registers ne sont accessibles que pour le thread correspondant et il y a un nombre limité de registers autorisés par thread : 255. Malheureusement, il y a également un nombre limité de registers autorisés au total selon la formule suivante :

$$
\frac{\text{registers}}{\text{thread}} \times \frac{\text{threads}}{\text{block}} \times \frac{\text{blocks}}{\text{SMX}} \le 65536 \tag{B.1}
$$

Un compromis est donc à trouver. L'utilisation des registers permet d'accélérer l'échange de données dans le kernel. Néanmoins si le nombre de registers est trop important, le nombre de blocks va être limité et donc la parallélisation sera moins intéressante. En pratique, il est recommandé pour la LBM de ne pas excéder des blocks de 256 threads [232, 233].

L'utilité des registers est démontrée avec un cas test réalisé en D3Q19. Un kernel doit écrire le tableau *f*<sup>0</sup> dans les 19 tableaux *p<sup>f</sup>* . Pour chaque thread, il est nécessaire de faire appel 19 fois au tableau  $f_0$ . Dans le cas à gauche, les registers sont utilisés. Il y a donc un seul transfert de la mémoire globale pour copier la valeur du tableau dans un register. Ensuite la valeur stockée dans le register est utilisée pour l'écriture dans le tableau. Dans le cas de droite, les registers ne sont pas utilisés. En conséquence, les écritures dans les 19 tableaux doivent toutes faire appel à la mémoire globale. Le temps de calcul du kernel avec l'utilisation des registers est de 395 *µ*s contre 609 *µ*s sans registers.

```
1 __ global_ void test_kernel(
          float *p_0, float *p_0.
          ..., float *p_f18_1 \}2
3 float f0; // f0 est un register
4 f0 = p_f0[i3d];5 //i3d indice de parcours du
          t a bleau
6
7 // Transfert depuis le register
8 p_f0_1[i3d] = f0;9 p_f1_1[i3d] = f0;10 \qquad p_{f2} = 1 \, [ \, i3d \, ] = f0 \; ;11 . . .
12 \quad p_{17} 1 \, | \, i3d \, | = f0;13 p_{18} = 1 \cdot 3d = f0;14 }
```

```
1 __ global_ void test_kernel(
          float *p_f0, float *p_f0_1,
          \ldots, float *p_f18_1){
2
3 // Transfert depuis la mémoire
          globale
4 \quad p_{f0} = 1 \text{ [i3d]} = p_{f0} \text{ [i3d]};5 p_f1_1[i3d] = p_f0[i3d];
6 p_f2_1[i3d] = p_f0[i3d];
7 . . .
8 p_f17_1 [ i 3d ] = p_f0 [ i 3d ];
9 p_{18} = 1 \cdot 3d = p_{10} \cdot 3d ;
10 \,
```
Code 3 – Kernel sans registers

Code 2 – Kernel avec registers

Les mécanismes présentés jusqu'alors sont valables pour n'importe quel type de code utilisé sur GPU. Nous allons maintenant détailler l'implémentation de la méthode de Lattice Boltzmann sur GPU. En effet, certains mécanismes spécifiques à la LBM peuvent être utilisés pour diminuer le temps de calcul.

## **B.2 Application à la LBM**

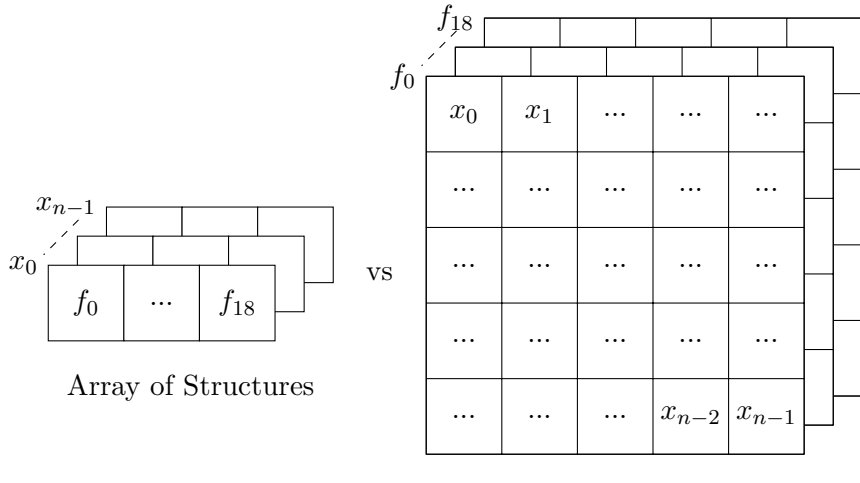

Structure of Arrays

Figure B.3 – Deux choix de représentation des tableaux : AoS ou SoA

L'équation de Lattice Boltzmann fait intervenir une fonction de distribution *f* définie en chaque point du domaine de calcul. *f* possède différentes composantes selon les modèles utilisés. Le modèle de référence sera le modèle D3Q19, souvent utilisé pour la comparaison des temps de calcul. Il y a dans ce cas là 19 tableaux de  $f(f_0, f_1, ..., f_{17}, f_{18})$ . Le premier choix important est la disposition de ces tableaux. En effet, deux choix sont possibles : Array of Structures (AoS) ou Structure of Arrays (SoA), représentés sur la Figure B.3. La configuration SoA permet aux threads voisins d'accéder à des emplacements mémoires contigus. Cela permet de diminuer le temps d'échange des données. Cette solution est donc adoptée par la suite.

Dans la LBM, les fonctions de distribution *f* des points voisins sont nécessaires pour l'étape de propagation d'un point donné. Chaque noeud étant traité en parallèle, un tableau tampon *f temp* est nécessaire pour ne pas écraser les données. L'algorithme LBM s'effectue ainsi :

**Kernel:** Collision  $f$ *temp<sub>i</sub>* ←  $f_i$ **Kernel:** Propagation  $f_i(x + c_i \Delta t, t + \Delta t) \leftarrow ftemp_i$ **Kernel:** Conditions aux limites  $f_i \leftarrow f_i$ 

#### **Algorithme 1:** Boucle LBM Initiale

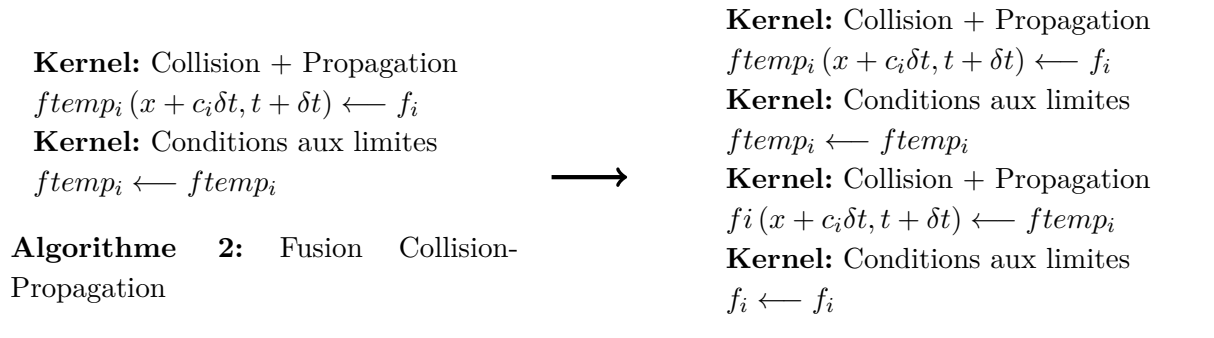

**Algorithme 3:** Fusion Collision-Propagation (suite)

Chaque étape est réalisé par un kernel. Pour cet algorithme, 3 kernels sont donc nécessaires. Dans le kernel, les opérations sur chaque nœud sont effectuées en parallèle. Il est important d'utiliser des kernels différents pour assurer la synchronisation des threads entre deux étapes. Cette synchronisation n'est en effet pas possible à l'intérieur du kernel. Pour les conditions aux limites, les valeurs issues de l'étape précédente sont écrasées au niveau des frontières donc le tableau tampon n'est pas nécessaire.

Pour ces différentes étapes, c'est l'écriture dans les tableaux qui est un facteur limitant pour les performances du code. Dans cet algorithme, il y a deux copies : une durant l'étape de collision et l'autre durant l'étape de propagation. L'écriture pour les conditions aux limites représente une faible partie du temps de calcul car peu de points sont impliqués. En fait, il est possible de fusionner les étapes de collision et de propagation pour n'effectuer qu'une seule écriture par itération (Algorithme 2). Pour la deuxième itération de cette boucle, il y a un problème dans l'algorithme 2 puisque *f<sup>i</sup>* est nécessaire pour la collision alors que les conditions aux limites ont été imposées sur *f temp*. La solution est d'insérer une deuxième itération dans la boucle en inversant les paramètres d'entrée et de sortie (Algorithme 3). Ainsi, il n'y a qu'une seule écriture réalisée par itération et cela permet de diviser par 2 le temps de calcul par rapport à l'Algorithme 1 .

Une étape délicate dans la LBM est la propagation des particules. Pour les nœuds situés aux frontières, des informations sont manquantes en raison de l'absence de certaines fonctions de distribution voisines. Pour les directions de vitesse concernées, l'étape de propagation n'est donc pas possible a priori. Cela entraîne des cas particuliers et le code devient plus complexe et moins parallélisable. La solution pratique communément employée est de supposer l'application de conditions aux limites périodiques. Les fonctions de distribution inconnues en entrée sont remplacées par celles dirigées vers la frontière en sortie, et inversement. Ce mécanisme est appliquée sur toutes les frontières. L'avantage de cette condition aux limites est qu'elle s'implémente aisément de manière générale pour tous les nœuds du domaine, même ceux situés aux frontières. Le code de calcul des nouvelles fonctions de distribution après propagation est le suivant :

```
1 __global_ void LBM_kernel (float *f0_old, float *f1_old,..., *f18_old, float *
        f0_new, float *f1_new ..., float *f18_new)2
3 \text{ i} = \text{threadIdx.x};4 \text{ } j = \text{blockIdx.x};5 k = blockIdx.y;6
7 int i3d = i + j * ni + k * ni * nj;
8
9 for (1 = 0; 1 < 19; 1++)10 newi_f = (i - cx_f[1] + ni) % ni;
11 newj_f = (j - cy_f[1] + nj) % nj;
12 \quad newk_f = (k - cz_f[1] + nk) \% nk;13
14 indice f[1] = newif + nikewj_f + niknyk_i;
15 }
16
17 \quad \text{f0\_new} [i3d] = \text{f0\_old} [indice_f[0]];18 f1_new[i3d] = f1_old[indice_f[1]];19 \ldots20 f18_new[i3d] = f18-old[indice_f[18]];21 }
```
Code 4 – Etape de streaming simple

Ce principe fonctionne quelque soit les conditions aux limites utilisées, périodiques ou non. En effet les fonctions de distributions ayant subies la condition aux limites périodique sont immédiatement écrasées par l'étape d'application des vraies conditions aux limites.

L'Algorithme 3 contient 2 kernels par itération : Collision-propagation et Conditions aux limites. Le lancement d'un kernel, même petit, représente une perte de temps. Il est possible d'effectuer la totalité de la boucle LBM dans un kernel. Cependant les étapes doivent être effectuées dans un certain ordre pour éviter les problèmes de synchronisation. Le programme LBM global est détaillé sur la Figure B.4. Le kernel optimisé est présenté sur l'Algorithme 4. Le nombre d'itérations de cette boucle est représenté par la variable *k*. La convergence n'est pas vérifiée à chaque itération mais toutes les 1000 ou 10000 itérations. Dans l'Algorithme 4, il est important de noter que les variables *\_Loc* sont des variables locales définies dans des registers pour un accès mémoire rapide. L'exemple des conditions aux limites concerne  $k = 0$  mais il y a bien sûr des conditions aux limites sur chaque frontière. Dans l'appel du kernel, *f*\_*temp* et *f* regroupent l'ensemble des fonctions de distribution selon toutes les directions.

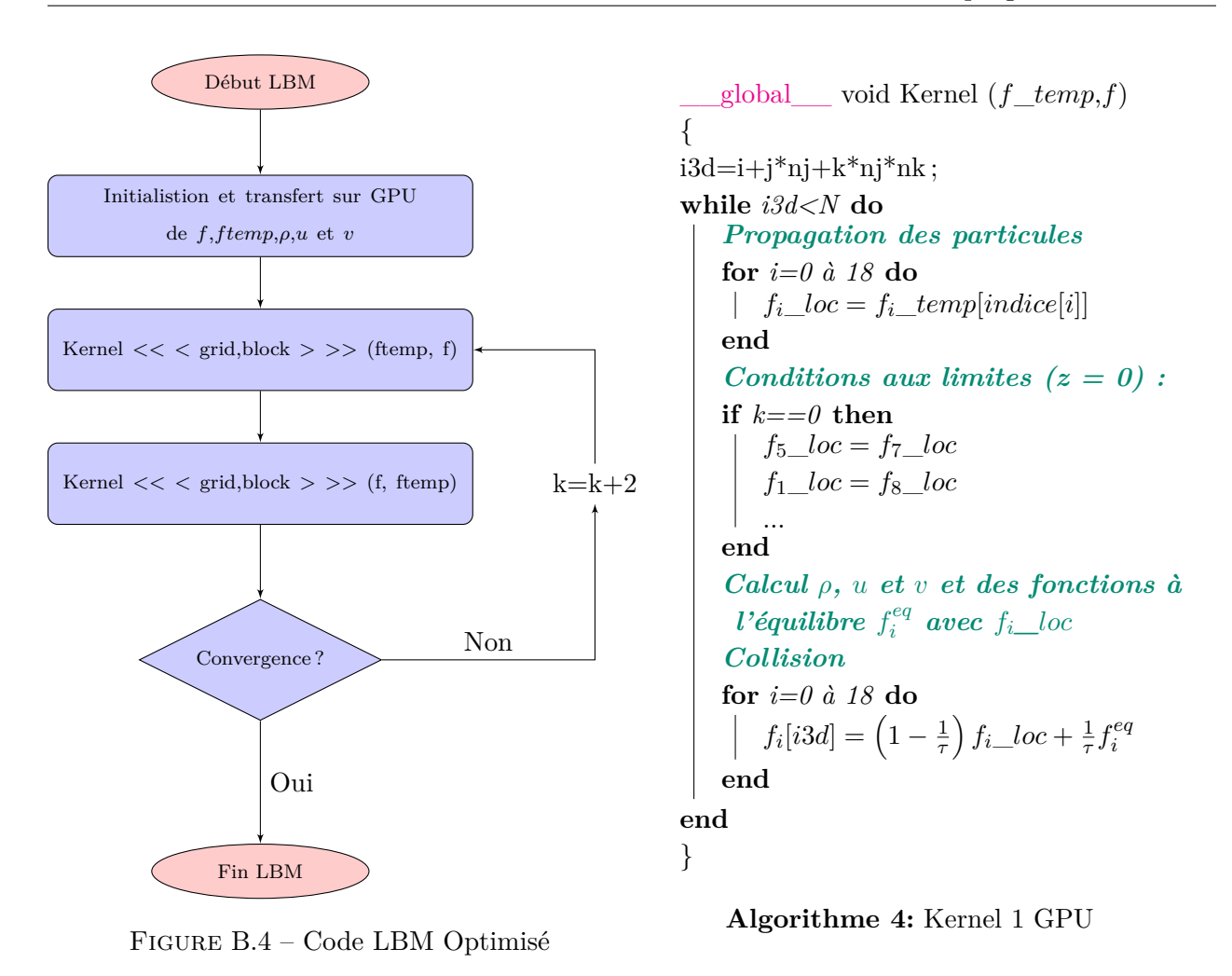

## **B.3 Calcul Multi-GPU**

Comme nous l'avons vu dans les paragraphes précédents, les tâches de calculs peuvent être réparties sur l'ensemble des threads d'un GPU. Il existe également un deuxième niveau de parallélisation, le travail sur plusieurs GPU. Dans ce cas là, le domaine de calcul est divisé en autant de parties que de GPU disponibles.

Dans notre cas, nous avons la possibilité d'utiliser 2 GPU Quadro K6000. Nous avons choisi de diviser notre domaine en 2 selon l'axe z. L'étape de collision reste inchangée car elle est purement locale. Cependant lors de la propagation des particules, il est nécessaire de transférer des fonctions de distribution entre les 2 GPU. Les échanges à effectuer entre les 2 GPU sont :

— transfert de *f*5, *f*9, *f*13, *f*<sup>15</sup> et *f*<sup>17</sup> de GPU 1 vers GPU 2

— transfert de *f*6, *f*10, *f*14, *f*<sup>16</sup> et *f*<sup>18</sup> de GPU 2 vers GPU 1

Pour ne pas perdre trop de temps durant l'échange entre les 2 GPU, il est impératif que les GPU puissent communiquer entre eux directement, sans passer par le CPU. Cette communication inter-GPU est naturellement possible pour les cartes Tesla. Pour les cartes Quadro K6000, il est nécessaire d'activer le mode TCC (Tesla Compute Cluster). Dans ce mode, l'affichage est désactivé et toutes les ressources des GPU sont alors dédiées au calcul. Ensuite les instructions suivantes sont nécessaires :

```
1 /Programme principal
2
3 cuda SetDevice (0); //Sélection du GPU actif
4 cuda Device Enable Peer Access (1, 0); // Activer la possibilité pour le GPU 1 d'accè
      der aux données du GPU 2
5
6 cuda Set Device (0); //Sélection du GPU actif
7 cudaDeviceEnablePeerAccess(0, 1); //Activer la possibilité pour le GPU 1 d'accè
      der aux données du GPU 2
```
Code 5 – Configuration échange GPU

Ensuite, il est nécessaire de différencier les kernels des 2 GPU par rapport aux conditions aux limites. Le kernel GPU 1 avec les conditions aux limites en entrée et le kernel GPU 2 avec la sortie. L'algorithme LBM pour 2 GPU est présenté sur la Figure B.5.

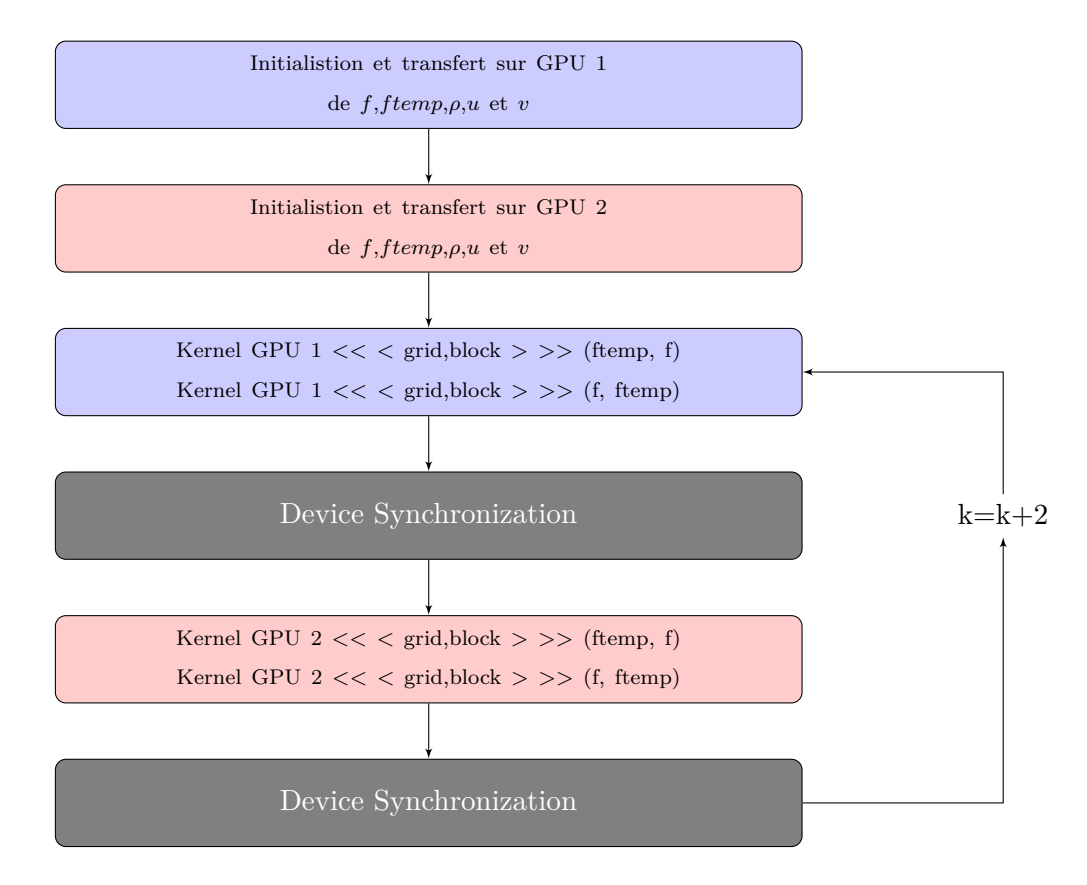

Figure B.5 – Code LBM 2 GPU

Les opérations effectuées sont indiquées en bleu pour le GPU 1 et en rouge pour le GPU 2. Il est nécessaire de procéder à la synchronisation des GPU à la fin de chaque boucle. Une synchronisation intermédiaire est également requise entre le transfert des 2 GPU mais cette dernière synchronisation n'est pas nécessaire à chaque itération. Le détail du Kernel GPU 1 est présenté ci-dessous. Les variables affectées au GPU 1 sont indiquées en bleu et en rouge pour le GPU 2. Les fonctions de distributions destinées au GPU 2 sont situées en *z* = *nk*<sup>1</sup> − 1. Cette coordonnée *z* correspond à *z* = −1 en quelque sorte pour le GPU 1. Cependant, on remarque que

dans l'Algorithme 5, le remplissage des tableaux destinées au GPU 2 s'effectue en *k* = 0. Ceci s'explique par le fait que les populations  $f_i\_{Loc}$  ont subi avant cela l'étape de streaming. Avec la méthode de streaming présentée plus haut, les fonctions de distribution en *z* = *nk*<sup>1</sup> − 1 ne pouvant être propagées se sont retrouvées en *z* = 0. Il est donc important d'effectuer l'étape de remplissage des tableaux pour le GPU 2 avant l'application des conditions aux limites pour le GPU 1. Ceci pour ne pas écraser les fonctions de distribution à propager au GPU 2. En *z* = *nk* − 1, les fonctions de distributions inconnues vont être remplacées par celles venant du GPU 2 (en rouge).

```
__global__ void Kernel GPU 1
 (f\_temp,f,f_5\_ech,f_9\_ech,f_{13}\_ech,f_{15}\_ech,f_{17}\_ech,f_6\_ech,f_{10}\_ech,f_{14}\_ech,f_{16}\_ech,f_{18}\_ech){
i3d=i+j*nj+k*nj*nk;
i2d=i+i^*nj;
while i3d<N do
    Propagation des particules
    for i=0 à 18 do
     \intf<sub>i</sub> \frac{1}{2}loc = f<sub>i</sub> \frac{1}{2}temp[indice[i]]
    end
    Conditions aux limites (z = 0) :
    if k==0 then
        Remplissage des tableaux destinés au GPU 2
        f_5\_\_ech[i2d] = f_5\_\_locf_9\_{ech}[i2d] = f_9\_{loc} ...
        Application des conditions aux limites pour le GPU 1
        f_{5\_\,loc} = f_{6\_\,loc} + \rho w_{in}/3f_9\_{loc} = f_{14}\_{loc} + \rho w_{in}/6 - N_{zx}...
   end
    Conditions aux limites (z = nk_1 - 1):
    if k==nk-1 then
        Copie des tableaux venant du GPU 2
        f6_loc=f6_ech[i2d]
        f10_loc=f10_ech[i2d]
        ...
    end
    \boldsymbol{Calcul} ρ, u et v et des fonctions à l'équilibre f_i^{eq} avec f_i loc
    Collision
    for i=0 à 18 do
        f_i[i3d] = \left(1 - \frac{1}{\tau}\right)\frac{1}{\tau}) f_i\_{loc} + \frac{1}{\tau}\frac{1}{\tau} f_i^{eq}i
    end
end
}
```
#### **Algorithme 5:** Algorithme Kernel GPU 1

Avec un seul GPU, la performance du modèle D3Q19 est de 1252 MLUPS pour un maillage de 256<sup>3</sup> . Avec 2 GPU, la performance est augmentée à 2282 MLUPS. On remarque que le gain n'est pas tout à fait de 100 % (91 %). Ce décalage est dû à la nécessité de synchronisation des kernels.

| ⊟ | Processes                 |   |         |   |                                         |                                         |                          |           |
|---|---------------------------|---|---------|---|-----------------------------------------|-----------------------------------------|--------------------------|-----------|
| Θ | simpleGL1.exe [3          |   |         |   |                                         |                                         |                          |           |
| ⊟ | <b>Thread [2392]</b>      |   |         |   |                                         |                                         |                          |           |
|   | <b>Function Calls</b>     | v | Level 0 | _ | cudaDeviceSynchronize                   | cudaDeviceSynchronize                   | cudaDeviceSync cudaDevic |           |
| ⊟ | <b>CUDA</b>               |   |         |   |                                         |                                         |                          |           |
| 田 | Context 0                 |   |         |   |                                         |                                         |                          |           |
| ⊟ | Context 1 [0]             |   |         |   |                                         |                                         |                          |           |
|   | <b>Runtime API</b>        | V |         |   |                                         |                                         | cudaDeviceSync           |           |
|   | Nsight                    | V | Ranges  |   |                                         |                                         | Flush                    |           |
|   | Memory                    | v |         |   |                                         |                                         |                          |           |
|   | Compute<br>$\Box$         | V |         |   | collide_kernel_gpu1_collide_kernel_gpu1 | collide_kernel_gpu1 collide_kernel_gpu1 | macro_k                  |           |
|   | $0,1%$ [4] c              | V |         |   | collide_kernel_gpu1_collide_kernel_gpu1 | collide_kernel_gpu1_collide_kernel_gpu1 |                          |           |
|   | $0,0\%$ [1]               | v |         |   |                                         |                                         | macro_k                  |           |
|   | <b>Streams</b><br>田       |   |         |   |                                         |                                         |                          |           |
|   | 田<br>Counters             |   |         |   |                                         |                                         |                          |           |
|   | Context 2 [1]             |   |         |   |                                         |                                         |                          |           |
|   | <b>Runtime API</b>        | v |         |   | cudaDeviceSynchronize [2392]            | cudaDeviceSynchronize [2392]            |                          | cudaDevic |
|   | Driver API                | v |         |   |                                         |                                         |                          |           |
|   | Nsight                    | V | Ranges  |   |                                         |                                         |                          |           |
|   | Memory                    | V |         |   |                                         |                                         |                          |           |
|   | Compute<br>$\blacksquare$ | V |         |   | collide_kernel_gpu2_collide_kernel_gpu2 | collide_kernel_gpu2_collide_kernel_gpu2 |                          | macro_ke  |
|   | $0,1%$ [4] c              | V |         |   | collide_kernel_gpu2_collide_kernel_gpu2 | collide_kernel_gpu2 collide_kernel_gpu2 |                          |           |
|   | $0,0\%$ [1]               | V |         |   |                                         |                                         |                          | macro_ke  |

Figure B.6 – Onglet Timeline du profiler Visual Studio Nsight

Pour exécuter un kernel, il faut se placer d'abord sur le bon GPU. Le changement de GPU prend quelques microsecondes et il est effectué une fois que le lancement du kernel sur le premier GPU est effectué. Ce lancement nécessite aussi quelques microsecondes. Néanmoins, nous pouvons voir que la parallélisation est bien effectuée, comme en atteste la Figure B.6. Une capture d'écran du programme Visual Studio Nsight est présentée. Celui-ci permet de profiler les temps de calculs de l'application avec l'onglet Timeline. Nous pouvons voir sur la Figure B.6 que les instructions sur les 2 GPU (collide\_kernel\_gpu1 et collide\_kernel\_gpu2) sont réalisées de manière quasi-simultanée. On observe un temps de latence entre les kernels après les deux premiers. Il n'est pas à prendre en compte car ce temps est dédié spécialement au profiler et n'existe pas en l'absence de profilage.

## **B.4 Ressources sur la programmation GPU**

Pour l'apprentissage de la programmation sur GPU, le site web de Nvidia est assez riche en tutoriels. Des webinars de la GPU Technology Conference sont également disponibles. Enfin, lors du téléchargement des librairies CUDA, des fichiers exemple sont fournis afin d'illustrer les principaux aspects de la programmation GPU.

## **C Obtention de l'équation adjointe pour** *g* ∗

Pour rappel, l'équation du problème d'état adjoint pour  $f_i^*$  est donné par :

$$
\sum_{j=0}^{8} \frac{\partial \mathcal{L}}{\partial f_j} \delta f_j = \underbrace{\sum_{j=0}^{8} \delta f_j \frac{\partial \mathcal{J}}{\partial f_j}}_{(I)} + \underbrace{\int_0^{t_f} \int_X \sum_{j=0}^{8} \sum_{i=0}^{8} \delta f_j \frac{\partial R_i^f}{\partial f_j} f_i^* dt dX}_{(II)} + \underbrace{\int_0^{t_f} \int_{\partial X} \sum_{j=0}^{8} \sum_{i=0}^{8} \delta f_j \frac{\partial P_i^f}{\partial f_j} f_i^* dt dX}_{(III)} + \underbrace{\int_0^{t_f} \int_X \sum_{j=0}^{8} \sum_{i=0}^{8} \delta f_j \frac{\partial R_i^g}{\partial f_j} g_i^* dt dX}_{(IV)} + \underbrace{\int_0^{t_f} \int_{\partial X} \sum_{j=0}^{8} \sum_{i=0}^{8} \delta f_j \frac{\partial R_i^g}{\partial f_j} g_i^* dt dX}_{(V)}
$$

De manière similaire, le problème d'état adjoint en  $g_i^*$  s'écrit :

$$
\sum_{j=0}^{8} \frac{\partial \mathcal{L}}{\partial g_j} \delta g_j = \sum_{j=0}^{8} \delta g_j \frac{\partial \mathcal{J}}{\partial g_j} \n+ \int_0^{t_f} \int_X \sum_{j=0}^{8} \sum_{i=0}^{8} \delta g_j \frac{\partial R_i^g}{\partial g_j} g_i^* dt dX \n+ \int_0^{t_f} \int_{\partial X} \sum_{j=0}^{8} \sum_{i=0}^{8} \delta g_j \frac{\partial P_i^g}{\partial g_j} g_i^* dt dX = 0
$$
\n(C.2)

Nous obtenons donc :

$$
\int_{0}^{t_{f}} \int_{X} \sum_{j=0}^{8} \sum_{i=0}^{8} \delta g_{j} \frac{\partial R_{i}^{g}}{\partial g_{j}} g_{i}^{*} dt dX =
$$
\n
$$
\int_{0}^{t_{f}} \int_{X} \sum_{i=0}^{8} \delta g_{i} \left( -\frac{\partial g_{i}^{*}}{\partial t} - \mathbf{c}_{i} \cdot \nabla g_{i}^{*} + \frac{1}{\tau} \left( g_{i}^{*} - \sum_{j=0}^{8} \frac{\partial g_{j}^{eq}}{\partial g_{i}} g_{j}^{*} \right) \right) dt dX \qquad (C.3)
$$
\n
$$
+ \int_{X} \sum_{i=0}^{8} g_{i}^{*} \delta g_{i} (t = t_{f}) dX + \int_{0}^{t_{f}} \int_{\partial X} \sum_{i=0}^{8} \mathbf{c}_{i} \cdot \mathbf{n} g_{i}^{*} \delta g_{i} dt dX
$$

La dérivée de la fonction coût par rapport à *g<sup>i</sup>* est introduite dans l'équation adjointe ALBM comme terme source à  $t = t_f$ . Pour la fonction de coût relative à la température moyenne, nous obtenons :

$$
\sum_{j=0}^{8} \delta g_j \frac{\partial \mathcal{J}}{\partial g_j} = \sum_{j=0}^{8} \delta g_j \frac{\partial}{\partial g_j} \left( \frac{1}{2N^2} \int_X \left( \sum_{i=0}^{8} g_i \right)^2 dX \right)
$$
  
= 
$$
\sum_{j=0}^{8} \delta g_j \left( \frac{1}{2N^2} \int_X 2 \left( \frac{\partial}{\partial g_j} \sum_{i=0}^{8} g_i \right) \sum_{i=0}^{8} g_i dX \right)
$$
  
= 
$$
\sum_{j=0}^{8} \delta g_j \frac{1}{N^2} \sum_{i=0}^{8} g_i = \sum_{j=0}^{8} \delta g_j \frac{T}{N^2} \quad \forall x, \forall i
$$
 (C.4)

Ensuite, le calcul de la condition à la limite en entrée du fluide (température imposée) est détaillé. En détaillant le dernier terme de (C.2), nous avons :

$$
\begin{cases}\n\int_{0}^{t_{f}} \int_{\partial X_{1}} \delta g_{3} \left( \frac{\partial P_{1}^{g}}{\partial g_{3}} g_{1}^{*} + \frac{\partial P_{5}^{g}}{\partial g_{3}} g_{5}^{*} + \frac{\partial P_{8}^{g}}{\partial g_{3}} g_{8}^{*} + g_{3}^{*} \right) dt dX = 0 \\
\int_{0}^{t_{f}} \int_{\partial X_{1}} \delta g_{6} \left( \frac{\partial P_{1}^{g}}{\partial g_{6}} g_{1}^{*} + \frac{\partial P_{5}^{g}}{\partial g_{6}} g_{5}^{*} + \frac{\partial P_{8}^{g}}{\partial g_{6}} g_{8}^{*} + g_{6}^{*} \right) dt dX = 0 \\
\int_{0}^{t_{f}} \int_{\partial X_{1}} \delta g_{7} \left( \frac{\partial P_{1}^{g}}{\partial g_{7}} g_{1}^{*} + \frac{\partial P_{5}^{g}}{\partial g_{7}} g_{5}^{*} + \frac{\partial P_{8}^{g}}{\partial g_{7}} g_{8}^{*} + g_{7}^{*} \right) dt dX = 0\n\end{cases}
$$
\n(C.5)

Avec :

$$
\begin{cases}\nP_1 = g_1 - \frac{2}{3} (T_{in} - g_0 - g_2 - g_4 - g_3 - g_6 - g_7) = 0 \\
P_5 = g_5 - \frac{1}{6} (T_{in} - g_0 - g_2 - g_4 - g_3 - g_6 - g_7) = 0 \\
P_8 = g_8 - \frac{1}{6} (T_{in} - g_0 - g_2 - g_4 - g_3 - g_6 - g_7) = 0\n\end{cases}
$$

nous avons :

$$
\begin{cases}\n\int_0^{t_f} \int_{\partial X_1} \delta g_3 \left( \frac{2}{3} g_1^* + \frac{1}{6} g_5^* + \frac{1}{6} g_8^* + g_3^* \right) dt \, dX = 0 \\
\int_0^{t_f} \int_{\partial X_1} \delta g_6 \left( \frac{2}{3} g_1^* + \frac{1}{6} g_5^* + \frac{1}{6} g_8^* + g_6^* \right) dt \, dX = 0 \\
\int_0^{t_f} \int_{\partial X_1} \delta g_7 \left( \frac{2}{3} g_1^* + \frac{1}{6} g_5^* + \frac{1}{6} g_8^* + g_7^* \right) dt \, dX = 0\n\end{cases} \tag{C.6}
$$

Donc

$$
\begin{cases}\ng_3^* = -\frac{1}{6} \left( 4g_1^* + g_5^* + g_8^* \right) \\
g_6^* = -\frac{1}{6} \left( 4g_1^* + g_5^* + g_8^* \right) \\
g_7^* = -\frac{1}{6} \left( 4g_1^* + g_5^* + g_8^* \right)\n\end{cases} \tag{C.7}
$$

# **D Banc expérimental pour écoulement thermo-fluide avec géométrie issue d'optimisation topologique**

Cette annexe est consacrée à la caractérisation expérimentale des géométries optimisées obtenues par l'algorithme d'optimisation topologique. Une synthèse de ce travail a été présentée dans le chapitre 5. Les compléments à cette étude sont présentés ici. La motivation de ce travail réside dans le fait que les tests expérimentaux de géométries obtenues par cette méthode sont peu nombreux dans la littérature [227, 228, 51, 22]. La première partie de cette annexe est consacrée à l'étude du dispositif expérimental, comportant 3 éléments clés : la géométrie optimisée, le canal fluide et les éléments chauffants. Ensuite, la réalisation du banc de test expérimental est détaillée avec une présentation des différents composants de ce banc ainsi que les instruments de mesures utilisés. Enfin, la dernière partie de cette annexe est consacrée à l'analyse des mesures effectuées pour différents débits de fluide en entrée de la cavité et pour différentes géométries solides. Les résultats obtenus seront discutés afin d'évaluer la performance de la géométrie optimisée par rapport à la géométrie entièrement fluide (pas de forme solide dans la cavité).

# **D.1 Description du dispositif expérimental**

L'objectif du banc expérimental est d'évaluer les performances d'une géométrie obtenue par optimisation topologique, avec un objectif d'intensification des transferts de chaleur. Dans un premier temps, nous nous intéresserons à la géométrie optimisée à insérer dans la cavité fluide (choix du problème d'optimisation, fabrication de la géométrie). Ensuite, le dimensionnement du canal fluide sera détaillé, avec pour objectif de reproduire les conditions du problème physique avec lequel la géométrie optimisée a été obtenue. Un soin particulier sera donc apporté au respect des conditions aux limites concernant l'entrée ou la sortie de la cavité. De plus, le problème d'optimisation topologique étant réalisé en 2D, les dimensions du canal fluide seront choisies afin de retrouver une similitude entre les cas 2D et 3D. Puis, nous étudierons également l'application de la température imposée aux parois hautes et basses de la cavité. Enfin, le dispositif expérimental retenu à l'issue du dimensionnement sera présenté. Des simulations numériques seront effectuées avec et sans géométrie optimisée afin de tester les différents choix effectués.

## **D.1.a Géométrie optimisée**

L'étude de la géométrie optimisée est décomposée en quatre étapes : le choix du problème d'optimisation, la simplification de la géométrie solide, l'étude de l'influence du matériau solide et de la position de la géométrie sur les performances thermiques du système.

## **D.1.a.1 Choix du problème d'optimisation**

Nous avons calculé différents cas d'optimisation topologique de problèmes convectifs dans le chapitre 5. La première étape consiste donc à sélectionner le cas que nous allons tester expérimentalement. Ce choix est basé sur la facilité de la mesure de la fonction de coût. En effet, il est par exemple difficile de mesurer précisément la température moyenne dans tout le domaine de calcul. Alors, nous allons utiliser le troisième problème convectif calculé dans le chapitre 5. Il s'agit de la maximisation de l'échange de chaleur avec des parois hautes et basses maintenues à haute température. Cet objectif implique une augmentation de la température du fluide en sortie de la cavité au cours de l'optimisation. Par rapport à la température moyenne, la mesure est davantage localisée, elle sera

donc plus simple à mettre en place. La géométrie obtenue dans ce cas est rappelée sur la figure D.1.

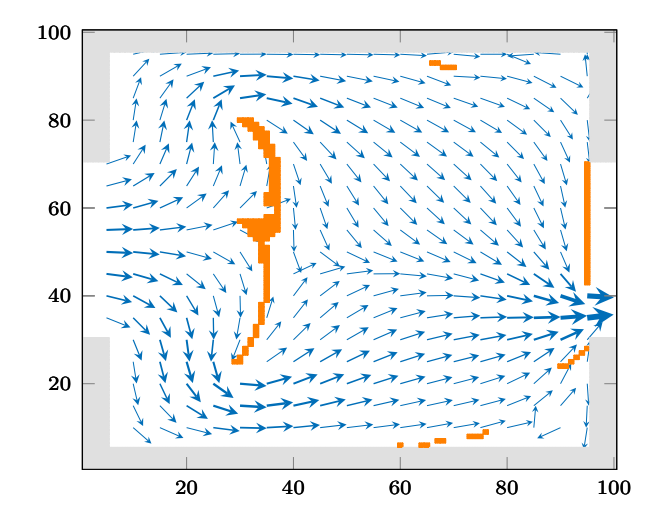

Figure D.1 – Géométrie optimisée obtenue dans le cas 3 du chapitre 5

#### **D.1.a.2 Simplification de la forme solide optimisée**

La géométrie optimisée est composée d'une forme centrale située à environ 1*/*3 de la longueur du domaine, d'une obstruction partielle en sortie et de quelques éléments près des parois à environ 2*/*3 de la longueur du domaine. Ces derniers sont difficiles à fabriquer en raison de leur petite taille et leur effet sur la température de sortie est faible (voir figure D.6). De forme rectangulaire, l'obstruction en sortie est simple à réaliser. Concernant la partie centrale, sa forme est complexe et son épaisseur est fine et inégale. A certains endroits, celle-ci n'est que de 0.1 ou 0.2 mm. Il y a donc un risque de rupture et c'est un inconvénient supplémentaire, en plus de la difficile fabrication de cette partie.

Dans l'algorithme d'optimisation topologique présenté dans le chapitre 5, il n'y a pas de contraintes ni sur la complexité géométrique de la pièce, ni sur son épaisseur minimale. Néanmoins, une analyse de la géométrie obtenue permet de proposer une géométrie simplifiée. En effet, pour ce cas d'optimisation, la forme centrale n'est composée que d'une seule partie, aisément assimilable à un rectangle de par ses proportions. Les positions des points extrêmes de la forme optimisée sont utilisées pour la détermination de la position et des dimensions du rectangle. Bien que le positionnement d'un rectangle dans une cavité puisse s'apparenter à de l'optimisation de taille, l'optimisation topologique est donc un pré-requis et le point de départ pour cette simplification.

Dans ce cas d'optimisation, les propriétés thermiques du solide sont identiques à celles du fluide (eau). La fonction de la géométrie solide est donc de modifier le champ de vitesse à l'intérieur du domaine d'optimisation. Les champs de vitesse des formes solides originelle et simplifiée ont été calculé afin de s'assurer de leur similarité. Dans le cas d'optimisation, le nombre de Reynolds était égal à 25 mais nous avons ici simulé un cas à Re=50, correspondant à un débit intermédiaire fourni par la pompe dans notre dispositif expérimental. Les simulations numériques ont été réalisées via Comsol Multiphysics afin de pouvoir étudier des configurations encore non validées avec

l'algorithme LBM (3D avec prise en compte du transfert de chaleur).

Sur la figure D.1, les bords du domaine (avec les parties solides grisées) ne faisaient pas partie du domaine d'optimisation, leur rôle étant de pouvoir garantir la bonne application des conditions aux limites, quelque soit la modification de la géométrie. Ils ne seront désormais plus pris en compte dans les simulations numériques, les parois chauffées sont donc directement en contact avec le fluide. A noter que la représentation du solide en gris permet juste une indication sur l'exclusion de ce solide du domaine d'optimisation, par rapport au solide représenté en orange. Cependant, dans les deux cas, le solide a les propriétés thermiques de l'eau dans le problème d'optimisation.

Le calcul en 2D du nombre de Reynolds s'effectue ainsi :

$$
Re = \frac{u_{\text{max}}D}{\nu} \tag{D.1}
$$

avec *<sup>u</sup>*max = 1*.*<sup>5</sup> <sup>×</sup> *<sup>u</sup>*mean, *<sup>D</sup>* la hauteur du domaine (1 cm), *<sup>ν</sup>* la viscosité du fluide (10−<sup>6</sup> ) et *u*mean la vitesse moyenne en entrée de la cavité. Pour le calcul du nombre de Reynolds en 3D, on utilise normalement le diamètre hydraulique mais par rapport au cas 2D, c'est le diamètre *D* qui est représentatif donc le nombre de Reynolds est calculé avec la même formule que précédemment.

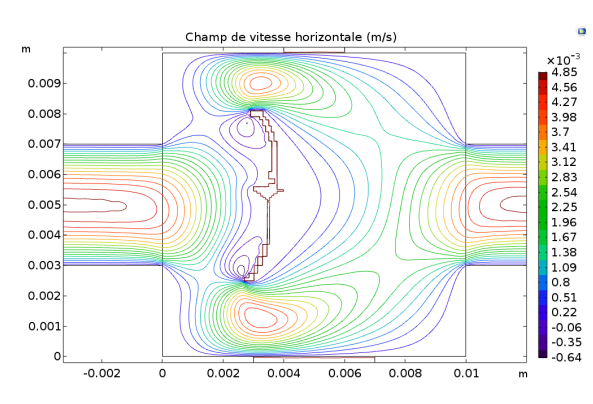

Figure D.2 – Contours de vitesse pour la forme solide originelle (Re=50)

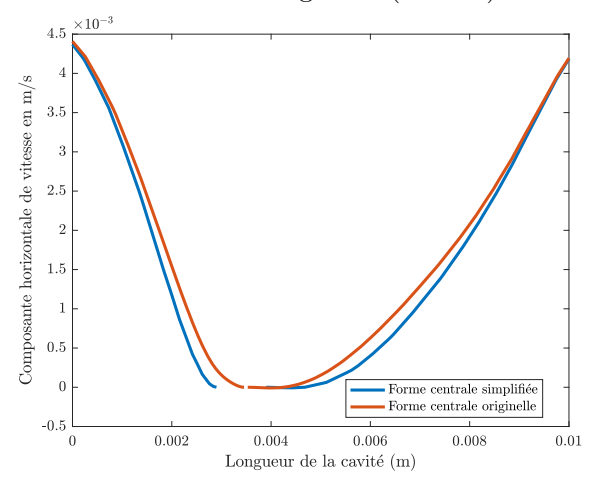

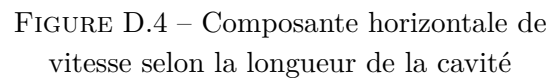

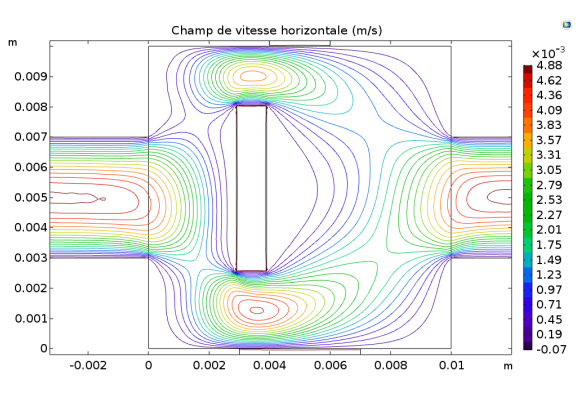

Figure D.3 – Contours de vitesse pour la forme solide simplifiée (Re=50)

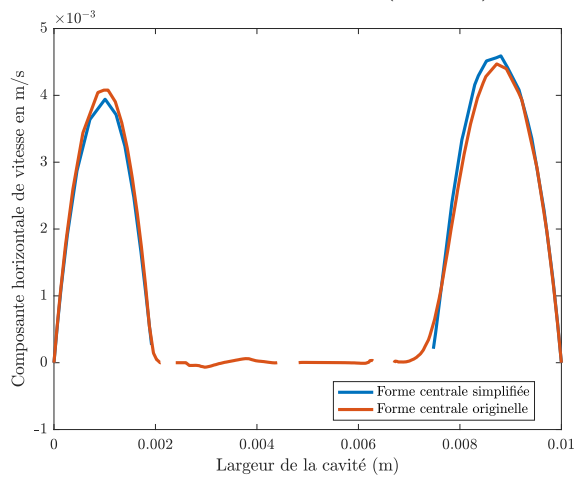

Figure D.5 – Composante horizontale de vitesse selon la largeur de la cavité

Les contours de vitesse pour les formes centrales originelle et simplifiée (rectangulaire) sont indiqués en figure D.2 et en figure D.3. Nous constatons bien une similitude entre les deux champs de

vitesse. Une comparaison plus localisée est proposée avec les profils de vitesse selon la longueur ou la largeur de la cavité, respectivement en figure D.4 et en figure D.5. Pour ces deux courbes, le point central est le centre de la forme rectangulaire. Le faible écart entre les différents profils nous permet de justifier l'emploi de la forme simplifiée d'un point de vue de l'écoulement fluide.

Nous allons maintenant étudier l'influence de cette simplification de la géométrie sur les performances du système. Le critère permettant de quantifier la performance de la géométrie (intensification du transfert de chaleur) repose sur la température moyenne en sortie du canal fluide. La mesure est effectuée bien en aval de la cavité afin d'assurer une homogénéisation de la température dans la largeur du canal (en LY3 sur la figure D.7). Ce point est important d'un point de vue expérimental. En effet, une température homogène en LY3 permet de n'utiliser qu'un seul thermocouple pour la mesure. Le fluide entre avec une température de 20 ° C tandis que les parois hautes et basses sont à 65 ° C. Dans le problème d'optimisation, les températures imposées aux parois étaient de 100 ° C. Cependant, le canal fluide est réalisé en PMMA (Plexiglas) et une telle température engendrerait une destruction du matériau. Bien que cette modification de la température chaude soit importante, cette condition à la limite était imposée sur le premier élément solide selon les parois haute et basse. Le bord solide (en gris sur la figure D.1) était composé de cinq éléments, il y avait donc un transfert par conduction dans ce solide avant le contact avec le fluide. Il en résulte que, dans le problème d'optimisation, les premiers éléments fluides en contact avec le solide aux niveaux de la zone d'application de la température imposée sont à 70 ° C environ. Cela est proche de la simulation numérique proposée avec des parois à 65 ° C sans prise en compte des bords solides.

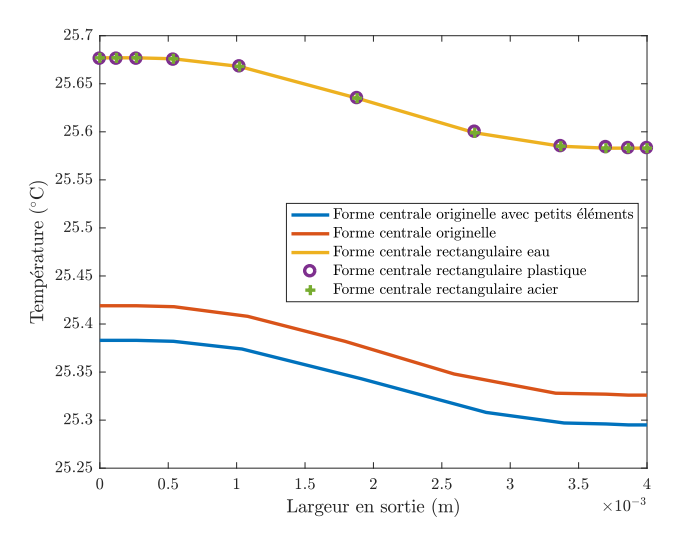

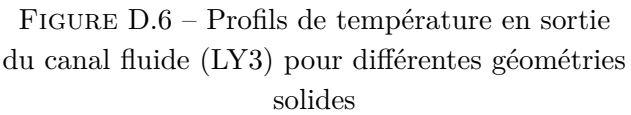

|           | ()   |      |      |
|-----------|------|------|------|
| eau       | 1000 | 4200 | 0.63 |
| plastique | 1200 | 1470 | 0.18 |
| acier     | 7850 | 475  | 44   |

Table D1 – Propriétés des différents matériaux utilisés dans l'étude sur la géométrie simplifiée

Les profils de température en LY3 sont indiqués sur la figure D.6. La différence entre la forme centrale originelle et cette même forme avec les petits éléments (en figure D.1) est assez faible (0.05 ° C). C'est la raison pour laquelle ces petits éléments ne seront pas fabriqués. La différence de température du fluide en sortie est de 0.25 ° C entre les formes originelle et rectangulaire. Cela n'est pas négligeable mais reste raisonnable par rapport à la simplification obtenue. Néanmoins, la température en sortie est plus importante pour la forme rectangulaire que pour la forme originelle. Cela peut paraître surprenant puisque la forme originelle a été obtenue par optimisation. Cependant, la configuration du problème d'optimisation était différente de celle présentée ici (température de paroi plus importante, Re=25, obstruction en sortie) et surtout, les pertes de charges pour la forme rectangulaire sont supérieures à celles de la forme originelle (+ 9.5 %) donc cela peut expliquer cet écart. Malgré tout, cette différence est suffisamment faible pour pouvoir conserver le choix de la géométrie simplifiée pour la forme centrale.

## **D.1.a.3 Choix du matériau solide pour la géométrie optimisée**

Dans le problème d'optimisation, le solide a les propriétés thermiques de l'eau, qu'il soit compris ou non dans le domaine d'optimisation (respectivement en orange ou en gris sur la figure D.1). Les matériaux à notre disposition pour la réalisation de la géométrie optimisée (plastique ou acier) ont des propriétés différentes donc nous les avons testés afin de comparer leur performance par rapport au critère choisi, pour la forme centrale rectangulaire. Les propriétés de ces différents matériaux sont indiquées dans la table D1.

Par rapport aux résultats présentés sur la figure D.6, il s'avère que le changement de matériau a un impact très faible sur le profil de température en sortie du canal fluide. Par la suite, nous utiliserons donc de l'acier pour la réalisation des différentes parties solides (forme centrale et obstruction partielle en sortie).

Quelque soit la configuration étudiée, la température dans la largeur du canal est assez homogène (0.1 ° C d'écart entre les points extrêmes), ce qui est encourageant pour l'utilisation d'un unique thermocouple pour la mesure de la température à cet endroit. On remarque une température légèrement supérieure en x=0 qu'en x=4 × 10<sup>-3</sup> m. Le point x=0 est plus proche de la paroi basse, où la température chaude est imposée sur une plus grande longueur, cela peut donc expliquer un échauffement légèrement plus important.

# **D.1.a.4 Présentation des différentes configurations étudiées**

En plus de la forme centrale, la géométrie solide est composée d'une obstruction partielle en sortie de la cavité. Lors des mesures expérimentales, nous étudierons l'impact de l'obstruction partielle de la sortie sur la performance de la géométrie avec deux configurations différentes, représentées sur la figure D.7.

L'absence de forme solide (cavité entièrement fluide) est, par la suite, indiquée par l'intitulé configuration 0. Sur la figure D.7 à droite, les lignes de mesure LY et LZ, utilisées pour l'analyse des résultats numériques, sont indiquées. La cavité est représentée dans le plan (*x, y*) et à la profondeur  $z_{\text{C}} = 0.5 \times z$ , avec z la profondeur de la cavité. Les longueurs  $L_{\text{E}}$  et  $L_{\text{S}}$ , en entrée et en sortie de la cavité, seront déterminées par la suite.

# **D.1.a.5 Influence de la position de la géométrie simplifiée**

Nous avons ensuite étudié numériquement l'influence du positionnement de la forme solide pour voir l'impact de cette modification sur la température moyenne en sortie du canal fluide. Les résultats sont présentés en table D2. Le centre de la forme rectangulaire est repéré par le point  $(x, y) = (0, 0)$  dans cette table.

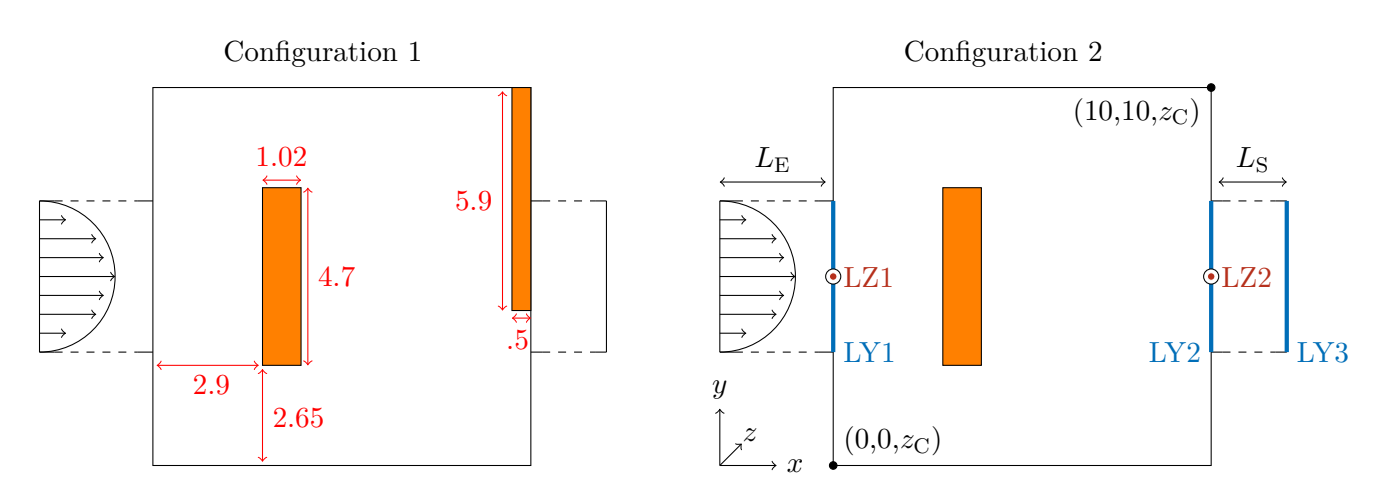

Figure D.7 – Différentes configurations pour la géométrie optimisée, dimensions en mm

La température moyenne en sortie est légèrement plus importante pour une forme plus avancée dans le domaine (x=1 ×  $10^{-3}$  et x=2 ×  $10^{-3}$ ) mais la perte de charges correspondante est également plus importante par rapport à la forme originelle. Il convient de rappeler que l'augmentation des pertes de charges dans le problème d'optimisation était à son maximum. Ainsi, toute géométrie impliquant une augmentation des pertes de charges par rapport à la forme solide originelle n'était pas admissible numériquement. Néanmoins, par rapport à la forme rectangulaire, la position  $x=1 \times 10^{-3}$ est intéressante avec une température moyenne plus basse et des pertes de charges inférieures à la forme rectangulaire en x=0. Nous avons toutefois conservé la position initiale du rectangle en raison de la faible différence entre les températures de sortie pour les configurations x=0 et x=1 × 10<sup>-3</sup> (écart de 1.5 %). En position verticale, la position initiale de la forme centrale rectangulaire est bien la plus performante.

|                                                          | Température moyenne | Ecart de température                                      | Différence de pertes         |  |
|----------------------------------------------------------|---------------------|-----------------------------------------------------------|------------------------------|--|
|                                                          | en sortie de cavité | en °C par rapport à                                       | de charges par rapport       |  |
|                                                          | en $°C$ (LY3)       | la forme rectangulaire                                    | à la forme solide originelle |  |
| Forme solide                                             | 25.3                | $-0.33$                                                   |                              |  |
| originelle                                               |                     |                                                           |                              |  |
|                                                          |                     | Forme rectangulaire: influence de la position horizontale |                              |  |
| $x=-1 \times 10^{-3}$                                    | 25.04               | $-0.59$                                                   | $+41.4\%$                    |  |
| $x=0$                                                    | 25.63               |                                                           | $+9.5\%$                     |  |
| $x=1 \times 10^{-3}$                                     | 26.02               | $+0.39$                                                   | $+4.5\%$                     |  |
| $x=2\times 10^{-3}$                                      | 25.93               | $+0.3$                                                    | $+3.5\%$                     |  |
| $x=3 \times 10^{-3}$                                     | 25.3                | $-0.33$                                                   | $+6.6\%$                     |  |
| $x=4 \times 10^{-3}$                                     | 24.49               | $-1.14$                                                   | $+24.7%$                     |  |
| Forme rectangulaire : influence de la position verticale |                     |                                                           |                              |  |
| $y=-1 \times 10^{-3}$                                    | 25.45               | $-0.18$                                                   | $+7.1%$                      |  |
| $y=-5\times10^{-4}$                                      | 25.62               | $-0.01$                                                   | $+10.1%$                     |  |
| $y=0$                                                    | 25.63               |                                                           | $+9.5\%$                     |  |
| $y=5 \times 10^{-4}$                                     | 25.49               | $-0.14$                                                   | $+6.1\%$                     |  |
| $y=1 \times 10^{-3}$                                     | 24.9                | $-0.73$                                                   | $-0.5\%$                     |  |

Table D2 – Influence de la position de la forme solide principale sur la fonction de coût

#### **D.1.b Canal fluide**

Dans cette partie, nous allons nous intéresser à l'étude du canal fluide. En ne prenant pas en compte la géométrie optimisée, celui-ci est composé de trois parties : l'entrée, la cavité et la sortie. C'est dans la cavité que la géométrie optimisée doit être insérée. Dans le problème d'optimisation topologique, seule la cavité était représentée. Néanmoins, il est nécessaire d'ajouter dans le dispositif expérimental une longueur supplémentaire en entrée (nommée  $L_{\text{E}}$ ) et en sortie  $(L_{\text{S}})$ . De même, la profondeur d'extrusion du canal fluide doit être déterminée afin d'obtenir une similitude entre le problème d'optimisation en 2D et le cas expérimental en 3D.

#### **D.1.b.1 Similarité entre les configurations 2D et 3D**

La méthode d'optimisation topologique étant utilisée pour des problèmes 2D, une extrusion selon la troisième dimension (*z* sur la figure D.7) est donc nécessaire. L'extrusion est de 10 cm alors que le domaine d'optimisation ne représente que 1 cm<sup>2</sup> en 2D. L'objectif est de pouvoir négliger les effets de bord afin d'obtenir des champs de vitesse et de température similaires dans toute la profondeur *z* de la cavité. Ainsi, les résultats numériques en 2D du problème d'optimisation seront comparables à la configuration 3D. Les effets de bord pour les champ de vitesse et de température sont respectivement représentés sur les figures D.8 et D.9. La comparaison entre les configurations 2D et 3D des ces mêmes champs physiques est donnée par la figure D.10 pour la vitesse et par la figure D.11 pour la température.

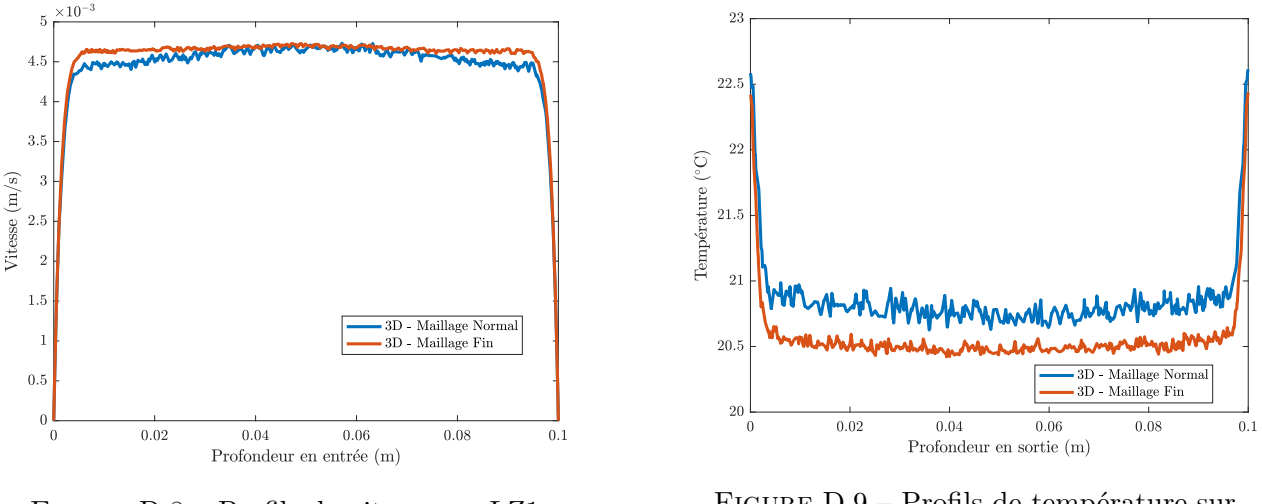

Figure D.8 – Profils de vitesse sur LZ1 pour différents maillages 3D

Figure D.9 – Profils de température sur LZ2 pour différents maillages 3D

Pour ces simulations, le fluide choisi est de l'eau, Re=50 et la température chaude est de 45 ° C. À noter que nous n'avons pas choisi une température de paroi à 65 ° C ici car ces tests ont été effectués avant la sélection du matériau en contact avec les éléments chauffants. Une marge de sécurité plus importante a donc été utilisée sur la température de paroi par rapport à l'intégrité du matériau. Cependant, ce choix n'est pas déterminant dans cette étude où nous ne nous intéressons pas à la performance de la géométrie solide mais uniquement à la comparaison 2D/3D.

Les figures D.8 et D.9 indiquent que la vitesse et la température sont constantes sur une grande partie de la profondeur *z*. Sur ces figures, deux maillages ont été utilisés : l'un comprenant  $675 \times 10^3$  éléments (maillage normal) et l'autre  $2 \times 10^6$  éléments (maillage fin). Les effets de bords sont minimes et peuvent donc être négligés. La bonne correspondance entre les simulations 2D au

centre du dispositif et les simulations 3D est indiquée sur les figures D.10 et D.11. Par la suite, les études numériques ont donc été réalisées en 2D pour une question de simplicité et de temps de calcul.

Ces tests ont été réalisés avec une entrée et une sortie rectangulaires (voir figures D.12b et D.13b). La section de passage du fluide en entrée et en sortie est alors de  $0.004$  (y)  $\times 0.1$  (z) m<sup>2</sup>. Cependant cette section de passage n'est pas adaptée à un dispositif expérimental, qui nécessite une entrée plus localisée. Pour cela la dimension de l'entrée (et de la sortie) selon *z* doit être réduite. Néanmoins, ces modifications doivent respecter la contrainte de vitesse constante (profil établi) selon LZ1. Cela fait l'objet de la prochaine étude.

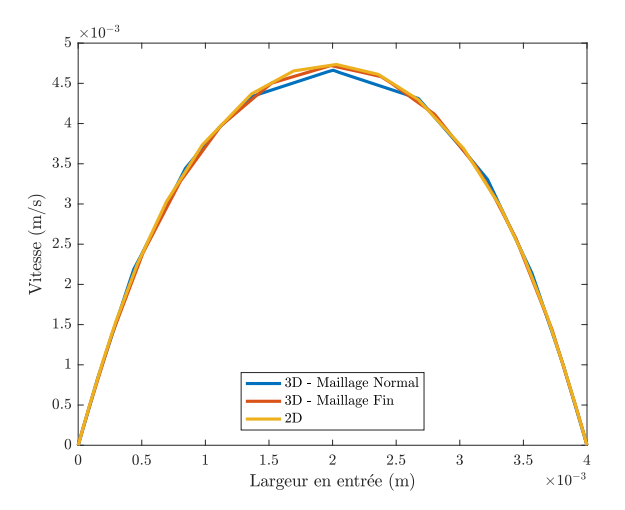

Figure D.10 – Profil de vitesse en LY1 en 2D et 3D (maillage normal ou fin)

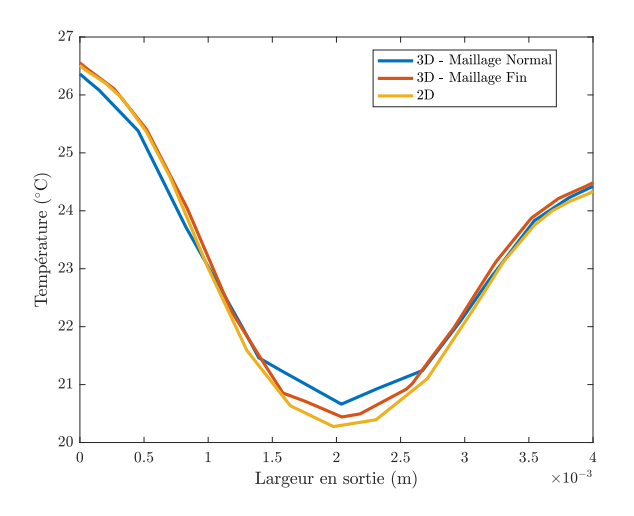

Figure D.11 – Profil de température en LY2 en 2D et 3D (maillage normal ou fin)

**D.1.b.2 Profil de vitesse parabolique en entrée**

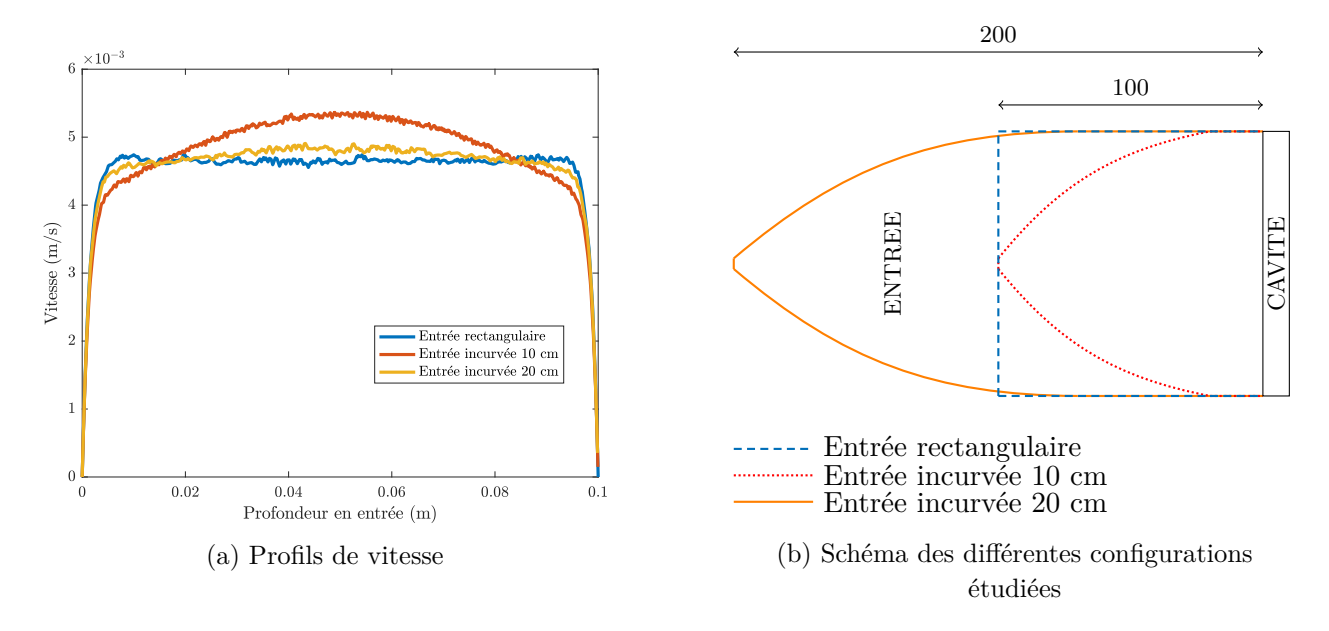

Figure D.12 – Influence de la géométrie en entrée de l'écoulement sur le profil de vitesse en LZ1

Dans le problème convectif résolu par la méthode LBM, le régime est déjà établi à l'entrée du

domaine d'optimisation (la vitesse a un profil parabolique). Ainsi une longueur d'établissement *L*<sup>E</sup> est nécessaire après l'entrée du fluide et avant la cavité pour satisfaire cette condition. Celle-ci doit être suffisamment importante pour que la vitesse en entrée de la cavité selon la profondeur *z* soit la même partout.

Sur la figure D.12, le profil de vitesse pour l'entrée rectangulaire correspond à celui obtenu sur la figure D.8. Cependant, en réduisant la section de passage du fluide en entrée de  $0.004 \times 0.1$  m<sup>2</sup> à  $0.004 \times 0.004$  m<sup>2</sup>, une longueur de 100 mm n'est plus suffisante pour l'établissement de la vitesse. Ainsi une longueur d'entrée de 200 mm a été choisie.

#### **D.1.c Obtention d'une température homogène en sortie**

En sortie du canal fluide, la mesure de la température au centre de l'écoulement est nécessaire pour quantifier la performance de la géométrie. Cependant les écarts de température en sortie de la cavité sont assez forts comme en atteste la figure D.11.

La largeur de la conduite n'étant que de 4 mm, les incertitudes liées au placement du thermocouple peuvent entraîner des écarts de températures importants. Une longueur supplémentaire est donc ajoutée en sortie de la cavité afin d'obtenir une homogénéisation de la température (voir figure D.13). Cela permet également de ne pas perturber l'écoulement en amont. De plus, la réduction de la section de passage en sortie permet également de n'utiliser qu'un point selon *z* pour la mesure de la température. Avec une sortie rectangulaire de 2 cm, la température en sortie n'est pas homogène (écart de 0.4 °C environ). Une meilleure uniformité de la température est obtenue avec les sorties incurvées de 5 et 10 cm. Nous utiliserons donc une longueur en sortie de l'écoulement L<sub>S</sub> de 10 cm.

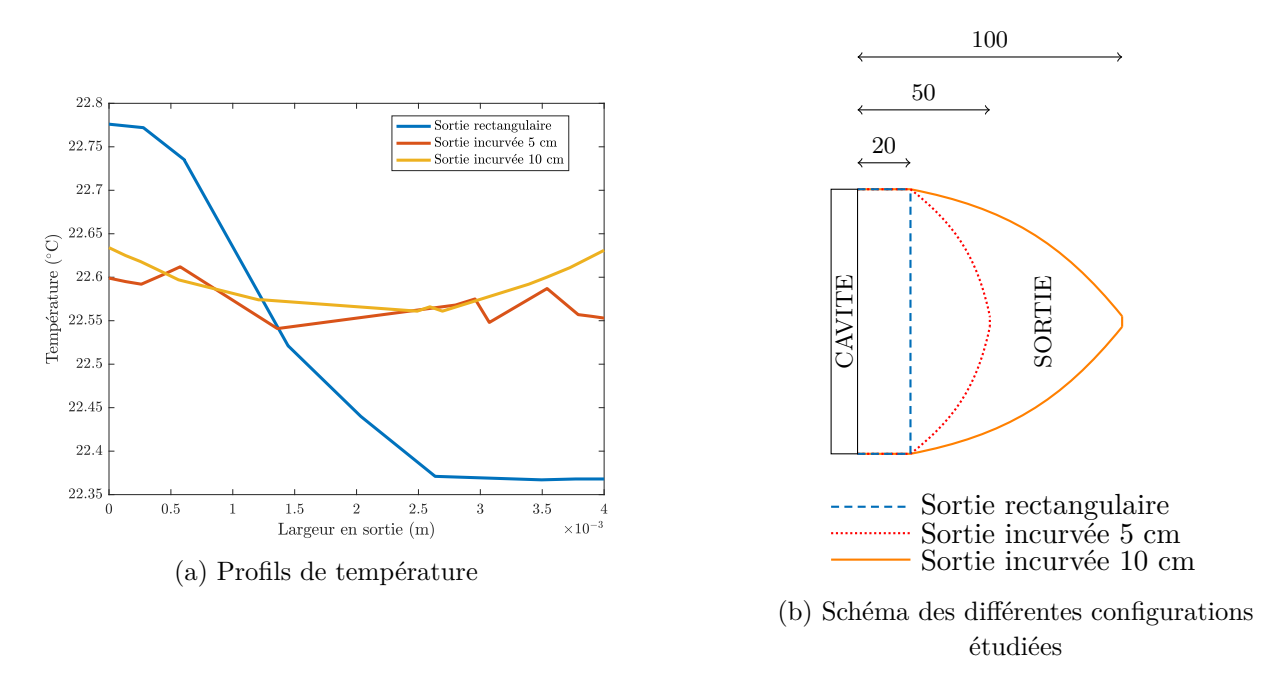

Figure D.13 – Influence de la géométrie en sortie de l'écoulement sur le profil de température en LY3

## **D.1.d Alimentation des éléments chauffants**

Le dernier point clé du dimensionnement du dispositif expérimental concerne les éléments chauffants. Ces derniers sont utilisés pour prescrire la température chaude imposée en paroi haute et basse. Dans le problème d'optimisation topologique, la température chaude est imposée sur une plus grande longueur en paroi basse donc la forme des éléments chauffants entre les deux parois sera légèrement différente, comme on peut le voir sur la figure D.15. Les éléments chauffants ont une forme en T afin de limiter la transmission de la chaleur à la paroi tout entière. Des crayons chauffants sont insérés dans la forme en T et celle-ci est composée de cuivre. Une puissance électrique permet de générer de la chaleur dans les éléments chauffants par effet Joule et l'homogénéisation de la température dans les éléments chauffants est rendue possible grâce à la haute conductivité du cuivre. Pour atteindre la température imposée de 65 °C, il suffit alors d'alimenter avec la bonne puissance les éléments chauffants. Lors des mesures expérimentales, l'alimentation des crayons chauffants sera pilotée par une régulation PID. L'objectif de la simulation numérique présentée maintenant est d'établir l'ordre de grandeur de la puissance électrique nécessaire pour atteindre la température chaude souhaitée. La température du fluide en entrée est de 20 ° C, le nombre de Reynolds est égal à 50 et le matériau de la forme rectangulaire dans la cavité est de l'acier. Le champ de température pour l'ensemble de la géométrie est représenté sur la figure D.14.

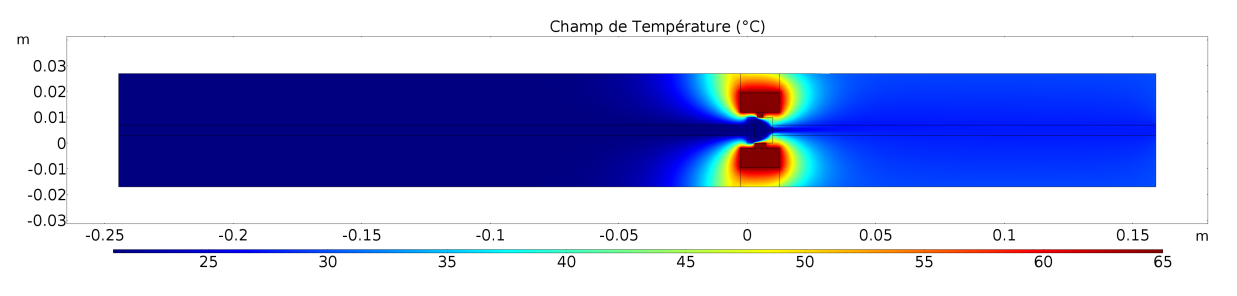

hamp de Tempé  $(4)$  $(3)$  $(1)$  $0.01$  $(1)$  $(2)$  $-0.00$  $(3)$  $(4)$  $-0.01$  $(1)$  $\frac{1}{0.02}$  $.0.015$  $-0.01$  $0.005$  $0.015$  $0.025$ 

Figure D.14 – Champ de température (°C) en 2D pour la géométrie complète

Figure D.15 – Champ de température en 2D - Zoom sur la cavité

La zone d'intérêt pour les transferts de chaleur est la cavité donc un zoom est réalisé sur celle-ci, en figure D.15. Les différents éléments présents sur cette figure sont :

- $-$  (1) le canal fluide;
- (2) la géométrie solide (acier) à l'intérieur de la cavité (configuration 2 ici) ;
- (3) les éléments chauffants en cuivre ;

— (4) le matériau plastique entourant les éléments chauffants et le canal fluide.

Les propriétés du cuivre à 20°C et à pression atmosphérique sont les suivantes :

— *ρ*=8960 kg m−<sup>3</sup> — *Cp*=385 J kg−<sup>1</sup> K−<sup>1</sup> — *λ*=400 W m−<sup>1</sup> K−<sup>1</sup>

Sur cette figure, les éléments chauffants (formes en T) sont bien à 65 ° C. La puissance nécessaire à injecter dans les crayons chauffants pour atteindre cette température a été déterminée numériquement. Les résultats sont présentés dans la table D3. L'ordre de grandeur pour la puissance nécessaire est de 20 W. La puissance pour la paroi basse est bien supérieure à celle de la paroi haute, par rapport à la différence de longueur dans l'application de la température imposée. Une puissance supérieure est nécessaire pour la configuration 2 (forme rectangulaire dans la cavité) par rapport à la configuration 0 (absence de solide dans la cavité). Ce résultat est cohérent avec le fait que la géométrie solide à l'intérieur de la cavité, favorisant les transferts de chaleur, va extraire davantage d'énergie des parois haute et basse. Ainsi, pour maintenir toujours la même température de 65 °C, une puissance plus importante est requise.

| Cas étudié                           | Puissance en paroi haute $(W)$   Puissance en paroi basse $(W)$ |      |
|--------------------------------------|-----------------------------------------------------------------|------|
| $\frac{1}{2}$ 2D - configuration 0   | 10.5                                                            | 12.5 |
| $\vert$ 2D - configuration 2 $\vert$ | 16.4                                                            | 22.6 |

Table D3 – Puissances en watts calculées numériquement pour les crayons chauffants

#### **D.1.e Dispositif expérimental final**

Le dimensionnement est maintenant terminé et la géométrie retenue pour le dispositif expérimental est présentée sur la figure D.16. On retrouve sur cette figure les trois parties du canal fluide (en bleu) : l'entrée, la cavité et la sortie.

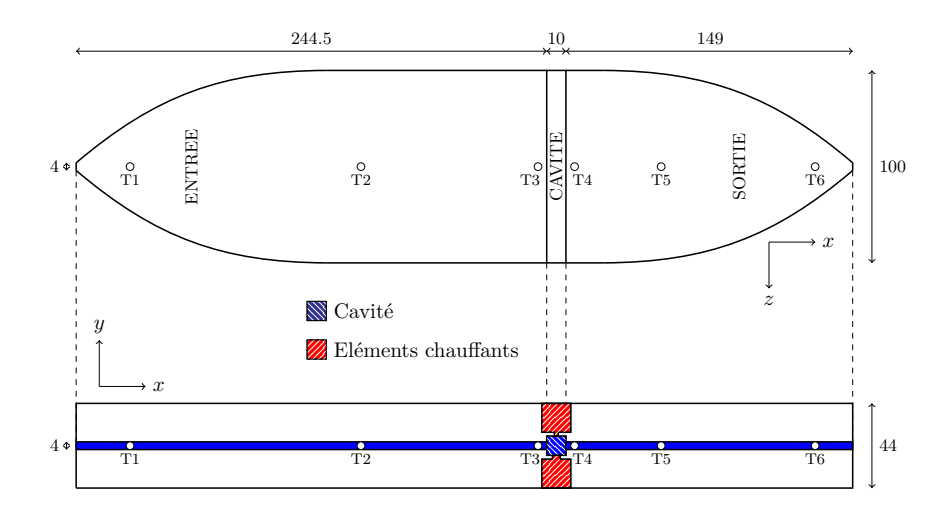

Figure D.16 – Vue de dessus (en haut) et vue de face (en bas) du dispositif expérimental, à l'échelle, dimensions en mm

L'objectif est d'étudier l'impact de la géométrie simplifiée sur la température du fluide en sortie de cavité. En effet, si cette géométrie doit maximiser le transfert thermique, le fluide doit pouvoir recevoir davantage d'énergie en provenance des parois chaudes. Il sera donc plus chaud en sortie. Des thermocouples (de type K) sont donc introduits dans le montage. Les placements des thermocouples présents dans l'écoulement fluide sont indiqués sur la figure D.16. Il y a six thermocouples, trois en entrée et trois en sortie, placés au centre de l'écoulement et au milieu dans la direction *z* également. Deux autres thermocouples ajoutés dans les éléments chauffants permettent une régulation de la température chaude.

#### **D.1.f Intensification du transfert de chaleur**

Avant de commencer les mesures, il convient de vérifier, par une simulation numérique, que l'insertion de la géométrie optimisée dans la cavité participe bien à l'intensification des transferts de chaleur selon le dimensionnement effectué. Les profils de température pour différentes configurations solides sont reportés sur les figures D.17 et D.18, pour des nombres de Reynolds de 25 et 50 respectivement. La différence de température de sortie entre l'absence (configuration 0) ou la présence de solide (configuration 1 ou 2) est d'environ 3 ° C. Cela représente une intensification significative du transfert de chaleur. La différence de température est légèrement supérieure pour la configuration 1 mais elle sera difficilement observable en raison des incertitudes liées à la mesure.

Entre les deux nombres de Reynolds, il y a un écart de température plus important pour Re=25 (3.5 ° C contre 2.7 ° C pour Re=50). Ces quelques degrés d'écart sont certes faibles mais les incertitudes de mesure de la température sont de l'ordre de 0.05 ° C avec l'utilisation des thermocouples donc cela laisse une marge suffisante. Comme attendu, les températures en sortie du canal fluide sont moins élevées avec Re=50. En effet, l'augmentation du nombre de Reynolds de Re=25 à Re=50 implique un débit plus important de fluide à basse température en entrée du canal fluide. Cela limite davantage l'augmentation de température dans la cavité.

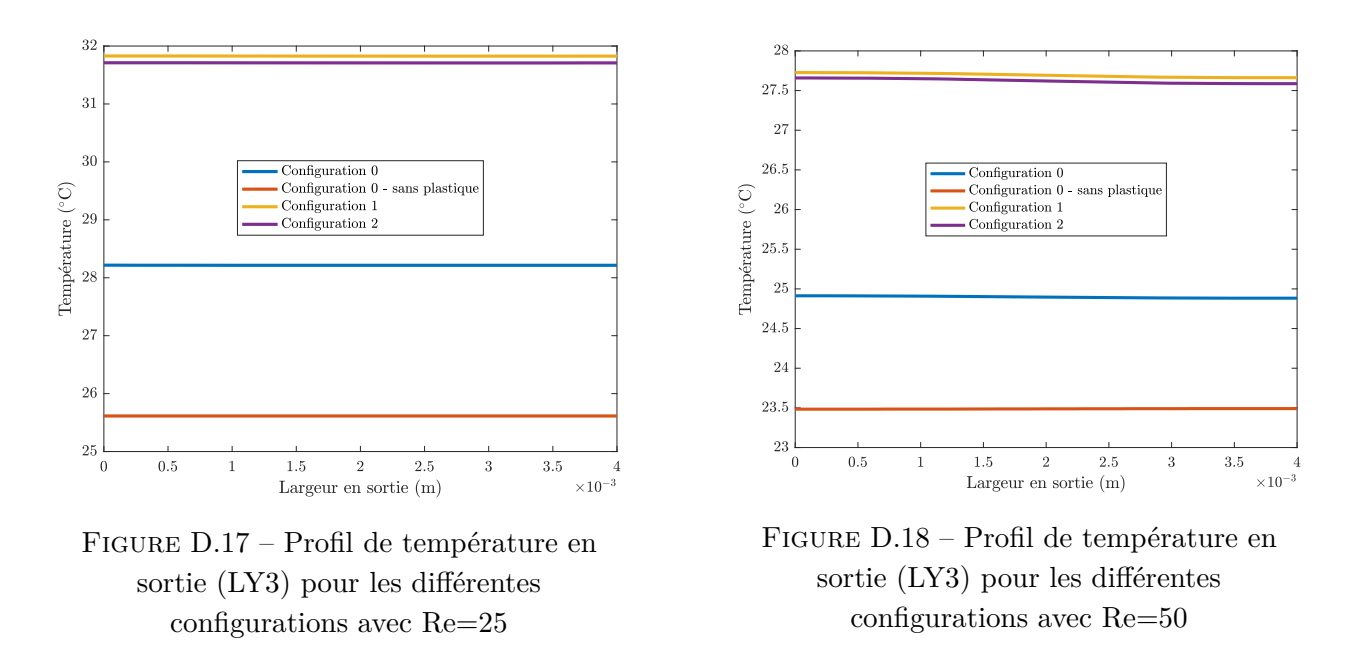

Ensuite, les figures D.17 et D.18 présentent également l'influence de la structure du montage (matériau plastique) sur la température du fluide en sortie. Dans la configuration sans le matériau plastique, l'écoulement fluide est supposé parfaitement isolé thermiquement. Ainsi, toute la puissance des crayons chauffants est transmise au fluide. Dans ce cas, il y a une baisse de la température en sortie, d'environ 1.4 °C pour Re=50 contre 2.5 °C pour Re=25. Il y a donc une part de l'échauffement du fluide qui n'est pas dû à l'échauffement direct du cuivre, mais à l'échauffement diffus du plastique. Le graphique indique les résultats pour la configuration 0 mais il y a aussi une baisse sur la configuration avec solide. Au final, les écarts de températures entre la configuration 0 et les configurations 1 et 2 sont légèrement inférieurs avec le matériau plastique.

# **D.2 Banc expérimental**

Suite au dimensionnement, nous allons maintenant détailler la réalisation du dispositif expérimental. Premièrement, les placements des thermocouples et de la géométrie solide dans la cavité seront détaillés. Ensuite, les différents éléments du banc expérimental, ainsi que les instruments de mesure utilisés, seront présentés.

# **D.2.a Instrumentation du canal fluide**

Le dispositif expérimental est présenté en vue de dessus sur la figure D.19. Les emplacements des thermocouples (T1 à T6) y sont indiqués.

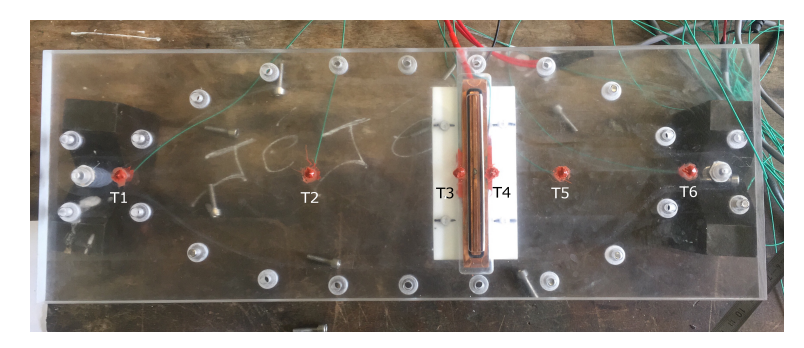

Figure D.19 – Position des thermocouples et des crayons chauffants

Au centre, entre les thermocouples T3 et T4 se trouve la cavité. En arrière-plan, la partie en cuivre est visible, le crayon chauffant sera en appui dessus. La partie blanche, qui est plus large que la zone de la cavité, est une partie en téflon qui permet, après vissage, un bon contact entre le cuivre et le crayon chauffant. La figure D.20 met en évidence l'insertion de la forme solide (indiquée (2) sur le schéma) dans la cavité. Un système d'encoches (1), situées de chaque côté, permet un positionnement précis de la barre solide. Il existe une deuxième barre pour réaliser l'obstruction partielle de la sortie du fluide, non représentée ici.

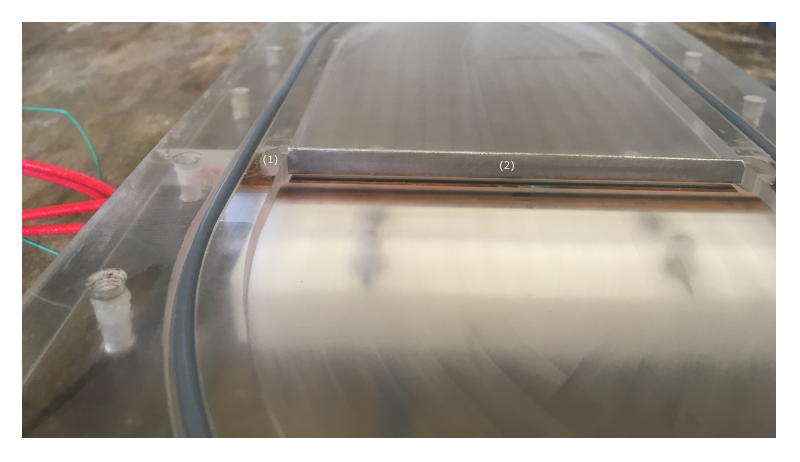

Figure D.20 – Insertion de la forme solide

#### **D.2.b Présentation des différents composants du banc expérimental**

Le dispositif expérimental est ensuite placé sur un banc, représenté sur les figures D.22 et D.21. Les différents éléments qui le composent sont :

- (1) un bain régulé en température pour maintenir une température d'entrée de fluide à 20 °C environ ;
- (2) un réservoir rempli d'eau avec le dispositif expérimental et un échangeur en cuivre à l'intérieur (voir figure D.25). Le niveau d'eau permet d'avoir une immersion au dessus du thermocouple T2. L'eau du bain régulé circule dans l'échangeur afin de pouvoir contrôler la température en entrée du canal fluide ;
- (3) Une boîte froide utilisée pour la température de référence des thermocouples. Les thermocouples utilisés sont de type K (Chromel-Alumel), avec une sensibilité de 40 µV  $^{\circ}C^{-1}$ . La température de référence est mesurée par une sonde de platine ;
- (4) un système d'acquisition des mesures permettant la configuration de la régulation PID utilisée pour le contrôle des éléments chauffants, le choix du débit de la pompe ainsi que la visualisation et l'enregistrement de toutes les mesures (températures, débit, puissances...)
- (5) une pompe volumétrique et un débitmètre.

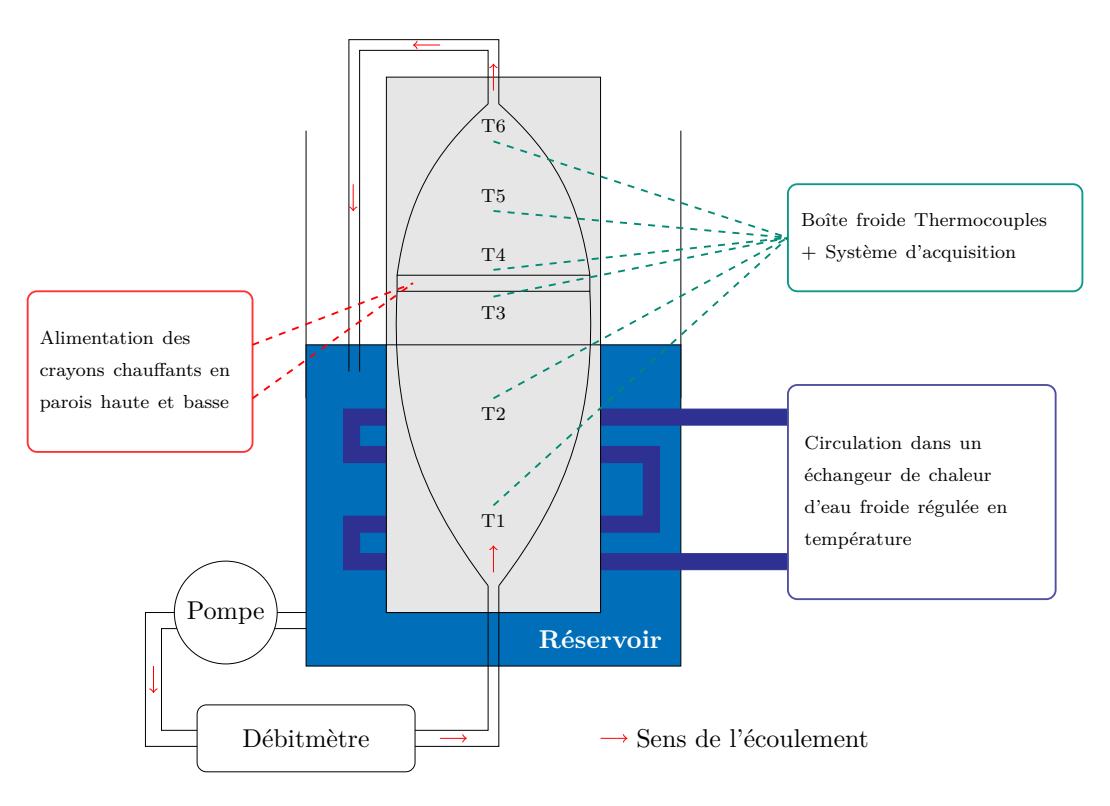

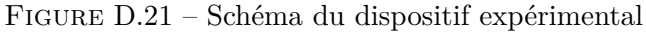

D. Banc expérimental pour écoulement thermo-fluide avec géométrie issue d'optimisation topologique

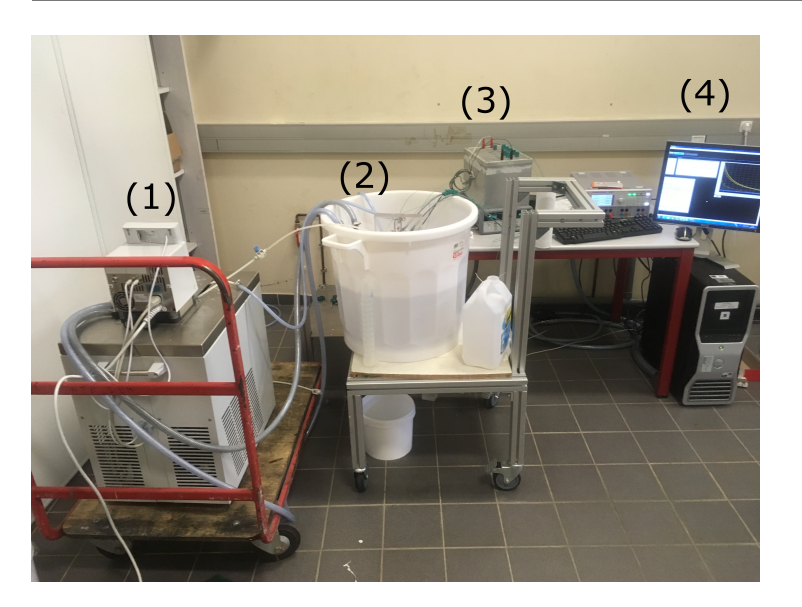

Figure D.22 – Installation du dispositif expérimental

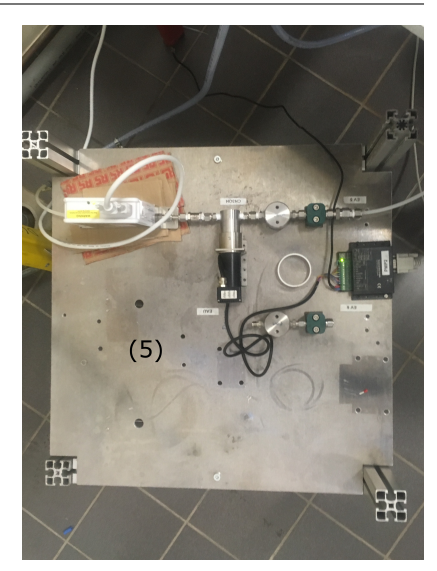

Figure D.23 – Installation du dispositif expérimental-suite

Sur la figure D.24, le dispositif est installé en position verticale afin de faciliter l'évacuation de bulles d'air présentes dans le montage. Cette position permet également d'utiliser le réservoir d'eau en entrée du canal afin d'y maintenir une température constante. L'influence de la position verticale du dispositif n'a pas été prise en compte dans le problème d'optimisation ou dans les simulations numériques. Les mesures ont été effectuées en période estivale dans une salle ne possédant pas de régulation de température. Ainsi la température de cette salle était importante (30 ° C environ) et il y avait des fluctuations de température au cours de la journée. Dans ces conditions, il était donc difficile d'imposer une température de 20 ° C en entrée du dispositif tout au long de la journée. Nous avons donc immergé l'entrée du dispositif expérimental (jusqu'à T2) dans de l'eau régulée à basse température (20 ° C). Cette installation est représentée en figure D.25.

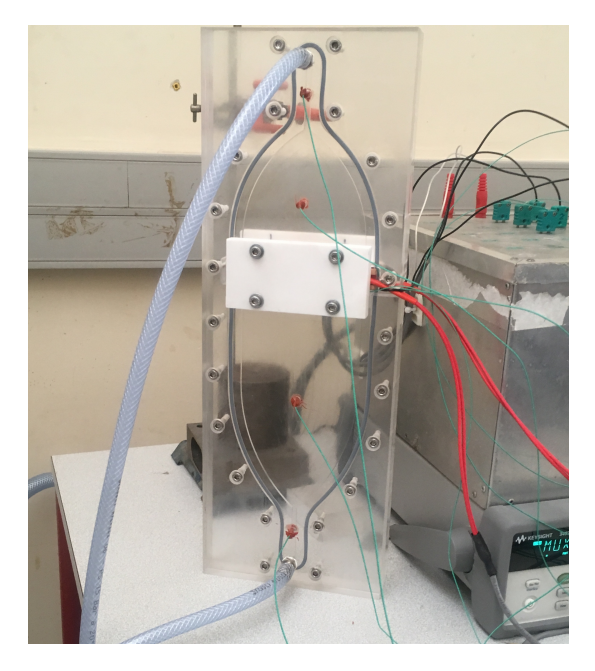

Figure D.24 – Instrumentation du dispositif, en position verticale

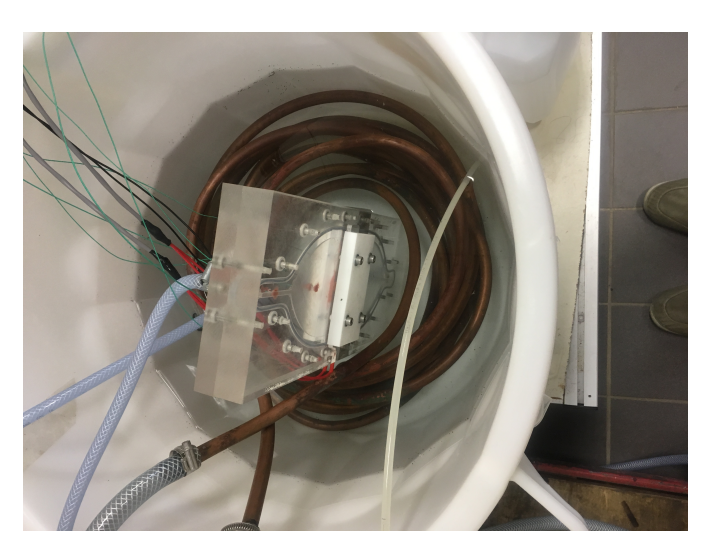

Figure D.25 – Système de régulation de la température d'entrée
#### **D.2.c Instruments de mesure utilisés**

La mesure des températures est réalisée à l'aide de thermocouples de type K (Chromel-Alumel) et d'une boîte froide. La mesure des tensions délivrées par les thermocouples est donnée par un système d'acquisition des données (LXI Data Acquisition, Keysight Technologies). Les crayons chauffants sont maintenus à haute température grâce à une alimentation de puissance (Programmable Power supply, Rohde & Schwarz). L'ensemble des réglages (débit, température chaude) et l'acquisition des mesures sont pilotés par une interface LabView. Les caractéristiques des appareils utilisés sont indiquées dans la table D4.

|                                                  | Marque                                      | Modèle                                                    | Caractéristiques                                   |
|--------------------------------------------------|---------------------------------------------|-----------------------------------------------------------|----------------------------------------------------|
| Débitmètre                                       | <b>Brooks Instruments</b>                   | Quantim Precision<br>Mass Flow QMBM4                      | Débits $<$ 13.5 kg/h,<br>Précision : 0.024<br>kg/h |
| Pompe                                            | <b>HNP</b> Mikrosysteme                     | Micro annular gear<br>pump mzr 7205                       | Précision : $1\%$ pour<br>faibles volumes          |
| Acquisition des don-<br>nées (thermocouples)     | Keysight<br>Technologies (ex<br>Agilent)    | LXI Data<br>Acquisition/Switch<br>Unit - Modèle<br>34972A | Précision : erreur de<br>$0.05 \text{ °C}$         |
| <i>Alimentation</i><br>des<br>crayons chauffants | Rohde & Schwarz                             | Programmable Power<br>supply HMP4040                      | Puissance maximale<br>fournie : 384 W              |
| Crayons chauffants                               | Xuanyuan Heating<br>Equipment<br>Technology | Cartridge heater                                          | Puissance maximale<br>supportée : 50 W             |

Table D4 – Caractéristiques des appareils utilisés

### **D.3 Résultats et analyses**

Les différentes géométries (configuration 0, 1 ou 2) sont testées pour différents débits (3, 5, 7 et 10 L*/*h). Pour rappel, les différentes configurations sont :

- configuration 0 : absence de forme solide dans la cavité
- configuration 1 : forme centrale rectangulaire et obstruction partielle en sortie de la cavité
- configuration 2 : forme centrale rectangulaire uniquement

Chacune des mesures est répétée 3 fois pour contrôler la répétabilité. Premièrement, un test sur le débitmètre et les thermocouples est réalisé afin de s'assurer de leur bon fonctionnement. Ensuite, les mesures pour la configuration 1 sont détaillées pour un débit de 10 L*/*h. Puis l'intensification des transferts de chaleur sera évaluée en confrontant les résultats obtenus entre les configurations 0 et 2. La comparaison entre ces deux cas sera effectuée pour les différents débits et de deux points de vue : en comparant les températures en sortie du canal fluide mais également par rapport aux puissances envoyées dans les éléments chauffants. Une comparaison entre les résultats numériques et expérimentaux sera également présentée.

#### **D.3.a Vérification du fonctionnement du débitmètre et des thermocouples**

Le test sur le débit, pour 3 essais différents, est présenté sur la figure D.26 (à gauche). Une vitesse de rotation constante est imposée à la pompe et les fluctuations de débit sont enregistrées. Ce test est réalisé avec un débit de l'ordre de 3.22 L*/*h. Pour la correspondance entre le débit et le nombre de Reynolds, un débit de 4.8 L*/*h correspond à Re=50 pour notre configuration. Les fluctuations du débit sur la figure D.26 (à gauche) sont suffisamment faibles pour pouvoir considérer un débit constant. L'erreur est de 0.01 L*/*h, soit 0.33 %. Cette valeur sera utilisée comme erreur de mesure sur le débit.

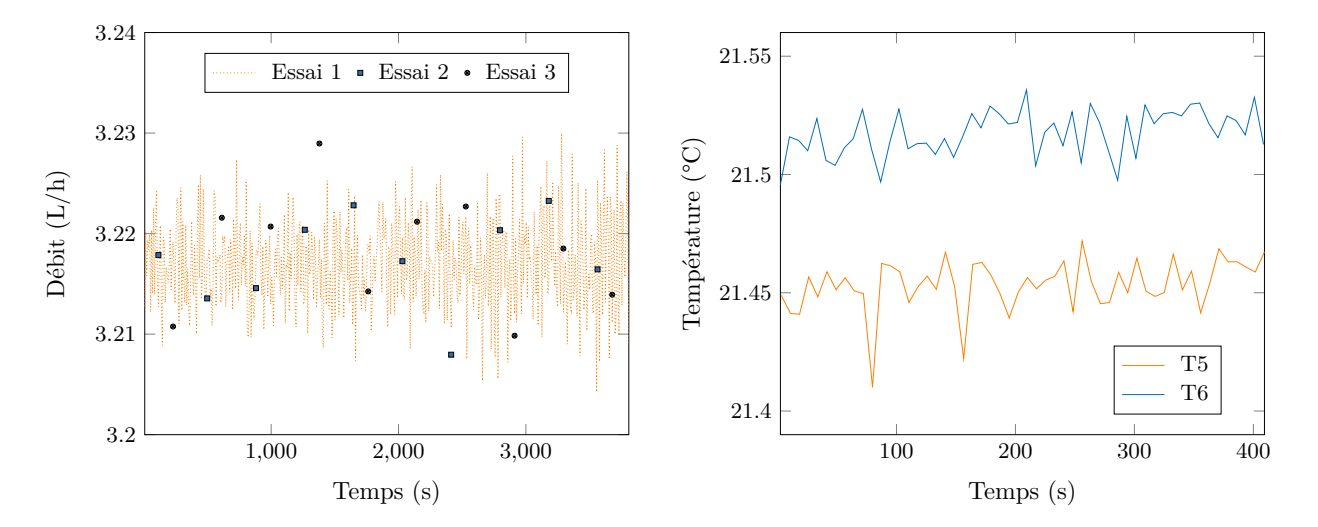

Figure D.26 – Débit en L*/*h mesuré pour différents essais (à gauche) et évolution des températures T5 et T6 en ° C (à droite) en fonction du temps en s à puissance nulle

Pour le système au repos, (puissance nulle dans les crayons chauffants), l'évolution des thermocouples T5 et T6 est indiquée sur la figure D.26 (à droite). L'écart entre les deux thermocouples est faibles (0.05 ° C) car ils sont assez proches. De plus, les fluctuations des thermocouples au cours du temps sont assez faibles (0.05 ° C). Par la suite, nous prendrons donc cette valeur pour la quantification des erreurs de mesure sur la température.

#### **D.3.b Instabilités liées à l'utilisation de la configuration 1**

Pour un débit de 10 L*/*h, les températures pour les configurations 1 et 2 sont indiquées sur la figure D.27. Comme dans le problème d'optimisation, la température chaude est imposée sur une plus grande longueur en partie basse de la cavité par rapport à la partie haute. Pour faire la distinction entre les deux thermocouples situés respectivement dans les éléments chauffants haut et bas, les températures associées seront intitulées *T Petite Surface* pour l'élément chauffant en paroi haute et *T Grande Surface* pour l'élément chauffant en paroi basse.

On observe sur la figure D.27 (à gauche) des fluctuations très importantes des températures des éléments chauffants, de l'ordre de 10 ° C. Nous avons choisi de présenter les mesures associées au débit de 10 L*/*h (Re=100) car c'est pour ce débit que les fluctuations sont les plus importantes. Ce phénomène perturbe grandement les mesures et reste inexpliqué à ce jour. On remarque sur les courbes que ces fluctuations n'affectent que les thermocouples situés en sortie de la cavité (T4, T5 et T6). Il est difficile d'expliquer le comportement de T4. Une hausse subite de température est observée entre  $t=1300$  s et  $t=2800$  s alors que le système devrait être déjà établi. Cependant, comme le thermocouple T4 est placé juste après la cavité, les variations de température dans

cette zone sont importantes, cela peut expliquer un tel comportement. Quant aux thermocouples T5, T6 et ceux associés aux éléments chauffants, les fluctuations sont nettement périodiques. Une possibilité envisagée pour expliquer ce phénomène est que l'obstruction partielle en sortie entraîne un blocage d'une partie du fluide qui se réchauffe. A un moment précis, une perturbation provoquerait le déplacement de cette poche fluide et une modification brutale de la température. La convection naturelle pourrait également accentuer ce phénomène avec une eau chaude qui monte et qui se retrouve piégée dans les coins près de la sortie de la cavité. Nous formulons cette hypothèse à partir de la figure D.27 (à gauche) où l'on peut observer qu'une forte baisse de la température en paroi (*T Petite Surface* ou *T Grande Surface*) est suivie immédiatement par une hausse de la température en sortie de cavité (T5 ou T6).

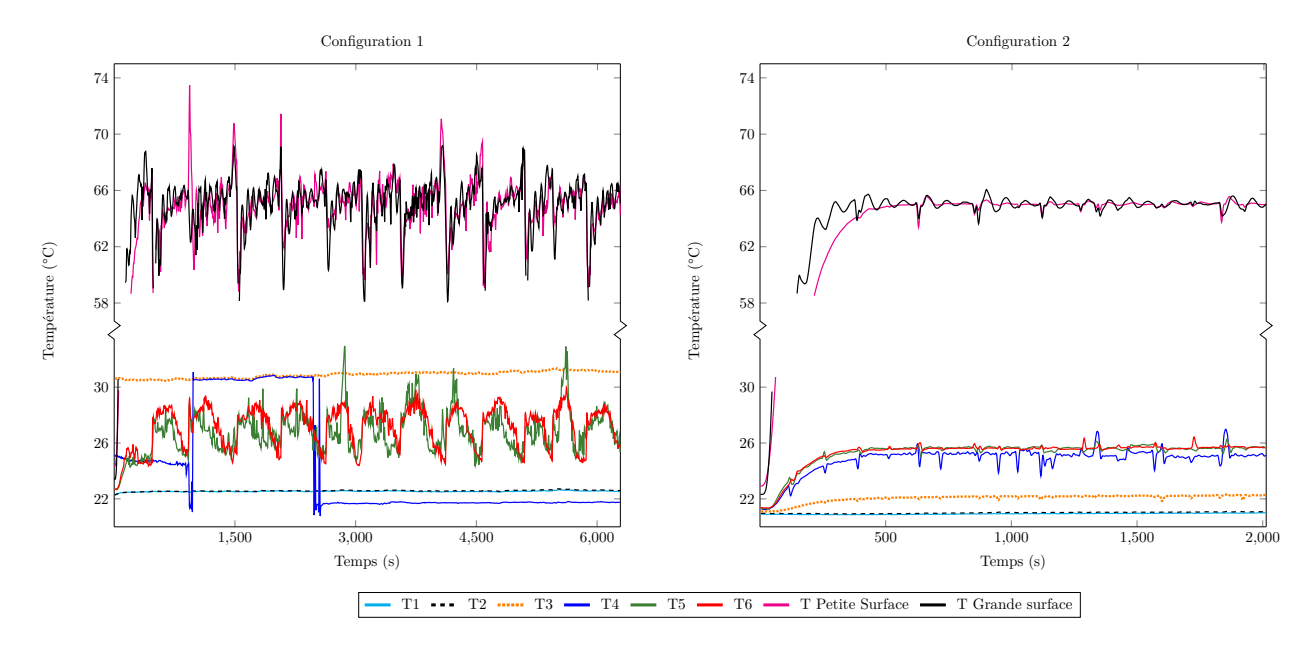

Figure D.27 – Evolution des températures (°C) au cours du chauffage pour un débit de 10 L*/*h en configuration 1 (à gauche) et en configuration 2 (à droite) en fonction du temps (s)

La figure D.27 (à droite) présente les mêmes mesures réalisées précédemment mais avec la configuration 2, c'est-à-dire sans l'obstruction partielle en sortie. Les fluctuations de température sont alors beaucoup plus faibles. Comme les calculs numériques effectués au préalable ont indiqué que la différence de température en sortie du canal fluide était faible entre les configurations 1 et 2, la configuration 2 sera utilisée pour la suite des mesures. Sinon, l'évolution des températures est conforme à celle attendue. Les températures T1 et T2 sont proches de 20 ° C, la température T3 est un peu plus chaude en raison de sa proximité avec la cavité tandis que T4, T5 et T6 montent à 25 ° C environ en sortie de cavité. Pour les éléments chauffants, la température est bien de 65 ° C mais il y a des fluctuations pour la paroi basse par rapport à la paroi haute. La pièce de cuivre est plus large en bas car la température chaude est appliquée sur une plus grande longueur. La régulation en température apparaît donc plus difficile, malgré des paramètres PID différents.

#### **D.3.c Présentation des performances obtenues pour les configurations 0 et 2**

Les mesures sont répétées pour les différents débits (de 3 à 10 L*/*h). L'intensification des transferts de chaleur dans cette configuration peut être mise en évidence de deux manières. Comme évoqué plus haut, l'augmentation de la température moyenne du fluide en sortie de la cavité indique une augmentation de la puissance évacuée par le fluide, caractéristique de l'intensification du transfert

de chaleur ici.

Il est également possible de juger de la performance thermique du système en s'intéressant non pas à l'énergie récupérée par le fluide, mais à l'énergie cédée par les éléments chauffants. Dans cette partie, nous allons donc caractériser l'intensification des transferts de chaleur par ces deux moyens.

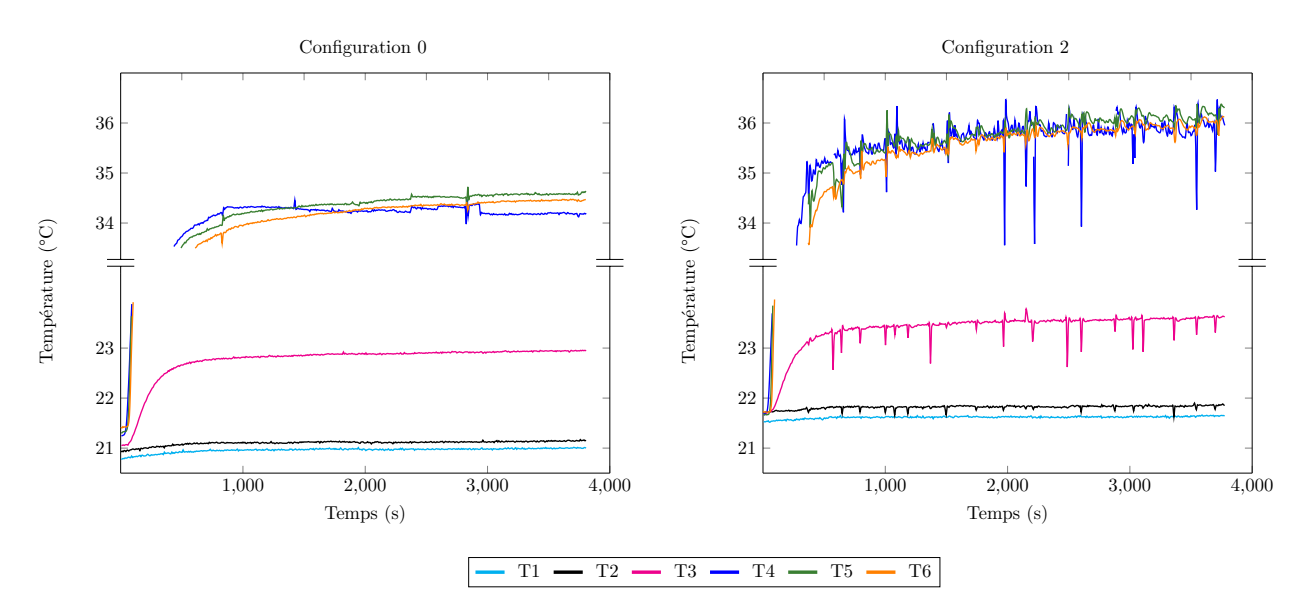

#### **D.3.c.1 Mesure des températures au sein du canal fluide**

Figure D.28 – Evolution des températures dans le fluide pour un débit de 3 L*/*h en fonction du temps en s pour la configuration 0 (à gauche) et pour la configuration 2 (à droite)

|                                                                  |                | Débits en $L/h$ |       |                              |          |
|------------------------------------------------------------------|----------------|-----------------|-------|------------------------------|----------|
|                                                                  |                | 3               | 5     | 7                            | 10       |
| Configuration 0                                                  | T1             | 21.05           | 20.94 | 20.89                        | 20.75    |
|                                                                  | T <sub>6</sub> | 34.5            | 29.37 | 27                           | 24.87    |
|                                                                  | $\Delta T$     | 13.45           | 8.43  | 6.11                         | 4.12     |
| Configuration 2                                                  | T1             | 21.39           | 21.41 | 21.21                        | 20.95    |
|                                                                  | T <sub>6</sub> | 35.85           | 30.43 | 27.83                        | 25.69    |
|                                                                  | $\Delta T$     | 14.46           | 9.02  | 6.72                         | 4.74     |
| Augmentation du $\Delta T$ (°C) entre les deux<br>configurations |                | 1.01            | 0.59  | 0.61                         | 0.62     |
| Augmentation de la température de sortie T6                      |                |                 |       | $+2.9\%$   $+2\%$   $+2.3\%$ | $+2.5\%$ |
| entre les deux configurations                                    |                |                 |       |                              |          |

Table D5 – Récapitulatif des mesures pour différents débits avec les configurations 0 et 2

La figure D.28 représente les mesures de températures pour un débit de 3 L/h, pour la configuration 0 (à gauche) et pour la configuration 2 (à droite). Les températures des éléments chauffants n'ont pas été représentées pour plus de clarté. Elles sont toujours à 65 ° C avec moins de fluctuations que pour l'essai à 10 L*/*h. L'information principale à retenir de la figure D.28 est l'écart de température entre T1, T2 et T3. Lors des simulations numériques, ces trois températures étaient similaires (voir

figure D.29) mais les valeurs expérimentales indiquent un écart de 2 ° C. Contrairement à T1 et T2, le dispositif expérimental n'est pas immergé dans l'eau en T3 et c'est pourquoi une augmentation de la température est possible. Une autre hypothèse serait qu'une partie de la chaleur générée au niveau de la cavité puisse réchauffer le fluide en amont.

Pour le débit de 3 L*/*h (Re=30), il faut environ 2000 s pour atteindre une stabilisation des températures. Sur la figure D.28, ce même débit est utilisé mais avec la configuration 2. Par rapport aux températures sans la forme solide (configuration 0), celles du fluide en sortie sont supérieures avec la forme solide (de 0.6 à 1 ° C d'écart).

Quand la géométrie optimisée est insérée dans la cavité, les fluctuations des températures T3 et T4 sont importantes, notamment pour T4. La forme solide perturbe l'écoulement et cela se retrouve sur la température. Les pics observés pour T3 et T4 paraissent synchrones. Un déplacement brutal dans l'écoulement pourrait être à l'origine de ces fluctuations, comme évoqué auparavant. De plus, en proche sortie de la cavité, les variations de températures sont très grandes selon LY2 donc cela peut entraîner des fluctuations sur la mesure de T4. Cela justifie l'extension du canal de sortie déterminée dans le dimensionnement afin d'homogénéiser la température.

#### **D.3.c.2 Comparaison des résultats numériques et expérimentaux**

La comparaison entre les mesures expérimentales et la simulation numérique réalisée via Comsol Multiphysics est reportée sur la figure D.29 pour un débit de 5 L*/*h (Re=50). A noter que comme la température d'entrée mesurée était plutôt à 21 ° C, cette valeur a été introduite également dans le modèle, à la place des 20 ° C initialement prévus.

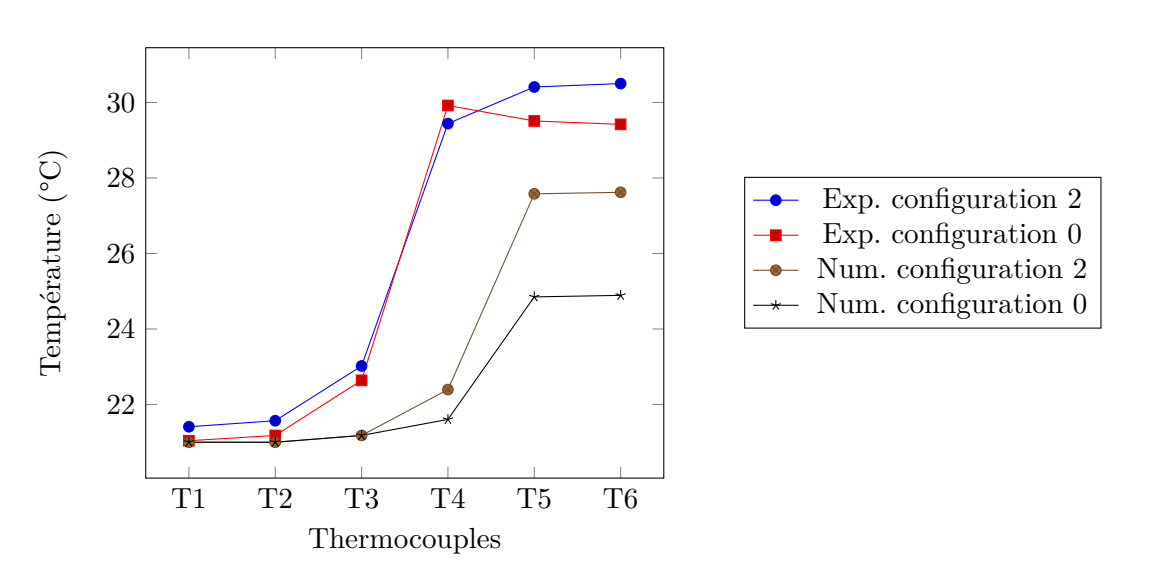

Figure D.29 – Comparaison de la température en ° C entre les résultats expérimentaux et numériques en fonction de la position des thermocouples

Il y a des écarts importants entre les courbes expérimentales, tant d'un point de vue des valeurs que des tendances. Par exemple, la simulation numérique indique une forte hausse de la température entre T4 et T5 alors qu'elle se produit entre T3 et T4 expérimentalement. Cette différence s'explique par la taille du thermocouple. La largeur du canal n'est que de 4 mm en sortie donc même si le thermocouple est placé au centre du canal, la température mesurée n'est pas vraiment ponctuelle, contrairement à celle calculée numériquement. Or les variations de température sont

fortes en sortie de cavité donc cela explique la différence. Enfin, l'écart de température en T6 entre les configurations 0 et 2 est différent : 3 ° C en numérique et entre 0.6 et 1 ° C en expérimental.

Les conditions expérimentales peuvent expliquer une partie des écarts avec la difficulté de maintenir T3 égale à T1 et T2 et l'incertitude sur la quantification des pertes thermiques. Si ces points sont mis de côté, il y a peut être une autre explication à ces écarts de température. Il semblerait qu'il y ait un échange de chaleur plus important entre le fluide et les éléments chauffants dans le cas réel. Un phénomène de convection naturelle pourrait en être la cause, car celui-ci n'a pas été pris en compte dans la simulation numérique.

#### **D.3.c.3 Mesure des puissances d'alimentation des éléments chauffants**

L'introduction de la géométrie optimisée a également un impact sur la puissance de chauffe des éléments chauffants. En effet, pour maintenir la même température de 65 ° C en paroi, les crayons chauffants devront être alimentés avec une plus forte puissance si la forme solide est présente dans la cavité. Ce phénomène avait été prévu lors du dimensionnement. La puissance injectée dans les crayons chauffants pour des débits de 5 et 10 L*/*h et pour les configurations 0 et 2 est indiquée sur la figure D.30.

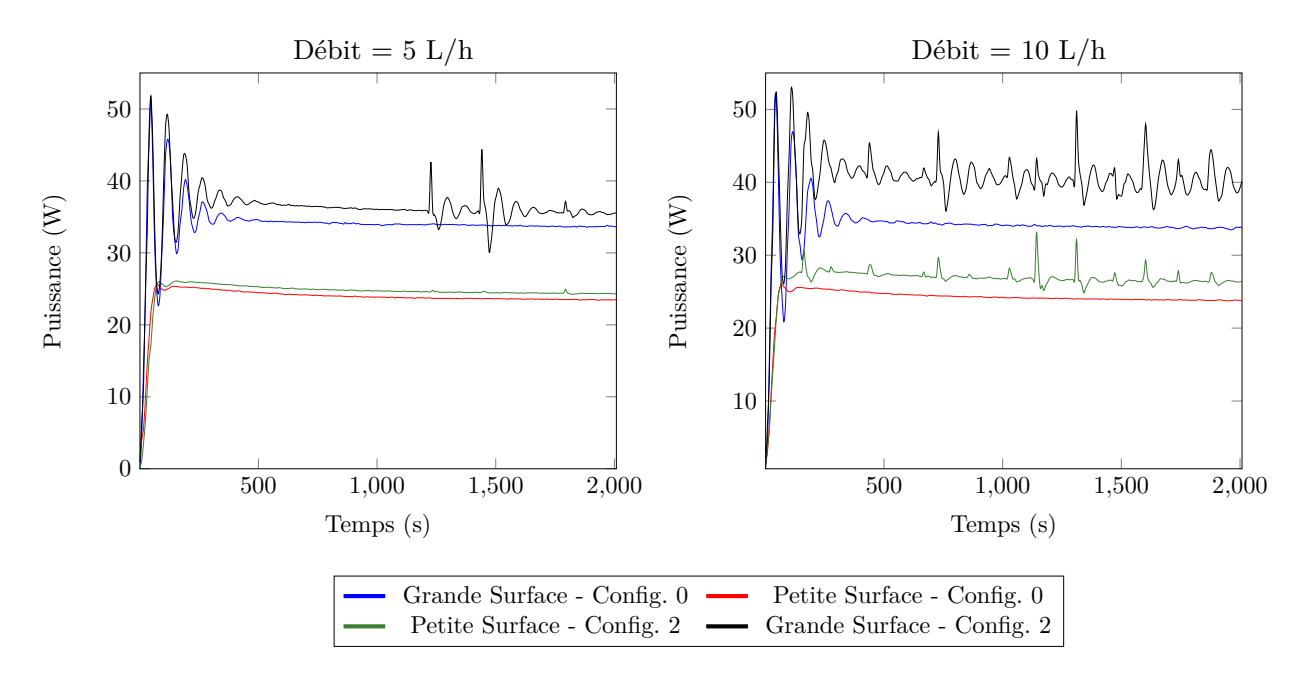

Figure D.30 – Puissance injectée dans les crayons chauffants pour des débits de 5 L*/*h (à gauche) et 10 L*/*h (à droite)

La différence est peu marquée pour le débit de 5 L*/*h mais davantage pour 10 L*/*h. Pour l'élément chauffant Grande Surface, la fluctuation de la température chaude déjà évoquée précédemment se retrouve sur la puissance.

Par rapport aux puissances délivrées par les éléments chauffants, ces courbes indiquent qu'une partie n'est pas reçue par le fluide. Par exemple, on peut voir sur la figure D.30 que pour le débit de 5 L*/*h, il y a 35 W provenant de la paroi basse et 25 W de la paroi haute. Or la puissance récupérée par le fluide, indiquée en figure D.31, est de 52 W environ pour ce débit donc il y a une perte vers le système extérieur. Néanmoins, l'hypothèse est faite que ces pertes extérieures sont

identiques entre les configurations 0 et 2 afin de pouvoir comparer les résultats dans ces deux cas.

Afin de synthétiser les différents résultats obtenus, la puissance évacuée par le fluide  $Q = \dot{m}C_p\Delta T$ est calculée pour chaque débit en comparant les configurations 0 et 2, voir figure D.31. Le ∆*T* est pris entre T1 et T6. Les barres d'erreur sont calculées à l'aide des incertitudes de mesure sur les thermocouples (0.05 ° C) et sur le débit (0.01 L*/*h).

Pour les différents débits étudiés, il y a un gain d'environ 4 W sur la puissance évacuée par le fluide avec la géométrie optimisée à l'intérieur de la cavité. Malgré les faibles écarts obtenus, la répétabilité des résultats permet de confirmer l'intérêt de la géométrie optimisée dans l'amélioration du transfert de chaleur.

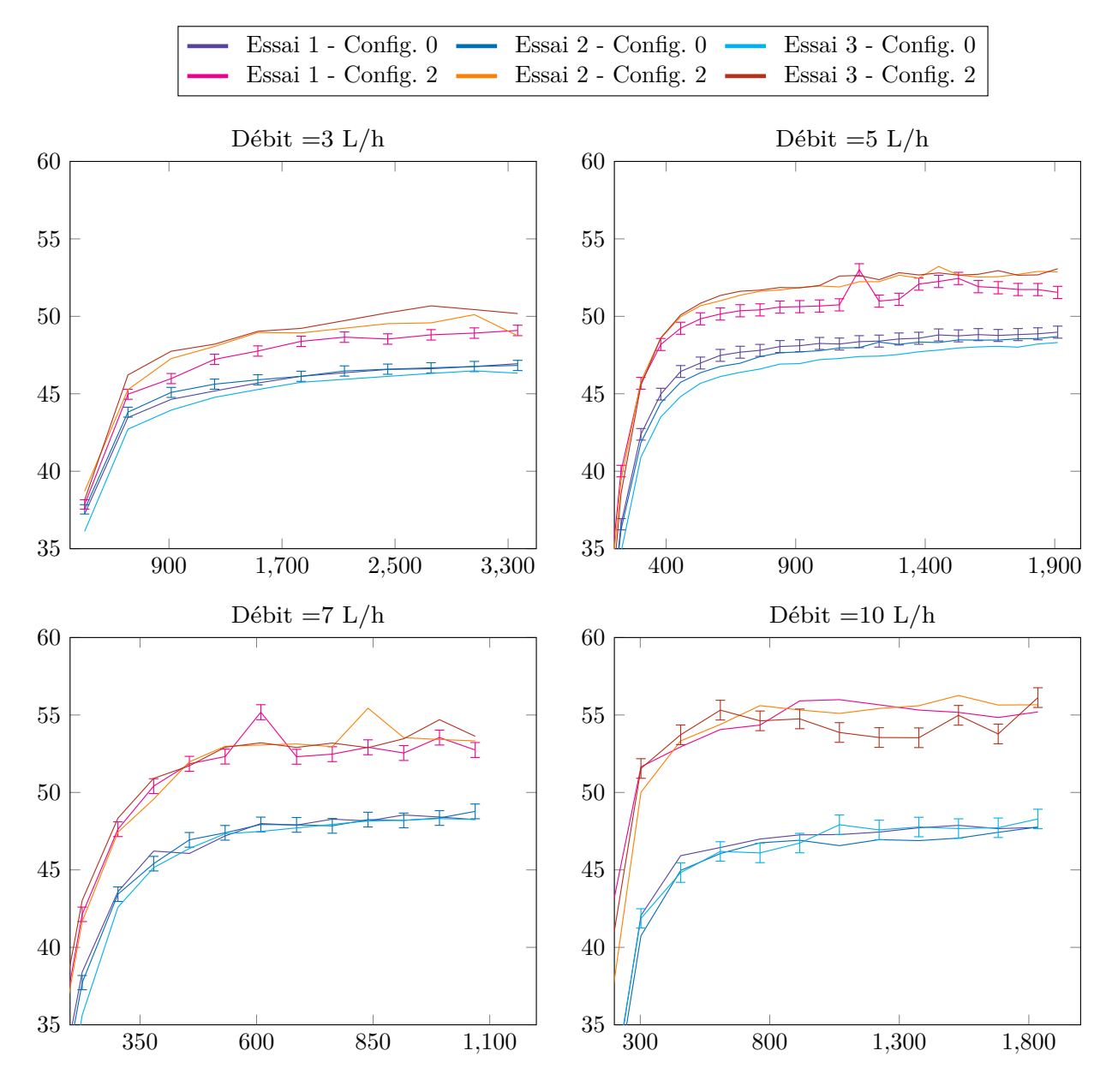

Figure D.31 – Comparaison des puissances évacuées (W) par le fluide en fonction du temps (s) pour les différents débits (L/h), avec ou sans géométrie optimisée

|                                     | Débits en $L/h$  |                  |                  |                  |  |
|-------------------------------------|------------------|------------------|------------------|------------------|--|
|                                     | 3                | 5                |                  | 10               |  |
| Puissance évacuée par le fluide (W) | $46.84 \pm 0.05$ | $48.98 \pm 0.08$ | $49.60 \pm 0.18$ | $47.82 \pm 0.31$ |  |
| pour la configuration 0             |                  |                  |                  |                  |  |
| Puissance évacuée par le fluide (W) | $50.4 \pm 0.5$   | $52.39 \pm 0.15$ | $53.81 \pm 0.72$ | $55.07 \pm 0.81$ |  |
| pour la configuration 2             |                  |                  |                  |                  |  |
| Gain de puissance $(W)$             | $3.56 \pm 0.55$  | $3.41 \pm 0.23$  | $4.21 \pm 0.9$   | $7.25 \pm 1.12$  |  |
| entre les deux configurations       |                  |                  |                  |                  |  |
| Amélioration par rapport            | $7.6\%$          | $7\%$            | $8.5\%$          | $15.2\%$         |  |
| $\hat{a}$ la configuration $0$      |                  |                  |                  |                  |  |

D. Banc expérimental pour écoulement thermo-fluide avec géométrie issue d'optimisation topologique

Table D6 – Récapitulatif des puissances évacuées en W pour différents débits en L*/*h avec les configurations 0 et 2

## **D.4 Conclusion**

Un banc expérimental a été développé pour tester la géométrie optimisée du cas 3 dans le chapitre 5. Pour cela, la forme 2D obtenue avec la méthode d'optimisation topologique a été extrudée en profondeur sur 10 cm. Cette dimension est grande par rapport aux dimensions de la cavité 2D (1 cm<sup>2</sup> ) pour pouvoir négliger les effets de bords.

Les simulations numériques indiquent un écart de 3 ° C pour la température du fluide en sortie du canal fluide, entre une cavité sans et avec géométrie optimisée. Cependant, l'écart en température mesuré expérimentalement n'est compris qu'entre 0.6 et 1 ° C. La non prise en compte de la convection naturelle semble ici la raison prépondérante à cette différence.

Ensuite, l'obstruction partielle de la sortie fluide, incluse dans la géométrie optimisée, est à l'origine de fluctuations de température très importantes qui ont perturbé les mesures.

Malgré cela, la géométrie optimisée induit un gain de puissance évacuée par le fluide (entre 7 % et 15.2 %) pour tous les débits testés, nous permettant de confirmer l'intérêt de la géométrie optimisée pour l'intensification des transferts de chaleur.

## **Bibliographie**

- [1] Q. Chen, H. Zhu, N. Pan, and Z.-Y. Guo. An alternative criterion in heat transfer optimization. *Proceedings of the Royal Society A : Mathematical, Physical and Engineering Sciences*, 467(2128) :1012–1028, 2011.
- [2] Adrian Bejan. Constructal-theory network of conducting paths for cooling a heat generating volume. *International Journal of Heat and Mass Transfer*, 40(4) :799–816, 1997.
- [3] Adrian Bejan. Constructal tree network for fluid flow between a finite-size volume and one source or sink. *Revue Générale de Thermique*, 36(8) :592–604, 1997.
- [4] Mohsen Sheikholeslami, Mofid Gorji-Bandpy, and Davood Domiri Ganji. Review of heat transfer enhancement methods : Focus on passive methods using swirl flow devices. *Renewable and Sustainable Energy Reviews*, 49 :444–469, 2015.
- [5] Liang Gong, Krishna Kota, Wenquan Tao, and Yogendra Joshi. Parametric Numerical Study of Flow and Heat Transfer in Microchannels With Wavy Walls. *Journal of Heat Transfer*, 133(5) :051702, 2011.
- [6] C Fleury. Structural weight optimization by dual methods of convex programming. *International Journal for Numerical Methods in Engineering*, 14 :1761–1783, 1979.
- [7] Jean Céa. Conception optimale ou identification de formes, calcul rapide de la dérivée directionnelle de la fonction coût. *ESAIM : Mathematical Modelling and Numerical Analysis - Modélisation Mathématique et Analyse Numérique*, 20(3) :371–402, 1986.
- [8] Martin Philip Bendsøe and Noboru Kikuchi. *Computer Methods in Applied Mechanics and Engineering*.
- [9] Raphael T. Haftka and Zafer Gürdal. *Elements of Structural Optimization*, volume 11. Springer Netherlands, 1992.
- [10] O. Pironneau. On optimum profiles in stokes flow. *Journal of Fluid Mechanics*, 59(1) :117–128, 1973.
- [11] Grégoire Allaire, François Jouve, and Anca-Maria Toader. A level-set method for shape optimization. *Comptes Rendus Mathematique*, 334(12) :1125–1130, 2002.
- [12] Limin Wang, Yilin Fan, and Lingai Luo. Lattice Boltzmann method for shape optimization of fluid distributor. *Computers & Fluids*, 94 :49–57, may 2014.
- [13] Grégoire Allaire, François Jouve, and Anca-Maria Toader. Structural optimization using sensitivity analysis and a level-set method. *Journal of Computational Physics*, 194 :363–393, 2004.
- [14] Martin Philip Bendsoe and Ole Sigmund. *Topology Optimization : Theory, Methods and Applications*. Springer, February 2004.
- [15] O. Sigmund. A 99 line topology optimization code written in Matlab. *Structural and Multidisciplinary Optimization*, 21(2) :120–127, feb 2001.
- [16] Gilles Marck. *Topological Optimization of Heat and Mass Transfer*. PhD thesis, Ecole Nationale Supérieure des Mines de Paris, 2012.
- [17] M. Stolpe and K. Svanberg. An alternative interpolation scheme for minimum compliance topology optimization. *Structural and Multidisciplinary Optimization*, 22(2) :116–124, 2001.
- [18] Shengyin Wang, Kang Tai, and Michael Yu Wang. An enhanced genetic algorithm for structural topology optimization. *International Journal for Numerical Methods in Engineering*,  $65(1)$ :18–44, 2005.
- [19] Vivien J. Challis. A discrete level-set topology optimization code written in Matlab. *Structural and Multidisciplinary Optimization*, 41(3) :453–464, sep 2009.
- [20] G. I N Rozvany. A critical review of established methods of structural topology optimization. *Structural and Multidisciplinary Optimization*, 37(3) :217–237, feb 2008.
- [21] Michael Yu Wang, Xiaoming Wang, and Dongming Guo. A level set method for structural topology optimization. *Computer Methods in Applied Mechanics and Engineering*, 192(1- 2) :227–246, jan 2003.
- [22] T. Dbouk. A review about the engineering design of optimal heat transfer systems using topology optimization. *Applied Thermal Engineering*, 2016.
- [23] Thomas Borrvall and Joakim Petersson. Topology optimization of fluids in Stokes flow. *International Journal for Numerical Methods in Fluids*, 41 :77–107, 2003.
- [24] Allan Gersborg-hansen. Topology optimization of incompressible Newtonian flows at moderate Reynolds numbers. (December), 2003.
- [25] Vivien J. Challis and James K. Guest. Level set topology optimization of fluids in Stokes flow. *International Journal for Numerical Methods in Engineering*, 79(10) :1284–1308, sep 2009.
- [26] James K. Guest and Jean H. Prévost. Topology optimization of creeping fluid flows using a Darcy-Stokes finite element. *International Journal for Numerical Methods in Engineering*, 66 :461–484, 2006.
- [27] Georg Pingen, Matthias Waidmann, Anton Evgrafov, and Kurt Maute. A parametric levelset approach for topology optimization of flow domains. *Structural and Multidisciplinary Optimization*, 41(1) :117–131, jun 2009.
- [28] S Kreissl, G Pingen, and K Maute. Topology optimization for unsteady flow. *International Journal for Numerical Methods in Engineering*, 87 :1229–1253, 2011.
- [29] G. Marck, M. Nemer, J.-L. Harion, S. Russeil, and D. Bougeard. Evolutionary structural optimization by extension to cool a finite-size volume generating heat. In *7th International Conference on Computational Heat and Mass Transfer*, 2011.
- [30] A. Gersborg-Hansen, M. P. Bendsøe, and O. Sigmund. Topology optimization of heat conduction problems using the finite volume method. *Structural and Multidisciplinary Optimization*, 31(4) :251–259, mar 2006.
- [31] Y.M. Xie, Qing Li, Osvaldo M. Querin, and Grant P. Steven. Shape and topology design for heat conduction by Evolutionary Structural Optimization. *International Journal of Heat and Mass Transfer*, 42 :3361–3371, 1999.
- [32] Gil Ho Yoon. Topological design of heat dissipating structure with forced convective heat transfer. *Journal of Mechanical Science and Technology*, 24(6) :1225–1233, jun 2010.
- [33] Joe Alexandersen. *Topology Optimisation for Coupled Convection Problems*. PhD thesis, 2013.
- [34] Kentaro Yaji, Takayuki Yamada, Masato Yoshino, Toshiro Matsumoto, Kazuhiro Izui, and Shinji Nishiwaki. Topology optimization in thermal-fluid flow using the lattice Boltzmann method. *Journal of Computational Physics*, 307 :355–377, feb 2016.
- [35] Yann Favennec, P Le Masson, and Yvon Jarny. Lecture 7 : Optimization methods for non linear estimation and function estimation. *Eurotherm Spring School METTI 2011 : Thermal measurements and inverse techniques*, 2011.
- [36] Ole Sigmund and Kurt Maute. Topology optimization approaches. *Structural and Multidisciplinary Optimization*, 48 :1031–1055, 2013.
- [37] Michael B. Giles and Niles A. Pierce. An introduction to the adjoint approach to design. *Flow, Turbulence and Combustion*, 65 :393–415, 2000.
- [38] Andrew M. Bradley. PDE-constrained optimization problems and the adjoint method.  $2012(2)$  :1-6, 2012.
- [39] Antony Jameson. Aerodynamic design via control theory. *Journal of Scientific Computing*, 3(3) :233–260, 1988.
- [40] Ronald M. Errico. What Is an Adjoint Model ? *Bulletin of the American Meteorological Society*, 78(11) :2577–2591, 1997.
- [41] Steven G Johnson. Notes on Adjoint Methods. 2007.
- [42] S Osher and J A Sethian. Front propagating with courvature-dependent speed : algorithms based on hamilton-Jacoby formulations. *J. Computational physics*, 79 :12–49, 1988.
- [43] J a Sethian and Peter Smereka. Level Set Methods for Fluid Interfaces. *Annual Review of Fluid Mechanics*, 35 :341–372, 2003.
- [44] Dieter a. Wolf-Gladrow. Lattice-Gas Cellular Automata and Lattice Boltzmann Models An Introduction. *PoLAR*, page 308, 2000.
- [45] Z. Guo and C. Shu. *Lattice Boltzmann method and its applications in engineering*, volume 54. 2013.
- [46] Simon Marié. *Etude de la méthode Boltzmann sur Réseau pour les simulations en aéroacoustique*. PhD thesis, Université Pierre et Marie Curie, 2008.
- [47] L Jonas. *Hydrodynamic Limit of Lattice Boltzmann Equations*. PhD thesis, 2007.
- [48] A.A.Mohamad. *Lattice Boltzmann Method Fundamentals and Engineering Applications with computer codes*. 2011.
- [49] Limin Wang, Yilin Fan, and Lingai Luo. Heuristic optimality criterion algorithm for shape design of fluid flow. *Journal of Computational Physics*, 229(20) :8031–8044, oct 2010.
- [50] Nicolas Delbosc. *Real-Time Simulation of Indoor Air Flow Using the Lattice Boltzmann Method on Graphics Processing Unit*. PhD thesis, University of Leeds, 2015.
- [51] Adriano A. Koga, Edson Comini C. Lopes, Helcio F. Villa Nova, Cícero R. de Lima, and Emílio Carlos Nelli Silva. Development of heat sink device by using topology optimization. *International Journal of Heat and Mass Transfer*, 64 :759–772, sep 2013.
- [52] Lingai Luo, Min Wei, Yilin Fan, and Gilles Flamant. Heuristic shape optimization of baffled fluid distributor for uniform flow distribution. *Chemical Engineering Science*, 123 :542–556, 2015.
- [53] Cyril Pistoresi, Yilin Fan, and Lingai Luo. Numerical study on the improvement of flow distribution uniformity among parallel mini-channels. *Chemical Engineering and Processing : Process Intensification*, 95 :63–71, 2015.
- [54] Raphaël Boichot, Lingai Luo, and Yilin Fan. Tree-network structure generation for heat conduction by cellular automaton. *Energy Conversion and Management*, 50(2) :376–386, feb 2009.
- [55] Y Favennec, F Dubot, D Le Hardy, B Rousseau, and DR Rousse. Space-dependent Sobolev gradients as a regularization for inverse radiative transfer problems. *Mathematical Problems in Engineering*.
- [56] Georg Pingen. *Optimal Design for Fluidic Systems : Topology and Shape Optimization with the Lattice Boltzmann Method*. PhD thesis, University of Colorado, 2008.
- [57] Gabriel Delgado. *Optimization of composite structures : A shape and topology sensitivity analysis*. PhD thesis, École Polytechnique, 2014.
- [58] Hans A Eschenauer and Niels Olhoff. Topology optimization of continuum structures : A review. *Applied Mechanics Reviews*, 54(4) :331, 2001.
- [59] M Gunzburger. Adjoint equation-based methods for control problems in incompressible, viscous flows. *Flow, Turbulence and Combustion*, 65(3-4) :249–272, 2000.
- [60] Jorge Nocedal and Stephen J. Wright. *Numerical Optimization*. Springer, New York, NY, USA, second edition, 2006.
- [61] Dieter A. Wolf-Gladrow. *Lattice Gas Cellular Automata and Lattice Boltzmann Models*, volume 1725 of *Lecture Notes in Mathematics*. Springer Berlin Heidelberg, Berlin, Heidelberg, 2000.
- [62] Y.M. Xie and G.P. Steven. A simple evolutionary procedure for structural optimization. *Computers & Structures*, 49(5) :885–896, dec 1993.
- [63] Chongbin Zhao, G. P. Steven, and Y. M. Xie. Evolutionary natural frequency optimization of thin plate bending vibration problems. *Structural optimization*, 11(3) :244–251, Jun 1996.
- [64] David J. Munk, Gareth a. Vio, and Grant P. Steven. Topology and shape optimization methods using evolutionary algorithms : a review. *Structural and Multidisciplinary Optimization*, 2015.
- [65] X. Huang and Y.M. Xie. Convergent and mesh-independent solutions for the bi-directional evolutionary structural optimization method. *Finite Elements in Analysis and Design*,  $43(14)$ :1039 – 1049, 2007.
- [66] Ole Sigmund. On the usefulness of non-gradient approaches in topology optimization. *Structural and Multidisciplinary Optimization*, 43(5) :589–596, 2011.
- [67] Melanie Mitchell. *An Introduction to Genetic Algorithms*. MIT Press, Cambridge, MA, USA, 1996.
- [68] R C Eberhart and J Kennedy. A new optimizer using particle swarm theory. *Proceedings of the Sixth International Symposium on Micro Machine and Human Science*, pages 39–43, 1995.
- [69] Guan Chun Luh, Chun Yi Lin, and Yu Shu Lin. A binary particle swarm optimization for continuum structural topology optimization. *Applied Soft Computing Journal*, 11(2) :2833– 2844, 2011.
- [70] P. J. M. Laarhoven and E. H. L. Aarts, editors. *Simulated Annealing : Theory and Applications*. Kluwer Academic Publishers, Norwell, MA, USA, 1987.
- [71] Patrick Y. Shim and Souran Manoochehri. Generating optimal configurations in structural design using simulated annealing. *International Journal for Numerical Methods in Engineering*,  $40(6)$ :1053-1069, 1997.
- [72] R. Balamurugan, C.V. Ramakrishnan, and Nidur Singh. Performance evaluation of a two stage adaptive genetic algorithm (TSAGA) in structural topology optimization. *Applied Soft Computing*, 8(4) :1607–1624, 2008.
- [73] R. Balamurugan, C. V. Ramakrishnan, and N. Swaminathan. A two phase approach based on skeleton convergence and geometric variables for topology optimization using genetic algorithm. *Structural and Multidisciplinary Optimization*, 43(3) :381–404, 2011.
- [74] Maïtine Bergounioux. *Optimisation et contrôle des systèmes linéaires*. Dunod, 2001.
- [75] Michel Bergmann. *Optimisation aérodynamique par réduction de modèle POD et contrôle optimal : application au sillage laminaire d'un cylindre circulaire*. PhD thesis, 2004. Thèse de doctorat dirigée par Brancher, Jean-Pierre et Cordier, Laurent Mécanique des fluides Vandoeuvre-les-Nancy, INPL 2004.
- [76] Computational Fluid Dynamics. *Optimization and Computational Fluid Dynamics*. Springer Berlin Heidelberg, Berlin, Heidelberg, 2008.
- [77] M. Bierlaire. *Introduction à l'optimisation différentiable*. Polycopiés de l'EPFL. EPFL, 2005.
- [78] Michel Bergmann, Laurent Cordier, and Jean Pierre Brancher. Optimal rotary control of the cylinder wake using proper orthogonal decomposition reduced-order model. *Physics of Fluids*,  $17(9)$  :1-21, 2005.
- [79] S. Y. Wang, K. M. Lim, B. C. Khoo, and M. Y. Wang. An extended level set method for shape and topology optimization. *Journal of Computational Physics*, 221(1) :395–421, 2007.
- [80] Shengyin Wang and Michael Yu Wang. Radial basis functions and level set method for structural topology optimization. *International Journal for Numerical Methods in Engineering*,  $65(12)$ :2060-2090, 2006.
- [81] Shiwei Zhou and Qing Li. A variational level set method for the topology optimization of steady-state Navier–Stokes flow. *Journal of Computational Physics*, 227(24) :10178–10195, dec 2008.
- [82] Peter W. Christensen and Anders Klarbring. *An Introduction to Structural Optimization*, volume 153 of *Solid Mechanics and Its Applications*. Springer Netherlands, Dordrecht, 2008.
- [83] C. Fleury. CONLIN : An efficient dual optimizer based on convex approximation concepts. *Structural Optimization*, 1(2) :81–89, 1989.
- [84] Krister Svanberg. The method of moving asymptotes—a new method for structural optimization. *International Journal for Numerical Methods in Engineering*, 24 :359–373, 1987.
- [85] Krister Svanberg. A Class of Globally Convergent Optimization Methods Based on Conservative Convex Separable Approximations, 2002.
- [86] M. P. Bendsøe. Optimal shape design as a material distribution problem. *Structural Optimization*, 1(4) :193–202, dec 1989.
- [87] N. P. van Dijk, K. Maute, M. Langelaar, and F. van Keulen. Level-set methods for structural topology optimization : a review. *Structural and Multidisciplinary Optimization*, 48(3) :437– 472, mar 2013.
- [88] Kong Tian Zuo, Li Ping Chen, Yun Qing Zhang, and Jingzhou Yang. Study of key algorithms in topology optimization. *International Journal of Advanced Manufacturing Technology*, 32(7- 8) :787–796, 2007.
- [89] Takayuki Yamada, Kazuhiro Izui, Shinji Nishiwaki, and Akihiro Takezawa. A topology optimization method based on the level set method incorporating a fictitious interface energy. *Computer Methods in Applied Mechanics and Engineering*, 199 :2876–2891, 2010.
- [90] Stanley Osher and Nikos Paragios. *Geometric Level Set Methods in Imaging,Vision,and Graphics*. Springer-Verlag New York, Inc., Secaucus, NJ, USA, 2003.
- [91] James A Sethian and A Wiegmann. Structural Boundary Design via Level Set and Immersed Interface Methods. *Journal of Computational Physics*, 163 :489–528, 2000.
- [92] G Allaire, F De Gournay, François Jouve, and Anca-Maria Toader. Structural optimization using topological and shape sensitivity via a level set method. *Control and cybernetics*, 34(October 2004) :59, 2005.
- [93] Samuel Amstutz and Heiko Andrä. A new algorithm for topology optimization using a level-set method. *Journal of Computational Physics*, 216 :573–588, 2006.
- [94] Xian-Bao Duan, Yi-Chen Ma, and Rui Zhang. Shape-topology optimization of stokes flow via variational level set method. *Applied Mathematics and Computation*, 202(1) :200–209, aug 2008.
- [95] ChunGang Zhuang, ZhenHua Xiong, and Han Ding. A level set method for topology optimization of heat conduction problem under multiple load cases. *Computer Methods in Applied Mechanics and Engineering*, 196(4-6) :1074–1084, jan 2007.
- [96] Peter Coffin and Kurt Maute. Level set topology optimization of cooling and heating devices using a simplified convection model. *Structural and Multidisciplinary Optimization*, 53(5) :985–1003, 2016.
- [97] Masaki Otomori, Takayuki Yamada, Kazuhiro Izui, and Shinji Nishiwaki. Matlab code for a level set-based topology optimization method using a reaction diffusion equation. *Structural and Multidisciplinary Optimization*, pages 1159–1172, nov 2014.
- [98] Kentaro Yaji, Takayuki Yamada, Masato Yoshino, Toshiro Matsumoto, Kazuhiro Izui, and Shinji Nishiwaki. Topology optimization using the lattice Boltzmann method incorporating level set boundary expressions. *Journal of Computational Physics*, 274 :158–181, oct 2014.
- [99] Kentaro Yaji, Takayuki Yamada, Seiji Kubo, Kazuhiro Izui, and Shinji Nishiwaki. A topology optimization method for a coupled thermal–fluid problem using level set boundary expressions. *International Journal of Heat and Mass Transfer*, nov 2014.
- [100] David Guirguis and Mohamed F. Aly. A derivative-free level-set method for topology optimization. *Finite Elements in Analysis and Design*, 120 :41–56, 2016.
- [101] Martin Burger, Benjamin Hackl, and Wolfgang Ring. Incorporating topological derivatives into level set methods. *Journal of Computational Physics*, 194(1) :344–362, 2004.
- [102] Frédéric de Gournay. *Optimisation de formes par la méthode des lignes de niveaux*. PhD thesis, Ecole Polytechnique, 2003.
- [103] N.P. van Dijk, M. Langelaar, and F. van Keulen. Explicit level-set-based topology optimization using an exact heaviside function and consistent sensitivity analysis. *International Journal for Numerical Methods in Engineering*, 91(1) :67–97, 2012.
- [104] Peng Wei, Zuyu Li, Xueping Li, and Michael Yu Wang. An 88-line MATLAB code for the parameterized level set method based topology optimization using radial basis functions. *Structural and Multidisciplinary Optimization*, 2018.
- [105] Junzhao Luo, Zhen Luo, Shikui Chen, Liyong Tong, and Michael Yu Wang. A new level set method for systematic design of hinge-free compliant mechanisms. *Computer Methods in Applied Mechanics and Engineering*, 198(2) :318–331, 2008.
- [106] S Y Wang, K M Lim, B C Khoo, and M Y Wang. On hole nucleation in topology optimization using the level set methods. *Computer Modeling in Engineering and Sciences*, 21(3) :219, 2007.
- [107] Arun L. Gain and Glaucio H. Paulino. A critical comparative assessment of differential equation-driven methods for structural topology optimization. *Structural and Multidisciplinary Optimization*, 48(4) :685–710, 2013.
- [108] Zhen Luo, Liyong Tong, Michael Yu Wang, and Shengyin Wang. Shape and topology optimization of compliant mechanisms using a parameterization level set method. *Journal of Computational Physics*, 227(1) :680–705, 2007.
- [109] J. Sokolowski and A. Zochowski. On the Topological Derivative in Shape Optimization. *SIAM Journal on Control and Optimization*, 37(4) :1251–1272, 1999.
- [110] Jean Céa, Stéphane Garreau, Philippe Guillaume, and Mohamed Masmoudi. The shape and topological optimizations connection. *Computer Methods in Applied Mechanics and Engineering*, 188(4) :713–726, 2000.
- [111] Stéphane Garreau, Philippe Guillaume, and Mohamed Masmoudi. The Topological Asymptotic for PDE Systems : The Elasticity Case. *SIAM Journal on Control and Optimization*, 39(6) :1756–1778, jan 2001.
- [112] A. A. Novotny, R. A. Feijóo, E. Taroco, and C. Padra. Topological sensitivity analysis. *Computer Methods in Applied Mechanics and Engineering*, 192(7-8) :803–829, 2003.
- [113] Julian A. Norato, Martin P. Bendsøe, Robert B. Haber, and Daniel A. Tortorelli. A topological derivative method for topology optimization. *Structural and Multidisciplinary Optimization*, 33(4-5) :375–386, 2007.
- [114] S Kreissl, G Pingen, and K Maute. An explicit level set approach for generalized shape optimization of fluids with the lattice Boltzmann method. *International Journal for Numerical Methods in Fluids*, 65 :496–519, 2011.
- [115] Samuel Amstutz. Connections between topological sensitivity analysis and material interpolation schemes in topology optimization. *Structural and Multidisciplinary Optimization*, 43(6) :755–765, 2011.
- [116] Xu Guo, Kang Zhao, and Michael Yu Wang. A new approach for simultaneous shape and topology optimization based on implicit topology description functions. *Proceedings of the ASME Design Engineering Technical Conference*, 1(1) :503–512, 2004.
- [117] Takayuki Yamada, Kazuhiro Izui, and Shinji Nishiwaki. A Level Set-Based Topology Optimization Method for Maximizing Thermal Diffusivity in Problems Including Design-Dependent Effects. *Journal of Mechanical Design*, 133(3) :031011, 2011.
- [118] A. Gersborg-Hansen, O. Sigmund, and R.B. Haber. Topology optimization of channel flow problems. *Structural and Multidisciplinary Optimization*, 30(3) :181–192, jun 2005.
- [119] Anton Evgrafov. Topology optimization of slightly compressible fluids. *ZAMM*, 86(1) :46–62, jan 2006.
- [120] Yongbo Deng, Zhenyu Liu, Ping Zhang, Yongshun Liu, and Yihui Wu. Topology optimization of unsteady incompressible Navier-Stokes flows. *Journal of Computational Physics*, 230(17) :6688–6708, jul 2011.
- [121] Georg Pingen, Anton Evgrafov, and Kurt Maute. Adjoint parameter sensitivity analysis for the hydrodynamic lattice Boltzmann method with applications to design optimization. *Computers & Fluids*, 38(4) :910–923, apr 2009.
- [122] T.E. Bruns. Topology optimization of convection-dominated, steady-state heat transfer problems. *International Journal of Heat and Mass Transfer*, 50(15-16) :2859–2873, jul 2007.
- [123] E. Dede. Multiphysics topology optimization of heat transfer and fluid flow systems. In *COMSOL Conference*, 2009.
- [124] Gilles Marck, Maroun Nemer, and JL Harion. Topology Optimization of Heat and Mass Transfer Problems : Laminar Flow. *Numerical Heat Transfer, Part B : Fundamentals*, 63 :508– 539, 2013.
- [125] Tadayoshi Matsumori, Tsuguo Kondoh, Atsushi Kawamoto, and Tsuyoshi Nomura. Topology optimization for fluid-thermal interaction problems under constant input power. *Structural and Multidisciplinary Optimization*, 47(4) :571–581, feb 2013.
- [126] Mingdong Zhou, Joe Alexandersen, Ole Sigmund, and Claus B. Claus. Industrial application of topology optimization for combined conductive and convective heat transfer problems. *Structural and Multidisciplinary Optimization*, 54(4) :1045–1060, 2016.
- [127] Kyungjun Lee. *Topology optimization of convective cooling system designs*. PhD thesis, University of Michigan, 2012.
- [128] Tijs Van Oevelen and Martine Baelmans. Application of topology optimization in a conjugate heat transfer problem. Number June, pages 4–6, 2014.
- [129] E. A. Kontoleontos, E. M. Papoutsis-Kiachagias, A. S. Zymaris, D. I. Papadimitriou, and K. C. Giannakoglou. Adjoint-based constrained topology optimization for viscous flows, including heat transfer. *Engineering Optimization*, 45(8) :941–961, 2013.
- [130] Peter Coffin and Kurt Maute. A level-set method for steady-state and transient natural convection problems. *Structural and Multidisciplinary Optimization*, 53(5) :1047–1067, 2016.
- [131] Georg Pingen and David Meyer. Topology optimization for thermal transport. *ASME 2009*, 2009.
- [132] M.M. Tekitek, M. Bouzidi, F. Dubois, and P. Lallemand. Adjoint lattice Boltzmann equation for parameter identification. *Computers & Fluids*, 35(8-9) :805–813, sep 2006.
- [133] Andrew Kirk, Sebastian Kreissl, Georg Pingen, and Kurt Maute. Lattice Boltzmann Topology Optimization for Transient Flow. *MAESC 2011 Conference*, pages 1–8, 2011.
- [134] Kazuo Yonekura and Yoshihiro Kanno. A flow topology optimization method for steady state flow using transient information of flow field solved by lattice Boltzmann method. *Structural and Multidisciplinary Optimization*, 51(1) :159–172, oct 2014.
- [135] Sebastian Nørgaard, Ole Sigmund, and Boyan Lazarov. Topology optimization of unsteady flow problems using the lattice Boltzmann method. *Journal of Computational Physics*, 307 :291–307, 2016.
- [136] Mathias J. Krause, Gudrun Thäter, and Vincent Heuveline. Adjoint-based fluid flow control and optimisation with lattice Boltzmann methods. In *Computers and Mathematics with Applications*, volume 65, pages 945–960, 2013.
- [137] Geng Liu, Martin Geier, Zhenyu Liu, Manfred Krafczyk, and Tao Chen. Discrete adjoint sensitivity analysis for fluid flow topology optimization based on the generalized lattice Boltzmann method. *Computers & Mathematics with Applications*, 68(10) :1374–1392, nov 2014.
- [138] Qisu Zou and Xiaoyi He. On pressure and velocity boundary conditions for the lattice Boltzmann BGK model. *Physics of Fluids*, 9 :1591, 1997.
- [139] L. Laniewski-Wollk and J. Rokicki. Adjoint lattice boltzmann for topology optimization on multi-gpu architecture. *Computers & Mathematics with Applications*, 71(3) :833–848, 2016.
- [140] E. Vergnault and P. Sagaut. An adjoint-based lattice Boltzmann method for noise control problems. *Journal of Computational Physics*, 276 :39–61, 2014.
- [141] Xiaoyi He and Li-Shi Luo. Lattice Boltzmann Model for the Incompressible Navier-Stokes Equation. *Journal of Statistical Physics*, 88 :927–944, 1997.
- [142] D. Lagrava, O. Malaspinas, J. Latt, and B. Chopard. Advances in multi-domain lattice Boltzmann grid refinement. *Journal of Computational Physics*, 231(14) :4808–4822, 2012.
- [143] Mohamed Gad-el Hak. The Fluid Mechanics of Microdevices—The Freeman Scholar Lecture. *Journal of Fluids Engineering*, 121(1) :5, 1999.
- [144] Ramesh K. Agarwal, Keon-Young Yun, and Ramesh Balakrishnan. Beyond Navier–Stokes : Burnett equations for flows in the continuum–transition regime. *Physics of Fluids*, 13(10) :3061, 2001.
- [145] N.T. Nguyen and S.T. Wereley. *Fundamentals and Applications of Microfluidics*. Artech House integrated microsystems series. Artech House, 2006.
- [146] Mp Allen. Introduction to molecular dynamics simulation. *Computational Soft Matter : From Synthetic Polymers to Proteins*, 23(2) :1–28, 2004.
- [147] Dieter Mewes and Franz Mayinger, editors. *Direct Simulation Monte-Carlo (DSMC) Method*, pages 275–315. Springer Berlin Heidelberg, Berlin, Heidelberg, 2005.
- [148] Sauro Succi. *The Lattice Boltzmann Equation for Fluid Dynamics and Beyond (Numerical Mathematics and Scientific Computation)*. Numerical mathematics and scientific computation. Oxford University Press, 1 edition, August 2001.
- [149] Zhaoli Guo and T. S. Zhao. Lattice Boltzmann model for incompressible flows through porous media. *Physical Review E - Statistical, Nonlinear, and Soft Matter Physics*, 66(3), 2002.
- [150] Dongyan Gao, Zhenqian Chen, Linghai Chen, and Dongliang Zhang. A modified lattice Boltzmann model for conjugate heat transfer in porous media. *International Journal of Heat and Mass Transfer*, 105 :673–683, 2017.
- [151] Huidan Yu, Li Shi Luo, and Sharath S. Girimaji. LES of turbulent square jet flow using an MRT lattice Boltzmann model. *Computers and Fluids*, 35(8-9) :957–965, 2006.
- [152] Pierre Sagaut. Toward advanced subgrid models for Lattice-Boltzmann-based Large-eddy simulation : Theoretical formulations. *Computers and Mathematics with Applications*, 59(7) :2194–2199, 2010.
- [153] Zhaoli Guo, Baochang Shi, and Chuguang Zheng. A coupled lattice BGK model for the Boussinesq equations. *International Journal for Numerical Methods in Fluids*, 39(4) :325– 342, jun 2002.
- [154] Xiaoyi He, Shiyi Chen, and Gary D. Doolen. A Novel Thermal Model for the Lattice Boltzmann Method in Incompressible Limit. *Journal of Computational Physics*, 146(1) :282–300, oct 1998.
- [155] Subhash C. Mishra, Anjaneyulu Lankadasu, and Kamen N. Beronov. Application of the lattice Boltzmann method for solving the energy equation of a 2-D transient conduction–radiation problem. *International Journal of Heat and Mass Transfer*, 48(17) :3648–3659, aug 2005.
- [156] Xiaowen Shan and Hudong Chen. Lattice Boltzmann model for simulating flows with multiple phases and components. *Physical Review E*, 47(3) :1815–1819, mar 1993.
- [157] Haihu Liu, Qinjun Kang, Christopher R. Leonardi, Sebastian Schmieschek, Ariel Narváez, Bruce D. Jones, John R. Williams, Albert J. Valocchi, and Jens Harting. Multiphase lattice Boltzmann simulations for porous media applications. *Computational Geosciences*, 20(4) :777– 805, 2016.
- [158] J Hardy, O de Pazzis, and Yves Pomeau. Molecular dynamics of a classical lattice gas : Transport properties and time correlation functions. 13, 05 1976.
- [159] U. Frisch, B. Hasslacher, and Y. Pomeau. Lattice-Gas Automata for the Navier-Stokes Equation. *Physical Review Letters*, 56(14) :1505–1508, apr 1986.
- [160] Bastien Chopard. *Cellular Automata Modeling of Physical Systems*, pages 865–892. Springer New York, New York, NY, 2009.
- [161] Michael C. Sukop and Daniel T. Thorne. *Lattice boltzmann modeling : An introduction for geoscientists and engineers*. 2006.
- [162] Denis Ricot. *Simulation numérique d'un écoulement affleurant une cavité par la méthode Boltzmann sur Réseau et application au toit ouvrant de véhicules automobiles*. PhD thesis, Ecole Centrale de Lyon, 2002.
- [163] C. Cercignani. *The Boltzmann Equation and Its Applications*. Number vol. 67 in Applied mathematical sciences. Springer-Verlag, 1988.
- [164] Xiaoyi He and Li-shi Luo. A priori derivation of the lattice Boltzmann equation. *Physical Review E*, 55(6) :R6333–R6336, jun 1997.
- [165] P. Bhatnagar, E. Gross, and M. Krook. A Model for Collision Processes in Gases. I. Small Amplitude Processes in Charged and Neutral One-Component Systems. *Physical Review*, 94(3) :511–525, may 1954.
- [166] Dominique D'Humières, Irina Ginzburg, Manfred Krafczyk, Pierre Lallemand, and Li-Shi Luo. Multiple-relaxation-time lattice Boltzmann models in three dimensions. *Philosophical transactions. Series A, Mathematical, physical, and engineering sciences*, 360(1792) :437–451, 2002.
- [167] Xiaowen Shan and Xiaoyi He. Discretization of the velocity space in the solution of the boltzmann equation. *Phys. Rev. Lett.*, 80 :65–68, Jan 1998.
- [168] Xiaoyi He and Li-Shi Luo. Theory of the lattice boltzmann method : From the boltzmann equation to the lattice boltzmann equation. *Phys. Rev. E*, 56 :6811–6817, Dec 1997.
- [169] Rupert W. Nash, Hywel B. Carver, Miguel O. Bernabeu, James Hetherington, Derek Groen, Timm Krüger, and Peter V. Coveney. Choice of boundary condition for lattice-boltzmann simulation of moderate-reynolds-number flow in complex domains. *Phys. Rev. E*, 89 :023303, Feb 2014.
- [170] Robert S. Maier, Robert S. Bernard, and Daryl W. Grunau. Boundary conditions for the lattice Boltzmann method. *Physics of Fluids*, 8(7) :1788, 1996.
- [171] Leila Jahanshaloo, Nor Azwadi Che Sidik, Alireza Fazeli, and Mahmoud Pesaran H.A. An overview of boundary implementation in lattice Boltzmann method for computational heat and mass transfer. *International Communications in Heat and Mass Transfer*, aug 2016.
- [172] Shiyi Chen, Daniel Martínez, and Renwei Mei. On boundary conditions in lattice Boltzmann methods. *Physics of Fluids*, 8(9) :2527–2536, sep 1996.
- [173] Joris C G Verschaeve. Analysis of the lattice Boltzmann Bhatnagar-Gross-Krook no-slip boundary condition : Ways to improve accuracy and stability. *Physical Review E - Statistical, Nonlinear, and Soft Matter Physics*, 80 :1–23, 2009.
- [174] Xiaoyi He, Qisu Zou, Li-Shi Luo, and Micah Dembo. Analytic solutions of simple flows and analysis of nonslip boundary conditions for the lattice Boltzmann BGK model. *Journal of Statistical Physics*, 87(1-2) :115–136, apr 1997.
- [175] Qisu Zou, Shuling Hou, Shiyi Chen, and Gary D. Doolen. A improved incompressible lattice Boltzmann model for time-independent flows. *Journal of Statistical Physics*, 81(1-2) :35–48, oct 1995.
- [176] Guy McNamara and Berni Alder. Analysis of the lattice Boltzmann treatment of hydrodynamics. *Physica A : Statistical Mechanics and its Applications*, 194(1-4) :218–228, 1993.
- [177] F. Alexander, S. Chen, and J. Sterling. Lattice Boltzmann thermohydrodynamics. *Physical Review E*, 47(4) :R2249–R2252, apr 1993.
- [178] Guy R. McNamara, Alejandro L. Garcia, and Berni J. Alder. A hydrodynamically correct thermal lattice Boltzmann model. *Journal of Statistical Physics*, 87(5-6) :1111–1121, jun 1997.
- [179] Guy R. McNamara, Alejandro L. Garcia, and Berni J. Alder. Stabilization of thermal lattice Boltzmann models. *Journal of Statistical Physics*, 81(1-2) :395–408, oct 1995.
- [180] Christian Obrecht, Frédéric Kuznik, Bernard Tourancheau, and Jean Jacques Roux. The TheLMA project : A thermal lattice Boltzmann solver for the GPU. *Computers and Fluids*, 54(1) :118–126, 2012.
- [181] Ahmed Mezrhab, M'hamed Bouzidi, and Pierre Lallemand. Hybrid lattice-Boltzmann finitedifference simulation of convective flows. *Computers & Fluids*, 33(4) :623–641, may 2004.
- [182] Subhash C. Mishra and Hillol K. Roy. Solving transient conduction and radiation heat transfer problems using the lattice Boltzmann method and the finite volume method. *Journal of Computational Physics*, 223(1) :89–107, apr 2007.
- [183] Yu Ma, Shikui Dong, and Heping Tan. Lattice Boltzmann method for one-dimensional radiation transfer. *Physical Review E - Statistical, Nonlinear, and Soft Matter Physics*, 84(1) :1–5, 2011.
- [184] Hong-Liang Yi, Feng-Ju Yao, and He-Ping Tan. Lattice Boltzmann model for a steady radiative transfer equation. *Physical Review E*, 94(2) :023312, 2016.
- [185] Kuen-Hau Lin, Chuan-Chieh Liao, Shao-Yu Lien, and Chao-An Lin. Thermal lattice Boltzmann simulations of natural convection with complex geometry. *Computers & Fluids*, 69 :35– 44, oct 2012.
- [186] Like Li, Renwei Mei, and James F. Klausner. Lattice Boltzmann models for the convectiondiffusion equation : D2Q5 vs D2Q9. *International Journal of Heat and Mass Transfer*, 108 :41– 62, 2017.
- [187] Zheng Li, Mo Yang, and Yuwen Zhang. A coupled lattice Boltzmann and finite volume method for natural convection simulation. *International Journal of Heat and Mass Transfer*, 70 :864–874, mar 2014.
- [188] Takaji Inamuro. Lattice Boltzmann methods for viscous fluid flows and for two-phase fluid flows. *Fluid Dynamics Research*, 38(9) :641–659, sep 2006.
- [189] Y. Chen, H. Ohashi, and M. Akiyama. Thermal lattice Bhatnagar-Gross-Krook model without nonlinear deviations in macrodynamic equations. *Physical Review E*, 50(4) :2776–2783, oct 1994.
- [190] Y. Peng, C. Shu, and Y. Chew. Simplified thermal lattice Boltzmann model for incompressible thermal flows. *Physical Review E*, 68(2) :026701, aug 2003.
- [191] Yong Shi, T. Zhao, and Z. Guo. Thermal lattice Bhatnagar-Gross-Krook model for flows with viscous heat dissipation in the incompressible limit. *Physical Review E*, 70(6) :066310, dec 2004.
- [192] G. Tang, W. Tao, and Y. He. Thermal boundary condition for the thermal lattice Boltzmann equation. *Physical Review E*, 72(1) :016703, jul 2005.
- [193] Chih-Hao Liu, Kuen-Hau Lin, Hao-Chueh Mai, and Chao-An Lin. Thermal boundary conditions for thermal lattice Boltzmann simulations. *Computers & Mathematics with Applications*, 59(7) :2178–2193, apr 2010.
- [194] Like Li, Renwei Mei, and James F. Klausner. Boundary conditions for thermal lattice Boltzmann equation method. *Journal of Computational Physics*, 237 :366–395, mar 2013.
- [195] Annunziata D'Orazio and Sauro Succi. Simulating two-dimensional thermal channel flows by means of a lattice Boltzmann method with new boundary conditions. *Future Generation Computer Systems*, 20(6) :935–944, aug 2004.
- [196] Takaji Inamuro, Masato Yoshino, and Fumimaru Ogino. A non-slip boundary condition for lattice Boltzmann simulations. *Physics of Fluids*, 7 :8, 1995.
- [197] Takaji Inamuro, Masato Yoshino, Hiroshi Inoue, Riki Mizuno, and Fumimaru Ogino. A Lattice Boltzmann Method for a Binary Miscible Fluid Mixture and Its Application to a Heat-Transfer Problem. *Journal of Computational Physics*, 179 :201–215, 2002.
- [198] Martin Hecht and Jens Harting. Implementation of on-site velocity boundary conditions for D3Q19 lattice Boltzmann simulations. *Journal of Statistical Mechanics : Theory and Experiment*, 2010(01) :P01018, 2010.
- [199] Ahmed Mezrhab, Mohammed Amine Moussaoui, Mohammed Jami, Hassan Naji, and M'hamed Bouzidi. Double MRT thermal lattice Boltzmann method for simulating convective flows. *Physics Letters A*, 374(34) :3499–3507, jul 2010.
- [200] Hiroaki Yoshida and Makoto Nagaoka. Multiple-relaxation-time lattice Boltzmann model for the convection and anisotropic diffusion equation. *Journal of Computational Physics*, 229(20) :7774–7795, oct 2010.
- [201] Qing Liu, Ya-Ling He, Qing Li, and Wen-Quan Tao. A multiple-relaxation-time lattice Boltzmann model for convection heat transfer in porous media. *International Journal of Heat and Mass Transfer*, 73 :761–775, jun 2014.
- [202] Jia Wang, Donghai Wang, Pierre Lallemand, and Li-Shi Luo. Lattice Boltzmann simulations of thermal convective flows in two dimensions. *Computers & Mathematics with Applications*, 65(2) :262–286, jan 2013.
- [203] Dubois, Francois. Une introduction au schéma de boltzmann sur réseau. *ESAIM : Proc.*, 18 :181–215, 2007.
- [204] Dominique D'Humières. Multiple-relaxation-time lattice Boltzmann models in three dimensions. pages 437–451, 2002.
- [205] Martin Geier, Andreas Greiner, and Jan G Korvink. Cascaded digital lattice boltzmann automata for high reynolds number flow. *Physical review. E, Statistical, nonlinear, and soft matter physics*, 73 6 Pt 2 :066705, 2006.
- [206] Martin Geier, Martin Schönherr, Andrea Pasquali, and Manfred Krafczyk. The cumulant lattice Boltzmann equation in three dimensions : Theory and validation. *Computers and Mathematics with Applications*, 70(4) :507–547, 2015.
- [207] M. Geier, A. Greiner, and J. G. Korvink. A factorized central moment lattice Boltzmann method. *European Physical Journal : Special Topics*, 171(1) :55–61, 2009.
- [208] M'hamed Bouzidi, Mouaouia Firdaouss, and Pierre Lallemand. Momentum transfer of a Boltzmann-lattice fluid with boundaries. *Physics of Fluids*, 13(11) :3452, 2001.
- [209] Xiaoyi He and Gary Doolen. Lattice Boltzmann Method on Curvilinear Coordinates System : Flow around a Circular Cylinder. *Journal of Computational Physics*, 134(2) :306–315, jul 1997.
- [210] Charles S. Peskin. The immersed boundary method. *Acta Numerica*, 11 :479–517, 2002.
- [211] D. R. Noble and J. R. Torczynski. A Lattice-Boltzmann Method for Partially Saturated Computational Cells. *International Journal of Modern Physics C*, 09(08) :1189–1201, 1998.
- [212] D. R. J. Owen, C. R. Leonardi, and Y. T. Feng. An efficient framework for fluid–structure interaction using the lattice boltzmann method and immersed moving boundaries. *International Journal for Numerical Methods in Engineering*, 87(1-5) :66–95, 2011.
- [213] O. Erik Strack and Benjamin K. Cook. Three-dimensional immersed boundary conditions for moving solids in the lattice-boltzmann method. *International Journal for Numerical Methods in Fluids*, 55(2) :103–125, 2007.
- [214] Orestis Malaspinas and Pierre Sagaut. Advanced large-eddy simulation for lattice Boltzmann methods : The approximate deconvolution model. *Physics of Fluids*, 23(10), 2011.
- [215] Li Chen, Qinjun Kang, Yutong Mu, Ya-Ling He, and Wen-Quan Tao. A critical review of the pseudopotential multiphase lattice Boltzmann model : Methods and applications. *International Journal of Heat and Mass Transfer*, 76 :210–236, sep 2014.
- [216] Daniel Lycett-Brown and Kai H. Luo. Improved forcing scheme in pseudopotential lattice Boltzmann methods for multiphase flow at arbitrarily high density ratios. *Physical Review E - Statistical, Nonlinear, and Soft Matter Physics*, 91(2), 2015.
- [217] Xiaoyi He, Shiyi Chen, and Raoyang Zhang. A Lattice Boltzmann scheme for incompressible multiphase flow and its application in simulation of Rayleigh – Taylor instability. *Journal of Computational Physics*, 663(2) :642–663, 1999.
- [218] Michael Swift, E Orlandini, W. Osborn, and J. Yeomans. Lattice Boltzmann simulations of liquid-gas and binary fluid systems. *Physical Review E*, 54(5) :5041–5052, 1996.
- [219] U. Ghia, K. N. Ghia, and C. T. Shin. High-Re solutions for incompressible flow using the Navier-Stokes equations and a multigrid method. *Journal of Computational Physics*, 48(3) :387–411, 1982.
- [220] G. De Vahl Davis. Natural convection of air in a square cavity : A bench mark numerical solution. *International Journal for Numerical Methods in Fluids*, 3(3) :249–264, 1983.
- [221] P. Le Quéré. Accurate solutions to the square thermally driven cavity at high Rayleigh number. *Computers and Fluids*, 20(1) :29–41, 1991.
- [222] Bo nan Jiang, T. L. Lin, and Louis A. Povinelli. Large-scale computation of incompressible viscous flow by least-squares finite element method. *Computer Methods in Applied Mechanics and Engineering*, 114(3-4) :213–231, 1994.
- [223] M. Schäfer, S. Turek, F. Durst, E. Krause, and R. Rannacher. *Benchmark Computations of Laminar Flow Around a Cylinder*, pages 547–566. Vieweg+Teubner Verlag, Wiesbaden, 1996.
- [224] Anthony J. C. Ladd. Numerical Simulations of Particulate Suspensions via a Discretized Boltzmann Equation Part II. Numerical Results. *Journal of Fluid Mechanics*, 271(Part II) :285–309, 1994.
- [225] Renwei Mei, Dazhi Yu, Wei Shyy, and Li-Shi Luo. Force evaluation in the lattice boltzmann method involving curved geometry. *Phys. Rev. E*, 65 :041203, Apr 2002.
- [226] David Makhija, Georg Pingen, Ronggui Yang, and Kurt Maute. Topology optimization of multi-component flows using a multi-relaxation time lattice Boltzmann method. *Computers and Fluids*, 67 :104–114, 2012.
- [227] Rasmus E. Christiansen, Ole Sigmund, and Efren Fernandez-Grande. Experimental validation of a topology optimized acoustic cavity. *The Journal of the Acoustical Society of America*, 138(6) :3470–3474, 2015.
- [228] Mandy Axelle Philippine, Hosein Zareie, Ole Sigmund, Gabriel M. Rebeiz, and Thomas W. Kenny. Experimental validation of topology optimization for rf mems capacitive switch design. *Journal of Microelectromechanical Systems*, 22(6) :1296–1309, 2013.
- [229] Zhaoli Guo, Baochang Shi, and Nengchao Wang. Lattice BGK Model for Incompressible Navier–Stokes Equation. *Journal of Computational Physics*, 165 :288–306, 2000.
- [230] Jun Li. Appendix : Chapman-Enskog Expansion in the Lattice Boltzmann Method. pages 1–6, 2015.
- [231] Shane Cook. *CUDA Programming*. Number June. 2013.
- [232] Christian Obrecht, Frédéric Kuznik, Bernard Tourancheau, and Jean Jacques Roux. Multi-GPU implementation of the lattice Boltzmann method. *Computers and Mathematics with Applications*, 65(2) :252–261, 2013.
- [233] Mark J. Mawson and Alistair J. Revell. Memory transfer optimization for a lattice Boltzmann solver on Kepler architecture nVidia GPUs. *Computer Physics Communications*, 185(10) :2566–2574, 2014.

# UNIVERSITE BRETAGNE SCIENCES LOIRE / POUR L'INGENIEUR

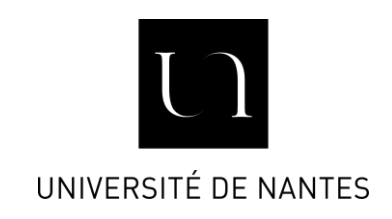

**Titre :** Optimisation topologique en convection thermique avec la méthode de Lattice Boltzmann

**Mots clés :** Optimisation Topologique, Problème convectif, Méthode de Lattice Boltzmann, Calcul GPU, Fonction Level-Set

**Résumé :** L'optimisation des transferts de chaleur est un enjeu de recherche important pour améliorer les performances des systèmes énergétiques, notamment des échangeurs de chaleur. Cette optimisation peut s'appuyer sur différents leviers, comme le choix du régime d'écoulement, ou la modification de la géométrie de l'échangeur. C'est sur ce deuxième angle que nous avons travaillé au cours de cette thèse, en proposant une méthode d'optimisation topologique. Le nombre de paramètres impliqués dans cette méthode est important (plusieurs milliers). Une méthode à gradient est donc employée. Le calcul du gradient de la fonction de coût en fonction des paramètres de design est facilité par l'emploi d'une méthode adjointe. Le problème direct est résolu à l'aide de la méthode de Lattice Boltzmann (LBM).

L'implémentation aisée des conditions aux limites dans l'algorithme LBM est un bénéfice pour l'optimisation topologique. De plus, la formulation de la LBM est explicite et hautement parallélisable, notamment sur les cartes graphiques (GPU), utilisées au cours de cette thèse. Ensuite le domaine d'optimisation est composé de fluide et de solide. Leur distribution est définie par une fonction Level-Set (LSF). Cette fonction est continue et le contour zéro définit précisément l'interface fluide/solide. La méthode d'optimisation développée a été testée et validée pour différents objectifs (minimisation de la température moyenne, maximisation de l'échange de chaleur) et contraintes (limitation des pertes de charges, porosité fixée).

**Title :** Topology optimization in convective heat transfer with Lattice Boltzmann Method

**Keywords :** Topology optimization, Convective problems, Lattice Boltzmann Method, GPU computing, Level-Set Function

**Abstract :** Heat transfer enhancement is an important research area to improve the efficiency of energy systems, especially for heat exchangers. There are different ways of optimizing such systems as the choice of flow regime or the modification on the fluid channels geometry. This thesis is focused on the latter option with the development of a topology optimization method. The number of design parameters involved in this technique is important (several thousands) so a gradient-based method is employed. The calculation of the cost function gradient with respect to the design variables is done with an adjoint-state method. The forward problem is solved with the Lattice Boltzmann Method (LBM). The simple implementation of the LBM boundary conditions is an interesting feature for topology optimization.

The LBM algorithm is also highly parallelizable and GPU cards have been used in this thesis to obtain fast computational times. The efficiency of the LBM is important because the forward problem must be solved at each optimization step. Then, the optimization domain is composed of either solid of fluid elements. This material distribution is defined by a Level-Set Function (LSF). This is a continuous function in which the zero contour defines the fluid/solid interface, allowing an accurate description of both domains. The proposed optimization method has been tested for different objectives (minimization of the mean temperature, maximization of heat transfer rate) and constraints (pressure drops limitation, fixed porosity).